République Algérienne Démocratique et Populaire

Ministère de l'enseignement Supérieur et de la recherche scientifique

Université Djilali Bounaama de Khemis-Miliana

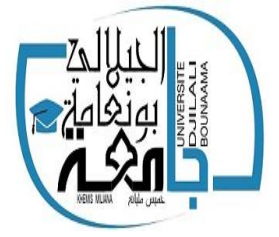

Faculté des Sciences et de la Technologie

Département de la Technologie

Spécialité : Génie civil

Option : structure

## **Mémoire du Projet de Fin d'études**

En vue de l'obtention du diplôme de *Master*

Thème

**Etude de la Stabilité d'une Structure d'un bâtiment à usage d'habitation**

**« RDC+09 étages » en Béton Armé**

*Présenté par : Encadreur :*

*-GRINE Mounya*

*-HENNICHE Inès* Mr. MERABTI Salem

*Examinateur: Mr. MEZIDI Omar*

*Président: M me. KHEBZI Wiam*

Année universitaire : 2019/2020

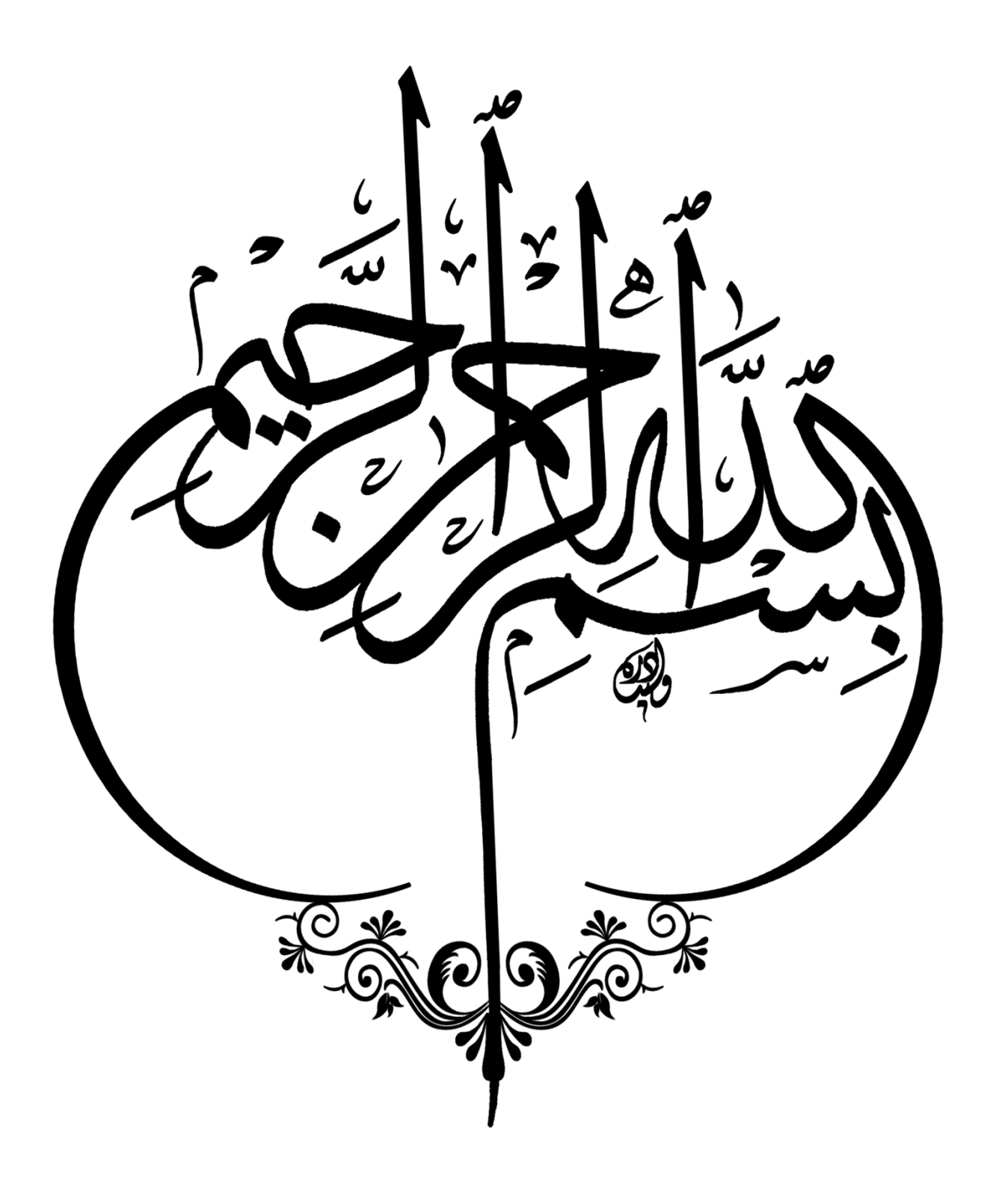

## *REMERCIEMENT*

*Tout d'abord nous remercions avant tous, ALLAH le tout puissant qui nous a donné le courage, et la volonté pour atteindre notre objectif, et tous les enseignants qui ont contribués à notre formation durant tous les cycles. Nous remercions nos familles qui nous ont toujours encouragé et soutenu durant toutes nos études.*

*Nous remercions vivement, notre promoteur M<sup>r</sup> : MERABTI Salem. de nous avoir pris en charges, et pour sa disponibilité, son aide et ses précieux conseils Ainsi, nous exprimons notre profonde reconnaissance aux membres de jury d'avoir accepté d'examiner notre manuscrit et de soulever les critiques nécessaires afin d'enrichir nos connaissances et d'apporter un plus a notre travail Nous portons avec gratitude de reconnaissance pour l'ensemble des professeurs du département de Génie Civil qui ont contribué à notre formation d'ingénieur en Génie Civil.*

*On remercie Mr. TOUHARI Mahfoud de nous avoir aidés à réaliser ce travail On remercie également les personnes qui nous soutiennent et nous encouragent de Prêt ou de loin*

#### *INES, MOUNYA*

*Je dédié ce modeste travail* 

- *A mes très chers parents qui ont beaucoup souffert pour nous lever et qui m'ont soutenu moralement*
- *A mon frère Mohamed et ma sœur Amina.*
- *A toute ma famille sans exception.*
- *A mon mari Hamza.*
- *A tous mes amis (es).*
- *A La promotion 2020.*

 *A Toute mes Enseignants de Génie Civil. En fin, je remercie mon amie Inès qui a contribué à la réalisation de ce modeste travail.*

# *GRINE MOUNYA*

H

 $\blacksquare$ 

- *A mes très chers parents qui m'ont guidé durant les moments les plus pénibles de ce long chemin, ma mère qui a été à mes côtés et ma souten durant toute ma vie, et mon père qui a sacrifié toute sa vie afin de me voir devenir ce que je suis, merci mes parents.*
- *A toutes personnes qui ma aider à poursuivre mes études*
- *A ma sœur ASMA, mon frère HCIN.*
- *A toute ma famille.*
- *A tous mes amis (es)*
- *A celui qui ma collaboré dans la réalisation de ce mémoire.*

 *HENNICHE INES*

- *A Toute mes Enseignants de Génie Civil.*
- *A Toute la promotion 2020.*

*Enfin à tous ceux qui nous sont très chers.*

**ملخص**

يتعمق هذا الممخص بدراسة مبنى غير منتظم عمى شكل حرف <sup>L</sup> في مخطط )9 + RDC )والذي يقع في بمدية المدية المصنفة في المنطقة **IIa** حسب القواعد الجزائرية المضادة لمزالزل )99 RPA ، اإلصدار 3002(. قياس و تسميح العناصر المقاومة للبنية صمم وفقا لـ BAEL9I المعدل 99 و RPA99 الإصدار 2003. تم إجراء التحليل الزلزالي المهيكل تلقائيًا بواسطة برنامج الحساب FTABS 9–7–0، تم تصميم طوابق المبنى بواسطة اغشية . كان تقوية المهيكل عن طريق إضافة الجدران الداعمة ضروريًا نظرًا لان التشرد الجانبي بين الطوابق للهيكل ذي الابعاد المسبقة يتجاوز القيم المسموح بها. اخيرًا ، تم تنفيذ تقوية العناصر الحاملة (الأعمدة والعارضات) بواسطة برنامج التعزيز *SOCOTEC* ، بينما تم تقوية الجدران الخرسانية والعناصر الثانوية يدويًا.

**الكممات المفتاحية :** الحساب ، تعزير **،** خرسانية.

#### **RESUME**

Le présent mémoire, porte sur l'étude d'un bâtiment de forme irrégulière L en plan (RDC+9) et qui est implantée dans la commune de MEDEA classée en zone **IIa** selon le règlement parasismique Algérien (RPA 99 version 2003). Le pré-dimensionnement des éléments porteurs de la structure a été fait conformément au BAEL91 Modifié 99 et RPA99 version2003. L'analyse sismique de la structure a été réalisée automatiquement par le logiciel de calcul ETABS 9-7-0. Les planchers du bâtiment ont été modélisés par des diaphragmes. Le renforcement de la structure par le rajout de voiles de contreventement, a été nécessaire vu que les déplacements latéraux inter-étages de la structure pré-dimensionnée dépassent les valeurs admissibles. Enfin, le ferraillage des éléments porteurs (poteaux, poutres) a été mené par le logiciel de ferraillage SOCOTEC, alors que celui des voiles et des éléments secondaires a été fait manuellement.

**Les mots clés :** Calcul, Ferraillage, Béton.

#### **ABSTRACT**

This brief concerns the study of an irregular L-shaped building in plan (RDC  $+$  9) and which is located in the municipality of MEDEA classified in zone IIa according to the Algerian earthquake regulations (RPA 99 version 2003). The pre-sizing of the load-bearing elements of the structure was made in accordance with BAEL91 Modified 99 and RPA99 version2003. The seismic analysis of the structure was carried out manually and automatically by the calculation software ETABS 9-7-0. The floors of the building were modeled by diaphragms . The reinforcement of the structure by the addition of bracing walls, was necessary since the lateral inter-storey displacements of the pre-dimensioned structure exceed the admissible values.

Finally, the reinforcement of the load-bearing elements (columns, beams) was carried out by the SOCOTEC reinforcement software, while that of the walls and secondary elements was done manually.

**Key words:** Calculation, Reinforcement, Concert.

## **Sommaire**

#### Introduction générale

### Chapitre I

### Présentation de l'ouvrage

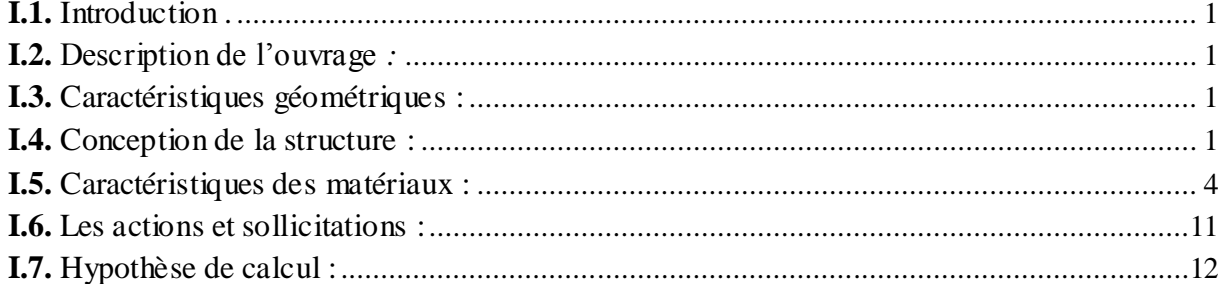

## Chapitre II

#### Pré-dimensionnement des éléments

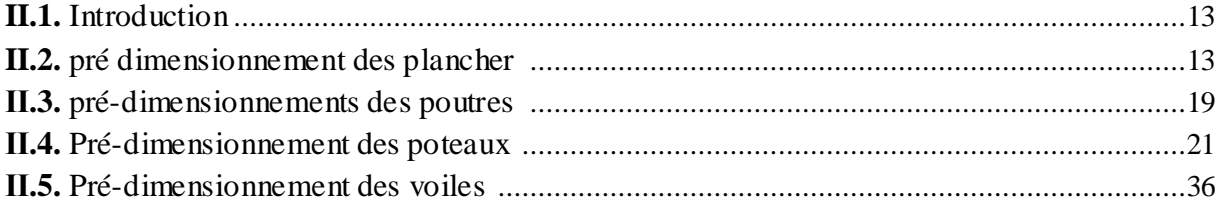

## Chapitre III

#### Calcul des éléments secondaire

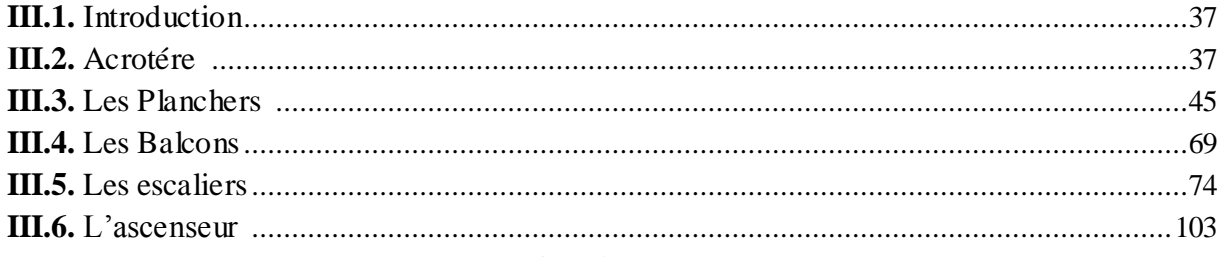

#### Chapitre IV

## Etude dynamique en Zone sismique

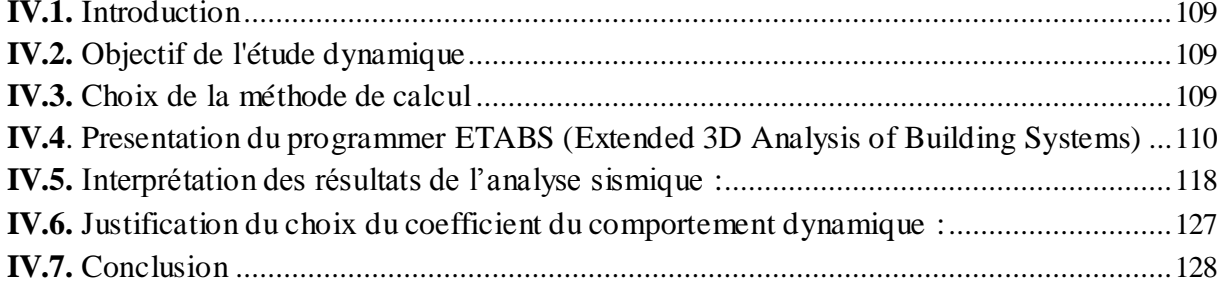

#### Chapitre V

## Ferraillage des éléments structurants

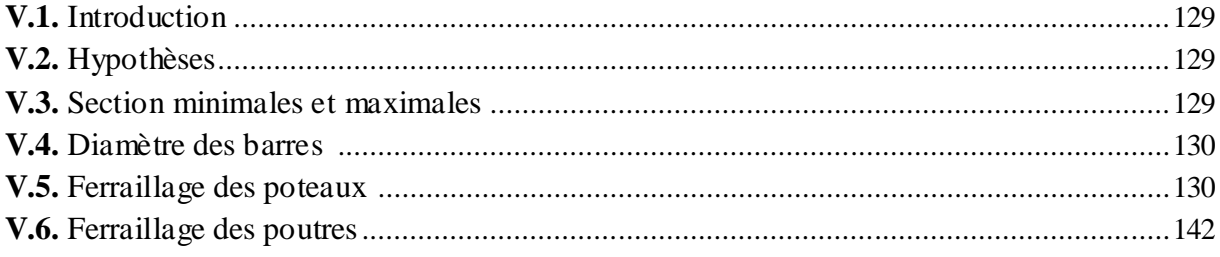

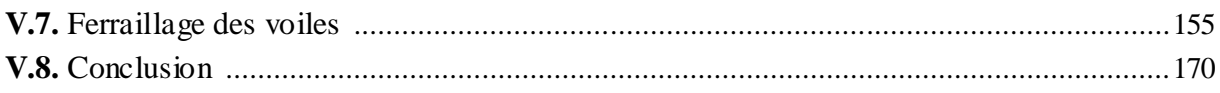

## Chapitre VI

## Étude des fondations

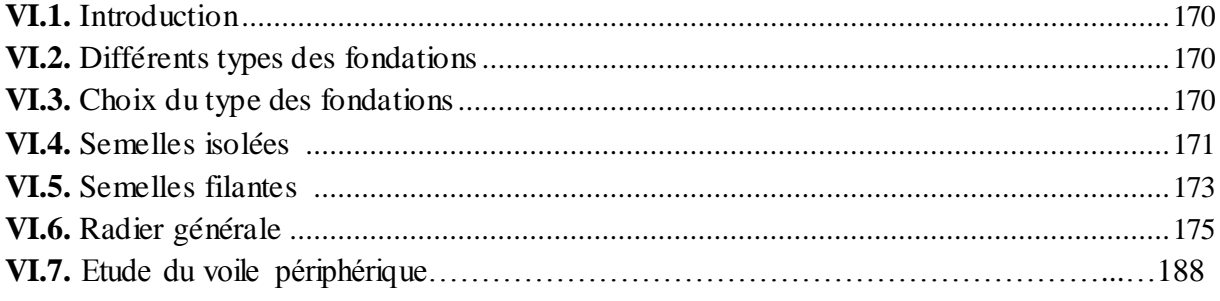

Conclusion

**Biblio** graphie

Annexe

## *Liste des tableaux*

## **Chapitre I**

## **Présentation de l'ouvrage**

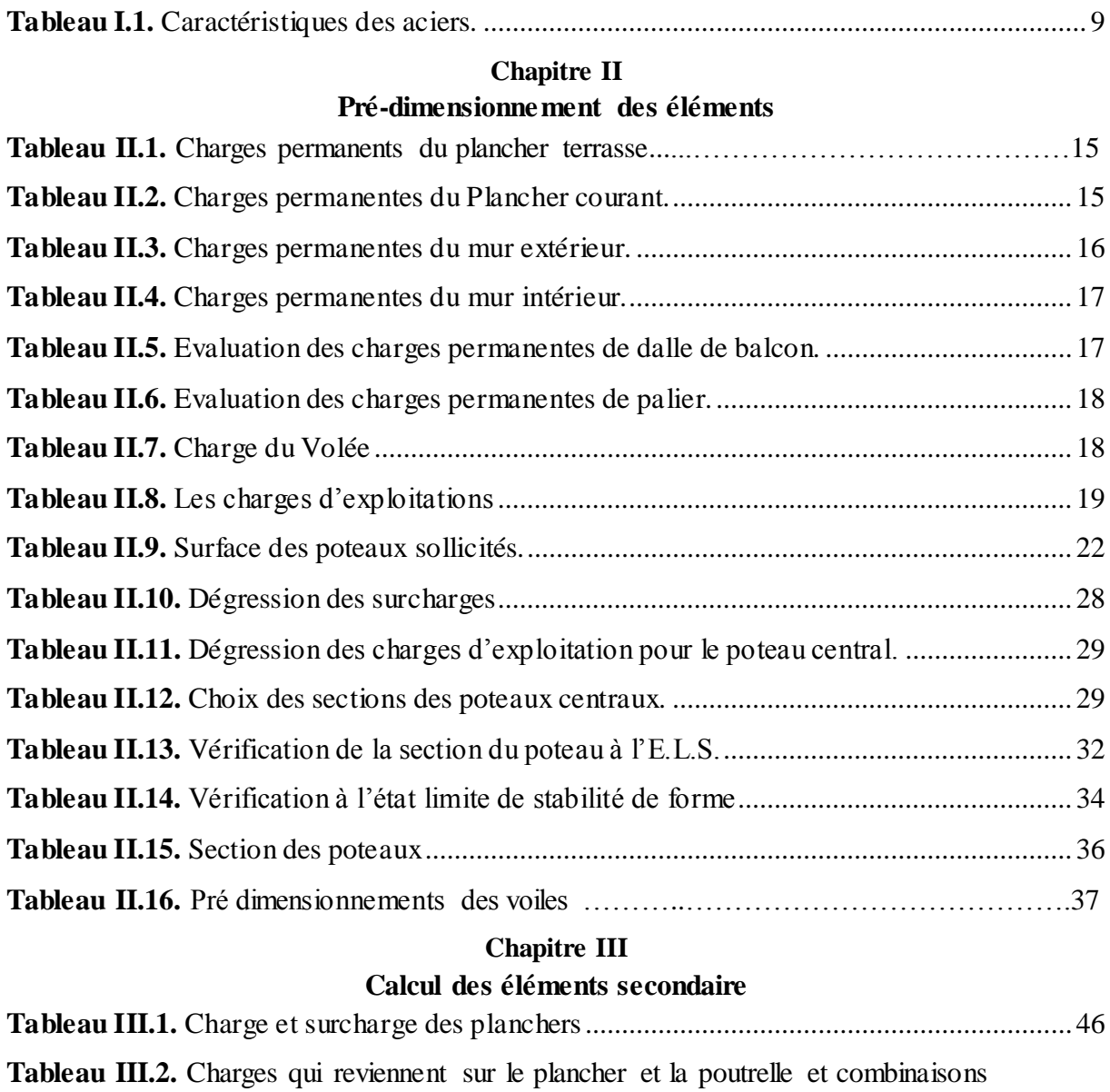

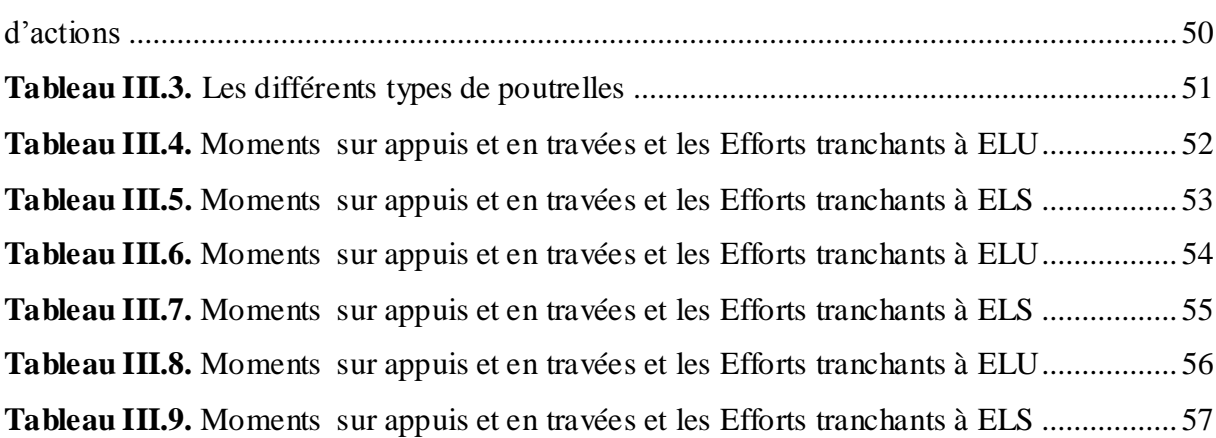

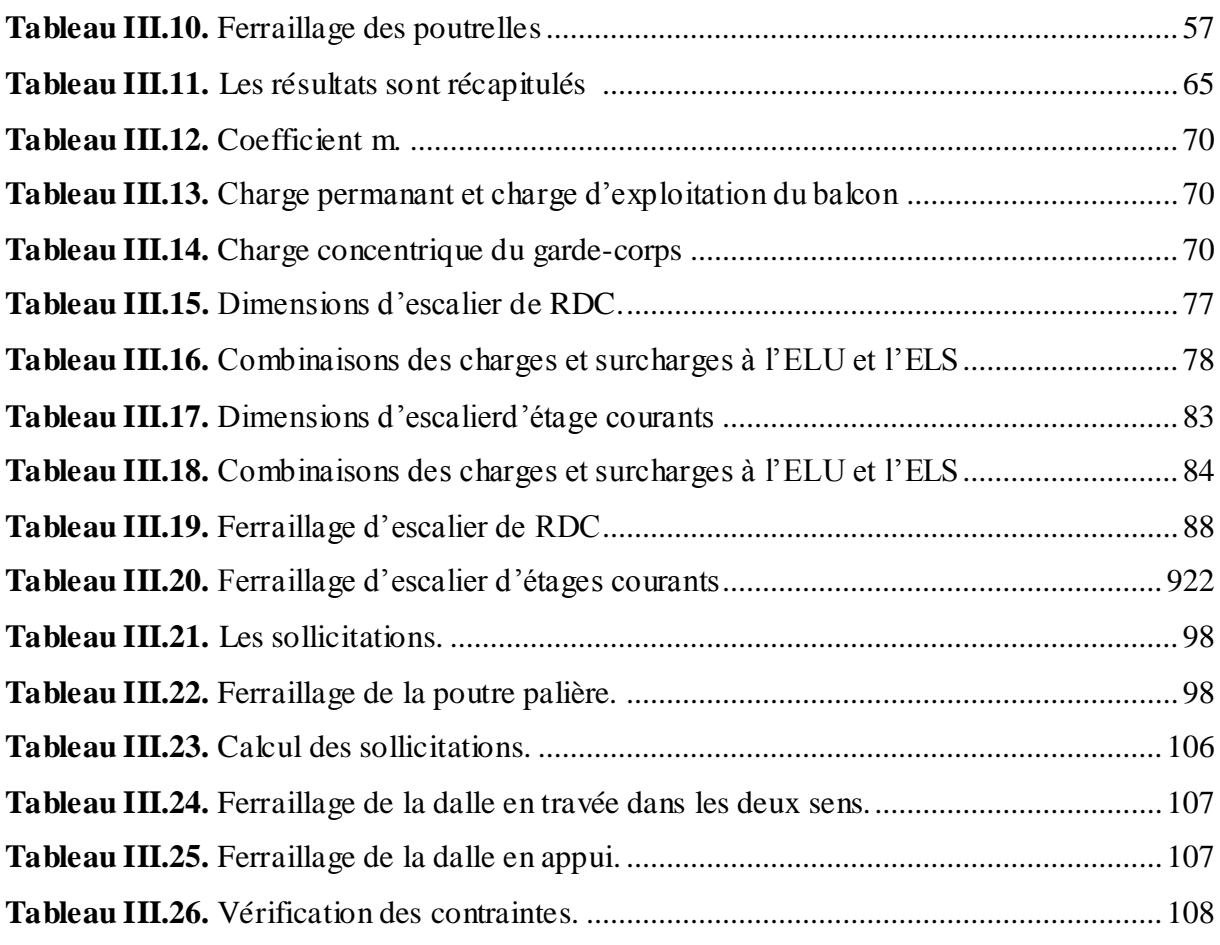

## **Chapitre IV**

## **Etude dynamique en Zone sismique**

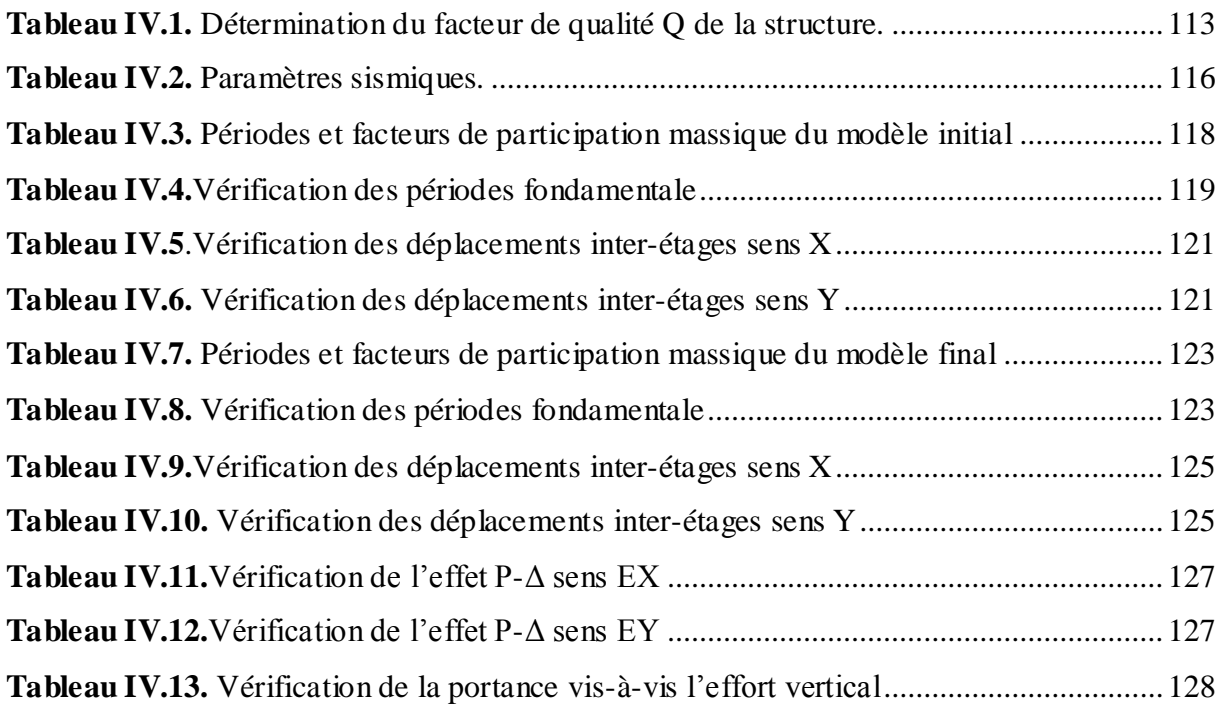

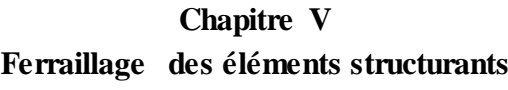

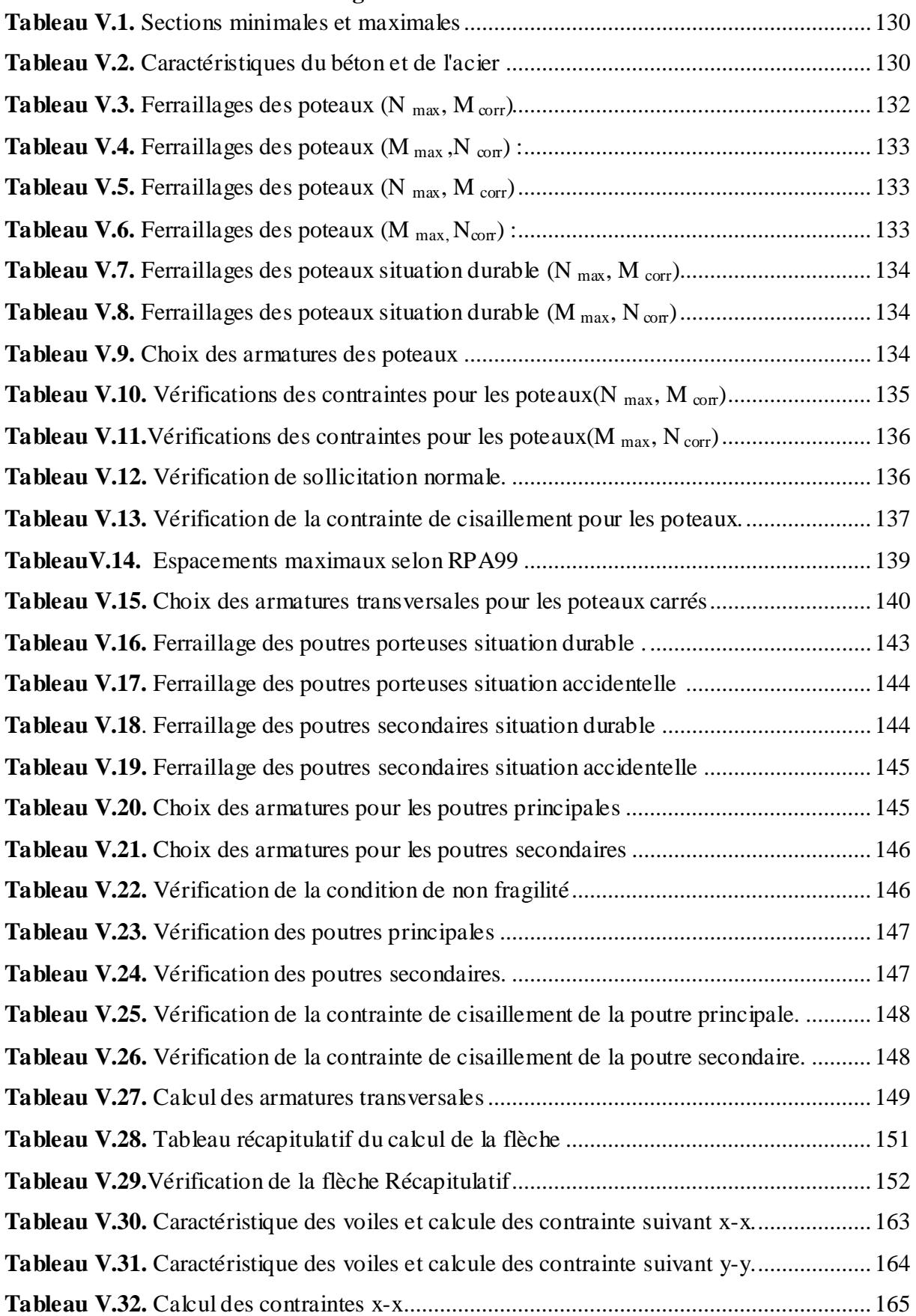

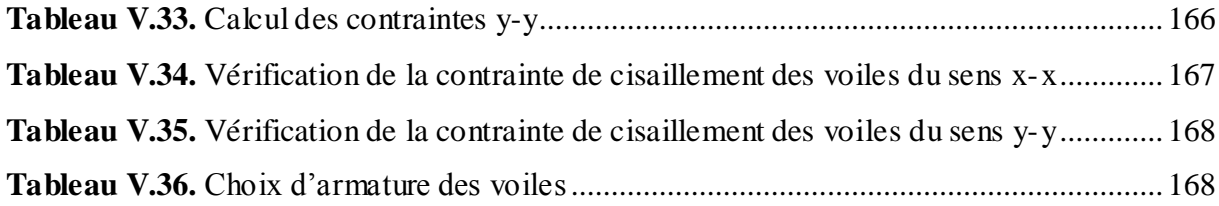

## **Chapitre VI**

## **Étude des fondations**

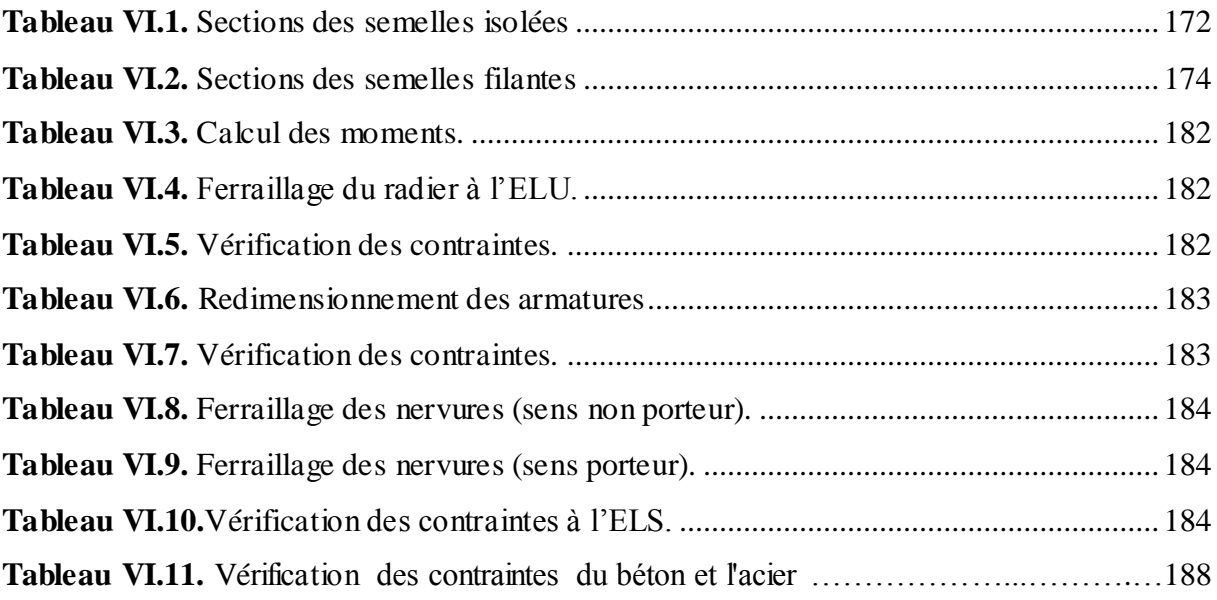

## *Liste des figures*

## **Chapitre I**

## **Présentation de l'ouvrage**

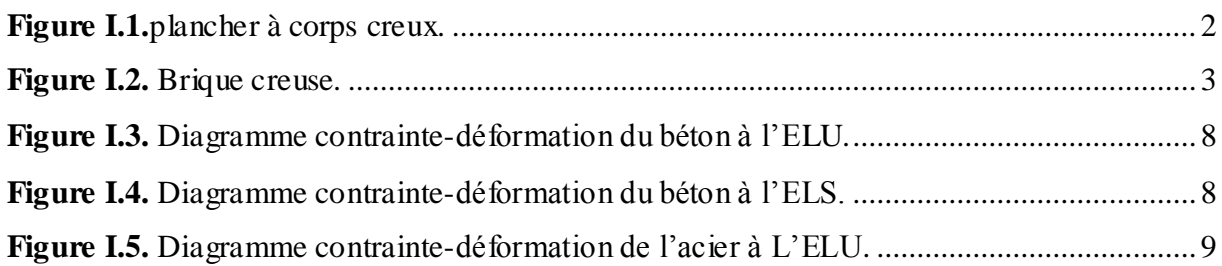

## **Chapitre II**

#### **Pré-dimensionnement des éléments**

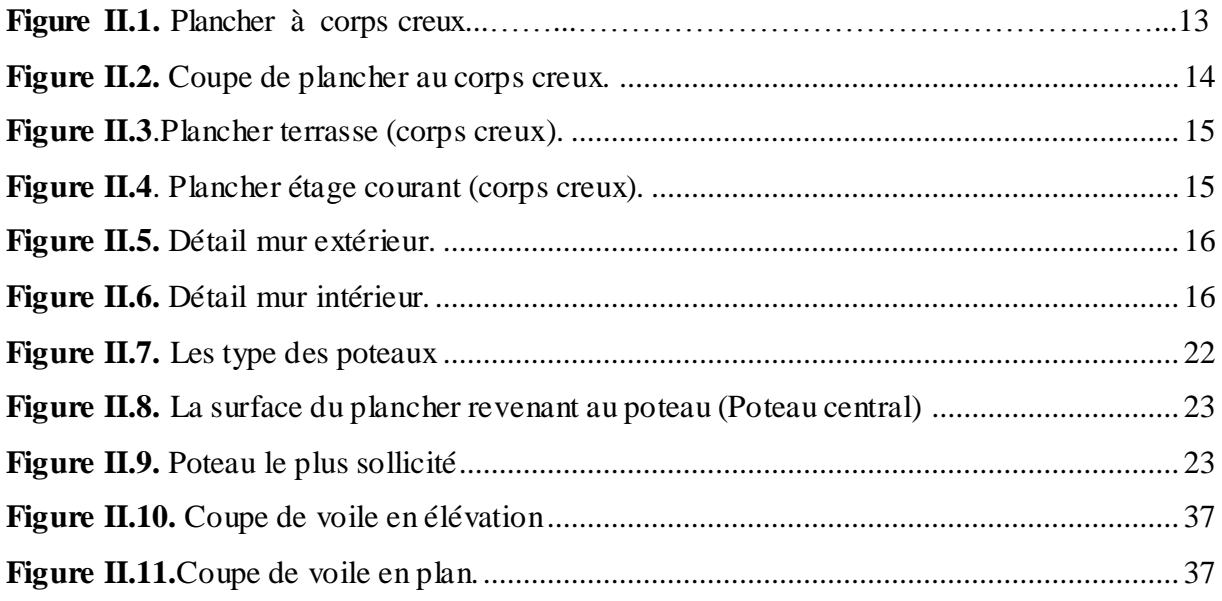

#### **Chapitre III**

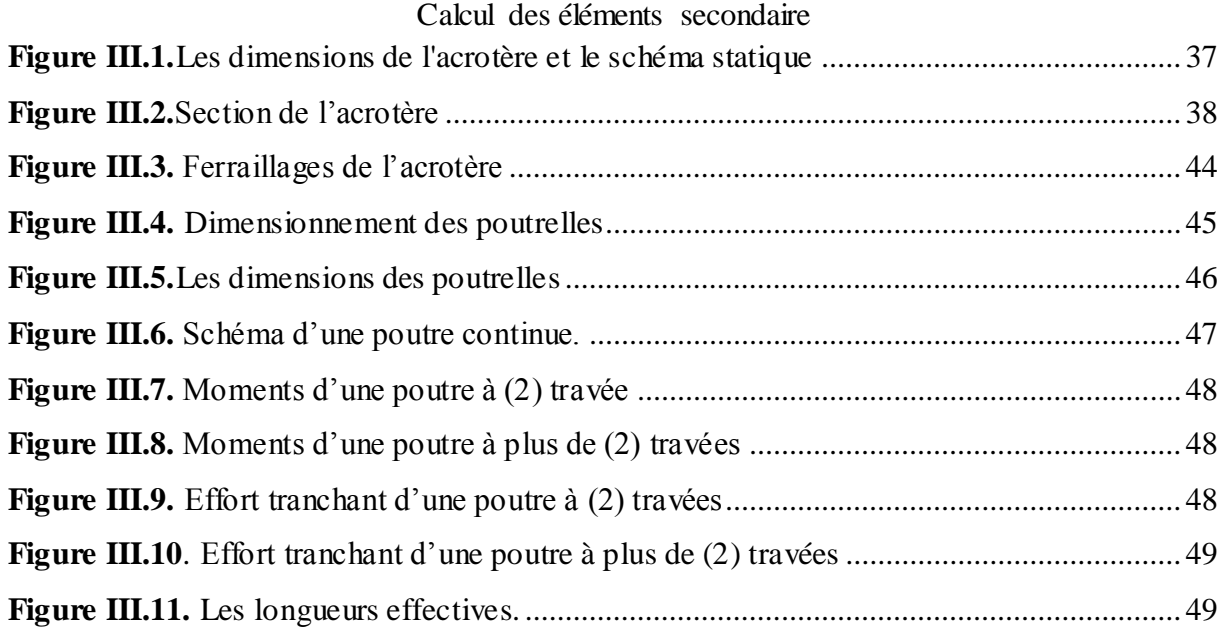

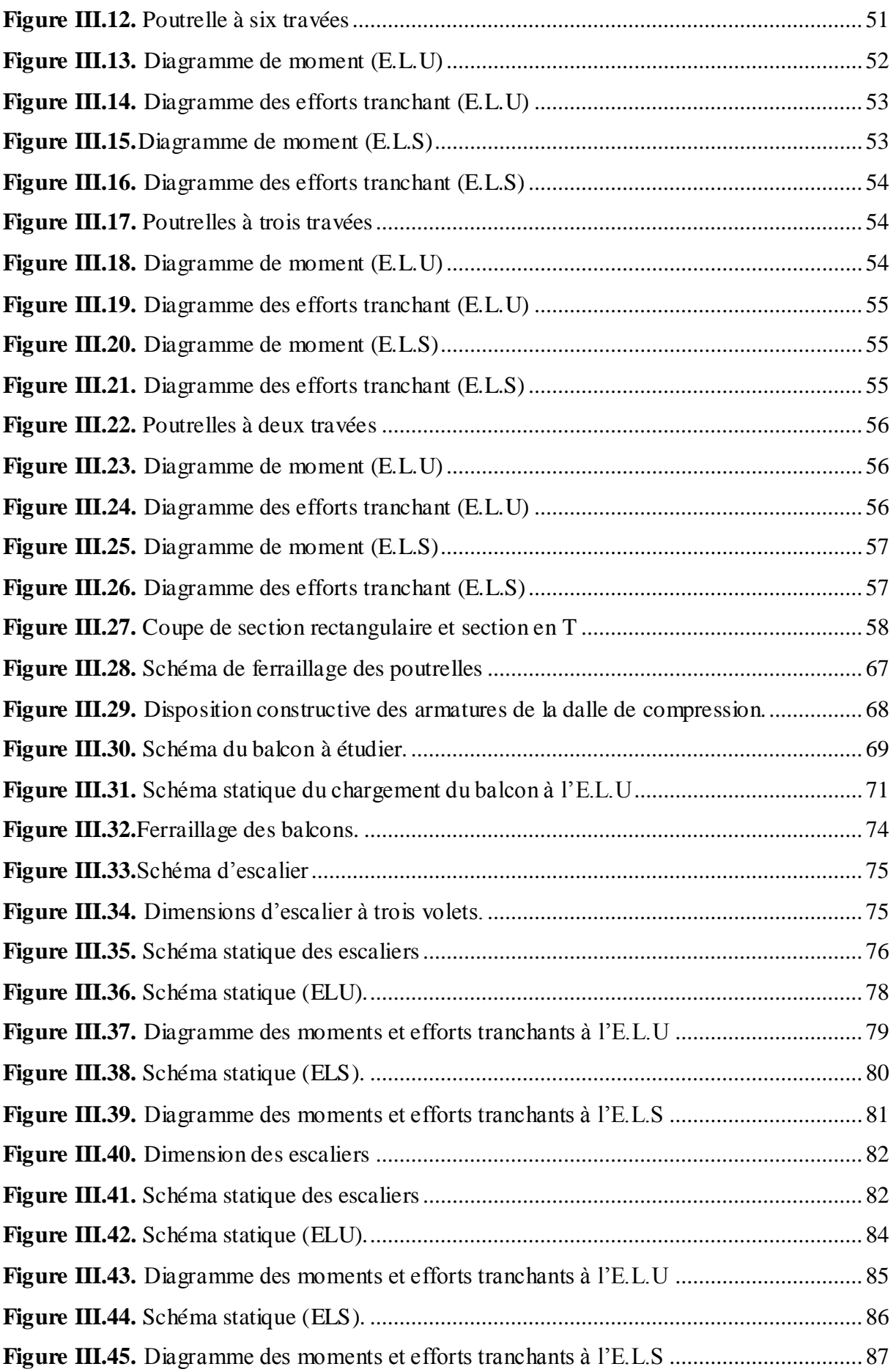

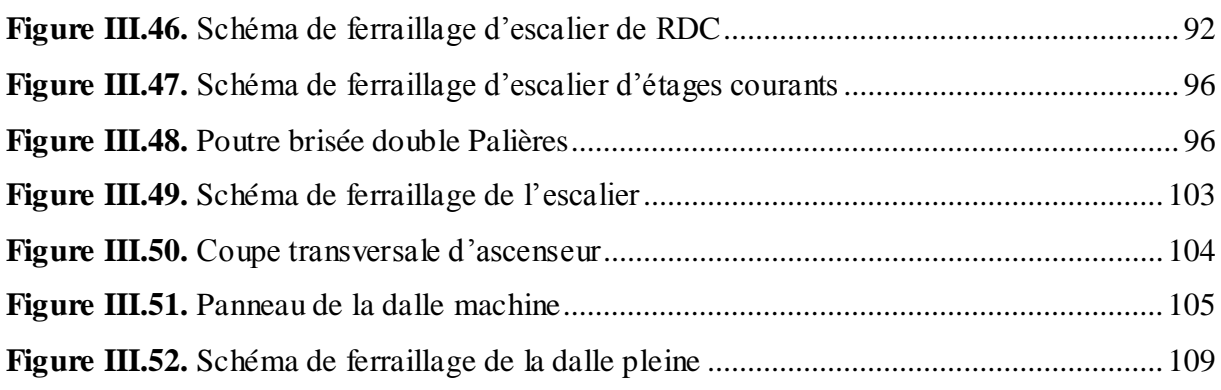

## **Chapitre IV**

## **Etude dynamique en Zone sismique**

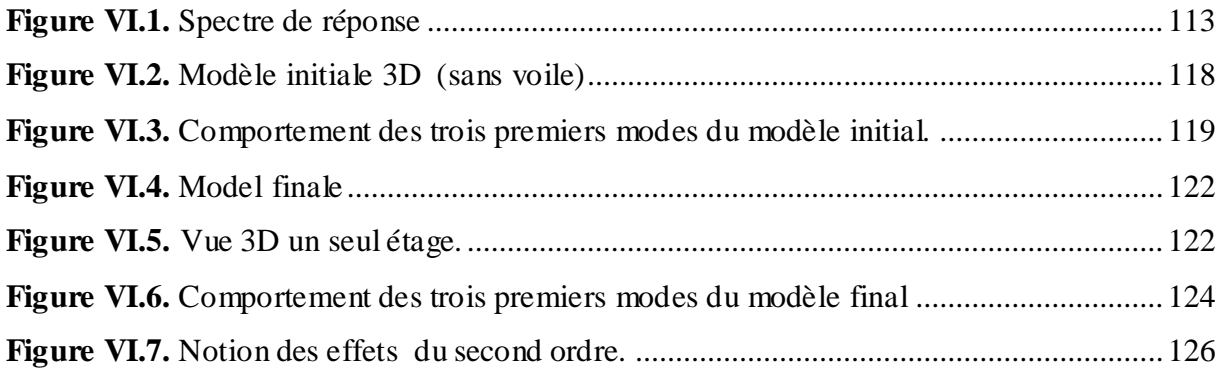

## Chapitre V

## Ferraillage des éléments structurants

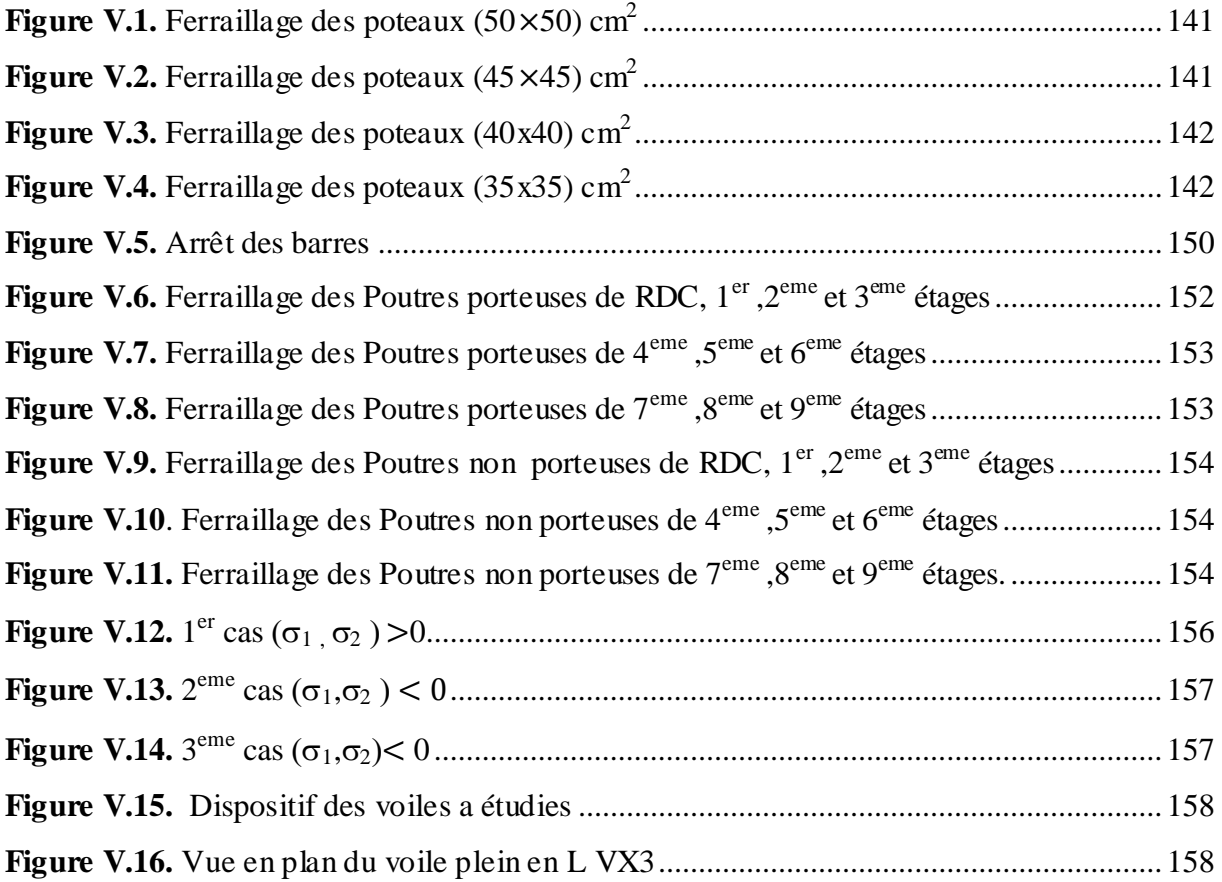

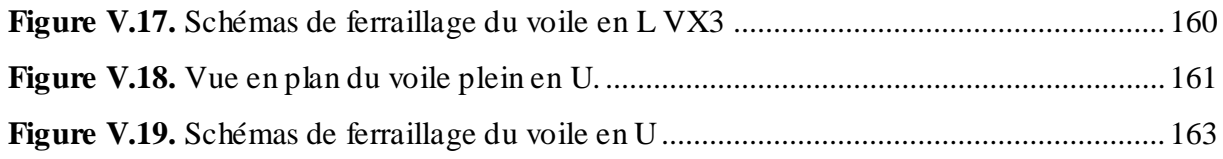

## **Chapitre VI**

## **Étude des fondations**

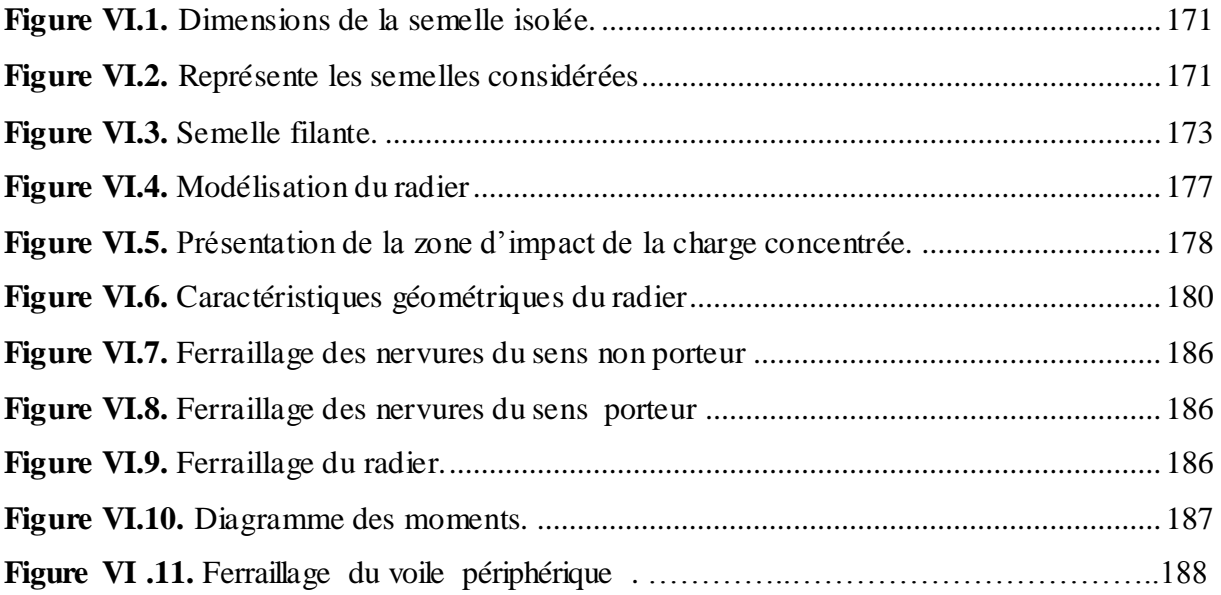

## *Liste des symboles*

- *A* : Coefficient d'accélération de zone, Coefficient numérique en fonction de l'angle de frottement.
- *A<sup>s</sup>* : Aire d'une section d'acier.
- $\bullet$   $A_t$ : Section d'armatures transversales.
- *B* : Aire d'une section de béton.
- *ø* : Diamètre des armatures, mode propre.
- : Angle de frottement.
- *Q* : Charge d'exploitation.
- *C<sup>d</sup>* : Coefficient dynamique.
- $\gamma_s$ : Coefficient de sécurité dans l'acier.
- $\gamma_{b}$ : Coefficient de sécurité dans le béton.
- $\bullet$   $\sigma_s$ : Contrainte de traction de l'acier.
- $\sigma_{bc}$ : Contrainte de compression du béton.
- $\bar{\sigma}_s$ : Contrainte de traction admissible de l'acier.
- $\bar{\sigma}_{bc}$ : Contrainte de compression admissible du béton.
- $\bullet$   $\tau_{\nu}$ : Contrainte ultime de cisaillement.
- : Contrainte tangentielle.
- $\cdot$   $\beta$  : Coefficient de pondération.
- $\bullet$   $\sigma_{\text{sol}}$ : Contrainte du sol.
- $\bullet$   $\sigma_m$ : Contrainte moyenne.
- *G* : Charge permanente.
- E: Déformation relative.
- *V<sup>0</sup>* : Effort tranchant a la base.
- *E*.*L*.*U* : Etat limite ultime.
- *E*.*L*.*S* : Etat limite service.
- *Nser* : Effort normal pondéré aux états limites de service.
- $N_u$ : Effort normal pondéré aux états limites ultime.
- *T<sup>u</sup>* : Effort tranchant ultime.
- *T* : Effort tranchant
- *S<sup>t</sup>* : Espacement.
- $\bullet$   $\lambda$  : Elancement.
- *e* : Epaisseur
- *F* : Force concentrée.
- $\bullet$  *f* : Flèche.
- *f* : Flèche admissible.
- *D* : Fiche d'ancrage.
- *L* : Longueur ou portée.
- *L<sub>f</sub>* : Longueur de flambement.
- *d* : Hauteur utile.
- *f<sup>e</sup>* : Limite d'élasticité de l'acier.
- $M_u$  : Moment à l'état limite ultime.
- *Mser* : Moment à l'état limite de service.
- $\bullet$  *M<sub>t</sub>* : Moment en travée.
- $M_a$ : Moment sur appuis.
- *M<sup>0</sup>* : Moment en travée d'une poutre reposant sur deux appuis libres, Moment à la base.
- *I* : Moment d'inertie.
- *fi* : Flèche due aux charges instantanées.
- *fv* : Flèche due aux charges de longue durée.
- *If<sub>i</sub>*: Moment d'inertie fictif pour les déformations instantanées.
- *If<sup>v</sup>* : Moment d'inertie fictif pour les déformations différées.
- *M* : Moment, Masse.
- *Eij* : Module d'élasticité instantané.
- *Evj* : Module d'élasticité différé.
- *E<sup>s</sup>* : Module d'élasticité de l'acier.
- *fc28* : Résistance caractéristique à la compression du béton à 28 jours d'age.
- *ft28* : Résistance caractéristique à la traction du béton à 28 jours d'age.
- *fcj* : Résistance caractéristique à la compression du béton à j jours d'age.
- $\bullet$   $\delta$ : Rapport de l'aire d'acier à l'aire de béton.
- *Y* : Position de l'axe neutre.
- $I_0$ : Moment d'inertie de la section totale homogène

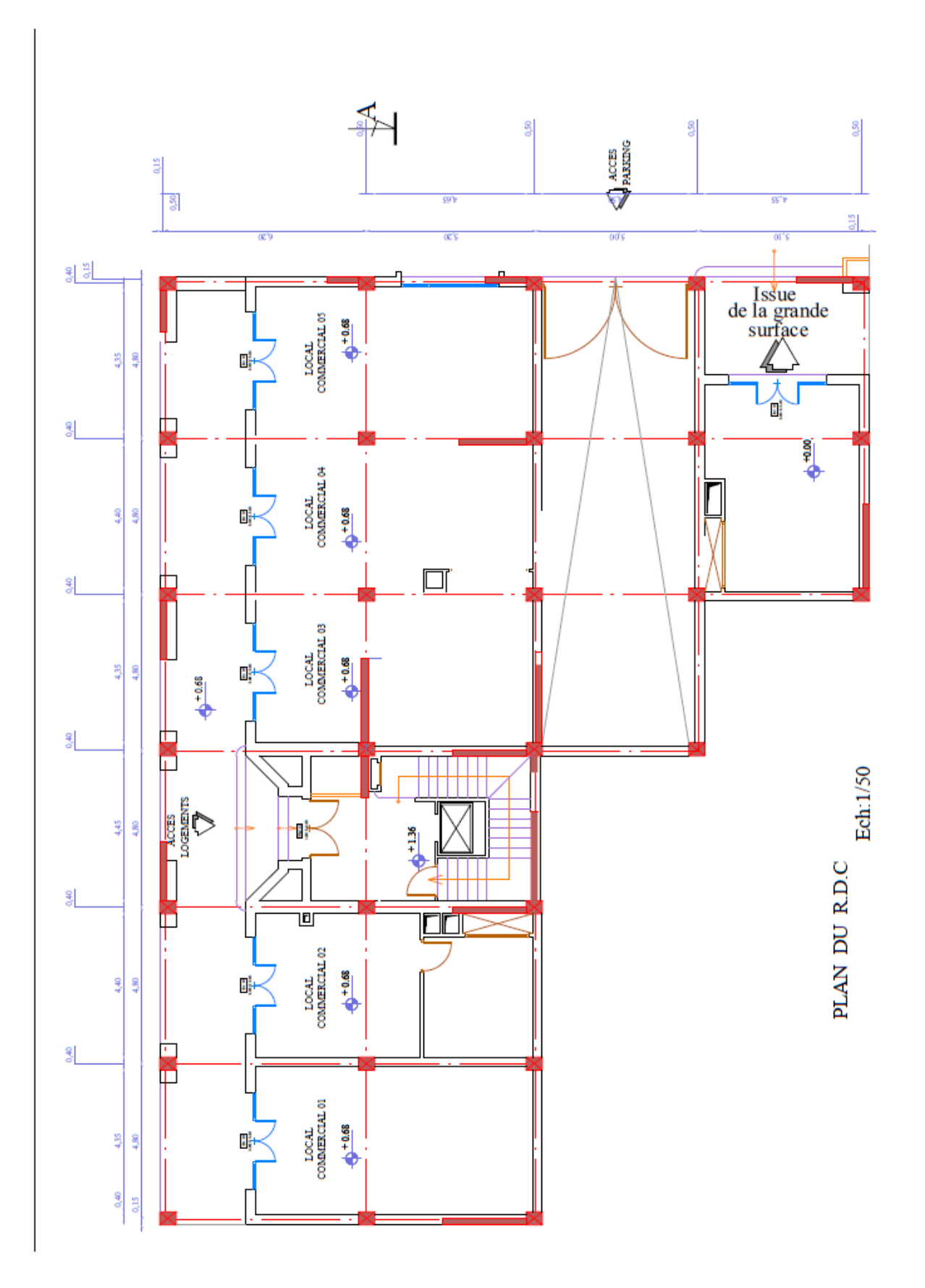

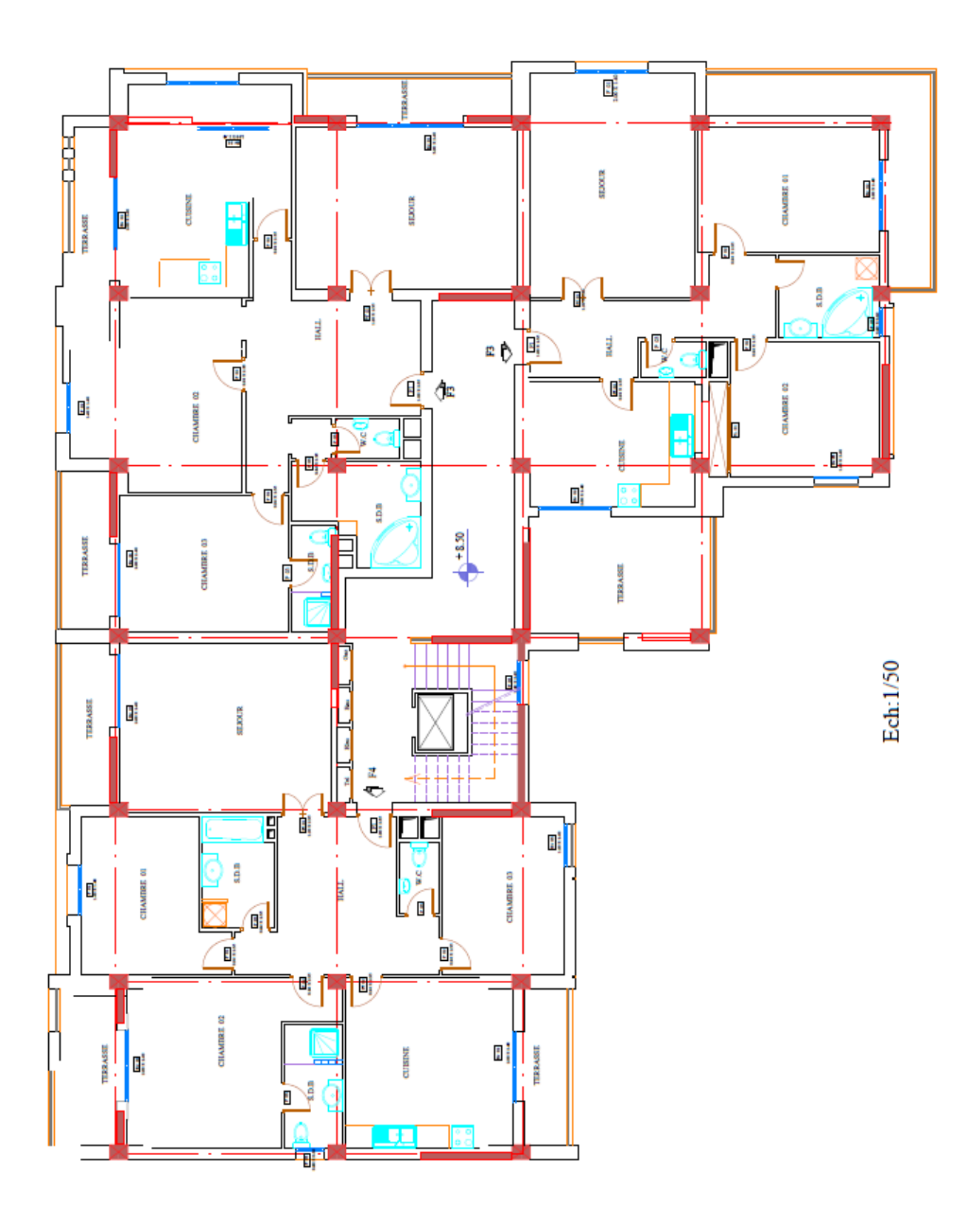

**Etage courant** 

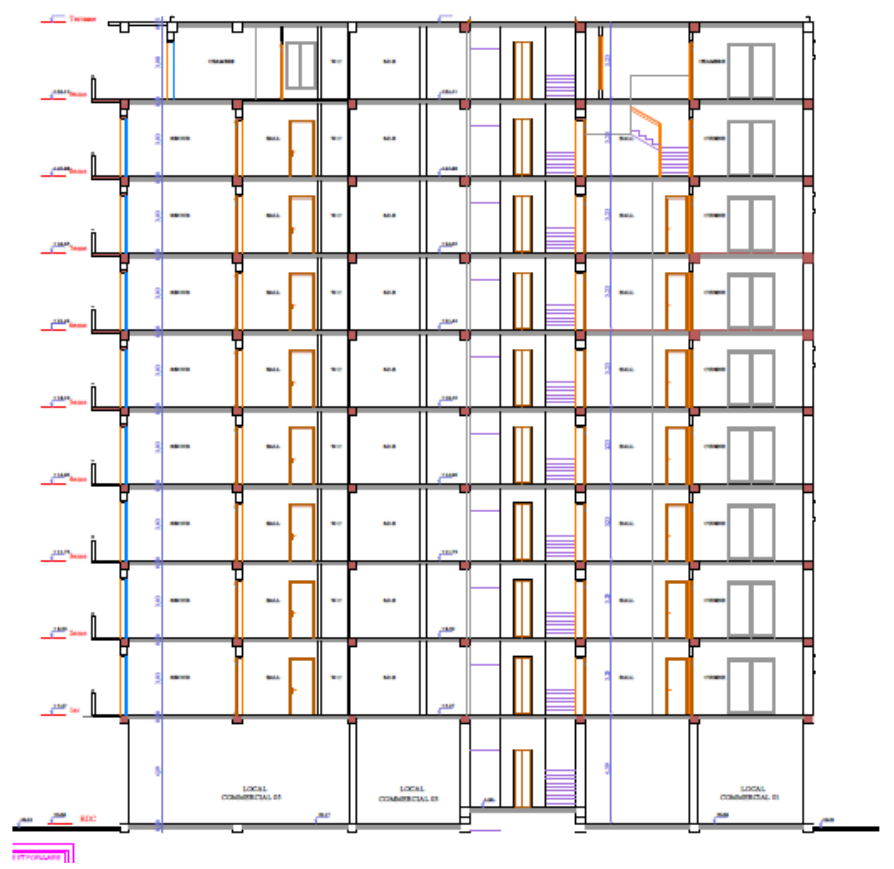

**Coup A-A**

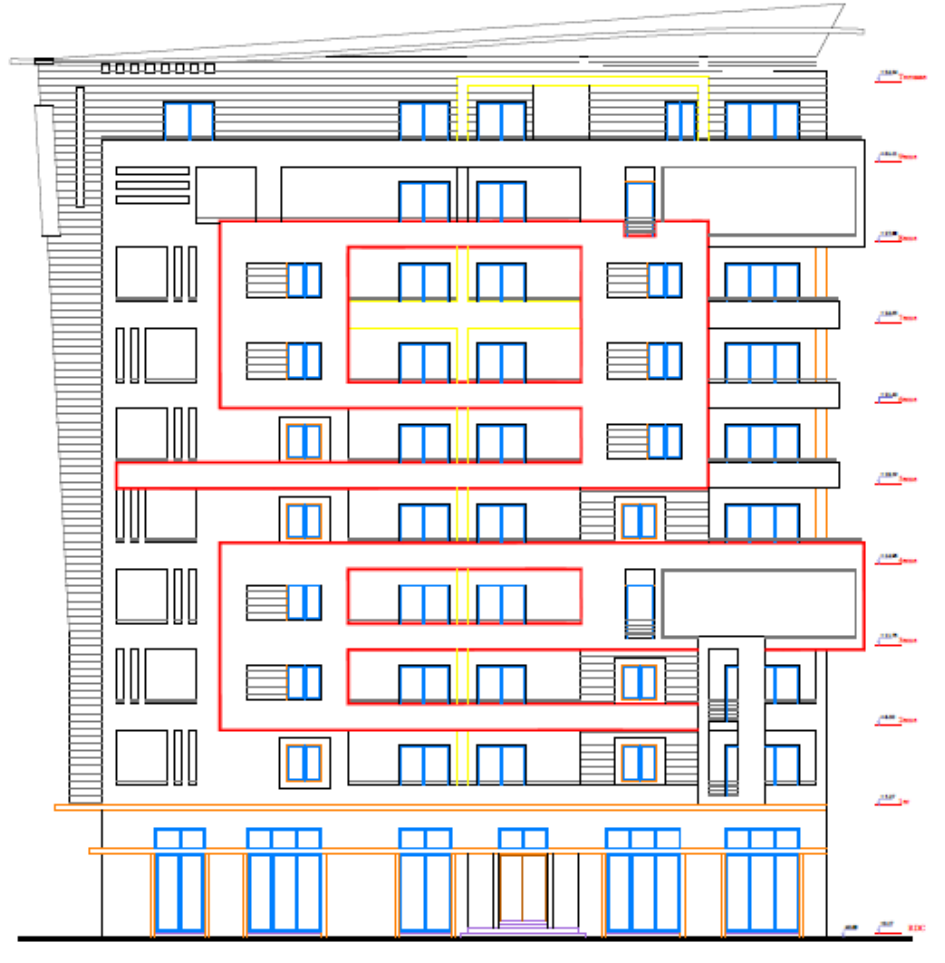

**Façade nord**

*INTRODUCTION GENERALE* 

#### <span id="page-23-0"></span>**Introduction générale**

L'Algérie se situe dans une zone de convergence de plaques tectoniques, donc elle se représente comme étant une région à forte activité sismique, c'est pourquoi elle a de tout temps été soumise à une activité sismique intense.

Chaque séisme important on observe un regain d'intérêt pour la construction parasismique. L'expérience a montré que la plupart des bâtiments endommagés au tremblement de terre de BOUMERDES du 21 mai 2003 n'étaient pas de conception parasismique. Pour cela, il y a lieu de respecter les normes et les recommandations parasismiques qui rigidifient convenablement la structure.

Chaque étude de projet du bâtiment a des buts:

- La sécurité (le plus important):assurer la stabilité et la résistance de l'ouvrage.
- Economie: sert à diminuer les coûts du projet (les dépenses).
- Confort.
- Esthétique.

L'utilisation du béton armé (B.A) dans la réalisation c'est déjà un avantage d'économie, car il est moins chère par rapport aux autres matériaux (charpente en bois ou métallique) avec beaucoup d'autres avantages comme par exemples :

- Souplesse d'utilisation.
- Durabilité (duré de vie).
- Résistance au feu.

Dans le cadre de ce projet, nous avons procédé au calcul d'un bâtiment en béton armé à usage d'habitation l, implanté dans une zone de moyenne sismicité, il y a lieu donc de déterminer le comportement dynamique de la structure afin d'assurer une bonne résistance de l'ouvrage à long terme et assurer le confort et la sécurité, nous avons utilisé le (règlement parasismique algérien RPA99) version 2003.

Nous allons répartir le travail en six chapitres à savoir :

 Le premier chapitre consiste en la présentation du bâtiment, la définition des différents éléments et le choix des matériaux à utiliser.

 $\checkmark$  le deuxième chapitre consacré au pré-dimensionnement des éléments structuraux.

 $\checkmark$  Le troisième chapitre traite le calcul des éléments secondaires.

 $\checkmark$  Le quatrième chapitre comporte la modélisation et l'étude dynamique du bâtiment réalisée par le logiciel ETABS

 $\checkmark$  Le cinquième chapitre calcul des ferraillages des éléments structuraux, fondé sur les résultats du logiciel ETABS.

 $\checkmark$  le sixième et dernier chapitre aborde l'étude de l'infrastructure

<span id="page-24-1"></span><span id="page-24-0"></span>*Chapitre I Présentation de l'ouvrage* 

### <span id="page-25-0"></span>**I .1.Introduction**

On propose dans ce rapport de projet de fin d'étude, l'étude complète des éléments résistants et secondaires d'un bloc irrégulière (R+9) à usage (habitation et commercial).

Le bâtiment est composé de :

- Un Rez de chaussée à usage commercial.

- Le reste des étages sont à usage d'habitation (chaque étage contient 3 logements de type F3 et F4).

- La terrasse est inaccessible

D'après le règlement parasismique algérien **(RPA99 ver.03) [1]** la commune de Ksar el Boukhari willaya de Médea est classée comme étant une zone de moyenne sismicité **(zone IIa).**

Le bâtiment est un ouvrage classé dans le «**groupe 2**», car il est à usage d'habitation et la hauteur ne dépasse pas 48 m.

#### <span id="page-25-1"></span>**I.2.Description de l'ouvrage**

Le présent projet a pour objet d'étudier les éléments résistants d'un bâtiment.

#### <span id="page-25-2"></span>**I.3.Caractéristiques géométriques**

#### **I.3.1 Dimension**

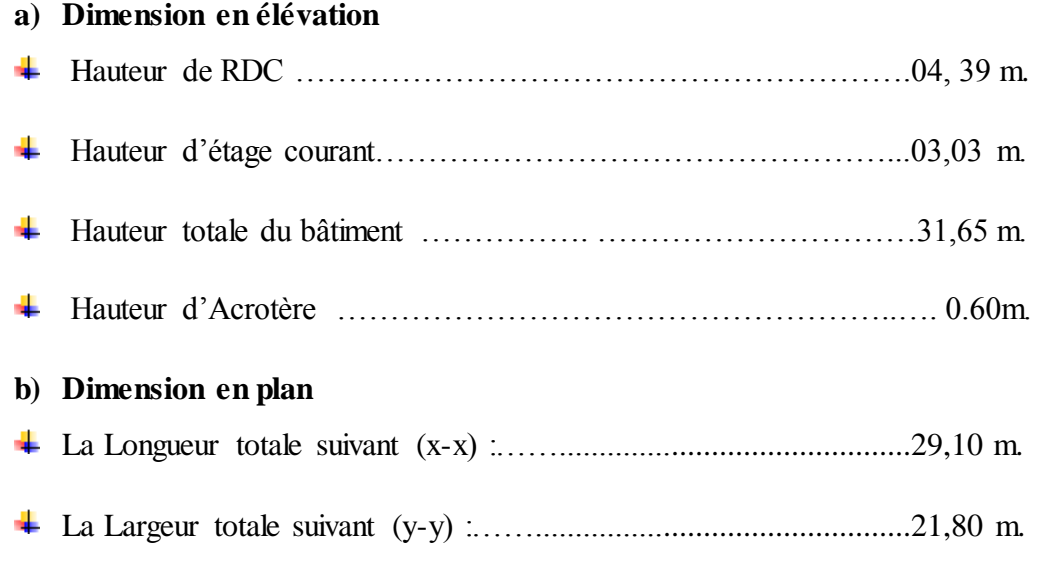

### <span id="page-25-3"></span>**I.4. Conception de la structure**

#### **I.4.1. Ossature de l'ouvrage**

La structure proposée est constituée par des portiques auto stables en béton arme et de voile de contreventement suivant les différents sens, en plus d'un noyau constitué de voile pour la cage d'escaliers.

Le système de contreventement selon le RPA version 2003 est un contreventement mixte assuré par des voiles et des portiques.

#### **I.4.2.Plancher**

C'est une aire généralement plane destinée à séparer les niveaux, on distingue :

- Plancher en corps creux pour tous les étages.
- Plancher en dalle pleine pour les balcons.

#### **a) Planchers en corps creux**

Ce type de plancher est constitué des poutrelles en béton armé espacées de 65cm, de corps creux en béton expansé (hourdis) et d'une table de compression de faible épaisseur en béton armé par un treillis soudé.

On utilise ce type de plancher pour les raisons suivantes :

- Facilité de réalisation.
- Les portées de notre projet ne sont pas grandes.
- Réduire le poids du plancher et par conséquent l'effet sismique.
- \* Raison économique.

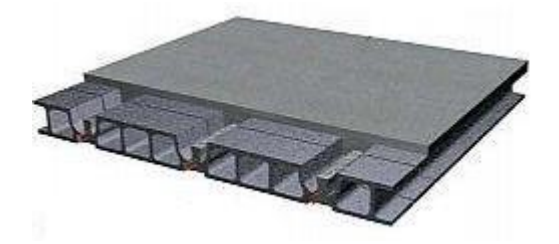

**Figure I.1**.plancher à corps creux.

#### <span id="page-26-0"></span>**b) Planchers en dalle pleine**

Pour les balcons, on a opté pour des dalles pleines à cause de leurs formes irrégulières et ceci dans le but de minimiser le temps nécessaire pour la réalisation des poutrelles spéciales à ces zones.

#### **I.4.3.Les poutres**

Ce sont des éléments horizontaux destinés à reprendre et à transmettre les sollicitations .Elles sont sollicitées à la flexion plane.

L'ensemble des poutres composant les différents planchers sont :

- Des poutres porteuses.
- Des poutres non porteuses

#### **I.4.4.Les poteaux**

Ce sont des éléments verticaux destinés à reprendre et à transmettre les sollicitations (efforts normaux et moments fléchissant) à la base de la structure.

#### **I.4.5.Les voiles**

Ce sont des éléments verticaux (épaisseur petite par rapport aux autres

dimensions). Réalisés en béton armé, le choix du nombre, dimensions et de l'emplacement sera étudié ultérieurement.

#### **I.4.6.Escaliers**

L'escalier est composé de trois volées et deux paliers de repos.

#### **I.4.7. Les Balcons**

Sont des éléments non structuraux formés de dalle pleine en béton armé.

#### **I.4.8. L'acrotère**

C'est un élément de béton armé qui entoure la terrasse inaccessible d'une hauteur de 60 cm et d'épaisseur de 10 cm.

#### **I.4.9.Terrasse**

Il existe un seul type de terrasses :

> Terrasse inaccessible.

#### **I.4.10.Maçonnerie:**

On distingue :

- Mur extérieur (double paroi).
- Mur intérieur (simple paroi).

La maçonnerie la plus utilisée en ALGERIE est en briques creuses pour cet ouvrage nous avons deux types de murs (**Figure I .2**).

<span id="page-27-0"></span>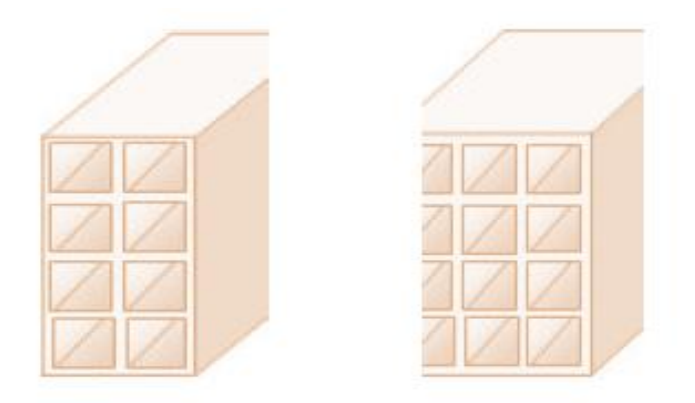

**Figure I.2.** Brique creuse.

- $\overline{\text{H}}$  Murs extérieurs : à double cloison
- $\triangleright$  Brique creuse de 15 cm
- L'âme d'air de 5cm d'épaisseur
- Brique creuse de 10cm
- **We Murs** intérieurs :
- Ils sont constitués de brique creuse de 10cm.

#### **I.4.11. Revêtement**

- \* En carrelage pour les planchers courants.
- \* En mortier de ciment pour les murs extérieurs et cage d'escalier.
- \* En plâtre pour les plafonds et les murs intérieurs.

#### <span id="page-28-0"></span>**I.5. Caractéristiques des matériaux**

#### **I.5.1. Béton :**

Le béton est un matériau hétérogène composite constitué d'un mélange de liant hydraulique (ciment), des matériaux inertes appelés granulats (sable, gravier..), et de l'eau de gâchage. A ces composantes s'ajoutent parfois des adjuvants et des éléments encore plus fins qui améliorent sensiblement sa performance ainsi que sa compacité.

#### **I.5.1.1. Les constituants du béton**

#### **Le ciment:**

C'est un liant hydraulique caractérisé par la propriété de donner avec l'eau une pâte qui se solidifie en passant par un processus chimique.

#### **Les granulats:**

Ce sont des matériaux inertes provenant de l'érosion des roches ou de leurs concassages, on distingue :

Les granulats naturels utilisés directement sans aucun traitement mécanique préalable.

Les granulats naturels provenant de concassage des roches.

#### **Les adjuvants:**

Ce sont des produits qui sont ajoutés à faible proportion au béton dont le but est l'amélioration de certaines de ces propriétés.

#### **a) Avantages de béton**

 **Economie :** le béton est plus économique que l'acier pour la transmission des efforts de compression, et son association avec les armatures en acier lui permet de résister à des efforts de traction.

 **Souplesse des formes :** elle résulte de la mise en œuvre du béton dans des coffrages auxquels on peut donner toutes les sortes de formes.

 **Résistance aux agents atmosphériques :** elle est assurée par un enrobage correct des armatures et une compacité convenable du béton.

 **Résistance au feu :** le béton armé résiste dans les bonnes conditions aux effets des incendies.

#### **b) Composition et dosage du béton :**

Le dosage d'un mètre cube de béton est varié en fonction des dimensions maximales des granulats, de la résistance souhaitée, et même de la consistance du béton frais désirée.

- **Ciment** : 350 kg C.P.J42.5 (07 sacs dans un m<sup>3</sup>).
- **Sable :** 400 L (de diamètre 0.08mm/5mm).
- **Granulats :** 800 L (de diamètre 5 mm / 25 mm).
- **L'eau :** 180 Litre.

#### **c) Résistance du béton**

#### **c.1 Résistance à la compression**

Le béton est caractérisé par sa résistance à la compression à «j» jours, généralement à 28 jours. Cette résistance est mesurée par la compression axiale d'une éprouvette cylindrique normalisée de diamètre de 16 cm et de 32 cm d'hauteur.

 $j \le 28$  jours →  $f_{ci} = 0.685$   $f_{c28}$  log (j+1)…………...[2]

 $j = 28$  jours  $\rightarrow$   $f_{ci} = f_{c28}$ 

 $j > 28$  jours  $\rightarrow f_{ci} = 1.1 f_{c28}$ 

Pour notre étude, on prend :  $fc28 = 25 \text{ MPa}$ 

#### **c.2 Résistance à la traction**

La résistance à la traction est déterminée par plusieurs essais, parmi ces essais on peut citer :

**1**. Traction directe sur les cylindres précédents en collant des têtes de traction.

**2**. Traction par fendage en écrasant un cylindre de béton placé horizontalement entre les plateaux d'une presse (essai Brésilien).

**3**. Traction par flexion, ce test est réalisé à l'aide d'une éprouvette prismatique, de coté « a » et de longueur « 4a » reposant sur deux appuis horizontaux, soumise à la flexion.

La résistance à la traction est notée par «  $f_{ij}$  », Elle est définie conventionnellement pour les valeurs de  $f_{cj}$  < 40 Mpa à l'âge (j) jours par:

Pour notre étude  $f_{c28} = 25 \text{ MPa}$  donc  $f_{t28} = 2.1 \text{ MPA}$ .

#### **d) Module de Déformation longitudinale**

Ce module est connu sous le nom de module de Young ou module de déformation longitudinale est assez vague à cause du fluage, en effet la déformation totale (fluage compris) est trois fois plus grande que la déformation instantanée. Il est mesuré à partir de la courbe contrainte-déformation (σ - ξ) d'un test de

compression axiale d'une éprouvette.

 $f_{tj} = 0.6 + 0.06$ .fcj …….. **[2]** 

Pour notre étude fc28 = 25 MPA donc ft28 = 2,1 MPA.

#### **d) Module de Déformation longitudinale**

Ce module est connu sous le nom de module de Young ou module de déformation longitudinale est assez vague à cause du fluage, en effet la déformation totale (fluage compris) est trois fois plus grande que la déformation instantanée.

Il est mesuré à partir de la courbe contrainte-déformation (σ - ξ) d'un test de compression axiale d'une éprouvette.

La notion de coefficient d'élasticité d'après sa définition :  $f_{ci}$ 

$$
E = \frac{\text{contrainte unitaire}}{\text{deformation relative}} = \frac{fcj}{\Delta l_1}
$$

Cela conduit à considérer deux modules élastiques :

#### **d.1 Module d'élasticité instantanée « Eij »**

Il est mesuré à partir des contraintes normales d'une durée d'application inférieure à 24 heures .

Eij =11000(fcj) 1/3……….**[2]**

 $(F_{ci}, E_{ii}, \text{enMPA})$ 

#### **d.2 Module d'élasticité différée «Evj »**

Il est mesuré à partir de la considération dans les calculs des déformations l'effet du retrait et du fluage.

 Eij =3700(fcj) 1/3………...**[2]** Pour notre cas:  $f_{cj} = f_{c28} = 25 \text{ MPA} E_{ij} = 32164,20 \text{ MPA}$ 

$$
\mathrm{E_{vj}}=0818{,}86\mathrm{MPA}
$$

#### **e) Coefficient de Poisson**

Le coefficient de Poisson est le rapport entre la déformation transversale relative à la déformation longitudinale relative. Sa valeur varie de 0,15 à 0,30 ; il est d'autant plus élevé que le béton est plus jeune ou moins résistant.

 ⁄ ⁄ ………...**[2]**

On le prend en général égal :

 $v = 0.20$  pour le calcul des déformations (E.L.S).

 $v = 0$  pour le calcul des sollicitations (E.L.U).

#### **f) Poids volumique**

On adopte la valeur  $\rho = 25$  KN/m<sup>3</sup>

#### **g) Contraintes limites de calcul**

On distingue deux sortes d'état limite :

#### **1. Etat limite ultime (ELU)**

L'état limite ultime (ELU) correspondant à :

- la perte de l'équilibre statique de la construction (basculement).
- la perte de la résistance de l'un des matériaux (rupture).
- la perte de la stabilité de forme (flambement).

#### **2. Etats limite de service (ELS)**

L'état limite de service (ELS) définit les conditions que doit satisfaire l'ouvrage pour que son usage normal et sa durabilité soient assurés. Il se traduit par les états limites suivants:

- Etat limite de compression du béton.
- Etat limite d'ouverture des fissures.
- Etat limite de déformation.

#### **g.1 Contraintes à l'état limites ultime (ELU)**

La contrainte limite du béton en compression est donnée par :

$$
f_{bu} = \frac{0.85 \text{ fc28}}{\gamma \text{b}}
$$

Avec :

: Coefficient de sécurité du béton tel que :

 $\gamma b = 1,5$  cas des situations durables ou transitoires………. *fbu* = 14,17 MPA.

 $\gamma b = 1,15$  cas des situations accidentelles………………... *fbu* = 18,48 MPA.

Le coefficient de minoration 0,85 a pour objet de couvrir l'erreur faite en négligeant le fluage du béton.

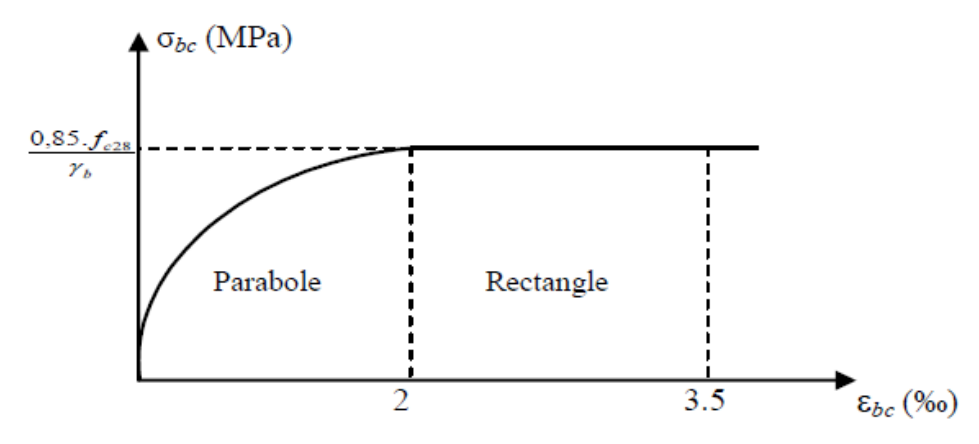

**Figure I.3**. Diagramme contrainte-déformation du béton à l'ELU.

#### <span id="page-32-0"></span>**g.2 Contraintes à l'état limites de services (ELS)**

La contrainte limite de service est donnée par :

 $\sigma_{bc} = 0.6$  f<sub>c28</sub> ……… [2]

 $_{c28}$  = 25 MPa on trouve  $: \sigma_{bc} = 15$  MPa

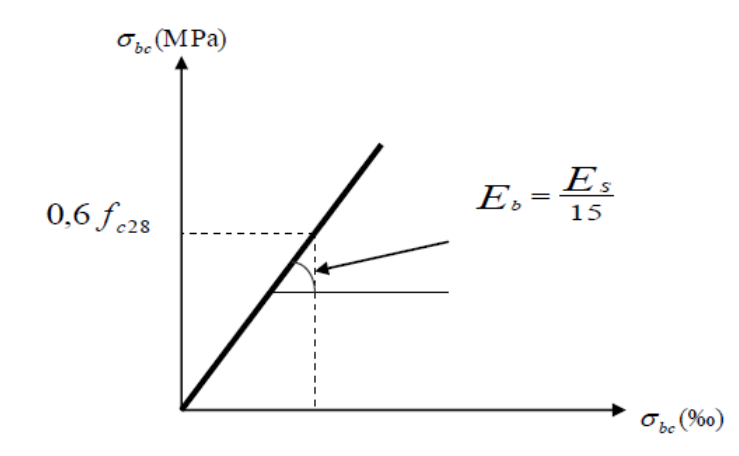

Figure I.4. Diagramme contrainte-déformation du béton à l'ELS.

#### <span id="page-32-1"></span>**I.5.2 Acier :**

L'acier est un alliage du fer et du carbone en faible pourcentage, leur rôle est de résister les efforts de traction, de cisaillement et de torsion, nous utilisons généralement les types d'aciers suivants pour les travaux des bâtiments :

- Barres à haute adhérences (HA) : FeE40
- Treillis soudés (TS) :  $\Phi$  = 6 mm, TLE52.

#### **a) Limite d'élasticité de l'acier**

La caractéristique la plus importante des aciers est la limite d'élasticité fe, cette valeur est donnée par le tableau suivant :

<span id="page-33-0"></span>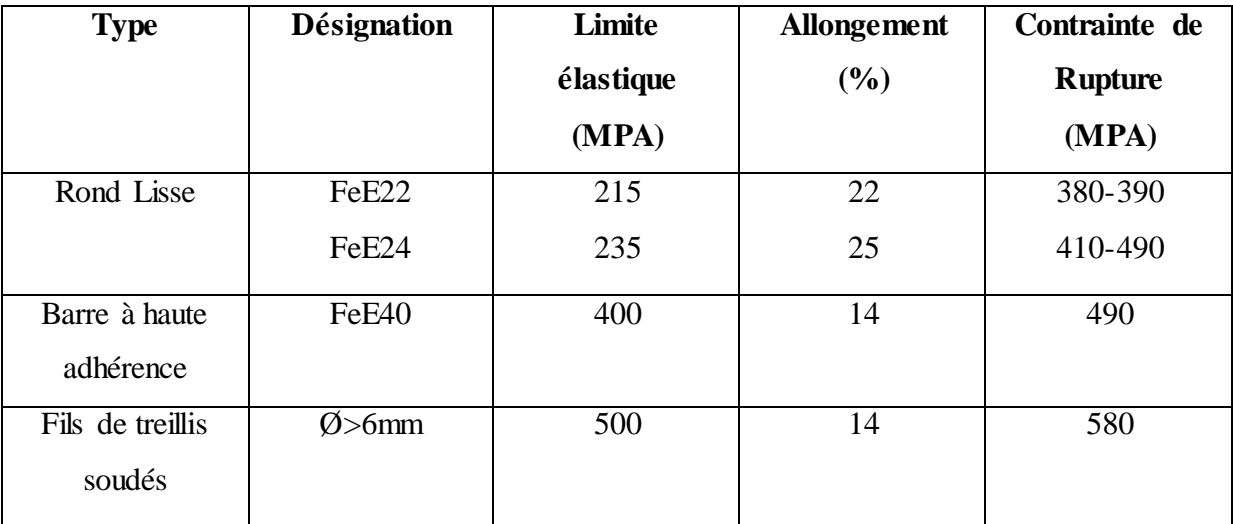

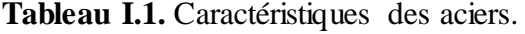

#### **b) Module d'élasticité des aciers**

Les expériences ont montrés que le module d'élasticité de l'acier est fixée quel que soit la nuance de l'acier, sera pris égal à :

*Es* = 2,1×105 MPA…….. **[2]**

#### **c) Contrainte limite de l'acier**

#### **c.1 Contraintes à l'état Limite Ultime (ELU)**

On adopte le diagramme (contraints-déformations) suivant :

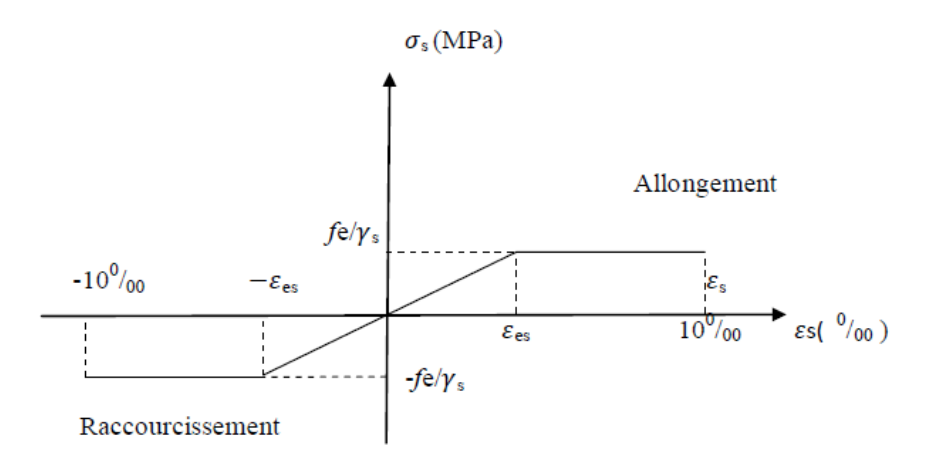

<span id="page-33-1"></span>**Figure I.5.** Diagramme contrainte-déformation de l'acier à L'ELU.

Avec :

*fe* **:** Contrainte limite élastique.

 $\mathcal{E}_\mathbf{S}$ : Déformation (allongement) relative de l'acier,  $\mathcal{E}_\mathbf{S} = \frac{\Delta}{I}$  $\frac{\Delta L}{L}$ ,  $\epsilon_s = \frac{f}{Es}$ E

*σs*: Contrainte de l'acier, *σs =* γ

*γs*: Coefficient de sécurité de l'acier :

[1.15 Cas des situations durables ou transitoires.  $\gamma_s =$ 1.00 Cas des situations accidentelles.

#### **c.2. Contraintes à l'état limite de service (E.L.S) ………….. [2]**.

C'est l'état où on fait les vérifications des contraintes par rapport aux cas appropriées :

- Fissuration peu nuisible : pas de vérification.

- Fissuration préjudiciable: 
$$
\sigma s = \left[\min \frac{2}{3} \text{ fe } ; 150 \text{ }\eta\right]
$$
 (MPa)

 $-$  Fissuration très préjudiciable :  $\sigma s = \frac{1}{2}$ min  $\frac{1}{2}$  $\frac{1}{2}$  fe ; 110  $\eta$  (MPa)

Avec :

*η* : Coefficient de fissuration tels que :

*η =1,00* pour les aciers ronds lisse*.* 

*η =1,60* pour les aciers à haute adhérence

#### **d) Coefficient d'équivalence**

Le coefficient d'équivalence noté « n » est le rapport de : 
$$
\frac{Es}{Eb} = 15
$$

Avec :

n : Coefficient d'équivalence.

Es : Module de déformation de l'acier.

 $E_b$ : Module de déformation du béton.

## <span id="page-35-0"></span>**I.6.Les actions et sollicitations**

#### **I.6.1. Les actions**

Ce sont l'ensemble des forces et couples dus aux charges appliquées à la structure ainsi que les conséquences des modifications statiques ou d'états (retrait, les variations de température, tassements d'appuis) qui entraînent des déformations de la structure, elles proviennent donc :

- Des charges permanentes.
- Des charges d'exploitation
- Des charges climatiques. On distingue trois types d'actions.

#### **1. Les actions permanentes (G)**

Ce sont des actions dont les variations de l'intensité sont rares ou négligeables par rapport à la valeur moyenne, elles comportent :

- Poids propres des éléments de construction.
- Le poids de revêtement et cloisons.
- Le poids et les poussées des terres des solides ou des liquides.

#### **2. Les actions variables (Qi)**

Ce sont des actions de courte durée d'application dont l'intensité varie fréquemment dans le temps, elles comportent en particulier :

- Surcharge d'exploitation.
- Charges appliquées au cours d'exécution (équipement de chantier).
- Charges climatiques (neige, vent).
- Actions de températures, du retrait…etc.

#### **3. Les actions accidentelles (FA)**

Ce sont des actions dues à des phénomènes qui se produisent rarement et avec une faible durée d'application citant :

- Séisme.
- Chocs de véhicules routiers.
- Explosion.
- Vent.
#### **I.6.2. Les sollicitations**

Ce sont des forces intérieures :

On suppose :

- a) Effort normal : **N**
- b) Effort tranchant : **T**
- c) Moment de flexion : **M**

#### **- Différentes combinaisons d'action données par le RPA**

Pour la détermination des sollicitations de calcul dans les éléments, on utilise les combinaisons suivantes :

- $\checkmark$  Situation durable :
- ELU : 1.35G+1.5Q
- $\bullet$  ELS : G+Q
- $\checkmark$  Situation accidentelle :
- $\bullet$  G+O $\pm$ E.
- $\bullet$  0.8G $\pm$ E.

## **I.7. Hypothèse de calcul**

Le calcul en béton armé est basé sur les hypothèses suivantes :

#### **a. Etat limite ultime (E.L.U) :**

- Les sections planes restent planes après déformation (hypothèse de BERNOUILLI)
- Il n'y a pas de glissement entre les armatures d'acier et le béton
- Le béton tendu est négligé dans le calcul de la résistance a cause de sa faible résistance à La traction

- La raccourcissement unitaire de béton est limite à 3,5 ٪ en flexion simple ou composée et à 2٪ dans la compression simple.

-.L'allongement unitaire dans les aciers les limite à 10٪

#### **b. Etat limite de service (ELS) :**

A l'état limite de service, les calculs sont faits en cas de fissuration préjudiciable on très préjudiciable, les hypothèses sont les suri ventes :

- Convention des sections planes.

- La résistance du béton à la traction est négligeable
- pas de glissement relatif entre les armatures et le béton.

# *Chapitre II*

*Pré-dimensionnement des éléments* 

# **II.1. Introduction**

Le pré-dimensionnement a pour but " le pré calcul "des sections des différents éléments résistants de la structure (plancher, poutres, poteaux, voiles…).

En se base sur le principe de la descente des charges et surcharges verticales qui agissent directement sur la stabilité et la résistance de l'ouvrage, et des formules empiriques utilisées par les règlements en vigueur, notamment le **RPA99 version 2003, BAEL91 modifie 99** et **CBA93.** 

#### **II.2. pré dimensionnement des plancher**

Les plancher déterminent les niveaux ou les étages d'un bâtiment, elles s'appuient et transmettent aux éléments porteurs (murs, poutres, poteaux, voiles) les charges permanentes et les surcharges d'exploitation. Elles servent aussi à la distribution des efforts horizontaux. L'épaisseur des plancher dépend le plus souvent des conditions d'utilisation et de résistance. Dans notre projet nous allons utiliser plancher en corps creux.

#### **a)Plancher à corps creux**

Les planchers sont constitués des poutrelles préfabriquées associées aux corps creux avec dalle de compression mince en béton armé.

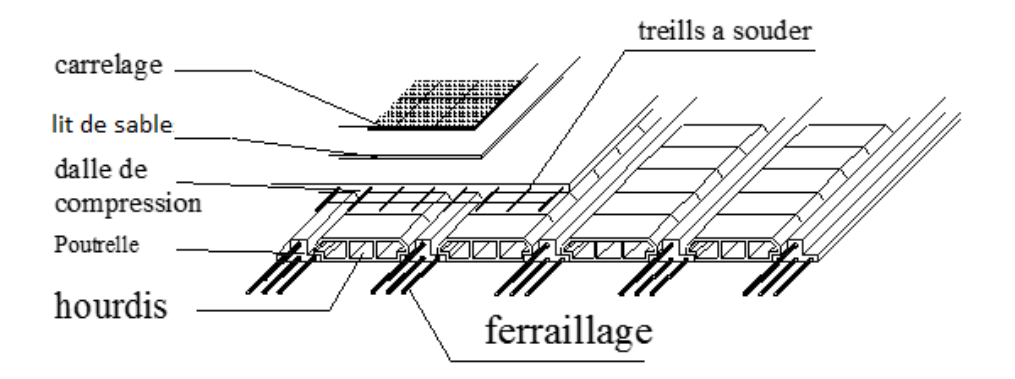

**Figure II.1.** Plancher à corps creux.

Pour le pré dimensionnement de la hauteur du plancher on utilise la formule empirique

$$
\text{ suivante} \quad : \quad \frac{L}{25} \le h_t \le \frac{L}{20}
$$

Avec :

L : la portée la plus longue de la poutrelle mesurée entre nus des appuis.

 $L = 440cm$ 

$$
\frac{440}{25} \le h_t \le \frac{440}{20} \implies 17,6 \text{cm} \le h_t \le 22 \text{cm on choice}: h_t = 20 \text{ cm}
$$

#### **Résistance au feu :**

- $\geq e = 07$ cm : pour une (01) heure de coup de feu.
- $\geq e = 11$ cm : pour deux (02) heures de coup de feu.
- $\ge$  e=15 cm : pour quatre (03) heures de coup de feu.
	- **Isolation phonique :**

La protection contre les bruits aériens exige une épaisseur minimale de 16 cm  $(e \ge 16$  cm)

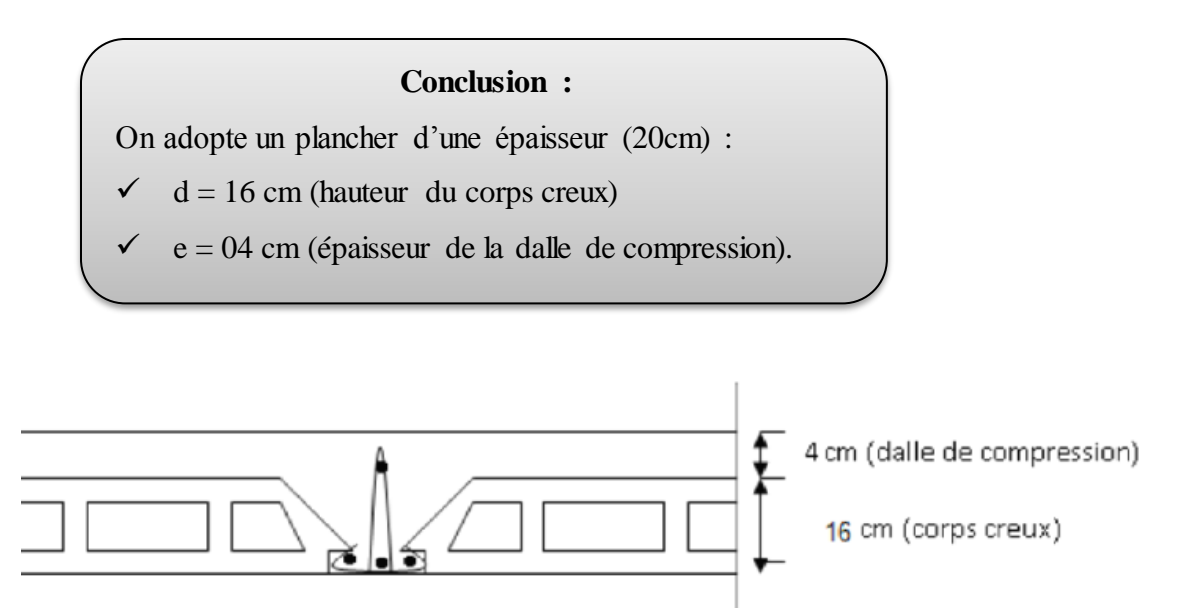

Figure II.2. Coupe de plancher au corps creux.

#### **II.2.1.Evaluation des charges et des surcharges**

La descente de charges a pour but de déterminer les charges et les surcharges revenant à chaque élément porteur au niveau de chaque plancher.

#### **II.2 .2: Estimation des charges et des surcharges des planchers**

- **Charges permanentes**
- **Les planchers en corps creux**
- **Plancher terrasse**

Notre plancher terrasse est inaccessible et réalisé en corps creux surmonté de plusieurs couches de protection en forme de pente facilitant l'évacuation des eaux pluviales.

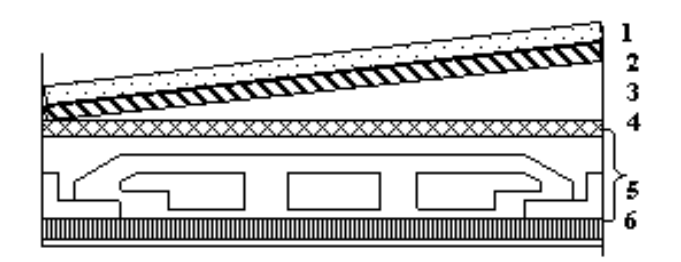

Figure II.3. Plancher terrasse (corps creux).

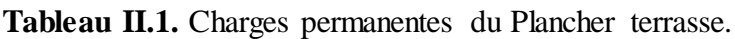

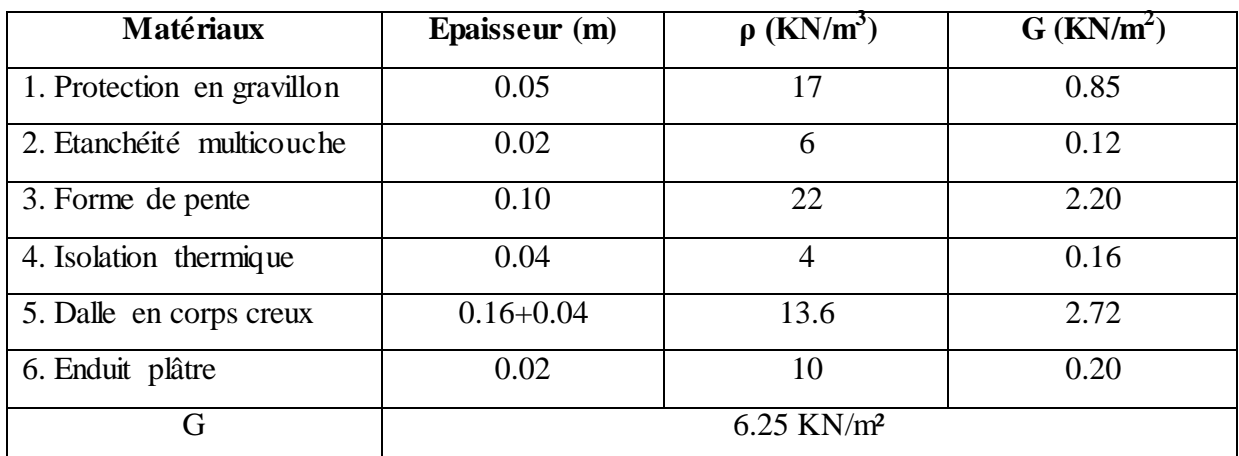

# **Plancher étage courant**

La figure ci-dessous nous donne les différentes couches du plancher de l'étage courant.

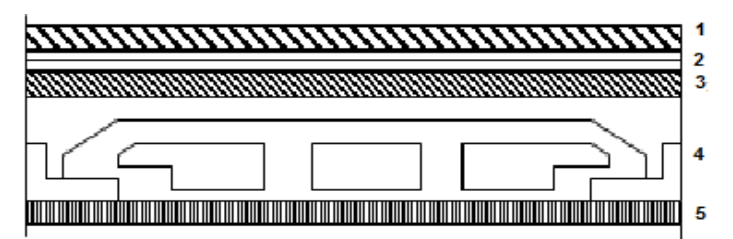

Figure II.4. Plancher étage courant (corps creux).

**Tableau II.2.** Charges permanentes du Plancher courant.

| <b>Matériaux</b>       | Epaisseur (m)          | $\rho$ (KN/m <sup>3</sup> ) | $\overline{G (KN/m^2)}$ |  |
|------------------------|------------------------|-----------------------------|-------------------------|--|
| 1-Carrelage            | 0.02                   | 22                          | 0.44                    |  |
| 2-Mortier de pose      | 0.02                   | 20                          | 0.40                    |  |
| 3-Lit de sable         | 0.03                   | 18                          | 0.54                    |  |
| 4-Dalle en corps creux | $0.16 + 0.04$          | 14                          | 2.80                    |  |
| 5-Enduit plâtre        | 0.02                   | 10                          | 0.2                     |  |
| 6-Cloison              | 0.1                    | 9                           | 0.9                     |  |
| G                      | 5.28 KN/m <sup>2</sup> |                             |                         |  |

#### **II.2.3. Maçonnerie**

La maçonnerie utilisée est en brique (en double cloison) avec 30% d'ouverture.

#### **a) Mur extérieur**

La figure ci-dessous nous donne un mur extérieur en double cloison en brique creuse.

|  |  | 5 |
|--|--|---|
|  |  |   |
|  |  |   |
|  |  |   |
|  |  |   |

**Figure II.5.** Détail mur extérieur.

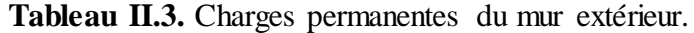

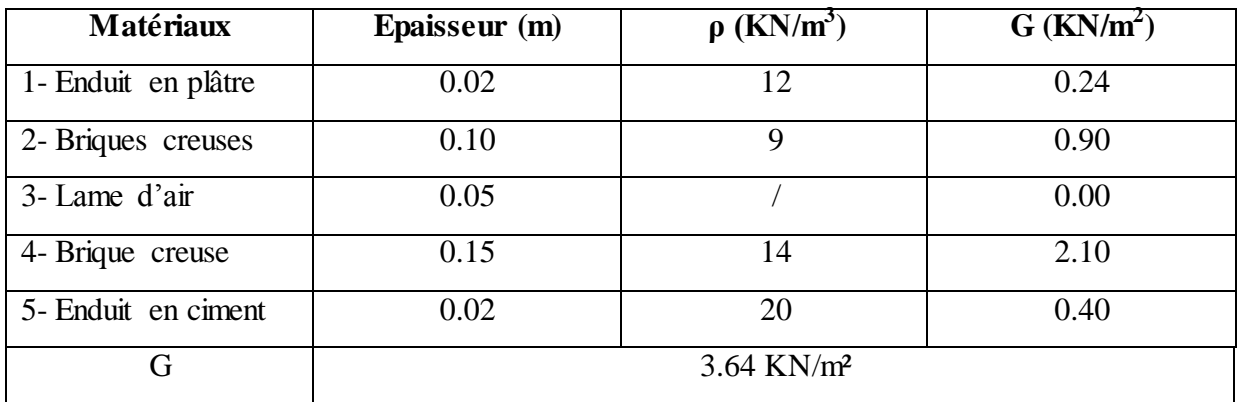

#### **b) Mur intérieur**

La figure ci-dessous nous donne un mur intérieur en brique creuse.

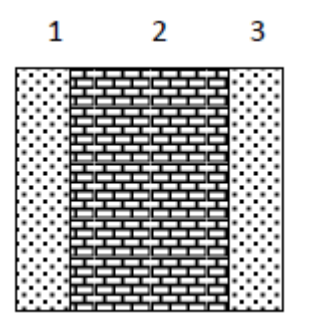

**Figure II.6.** Détail mur intérieur.

| Matériaux           | Epaisseur (m)   | $\rho$ (KN/m <sup>3</sup> ) | $G$ (KN/m <sup>2</sup> ) |  |  |
|---------------------|-----------------|-----------------------------|--------------------------|--|--|
| 1- Enduit en plâtre | 0.02            | 12                          | 0.24                     |  |  |
| 2- Brique creuse    | 0.10            |                             | 0.90                     |  |  |
| 3- Enduit intérieur | 0.02            |                             | 0.24                     |  |  |
|                     | $1.38$ KN/ $m2$ |                             |                          |  |  |

**Tableau II.4.** Charges permanentes du mur intérieur.

#### **Remarque**

Les murs peuvent être avec ou sans ouvertures donc il est nécessitent d'opter des coefficients

selon le pourcentage d'ouvertures :

Murs avec portes (90%G).

Murs avec fenêtres (80%G).

Murs avec portes et fenêtres (70%G).

#### **II.2.4. Balcons**

Les balcons sont en dalle pleine.

#### **Charge permanente**

**Tableau II.5.** Evaluation des charges permanentes de dalle de balcon.

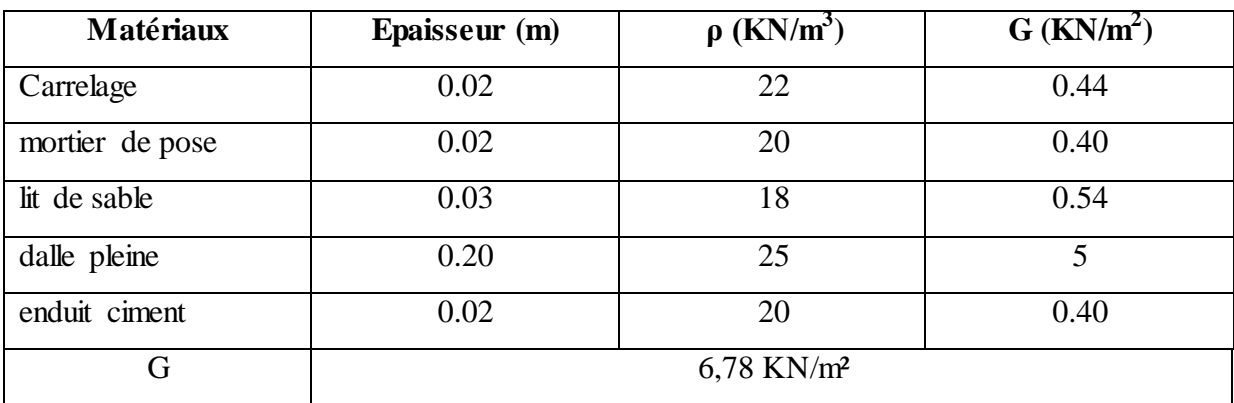

# **II.2.5. l'escalier**

# **a) Palier**

# **Charge permanente**

**Tableau II.6.** Evaluation des charges permanentes de palier.

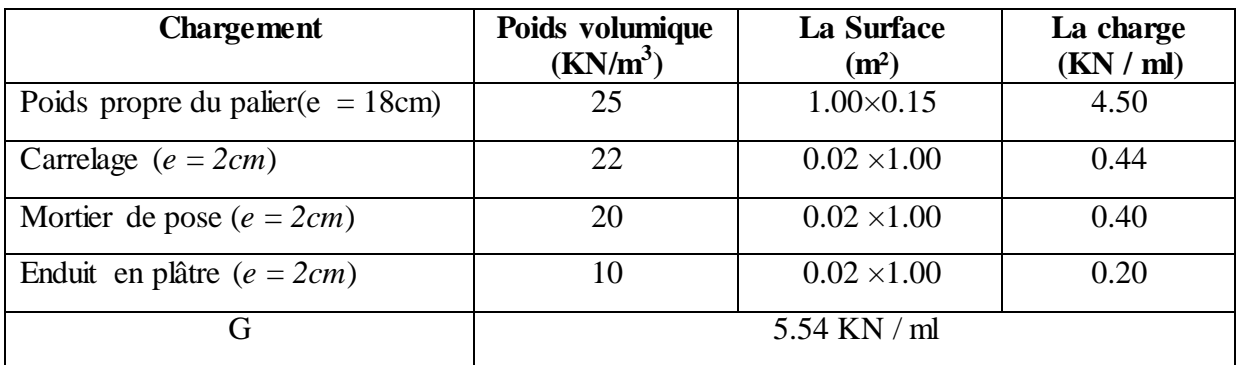

# **b. Volée (paillasse)**

**Tableau II.7.** Charge du Volée.

| <b>Chargement</b>                        | <b>Poids</b><br>volumique<br>$(KN/m^3)$ | La Surface<br>(m <sup>2</sup> )      | La<br>charge<br>(KN)<br>ml) |
|------------------------------------------|-----------------------------------------|--------------------------------------|-----------------------------|
| Poids propre de la palliasse (e = 15cm)  | 25                                      | $1 \times 0.15 / \cos 32.52^{\circ}$ | 5.15                        |
| Poids propre du contre marche (e = 17cm) | 22                                      | $1 \times 0.172$                     | 1.87                        |
| Carrelage horizontal ( $e = 2cm$ )       | 22                                      | $0.02 \times 1$                      | 0.44                        |
| Mortier de pose horizontal ( $e = 2cm$ ) | 20                                      | $0.02 \times 1$                      | 0.40                        |
| Carrelage vertical $(e = 2cm)$           | 22                                      | $0.02 \times 1$                      | 0.44                        |
| Mortier de pose vertical ( $e = 2cm$ )   | 20                                      | $0.02 \times 1$                      | 0.40                        |
| Enduit en plâtre ( $e = 2cm$ )           | 10                                      | $0.02 \times 1$                      | 0.20                        |
| Poids du garde-corps                     | 1                                       |                                      | 1.00                        |
| G                                        |                                         | 9,9 KN / ml                          |                             |

## **II.2.6.Charge d'exploitation**

| Elément                 | Charges d'exploitation<br>(KN/m <sup>2</sup> ) |  |  |  |
|-------------------------|------------------------------------------------|--|--|--|
| Plancher terrasse       | 1.0                                            |  |  |  |
| Plancher courant        | 1.5                                            |  |  |  |
| Plancher RDC (commerce) | 1.5                                            |  |  |  |
| Escalier                | 2.5                                            |  |  |  |
| Balcon                  | 3.5                                            |  |  |  |

**Tableau II.8.** Les charges d'exploitations

# **ΙΙ.3. pré-dimensionnements des poutres :**

D'une manière générale en peut définir les poutres comme étant des éléments porteurs horizontaux.

D'après les règles de **B.A.E.L 91** :

La hauteur h de la poutre doit être :  $\frac{L}{4}$  $\frac{L}{15} \leq h \leq \frac{L}{10}$ …………… **[2]**

La largeur b de la poutre doit être :  $0,3h \le b \le 0,7h$ 

Avec :

L : portée de la poutre

h : hauteur de la poutre

b : largeur de la poutre

On a deux types de poutres :

> Les poutres principales:

Elles reçoivent les charges transmise par les solives (Poutrelles) et les répartie aux poteaux sur lesquels ces poutres reposent.

\* Elles relient les poteaux.

\* Elles Supportent la dalle

On a:

L=5,6 m ⇒ 
$$
\frac{560}{15} \le h \le \frac{560}{10}
$$
 ⇒ 37, 33 ≤ h ≤ 56;  
On pred : h= 45cm.  
⇒0,3 × 45 ≤ b ≤ 0,7 × 45  
⇒13.5 ≤ b ≤ 31.5 ;

On prend : *b*=30cm.

Les dimensions des poutres doivent satisfaire à la condition du R.P.A 99 V2003**.**

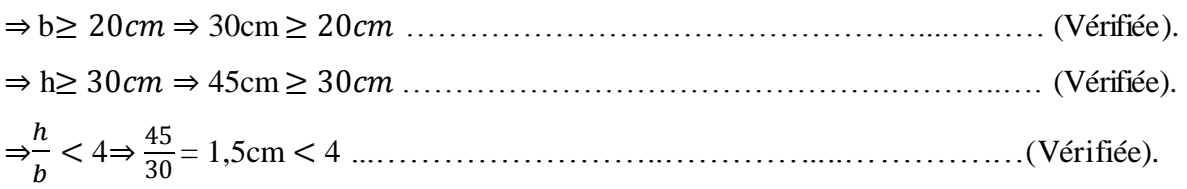

On choisit  $(30 \times 45)$  cm<sup>2</sup>.

**Les poutres secondaires:** 

D'après les règles de **B.A.E.L 91** :

On 'a:

**L**= 4.40m ⇒  $\frac{4}{4}$  $\mathbf{1}$ 4  $\frac{10}{10}$ ⇒29.33 $\leq$ 

On prend :  $h = 40$  cm.

 $\Rightarrow$  0.3  $\times$  40  $\leq b \leq$  0.7  $\times$  40

 $\Rightarrow$ 12.00  $\leq b \leq$  28.00 ;

On prend : *b*=30cm.

Les dimensions des poutres doivent satisfaire à la condition du R.P.A 99 V2003 **[4].**

⇒ b ⇒30cm …….…………………………………..……….…..(Vérifiée). ⇒ h ⇒40cm ……..………………………………….……….…..(Vérifiée).  $\Rightarrow \frac{h}{h}$  $\frac{h}{b}$  < 4⇒ $\frac{4}{3}$ = 1,33cm 4 ……....………………..…………....………….…(Vérifiée).

On choisit  $(30 \times 40)$  cm<sup>2</sup>

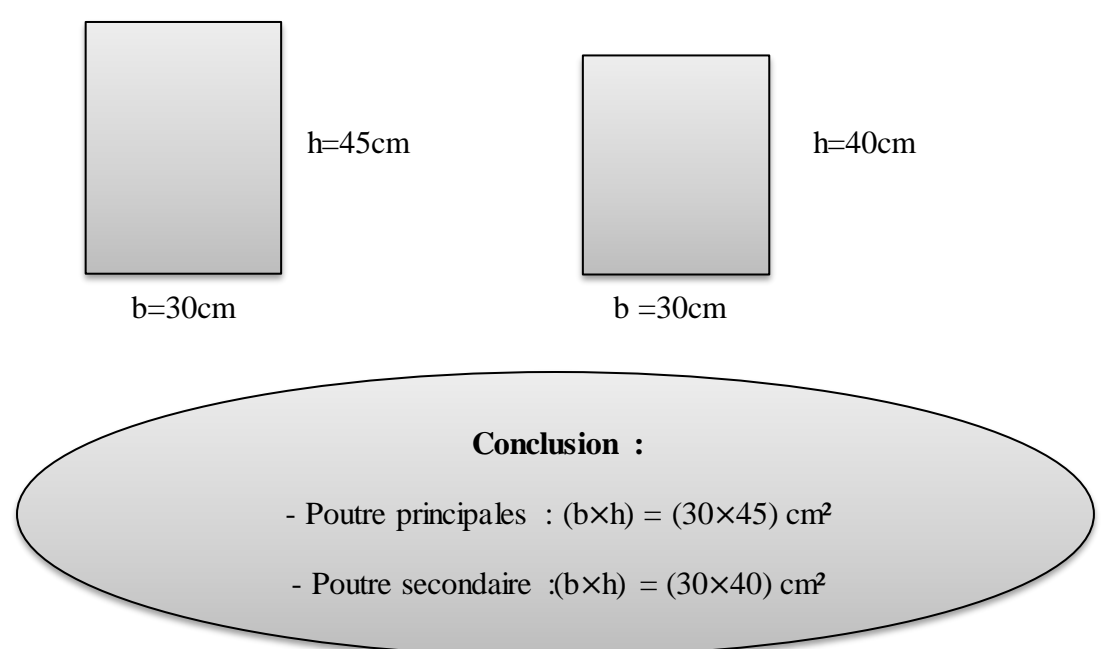

# **ΙΙ.4. Pré-dimensionnement des poteaux**

#### **Les étapes de pré dimensionnement**

Les poteaux sont Pré dimensionnés en compression simple, en choisissant les poteaux les plus sollicités de la structure ; c'est-à-dire un poteau central .

On utilise un calcul basé sur la descente de charge tout en appliquant la loi de dégression des charge d'exploitation

Pour cela on suit les étapes suivantes :

- Calcul de la surface de chaque type des poteaux.
- Détermination des charges et surcharges de poteau plus sollicité (poteau central).
- La section du poteau est calculée aux états limites ultimes vis-à-vis de la compression du béton selon le BAEL 91.
- Vérification de la section a l'ELS.

La section du poteau obtenu doit vérifier les conditions minimales imposées par le RPA99 (Article : 7.4.1)

En **zone IIa** les dimensions doivent satisfaire les conditions suivantes :

$$
\blacksquare \quad \text{Min (h ,b)} > 25 \text{cm}
$$

$$
\blacksquare \quad \text{Min (h ,b)} > \frac{h_e}{20}
$$

$$
\bullet \quad \frac{1}{4} \le \frac{b}{h} \le 4
$$

Avec :

(h , b) : dimension de la section.

he : hauteur d'étage.

Nous optons pour des poteaux carrés (h=b)

## **Les charges permanentes**

On fait la descente des charges du plancher terrasse jusqu'au RDC, on majore de 15% la charge permanente.

## **Les charges d'exploitation**

Comme il est rare que toutes les charges d'exploitation agissent simultanément, nous appliquons pour leur détermination la loi de dégression qui consiste à réduire les charges identiques à chaque étage de 10% jusqu'à 0,5Q.

*Q* : Charge d'exploitation.

Ce qui donne : *Q0+* 3  $\frac{1}{2n}$  + ( $Q_1$  +  $Q_2$  + ... *Q*<sub>n</sub>)

Donnée par **« BAEL 91modifié 99 »**

Avec

*n* : Nombre d'étage.

*Q0*: La structure d'exploitation sur la terrasse.

 $Q_1, Q_2, \ldots, Q_n$ : Les surcharges d'exploitation des planchers respectifs.

# **Les types des poteaux**

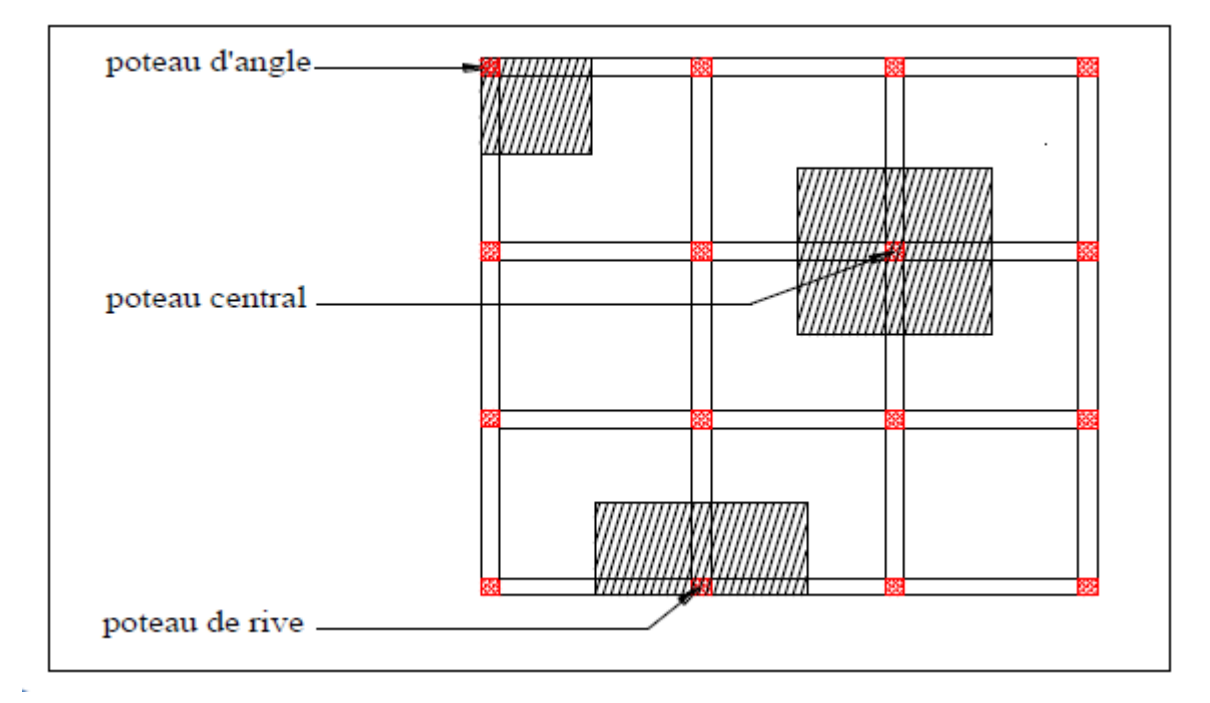

**Figure II.7.** Les types des poteaux.

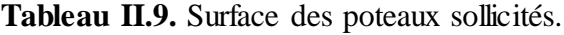

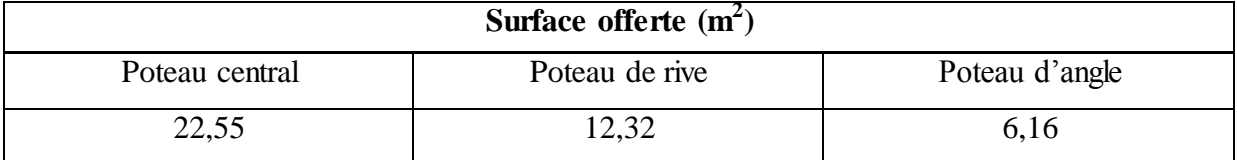

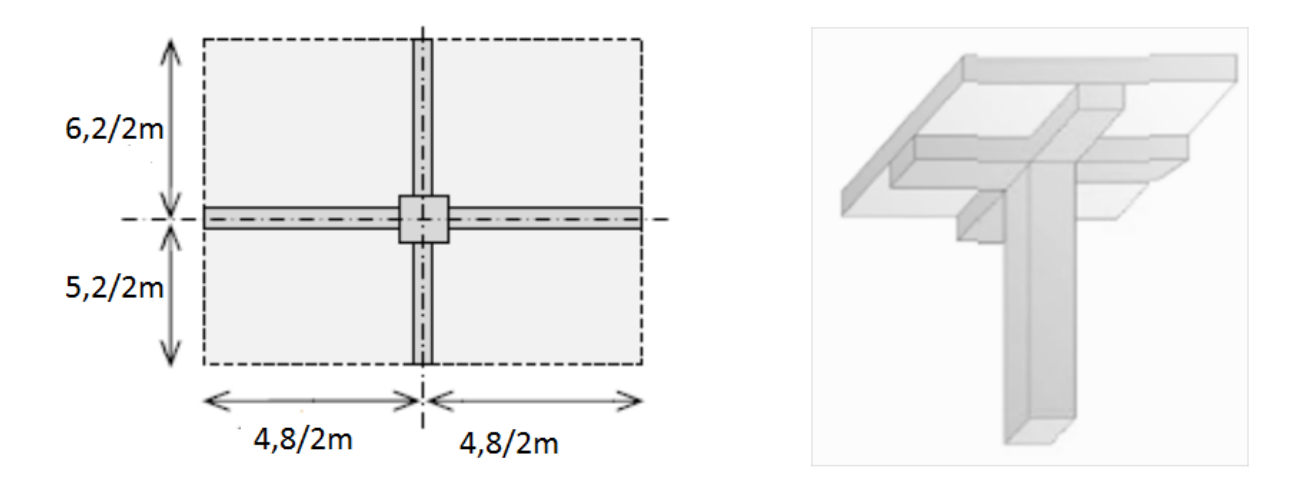

Figure II.8. La surface du plancher revenant au poteau (Poteau central).

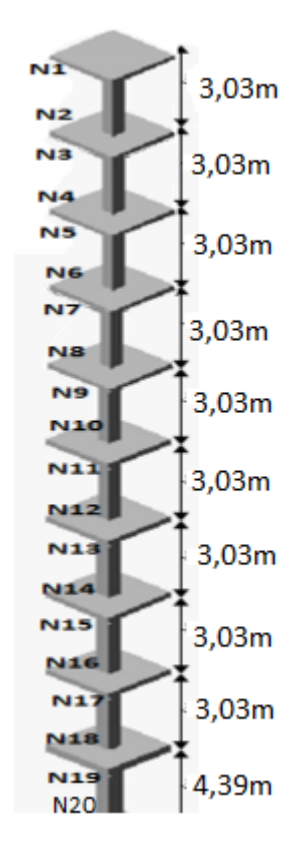

**Figure II.9.** Poteau le plus sollicité.

La surface du plancher revenant au poteau

 $S = 22,55$ m<sup>2</sup>

- La portée de la poutre principale :  $L_{pp} = 5{,}60 \text{ m}$
- La portée de la poutre secondaire : Lps = 4,40 m

# **Charge permanente**

**Pré-dimensionnement des poteaux de l'étage 9eme, 8eme et 7eme** 

# On suppose une section (b x h) =  $(35 \times 35)$  cm<sup>2</sup>

## **Niveau 1**

Poids revenant à la terrasse :

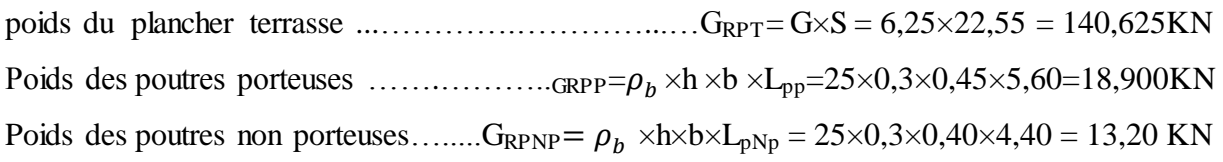

#### **ƩN1=172,725KN**

# **Niveau 2**

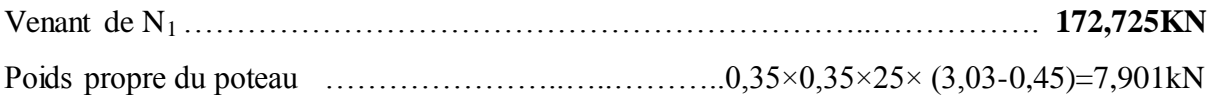

#### **ƩN2=180,626KN**

#### **Niveau 3**

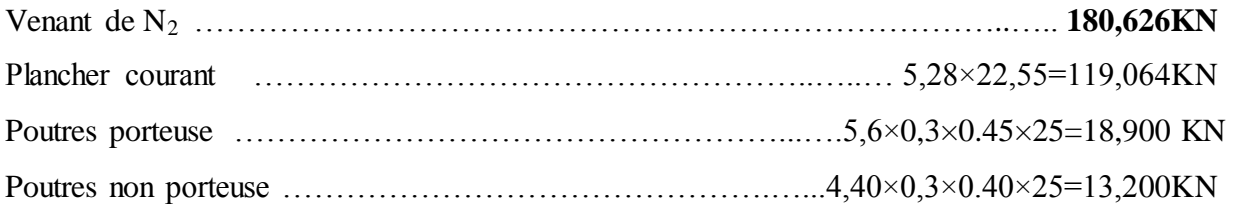

#### **ƩN3=331,790KN**

# **Niveau 4**

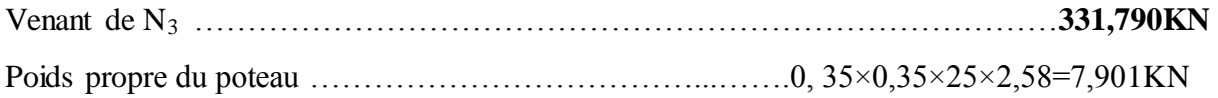

#### **ƩN4=339,691KN**

# $\triangleright$  Niveau 5

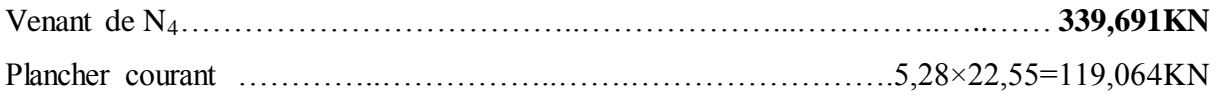

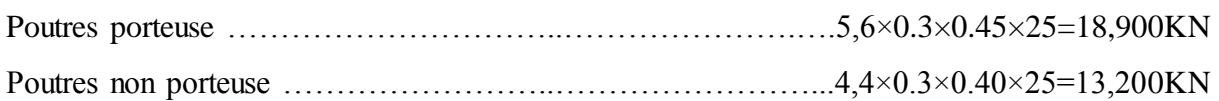

#### **ƩN5=490,855KN**

#### **Niveau 6**

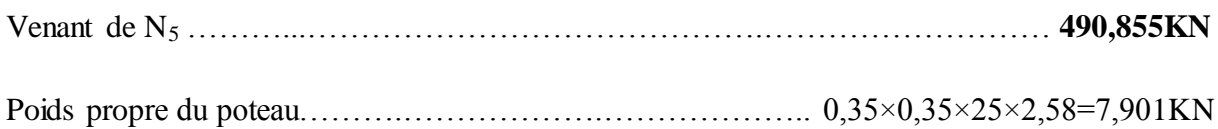

# **ƩN6=498,756KN**

# **Pré-dimensionnement des poteaux de l'étage 6eme, 5eme et 4eme**

# On suppose une section (b x h) =  $(40 \times 40)$  cm<sup>2</sup>

## **Niveau 7**

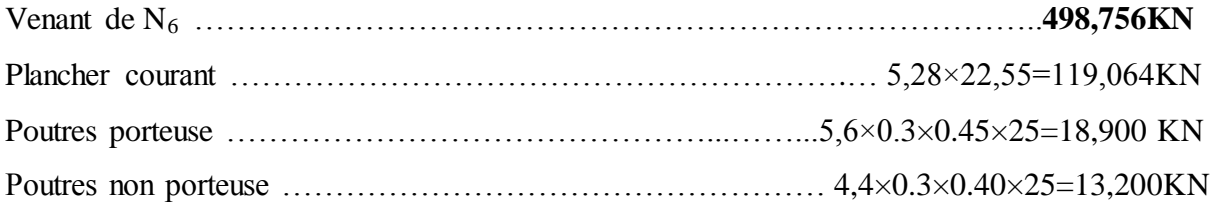

#### **ƩN7=649,920KN**

#### **Niveau 8**

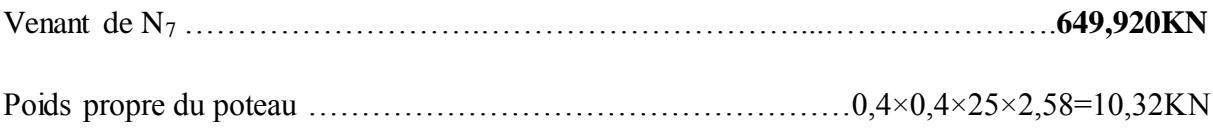

## **ƩN8=660,240KN**

#### **Niveau 9**

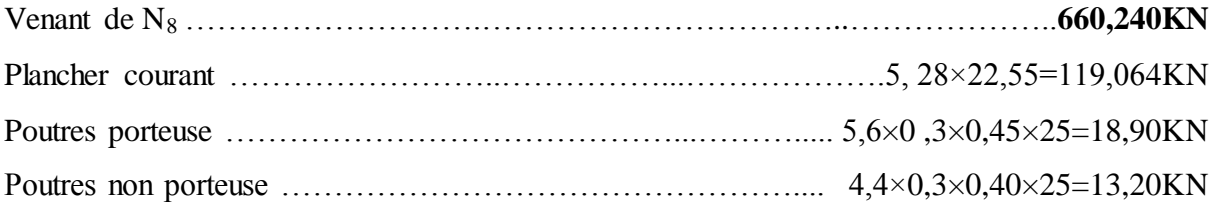

#### **ƩN9=811, 404KN**

# **Niveau 10**

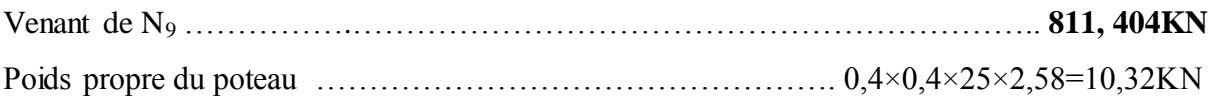

#### **ƩN10=821,724KN**

#### **Niveau 11**

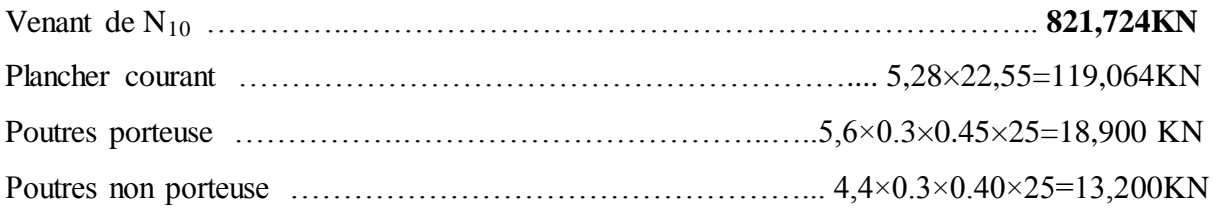

# **ƩN11=972 ,888KN**

# **Niveau 12**

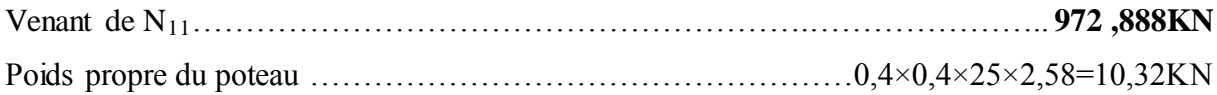

#### **ƩN12=983,208KN**

**Pré-dimensionnement des poteaux de l'étage 3eme et 2eme**

# On suppose une section (b x h) =  $(45x45)$  cm<sup>2</sup>

# **Niveau 13**

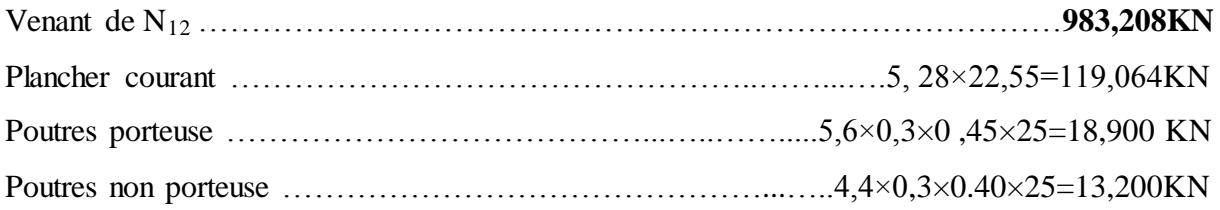

# **ƩN13=1134,372KN**

# **Niveau 14**

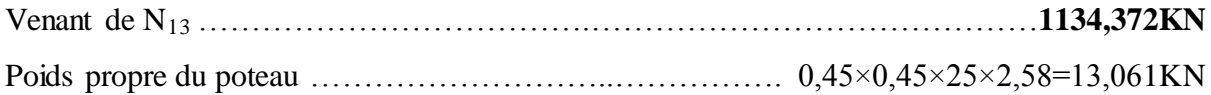

# **Ʃn14=1147,433KN**

# **Niveau 15**

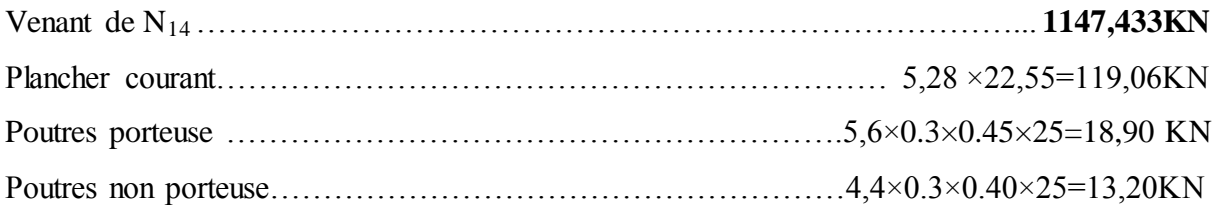

## **ƩN15=1298,597KN**

# **Niveau 16**

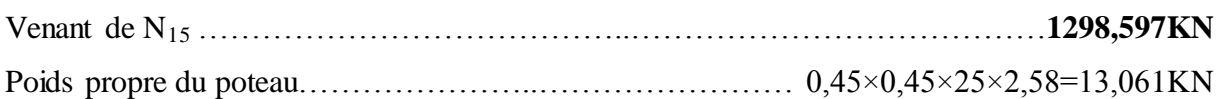

# **ƩN16=1311,658KN**

# **Pré-dimensionnement des poteaux de l'étage 1ere et RDC**

# On suppose une section (b x h) =  $(50x50)$  cm<sup>2</sup>

# **Niveau 17**

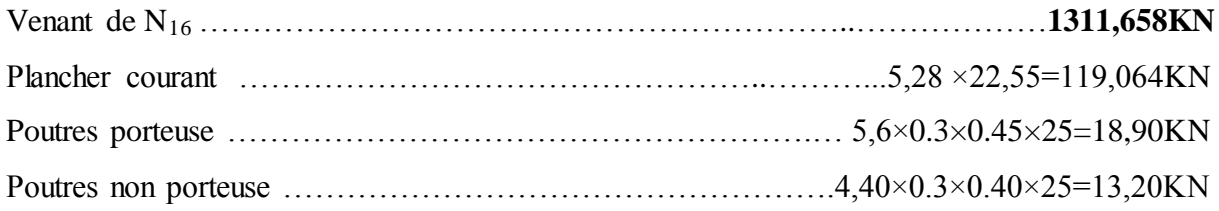

## **ƩN17=1462,822KN**

# **Niveau 18**

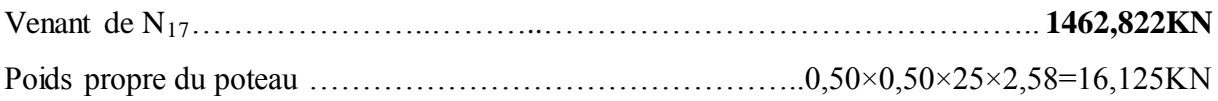

## **ƩN18=1478,947KN**

# **Niveau 19**

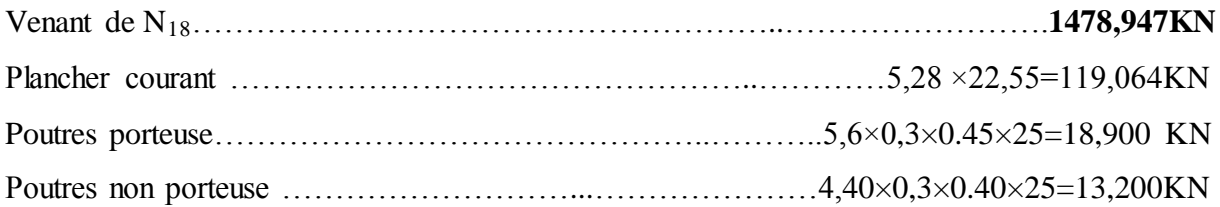

# **ƩN19=1630,111KN**

# **Niveau 20**

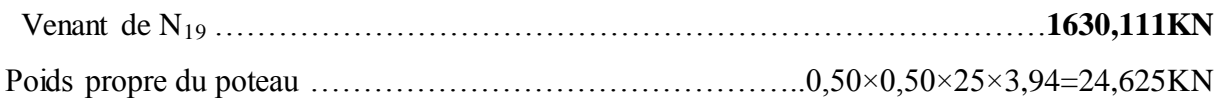

# **ƩN20=1654,736KN**

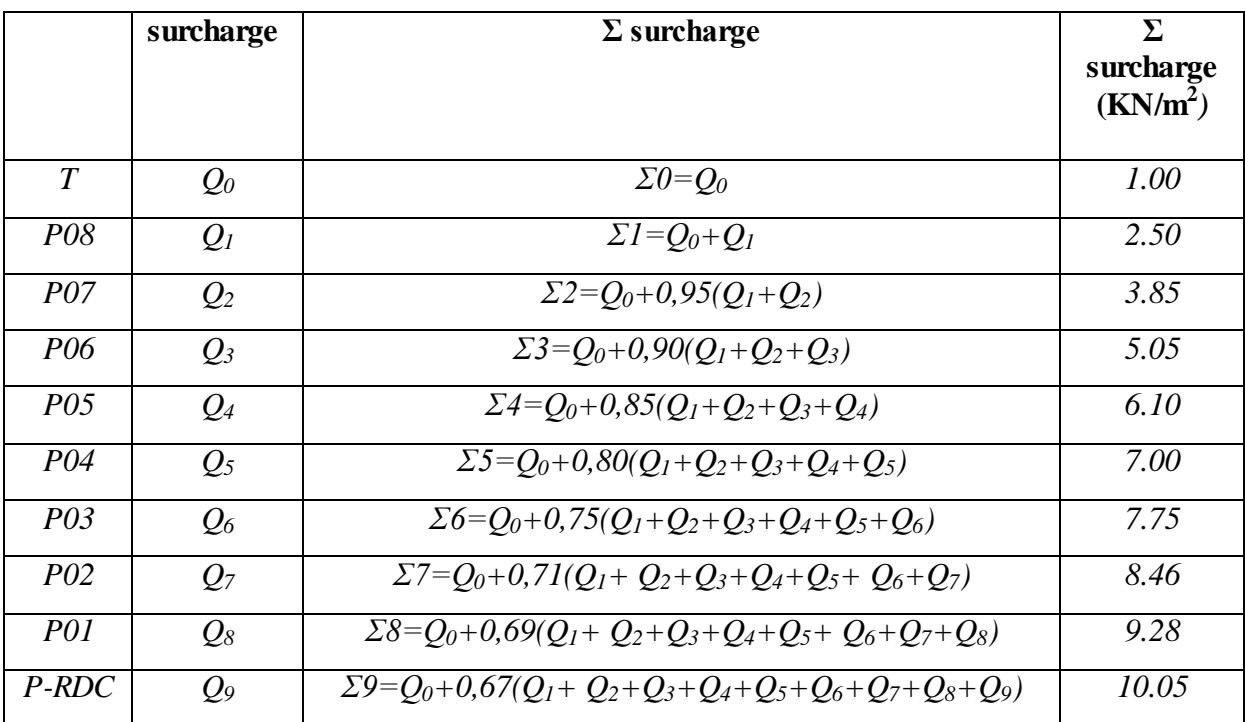

# **Tableau II.10.** Dégression des surcharges.

| <b>Niveaux</b>                    | $\Sigma$ Surcharge                                                                               | Charge d'exploitation en<br>$KN/m^2$ | <b>Charge</b><br>d'exploitation |                                  |
|-----------------------------------|--------------------------------------------------------------------------------------------------|--------------------------------------|---------------------------------|----------------------------------|
|                                   | en $KN/m^2$                                                                                      | Avant<br>dégression                  | <b>Apres</b><br>dégression      | portée par le<br>poteau en<br>KN |
| Terrasse                          | $\Sigma 0 = Q_0$                                                                                 | 1.0                                  | 1.00                            | 22.55                            |
| $8eme$ étage                      | $\Sigma I = Q_0 + Q_1$                                                                           | 1,5                                  | 2.50                            | 56.38                            |
| $7eme$ étage                      | $\Sigma$ 2=Q <sub>0</sub> +0,95(Q <sub>1</sub> +Q <sub>2</sub> )                                 | 1.5                                  | 3.85                            | 86.82                            |
| $\overline{6^{eme}}$ étage        | $\Sigma$ 3=Q <sub>0</sub> +0,90(Q <sub>1</sub> +Q <sub>2</sub> +Q <sub>3</sub> )                 | 1.5                                  | 5.05                            | 113.88                           |
| $\overline{5^{eme}}$ étage        | $\Sigma$ 4=Q <sub>0</sub> +0,85(Q <sub>1</sub> +Q <sub>2</sub> +Q <sub>3</sub> +Q <sub>4</sub> ) | 1.5                                  | 6.10                            | 137.56                           |
| $4eme$ étage                      | $\Sigma 5 = Q_0 + 0,80(Q_1 + Q_2 +  + Q_5)$                                                      | 1.5                                  | 7.00                            | 157.85                           |
| $\overline{3}^{\text{eme}}$ étage | $\Sigma 6 = Q_0 + 0.75(Q_1 + Q_2 + \dots + Q_6)$                                                 | 1.5                                  | 7.75                            | 174.76                           |
| $2eme$ étage                      | $\Sigma$ 7=Q <sub>0</sub> +0,71(Q <sub>1</sub> + Q <sub>2</sub> ++Q <sub>7</sub> )               | 1.5                                  | 8.46                            | 190.77                           |
| $1eme$ étage                      | $\Sigma 8 = Q_0 + 0.69(Q_1 + Q_2 +  + Q_8)$                                                      | 1.5                                  | 9.28                            | 209.26                           |
| <b>RDC</b>                        | $\Sigma$ 9= $Q_0+0.67(Q_1+Q_2++Q_9)$                                                             | 1.5                                  | 10.05                           | 226.63                           |

**Tableau II.11.** Dégression des charges d'exploitation pour le poteau central.

**Tableau II.12.** Choix des sections des poteaux centraux.

| <b>Niveaux</b>   | <b>Section</b> | G        | Q      | $N_{\rm u}$ | <b>RPA</b>      | Le            | Vérificatio |
|------------------|----------------|----------|--------|-------------|-----------------|---------------|-------------|
|                  |                | (KN)     | (KN)   | (KN)        | $\text{cm}^2$ ) | <b>Choix</b>  | n           |
| P <sub>09</sub>  | $35\times35$   | 180,626  | 22,55  | 277,670     | $30\times30$    | $35\times35$  | OK          |
| <b>P08</b>       | $35\times35$   | 339,691  | 56,38  | 543,152     | $30\times30$    | $35\times35$  | OK          |
| <b>P07</b>       | $35\times35$   | 498,756  | 86,82  | 803,550     | $30\times30$    | $35\times35$  | OK          |
| P <sub>06</sub>  | $40\times40$   | 660,240  | 113,88 | 1062,144    | $30\times30$    | $40\times40$  | OK          |
| <b>P05</b>       | $40\times40$   | 821,724  | 137,56 | 1315,667    | $30\times30$    | $40\times40$  | OK          |
| <b>P04</b>       | $40\times40$   | 983,208  | 157,85 | 1564,105    | $30\times30$    | $40\times40$  | OK          |
| P <sub>0</sub> 3 | $45\times45$   | 1147,433 | 174,76 | 1811,174    | $30\times30$    | $45\times45$  | OK          |
| <b>P02</b>       | $45\times45$   | 1311,658 | 190.77 | 2056,893    | $30\times30$    | $45\times 45$ | OK          |
| <b>P01</b>       | $50\times50$   | 1478,947 | 209.26 | 2310,468    | $30\times30$    | $50\times50$  | OK          |
| <b>RDC</b>       | $50\times50$   | 1654,736 | 226.63 | 2573,838    | $30\times30$    | $50\times50$  | OK          |

- **Vérification**
- **Vérification du poteau selon RPA99version 2003**

#### **Exemple de calcul (terrasse)**

 $G_{N2} = 180,626$  KN  $Q_{N2} = Q_1 \times S = 2.5 \times 22.55 = 56,375$  KN  $Nu_2 = 1$ , 35  $G_{N2}+1$ , 5  $Q_{N2}=1$ , 35(180, 626) +1, 5(56, 375) = 328, 407 KN  $B_r > 0,066$  Nu<sub>2</sub>  $\implies B_r > 216,753$  cm<sup>2</sup>  $B_r = (a-0, 02)$  (b-0, 02) ; on a: a=b Donc: B<sub>r</sub>=  $(a-0, 02)^2$   $\implies a = \sqrt{B_r + 0.02}$  ; a=b=14,74 cm<sup>2</sup> Le choix : **a=b=30 cm**

## **Vérification à l'E.L.U.R**

# $\triangleright$  Section (35x35) cm<sup>2</sup>

 $A=35\times35=1225$ cm<sup>2</sup>

- Etage **9 eme** :

$$
N'_u = 1,35G + 1,5Q = 1,35(180,626) + 1,5(22,55) = 277,670
$$
KN

$$
N_u = 1, 15 \times 277, 670 = 319, 320 \text{ KN}
$$

A > 
$$
\frac{N_{\rm u}}{\gamma_b}
$$
 =  $\frac{319,320}{1,5}$  = 212, 88 cm<sup>2</sup>

- Etage 
$$
8^{\text{eme}}
$$
:

$$
N'_u=1,35G+1,5Q=1,35(339,691)+1,5(56,38)=543,152 \text{ KN}
$$

 $N_u = 1$ , 15×543, 15=642,625 KN

$$
A > \frac{N_{\rm u}}{\gamma_b} = \frac{642,625}{1,5} = 416,417 \text{ cm}^2
$$

- Etage **7 eme** :
- $N'_u = 1,35G + 1,5Q = 1,35(498,756) + 1,5(86,82) = 803,550$  KN
- $N_u = 1$ , 15×803,550=924,083 KN

$$
A > \frac{N_{\rm u}}{\gamma_b} = \frac{924,083}{1,5} = 616,055 \text{ cm}^2
$$

# $\triangleright$  **Section (40x40) cm<sup>2</sup>**

A= $40\times40=1600$ cm<sup>2</sup>

# - Etage  $6^{eme}$  :

 $N'_u = 1,35G + 1,5Q = 1,35(660,240) + 1,5(113,88) = 1062,144$  KN  $N_u = 1$ , 15×1062, 144=1221, 465 KN  $A > \frac{N}{A}$  $\frac{N_{\rm u}}{\gamma_b} = \frac{1}{\gamma}$  $\frac{(1,465)}{1,5}$  = 814,310 cm<sup>2</sup>

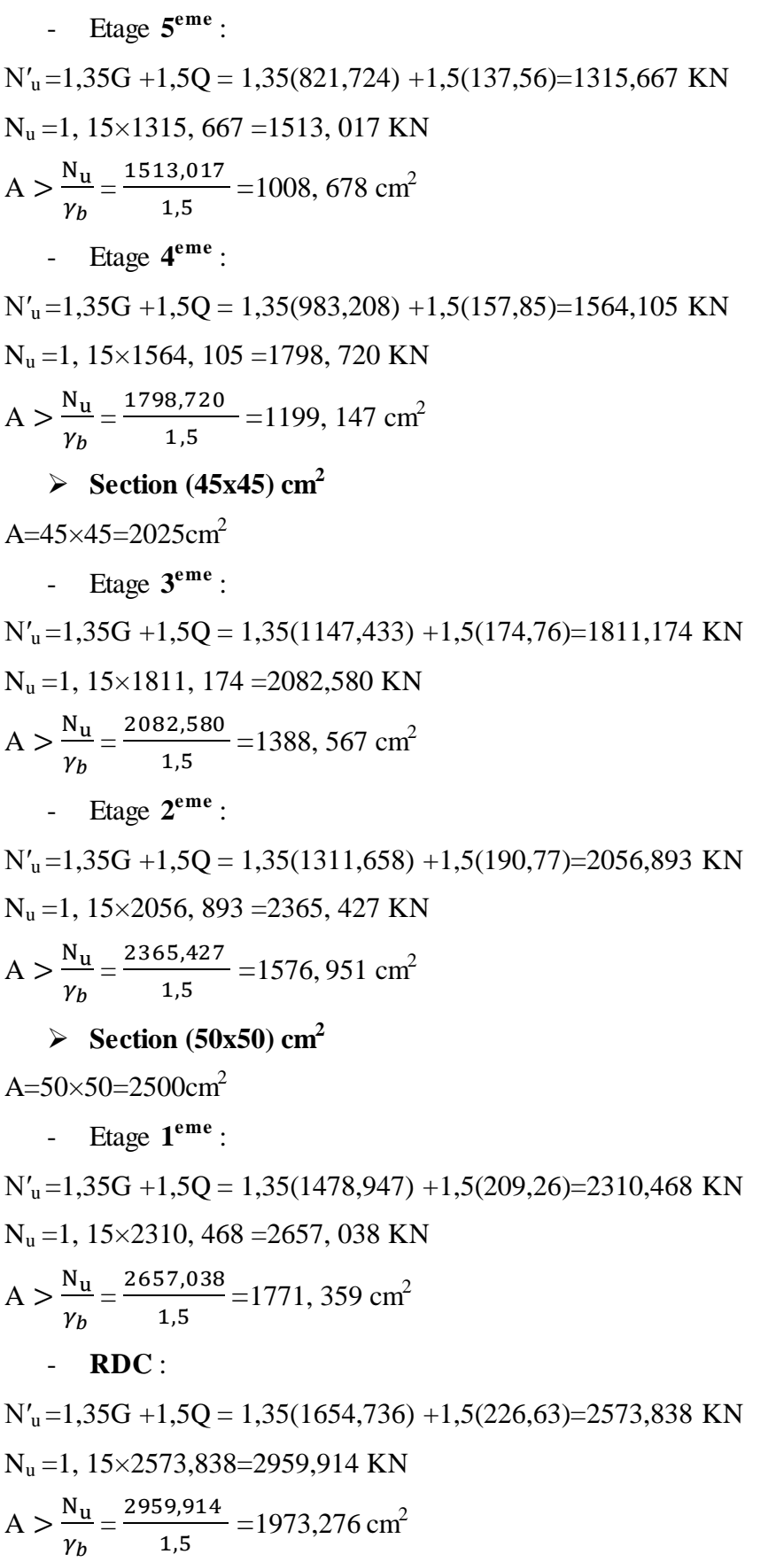

#### **Vérification de la section à l'ELS**

On vérifie la section à l'état limite de service selon le **BAEL 99.**

$$
\sigma_{\text{ser}} = \frac{\text{Nser}}{\text{B} + \text{n As}} \le 0.6 \text{ f}_{c28}
$$

Avec :

 $N<sub>ser</sub>$ : Effort normal pondéré à L'E.L.S tel que :  $N<sub>ser</sub> = G + Q$ 

B : Section du béton du poteau.

n : Coefficient d'équivalence :  $n = \frac{E}{I}$  $\frac{25}{E_{\rm b}}$  = 15.

As : La section d'acier qui sera prise à 0,7%B. (zone IIa).

 $\sigma_{\text{ser}}$ : La contrainte de compression à L'E.L.S.

En remplaçant les différents termes dans l'équation précédente, on aura :

$$
\sigma_{ser} = \frac{Nser}{1,105 \text{ B}} \qquad ; \qquad B = (a \times b)
$$

ser bc =0,6fc28=15MPA…………………………………………………..…...Vérifiée.

| <b>Niveau</b>              | G<br>(KN) | Q<br>(KN) | B<br>$\text{cm}^2$ ) | $N_{\rm{ser}}$<br>(KN) | $\sigma_{\text{ser}}$<br>(MPA) | $\sigma_{bc}$<br>(MPA) | <b>Observation</b> |
|----------------------------|-----------|-----------|----------------------|------------------------|--------------------------------|------------------------|--------------------|
| $\overline{9^{eme}}$ étage | 180,626   | 22,55     | $35\times35$         | 203,176                | 1,50                           | 15                     | Vérifiée           |
| $8^{\text{eme}}$ étage     | 339,691   | 56,38     | $35\times35$         | 396,071                | 2,92                           | 15                     | Vérifiée           |
| $7eme$ étage               | 498,756   | 86,82     | $35\times35$         | 585,576                | 4,32                           | 15                     | Vérifiée           |
| $6eme$ étage               | 660,240   | 113,88    | $40\times40$         | 774,12                 | 4,37                           | 15                     | Vérifiée           |
| $\overline{5^{eme}}$ étage | 821,724   | 137,56    | $40\times40$         | 959,284                | 5,42                           | 15                     | Vérifiée           |
| $\overline{4^{eme}}$ étage | 983,208   | 157,85    | $40\times40$         | 1141,058               | 6,45                           | 15                     | Vérifiée           |
| $3eme$ étage               | 1147,433  | 174,76    | $45\times 45$        | 1322,193               | 5,91                           | 15                     | Vérifiée           |
| $2eme$ étage               | 1311,658  | 190,77    | $45\times 45$        | 150,428                | 6,71                           | 15                     | Vérifiée           |
| $1ére$ étage               | 1478,947  | 209,26    | $50\times50$         | 1688,207               | 6,11                           | 15                     | Vérifiée           |
| <b>RDC</b>                 | 1654,736  | 226,63    | $50\times50$         | 1881,366               | 6,77                           | 15                     | Vérifiée           |

Tableau II.13. Vérification de la section du poteau à l'E.L.S.

#### **Vérification à l'état limite de stabilité de forme**

*Nu* doit vérifier la formule suivant:

$$
Nu \leq \overline{Nu}
$$

$$
Nu \le \alpha \left( \frac{Br \times f c 28}{1,35} + \frac{A \times f e}{1,15} \right)
$$

Avec :

*Nu* : effort normal ultime (compression)  $=1,35G+1,5Q$ ;

*fc28* : contrainte caractéristique du béton à 28 jours *(fc28=25MPA).*

*fe* : limite élastique de l'acier *(fe=400MPa).*

*γb* : coefficient de sécurité pour le béton *(γb=1,50)*………..situation durable.

*γs* : coefficient de sécurité pour l'acier *(γs=1,15)*………….situation durable.

*Br* : Section réduite du béton *(Br= (a-0,02) (b-0,02)) [m2]*.

 $\alpha$ : Coefficient réducteur tenant compte de la stabilité.

$$
\alpha = \frac{0.85}{1 + 0.2 \left(\frac{\lambda}{35}\right)^2} \dots \dots \text{ si } \lambda \le 50
$$
\n
$$
\alpha = 0.6 \left(\frac{50}{\lambda}\right)^2 \dots \dots \dots \dots \text{ si } 50 \le \lambda \le 70
$$
\n
$$
df = 0.7 \times l_0
$$
\n
$$
\lambda = \frac{tf}{i}
$$

*λ*: élancement d'EULER

*lf* : longueur de flambement ;

*i* : rayon de giration

*I* : moment d'inertie de la section par rapport à l'axe passant par son centre de gravité

et perpendiculaire au plan de flambement

*B* : surface de la section du béton *(B=a × b)*.

#### **Exemple de calcul**

**Section (35x35) cm2:** Nu doit vérifier la formule suivant

$$
Nu \leq \overline{Nu}
$$
  
\n
$$
Nu \leq \alpha \left( \frac{Br \times f c28}{1,35} + \frac{A \times f e}{1,15} \right)
$$
  
\n
$$
A = A_{\text{min}} = \max \left( \frac{0,2 \times b1 \times h1}{100}, \frac{8(b1 + h1)}{100} \right) \implies = A_{\text{min}} = \max \left( \frac{0,2 \times 35 \times 35}{100}, \frac{8(35 + 35)}{100} \right)
$$
  
\n
$$
A = \max (2, 45; 5, 6) \implies A = 5, 6 \text{ cm}^2
$$
  
\n
$$
B_r = (35-2) \times (35-2) = 1089 \text{ cm}^2
$$

 $\overline{a}$ 

$$
I = \frac{b \times h^3}{12} = \frac{35 \times 35^3}{12} = 125052, 08 \text{ cm}^4
$$
  
\n
$$
i = \sqrt{\frac{1}{B}} = \sqrt{\frac{125052,08}{1225}} = 10,10 \text{ cm}
$$
  
\n
$$
lf = 0,7 \times l_0 = 0,7 \times (3,03-0,45) = 1,806 \text{ m} = 180,6 \text{ cm}
$$
  
\n
$$
\lambda = \frac{lf}{i} = \frac{180,6}{10,10} = 17,88 \le 50
$$
  
\n
$$
\alpha = \frac{0,85}{1+0,2(\frac{\lambda}{35})^2} = \frac{0,85}{1+0,2(\frac{17,88}{35})^2} = 0,807
$$
  
\n
$$
Nu = 277,670 \text{ KN} \le \alpha \left(\frac{Br \times f c28}{1,35} + \frac{A \times f e}{1,15}\right) = 0,807 \left(\frac{1089 \times 25}{1,35} + \frac{5,6 \times 400}{1,15}\right) \times 10^{-1}
$$
  
\n
$$
Nu = 277,670 \text{ KN} \le \overline{Nu} \ 1784,639 \text{KN}
$$
.................  
\n
$$
V \text{erifiée.}
$$

# **Remarque :**

La même manière que cet exemple de calcul, on va vérifier le poteau le plus sollicité de chaque niveau.

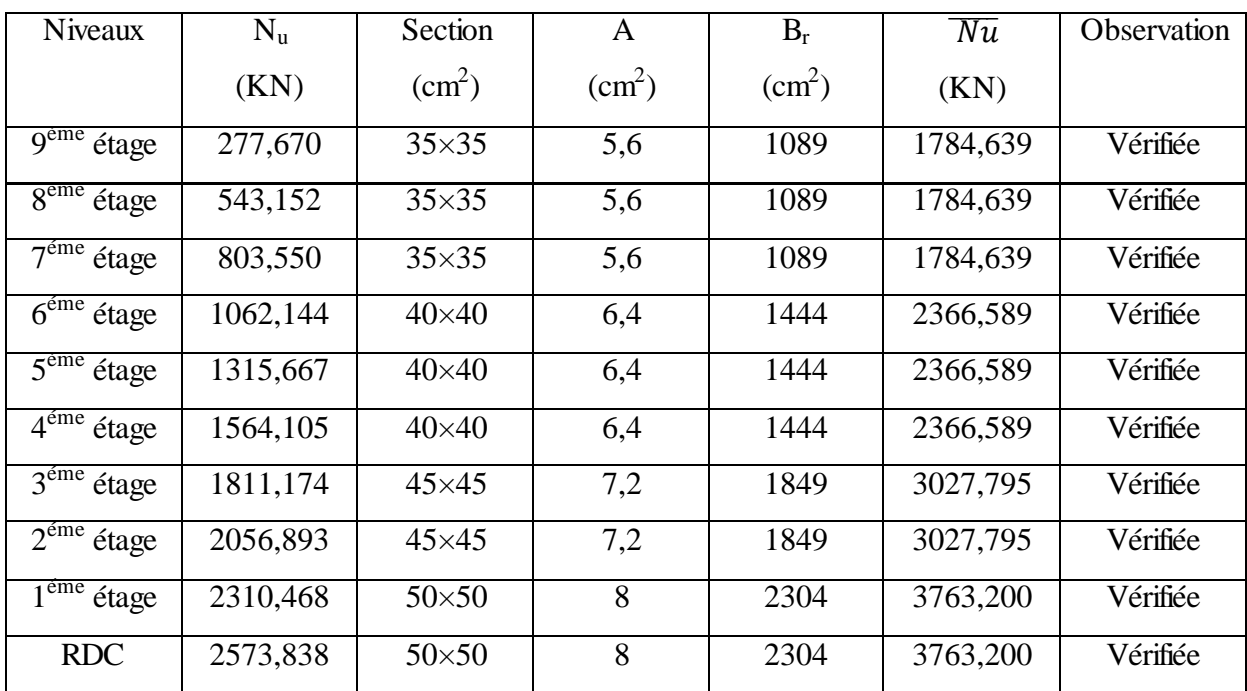

**Tableau II.14.** Vérification à l'état limite de stabilité de forme.

#### **Vérification selon RPA99**

- $\checkmark$  Section (35x35) cm<sup>2</sup> d'étage 9<sup>eme</sup>,8<sup>eme</sup> et 7<sup>eme</sup>
- Min (b, h) 25 min (35×35) 25……………………………………….…… Vérifiée. Min (b, h)  $\geq \frac{h}{2}$  $\frac{h_e}{20}$   $\implies$  min (b, h)  $\geq \frac{2}{3}$  = 12,9 cm ………………………………… Vérifiée.  $\mathbf{1}$  $\frac{1}{4} \leq \frac{h}{b}$  $\frac{h}{b} \leq 4$   $\implies \frac{1}{4}$  $\frac{1}{4} \leq \frac{3}{3}$  = 1 4 ……………………………………..……… Vérifiée.  $\checkmark$  Section (40x40) cm<sup>2</sup> d'étage 6<sup>eme</sup>,5<sup>eme</sup> et 4<sup>eme</sup> Min (b, h) 25 min (40×40) 25……………………………………….…… Vérifiée. Min (b, h)  $\geq \frac{h}{a}$

Min (b, h) 
$$
\ge \frac{h_e}{20}
$$
  $\implies$  min (b, h)  $\ge \frac{258}{20} = 12.9$  cm  
\n $\frac{1}{4} \le \frac{h}{b} \le 4$   $\implies \frac{1}{4} \le \frac{40}{40} = 1 \le 4$ 

# **Section (45x45) cm<sup>2</sup> d'étage 3 eme et 2 eme**

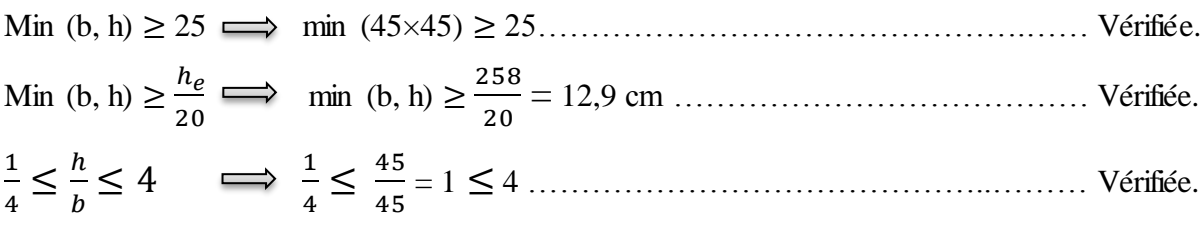

# $\checkmark$  Section (50x50) cm<sup>2</sup>

**Etage 1ere :** 

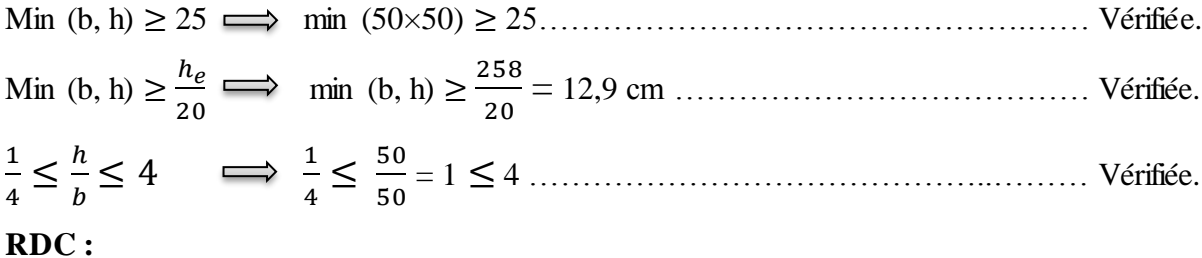

Min (b, h) 
$$
\ge 25
$$
  $\Longrightarrow$  min (50×50)  $\ge 25$   $\Longrightarrow$   $\Longrightarrow$   $\frac{394}{20} = 19,7$  cm  $\Longrightarrow$   $\Longrightarrow$   $\Longrightarrow$   $\Longrightarrow$   $\frac{1}{4} \le \frac{50}{50} = 1 \le 4$   $\Longrightarrow$   $\Longrightarrow$ 

Toutes ces conditions sont vérifiées pour toutes les sections.

| <b>Niveau</b>                       | <b>Section</b> $(h \times b)$ |
|-------------------------------------|-------------------------------|
| 9 <sup>ème</sup> étage              | $35\times35$                  |
| $\overline{R^{eme}}$ étage          | $35\times35$                  |
| $7éme$ étage                        | $35\times35$                  |
| $\overline{6}$ <sup>éme</sup> étage | $40\times40$                  |
| $\overline{5^{\text{eme}}}$ étage   | $40\times40$                  |
| $4éme$ étage                        | $40\times40$                  |
| $3éme$ étage                        | $45\times45$                  |
| $2eme$ étage                        | $45\times45$                  |
| $\overline{1^{\text{eme}}}$ étage   | $50\times50$                  |
| <b>RDC</b>                          | $50\times50$                  |

**Tableau II.15.** Section des poteaux.

# **ΙΙ.5. Pré-dimensionnement des voiles**

Les voiles sont des murs en béton armé (refends), ils reprennent les charges verticales (G, Q) transmises par les planchers et la charge horizontale due au séisme, pour leur prédimensionnement, nous sommes basés sur les recommandations du règlement **RPA99 version 2003.** 

D'après le RPA 99<sup>[1]</sup> « les éléments satisfaisants la condition  $(L \ge 4 e)$  sont considérés comme des voiles, contrairement aux éléments linéaires. »

Avec :

L : porté du voile.

e : épaisseur du voile.

L'article **7.7.1 RPA99 (1)** « l'épaisseur minimale est de 15 cm », de plus l'épaisseur doit être déterminé en fonction de la hauteur libre d'étage h<sup>e</sup> et des conditions de rigidité aux extrémités.

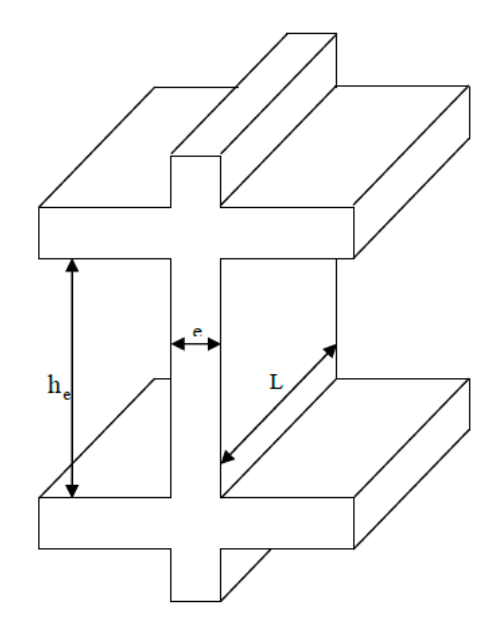

Figure II.10. Coupe de voile en élévation

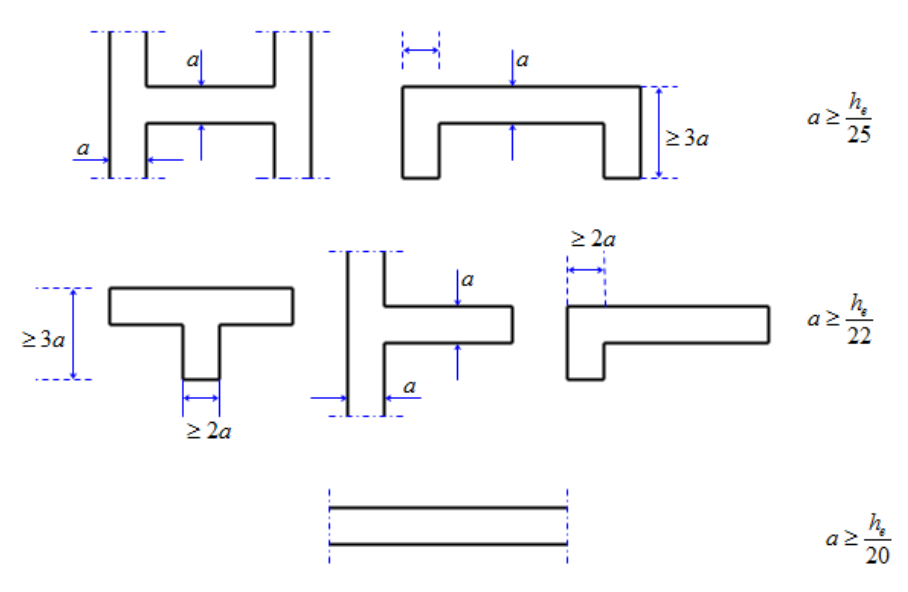

**Figure II.11.** Coupe de voile en plan.

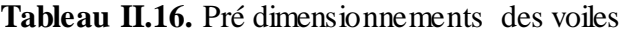

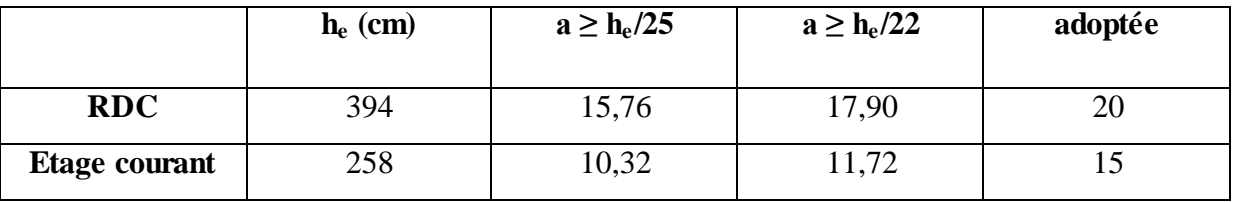

# *Chapitre III*

# *Calcul des éléments secondaire*

# **III.1.Introduction**

Dans le présent chapitre nous considérons l'étude des éléments que comporte notre bâtiment. Nous citons les escaliers, l'acrotère, les planchers et enfin le balcon dont l'étude est indépendante de l'action sismique, mais ils sont considérés comme dépendant de la géométrie interne de la structure.

Le calcul de ses éléments s'effectue suivant le règlement BAEL91 en respectant le règlement parasismique Algérien RPA99.

# **ΙII.2.Acrotére**

#### **ΙII.2.1.Définition**

L'acrotère est un élément décoratif coulé sur place, son rôle est d'assure la sécurité des personnes circulant au niveau de la terrasse ainsi que la protection de l'étanchéité.

Il est aussi un élément protecteur contre l'attaque des eaux pluviales par le biais de la forme en pente.

#### **ΙII.2.2.Methode de calcul**

L'acrotère est assimilé à une console encastrée dans la poutre du plancher terrasse cette dernière est sollicité par deux efforts importants :

- Effort vertical du à son poids propre.
- Effort horizontal dû à la main courante créant un moment fléchissant à l'encastrement.
- Le calcul se fera au niveau de la section dangereuse, celle de l'encastrement, il se fera à la flexion composée par un mètre linéaire de l'acrotère

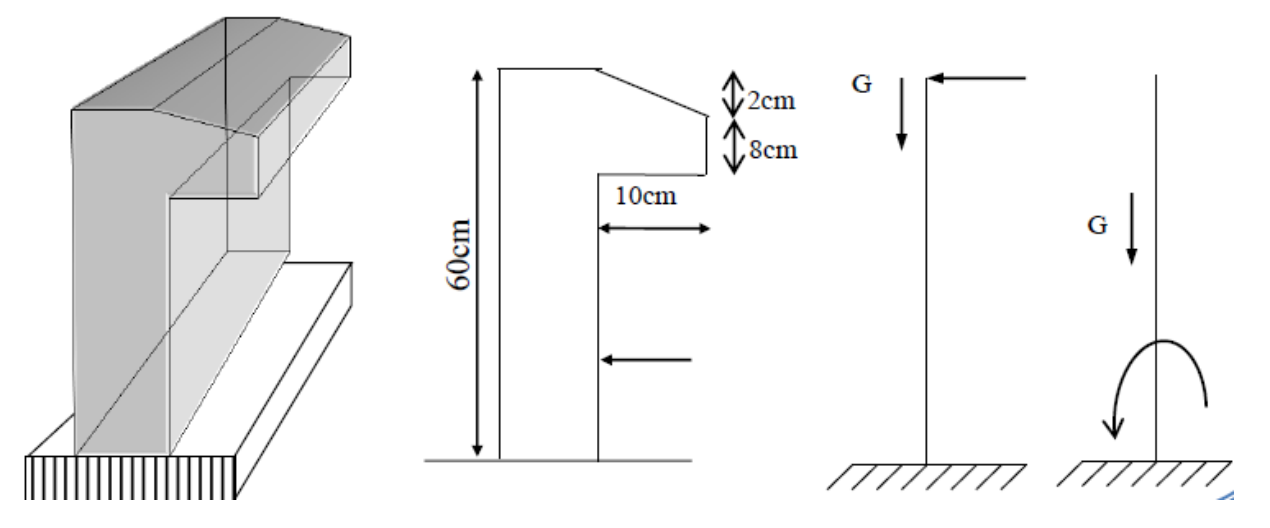

**Figure III.1.** Les dimensions de l'acrotère et le schéma statique.

#### **ΙII.2.3.Evaluation des charges et Surcharges**

#### **Charges permanentes**

Poids propre **:**

 $G_1 = 25$  x S

S : surface latérale de l'acrotère.

 $S= 0.6\times0.1 + 0.08\times0.1 + (0.1\times0.02)/2 = 0.069$  m<sup>2</sup>

 $G_1 = 0.069 \times 25 = 1,725$  KN/ml.

Enduit en ciment (2cm) :

 $G_2 = 18 \times 0.02 \times U$ 

U : périmètre de la section de l'acrotère

 $U = 1,38m$ 

 $G_2 = 18 \times 0.02 \times 1.38 = 0.50$  KN/ml.

- $\checkmark$  Charges permanentes  $\rightarrow$  G = 2,22 KN/ml
- $\checkmark$  Surcharges d'exploitation  $\rightarrow$  Q= 1 KN/ml

## **ΙII.2.4. Les Sollicitations**

- **1) à l'état limite de résistance E.L.U.R**
- Effort Normal de compression :  $N_u = 1,35G = 1,35 \times (2,22) = 2.997$  KN/ml
- Moment fléchissant:  $M_u = 1,5.Q.h = 1,5 \times 1 \times 0, 6 = 0,9 KN.ml$
- Effort tranchant :  $V_u= 1,5.Q=1,5 \times 1=1,5KN/ml$

## **2) à l'état limite de service E.L.S**

- Effort Normal de compression :  $N_{ser} = G = 2,22KN/ml$
- Moment fléchissant:  $M_{ser} = Q.h = 1x0$ , 6= 0,6 KN.ml
- Effort tranchant :  $V_{ser} = Q = 1 \text{KN/ml}$

#### **III.2.5. Ferraillage de l'acrotère**

## **Etat Limite Ultime de Résistance (E.L.U)**

b =100 cm ; d=8 cm ; h=10cm ; f<sub>c28</sub>=25MPa ;  $\sigma_{bc}$ =14,17MPa ; C=C'=2cm ; fe =400MPa

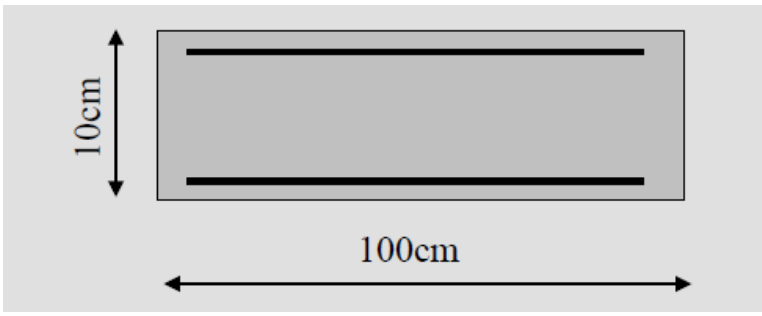

Figure III.2. Section de l'acrotère.

L'élément est exposé aux intempéries, donc la fissuration est préjudiciable.

#### **Calcul de l'excentricité**

L'excentricité de calcule:  $e = e_0 + e_1 + e_a$ 

Avec :

e<sub>0</sub>: excentricité du 1<sup>ere</sup> ordre, e<sub>0</sub> =  $\frac{M}{N}$  $\frac{10}{N_{\rm U}}$ .

e<sub>2</sub>: excentricité du 2<sup>eme</sup> ordre due au flambement.

ea: excentricité additionnelle.

**N.B :** pour les pièces courtes, on ne tient pas compte des excentricités e<sub>2</sub> et e<sub>a</sub>

$$
e_0 = \frac{M_U}{N_U} = \frac{0.9}{2.997} = 0.3 \text{ m} \rightarrow e_0 = 30 \text{ cm}
$$
\n
$$
\frac{h}{2} - c = \frac{10}{2} - 2 = 3 \text{ cm}
$$
\n
$$
\left.\begin{matrix}\n\text{e}_0 > \frac{h}{2} - 2 \implies \text{Section particle} \\
\text{E}_0 > \frac{h}{2} - 2 \implies \text{Section particle} \\
\text{E}_0 > \frac{h}{2} - 2 \implies \text{Section particle} \\
\text{E}_0 > \frac{h}{2} - 2 \implies \text{Section particle} \\
\text{E}_0 > \frac{h}{2} - 2 \implies \text{Section particle} \\
\text{E}_1 > \frac{h}{2} - 2 \implies \text{Section particle} \\
\text{E}_2 > \frac{h}{2} - 2 \implies \text{Section particle} \\
\text{E}_3 > \frac{h}{2} - 2 \implies \text{Section particle} \\
\text{E}_4 > \frac{h}{2} - 2 \implies \text{Section particle} \\
\text{E}_5 > \frac{h}{2} - 2 \implies \text{Section particle} \\
\text{E}_6 > \frac{h}{2} - 2 \implies \text{Section particle} \\
\text{E}_7 > \frac{h}{2} - 2 \implies \text{Section particle} \\
\text{E}_8 > \frac{h}{2} - 2 \implies \text{Section particle} \\
\text{E}_9 > \frac{h}{2} - 2 \implies \text{Section magnetic field} \\
\text{E}_9 > \frac{h}{2} - 2 \implies \text{Section magnetic field} \\
\text{E}_9 > \frac{h}{2} - 2 \implies \text{Section magnetic field} \\
\text{E}_9 > \frac{h}{2} - 2 \implies \text{Section magnetic field} \\
\text{E}_9 > \frac{h}{2} - 2 \implies \text{Section magnetic field} \\
\text{E}_9 > \frac{h}{2} - 2 \implies \text{Section electric field} \\
\text{E}_9 > \frac{h}{2} - 2 \implies \text{Section electric field} \\
\text{E}_9 > \frac{h}{2} - 2 \implies \text{Section electric field} \\
\text{E}_9 > \frac{h}{2} - 2 \implies \text{Section magnetic field} \\
\text{E}_9 >
$$

Le centre de pression se trouve à l'extérieur de la section.

Les armatures seront calculées à la flexion simple en équilibrant le moment fictif  $M_f$ . Avec  $M_f = M$ 

#### **a) Calcul du moment fictif « Mf»**

$$
M_{f} = M_{U} + N_{U} \left(\frac{h}{2} - c\right)
$$
  

$$
M_{f} = 0, 9 + 2,997 \left(\frac{10}{2} - 2\right)
$$

 $M_f = 9,891$  KN.cm = 0,981 KN.m

#### **b) Calcul du moment réduit**

$$
\mu = \frac{M_f}{bd^2 \sigma_{bc}} = \frac{0.9891 \times 10^3}{100 \times 8^2 \times 14.17} = 0.109 < 0.392
$$

 $\mu < \mu_r = 0.392 \implies A's = 0$  Les armatures comprimées ne sont pas nécessaires.

$$
\alpha = 1, 25(1 - \sqrt{1 - 2\mu} = 0,144)
$$

$$
Z = d(1 - 0, 4\alpha) = 7, 53 \text{ cm}
$$

$$
A_{\rm SF} = \frac{M_f}{Z \overline{\sigma_s}} = \frac{0.9891 \times 10^3}{7.53 \times 348} = 0.377 \text{ cm}^2 = 0,0000377 \text{ m}^2
$$

$$
A_S = A_{Sf} - \frac{N_U}{\sigma_S} = 0,0000377 - \frac{2.997 \times 10^{-3}}{348} = 0,2908 \text{ cm}^2
$$

#### **c) Condition de non-fragilité :**………. [2]

Il faut vérifier As avec la section minimale imposée par la règle du millième et par la règle de non fragilité :

$$
A_{\min} = \max \left( \frac{b \cdot h}{1000} \right); \frac{0,23 \cdot b \cdot d \cdot f_{t28}}{f_e} = \max \left( \frac{100 \times 10}{1000} \right); \frac{0,23 \times 100 \times 8 \times 2,1}{400} \text{)}
$$
\n
$$
A_{\min} = \max (1; 0,966) = 1 \text{ cm}^2
$$
\nOn prend: As = 4T8 = 2,01 cm<sup>2</sup>

\nAs the sum of the equations, principal is a

**d) L'espacement des armatures principales :**

D'après B.A.E.L 91

 $e = min$  (3h; 33cm) = 30cm

On prend :  $e = 25$ cm

#### **e) Armature de répartition :**

$$
A_r = \frac{A_S}{4} = \frac{2.01}{4} = 0.5025
$$
 cm<sup>2</sup>

On prend :  $As = 3T8 = 1,51$  cm<sup>2</sup>

#### **f) L'espacement des armatures de répartition :**

 $e \leq min$  (4h; 45cm) = 40cm

On prend:  $e = 30$  cm

#### **Vérification de l'effort tranchant :**

D'après B.A.E.L91 : La contrainte de cisaillement est donnée par la formule suivant

$$
\tau_u = \frac{V_u}{b \times d} \le \overline{\tau_u} = \min (0, 1 f_{c28} ; 4 \text{MPA})
$$
  
\n
$$
V_u = 1, 5Q = 1, 5 \times 1 = 1, 5KN
$$
  
\n
$$
\tau_u = \frac{1, 5 \times 10}{100 \times 8} = 0, 018 \text{MPa}
$$
  
\n
$$
\overline{\tau_u} = \min (0, 1 \times 25 ; 4 \text{MPA}) = 2, 50 \text{MPa}
$$

 0,018MPa ̅̅̅= 2,50MPa………………………………CV (Pas de risque de cisaillement.)

**Vérification à l'E.L.S** 

On a:

 $N_{\text{ser}} = 2, 22$  KN.  $M_{ser} = 0,6KN.m$ d=0.08m

#### o **Excentricité**

$$
e_0 = \frac{M_{ser}}{N_{ser}} = \frac{0.6}{2.22} = 0.270
$$
 m=27 cm  $> \frac{h}{2}$  -c =  $\frac{10}{2}$  - 2= 3 cm

 $\rightarrow$  Donc on a une section partiellement comprimée.

C : La distance entre le centre de pression et la fibre la plus comprimée.

$$
C=d\!-\!e_0
$$

Avec :

$$
e_0 = \frac{M_{ser}}{N_{ser}} + (d - \frac{h}{2}) = \frac{0.6}{2.22} + (0.08 - \frac{0.10}{2}) = 0.3002 \text{ m} = 30.02 \text{ cm} > 8 \text{ cm}
$$

Le centre de pression est trouvé à l'extérieur de la section calculée

C = d e0=8 30,02= **-** 22,02 cm ………………………….. (C )

#### o **Position de l'axe neutre:**

*Y= yc +c*

*yc* : distance de l'axe neutre ou centre de pression

*c* : distance de centre de pression à la fibre la plus comprimée

D'après le *« BAEL 91 modifié 99 »,* on doit résoudre l'équation suivant :

*yc*  $3 + pyc + q = 0$ 

Avec :

$$
\eta = 15 \begin{cases}\np = -3c^2 - 6n(c - d)^2 \frac{A_s'}{b} + 6n(d - c) \frac{A_s}{b} \\
p = -3 \times 22,02^2 + 6 \times 15(7 - 22,02) \times \frac{2,01}{100} \\
p = -1481,81\n\end{cases}
$$
\n
$$
\eta = 15 \begin{cases}\nq = -2c^3 - 6n(c - d)^2 \frac{A_s'}{b} - 6n(d - c)^2 \frac{A_s}{b} \\
q = -2(-22,02)^3 - 6 \times 15(7 - 22,02)^2 \frac{2,01}{100} \\
q = 20946,02\n\end{cases}
$$

 $\eta = 15$ : c'est le coefficient d'équivalence acier – béton

 $Y_c^3 + pY_c + q = 0$  :La solution de l'équation du troisième degré est obtenue par :

$$
\Delta = q^2 + 4\left(\frac{p^3}{27}\right) = 20946,02^2 + 4\left(\frac{(-1481,81)^3}{27}\right) = -477644772,7 \rightarrow \Delta < 0
$$

Donc :*φ* = Arc cos 
$$
\left\{\frac{3q}{2p} \times \sqrt{\frac{-3}{p}}\right\}
$$
 = Arc cos  $\left\{\frac{3 \times 20946,02}{2 \times (-1481,81)} \times \sqrt{\frac{-3}{-1481,81}}\right\}$  = ⇒ *φ*=162,56°

$$
a = 2 \cdot \sqrt{\frac{-p}{3}} = 2 \cdot \sqrt{\frac{1481.81}{3}} = 44.44 \text{cm}
$$

Nous avons trois solutions :

 $Y_1 = ax \cos(\frac{\varphi}{3}) = 44, 44 \cos(\frac{162,56}{3}) = 26,00 \text{cm}$  $Y_2 = a \times \cos \left( \frac{\varphi}{3} + \frac{2}{3} \right)$  $\frac{2\pi}{3}$ ) =44,44cos ( $\frac{162,56}{3}$ + $\frac{2}{3}$  $\frac{2\pi}{3}$ ) = -44,21cm  $Y_3 = a \times \cos \left( \frac{\varphi}{3} + \frac{4}{3} \right)$  $\frac{4\pi}{3}$ ) = 44,44cos ( $\frac{162,56}{3}$ + $\frac{4}{3}$  $\frac{1}{3}$ ) =18,20cm

La solution qui convient est :

 $yc = 26cm$ 

 $Car: 0 < y_{ser} = yc+c < d$ 

 $0 < y_{\text{ser}} = 26 - 22{,}02 = 3{,}98 \text{cm} < 7 \text{cm}$ 

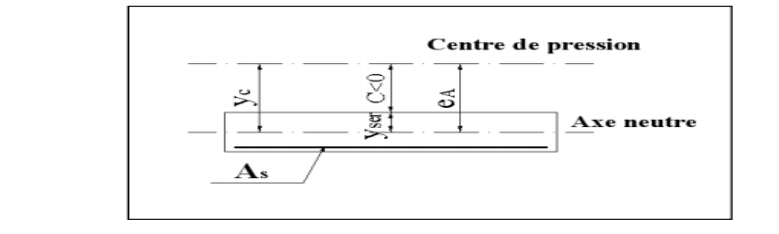

Donc :{  $\mathcal{Y}$  $\mathcal{Y}$ 

# o **Calcul du moment d'inertie : η=15**

$$
I = \frac{b}{3} Y_{ser}^3 + n[A_s(d - y_{ser})^2 + A'_s(y_{ser} - c')^2], A'_s = 0
$$
  
\n
$$
I = \frac{b}{3} Y_{ser}^3 + 15A_s(d - y_{ser})^2
$$
  
\n
$$
I = \frac{100}{3} \times 4^3 + 15 \times 2,01(7 - 4)^2
$$

 $I = 2404,68cm<sup>4</sup>$ 

o **Le coefficient angulaire des contraintes :**

$$
K = \frac{N_{ser}}{I} Y_c = \frac{2.22}{2404,68} \times 26 = 0.024 \, \text{KN/cm}^3
$$

o **Calcul des contraintes :** 

Il faut vérifier :

#### **1. Contrainte de béton :**

On vérifié que les contraintes du béton ne dépasse pas les limites admissibles :

 $\sigma_{bc} \leq \overline{\sigma_{bc}} = 0.6 f_{c28}$ 

=0,024 ̅̅̅̅=0,6 ……………………..CV**.** 

#### **2. Contraintes de l'acier**

Ont vérifié que les contraintes des aciers tendues ne dépassent pas les limites admissibles

$$
\sigma_s = nK(d - Y_{ser}) < \overline{\sigma_s} = \min\left\{\frac{2}{3}f_e; Max(0.5f_e, 110\sqrt{\eta \times f_{t28}})\right\}
$$

Avec :  $\eta$ =1,6 pour les aciers HA

$$
\sigma_{\rm s} = 1.6 \times 0.024(7-4) \times 10 = 1.152
$$

 $\bar{\sigma}_{s}$ =min{266,66MPa; Max(200MPa, 201,63MPa}201,63MPa)

̅ ………………………………..cv

#### **Vérification du ferraillage vis-à-vis au séisme:**

D'après le R.P.A 99 (version 2003), les éléments de structure secondaires doivent être vérifiés aux forces horizontales selon la formule suivante:

$$
\boldsymbol{F}_p = 4. A. \boldsymbol{C}_p. \boldsymbol{W}_p
$$

Avec :

A : Coefficient d'accélération de zone obtenu dans le tableau

Pour la zone et le groupe d'usage appropries :

 ${\begin{smallmatrix} G \\ G \end{smallmatrix}}$  $\frac{0.0 \text{ mpc}}{2 \text{ cm}}$  : IIa  $\rightarrow$  A =0.15 C<sup>p</sup> : facteur de force horizontale pour l'élément secondaire obtenu dans le tableau 6.1 (RPA99)

 $C_p = 0.8$  (élément console) W<sup>p</sup> : poids de l'élément pour une bande de 1,00m  $W_p = 1,725$  KN/ml.  $F_p$ : force horizontale pour les éléments secondaires des structures Il faut vérifier que:  $F_p < 1,5Q$  $F_p = 4 \times 0,15 \times 1,725 \times 0,8 = 0,828KN/ml$ Fp=0,828 KN/ml < 1,5Q = 1,5KN/ml………………………………………Condition Vérifiée. Donc : Le calcul sismique n'est pas nécessaire.

# **Schéma de ferraillages de l'acrotère**

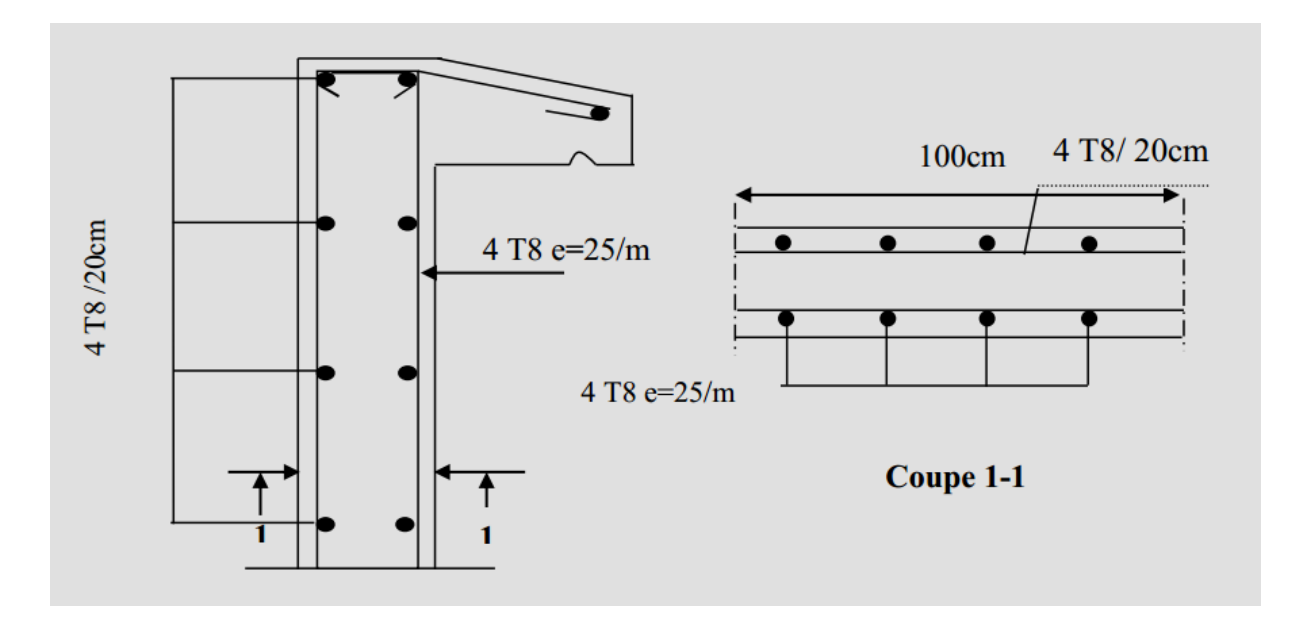

Figure III.3. Ferraillages de l'acrotère.
## **III.3.Les Planchers**

#### **III.3.1. Introduction**

Le plancher est une aire horizontale séparant deux niveaux d'une structure, il est réalisé en béton armé (dalle pleine) ou en poutrelles plus corps creux selon l'importance des charges qu'il aura à supporter, son rôle est :

- il porte les charges et surcharges.
- il assure l'isolation thermique et phonique.
- il participe à la résistance des ossatures aux efforts.

Dans notre structure, les planchers sont en corps creux (16+4 = 20cm)

Plancher = poutrelles + corps creux + dalle de compression.

#### **III.3.2.Étude du plancher**

#### **III.3.2.1. Dimensionnement des poutrelles**

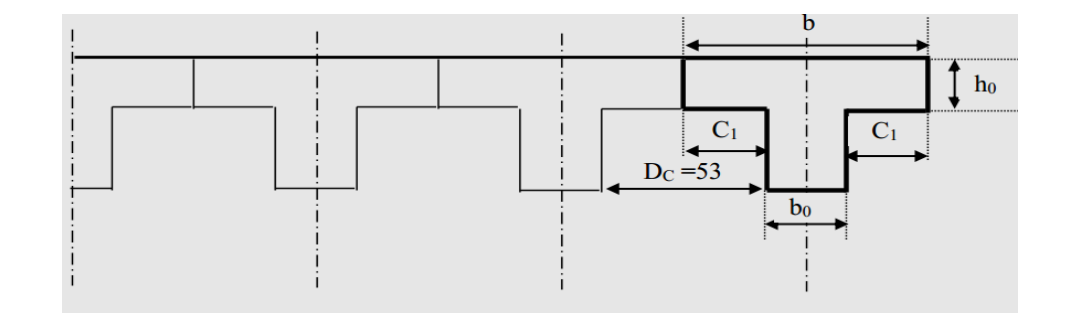

**Figure III.4.** Dimensionnement des poutrelles.

#### **Hauteur de la de la poutrelle**

D'après **B.A.E.L 91[2]** : La hauteur du plancher et déterminée par la formule suivante :

$$
\frac{L}{25} \le h_t \le \frac{L}{20}
$$
  

$$
\frac{L}{25} - \frac{420}{25} = 16,8 \text{cm} \le h_t \le \frac{L}{20} - \frac{420}{20} = 21 \text{ cm}
$$

On prend :  $h_t = 20$ cm

- **- L'épaisseur du corps creux :** e = 16cm.
- **- Epaisseur de la dalle de compression :**  $h_0 = h_t e = 24 20 = 4$ cm
- **- La largeur de la poutrelle**

 $b = b_0 + 2 c_1$  avec :  $b_0 = 12$  cm

Le corps Creux utilisé pour ce plancher :  $DC = 53$  cm

$$
C_1 \le \min \begin{cases} \frac{D_c}{2} = \frac{53}{2} = 26,5 \text{cm} \\ \frac{L_{\text{max}}}{10} = \frac{420}{10} = 42 \text{cm} \\ (6,8).h_0 = 24\text{a}32 \end{cases}
$$

On prend :  $C_1 = 26.5$  cm D'où  $b = 65$  cm

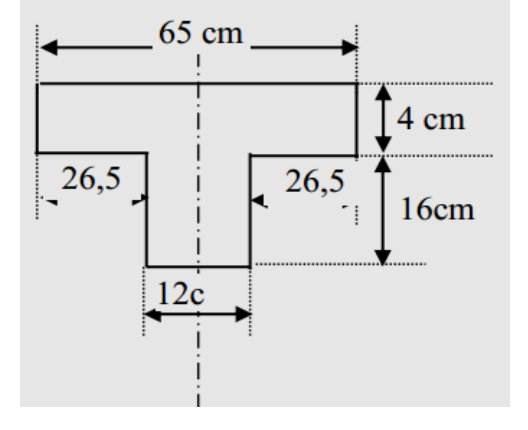

**Figure III.5.** Les dimensions des poutrelles.

### **III.3.3.Evaluation des charges**

**Tableau III.1.** Charge et surcharge des planchers.

| <b>Type</b>               | $G (KN/m^2)$ | $Q$ (KN/m <sup>2</sup> ) | $Nu=1,35G+1,5Q$ | $Ns = G + Q$ |
|---------------------------|--------------|--------------------------|-----------------|--------------|
| de plancher               |              |                          |                 |              |
| Plancher terrasse         | 6,25         |                          | 9,937           | 7,25         |
| Plancher<br>étage courant | 5,28         | 1,5                      | 9,378           | 6,78         |

### **1) Méthode de calcul**

Il existe trois méthodes de calcul en béton armé : la méthode **forfaitaire,** méthode de **Caquot** et la méthode de **RDM.**

Puisque les poutrelles étudiées sont considérées comme des poutres continues sur plusieurs appuis, alors leurs études se feront selon l'une des méthodes suivantes :

### **a) Condition d'application de la méthode forfaitaire**

 $\triangleright$  Q  $\leq$  Max {2G ; 5KN/m<sup>2</sup>}

- Les moments d'inertie des sections transversales sont les même dans les différentes travées en continuité.
- $\triangleright$  Les portées successives sont dans un rapport compris entre 0,8 et 1,25.
- Fissuration non préjudiciable.

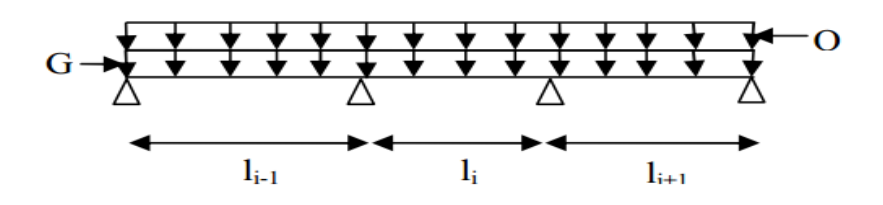

**Figure III.6.** Schéma d'une poutre continue.

#### **III.3.4.Exposée de la méthode**

#### **A).Valeurs des moments**

Soit une poutre continue soumise à une charge uniformément répartie Q (Figure III.1) et soit coefficient traduisant l'importance de  $:\alpha = \frac{Q}{Q}$ Q

**En travées**

$$
\checkmark
$$
 Les valeurs des moments en través *Mt* et sur appui *Mg* et *Md* doivent vérifier

$$
M_t + \frac{|M_g| + |M_d|}{2} \ge \max\{1,05; (1 + 0,3\alpha)\}M_0
$$
  

$$
\sqrt{\begin{cases} M_t \ge (1,2 + 0,3\alpha)\frac{M_0}{2} & \text{dans une través de rive.} \\ M_t \ge (1 + 0,3\alpha)\frac{M_0}{2} & \text{dans une través intermédiaire} \end{cases}}
$$

**En appuis**

### **Moment en appui intermédiaire**

Les moments en appuis sont de l'ordre de :

 $-0.6M_0$  pour une poutre à deux travées.

 $-0.5M_0$  pour les appuis voisins des appuis de rive d'une poutre à plus de deux travées.

 $-0.4M_0$  pour les autres appuis intermédiaires d'une poutre à plus de trois travées

M0 : moment isostatique maximal dans la travée de référence à gauche ou à droite de l'appui considéré.

$$
M_0\!\!=\!\!\frac{q\!\times\!L_l^2}{8}
$$

Md : moment sur l'appui de droite de la travée considérée.

Mg : moment sur l'appui de gauche de la travée considérée.

Mt : moment en travée de la travée considérée.

Li : portée de la travée.

#### **Moment en appui de rive**

Les moments sur les appuis de rive sont nuls (pas de ferraillage) seulement le BAEL91 préconisait de mettre des aciers de fissuration équilibrant un moment fictif égal à ( -0.20*M*0)

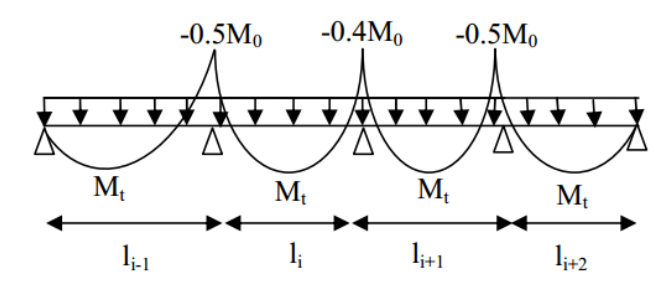

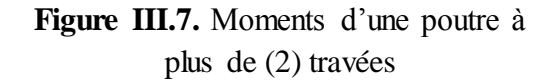

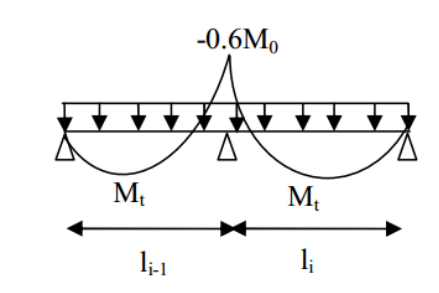

**Figure III.8.** Moments d'une poutre à (2) travée

#### **B).Evaluation des efforts tranchants**

Les efforts tranchants sont évalués :

- Soit forfaitairement en supposant la discontinuité entre les travées, dans ce cas les efforts tranchants hyperstatiques sont confondus avec les efforts tranchants isostatiques sauf pour les premiers appuis intermédiaires (voisins de rive).

L'effort tranchant isostatique doit être majoré de :

- $\checkmark$  15 % s'il s'agit d'une poutre à deux travées.
- $\checkmark$  10 % s'il s'agit d'une poutre à plus de deux travées
- Soit par la méthode Résistance des matériaux tenant comptent de la continuité

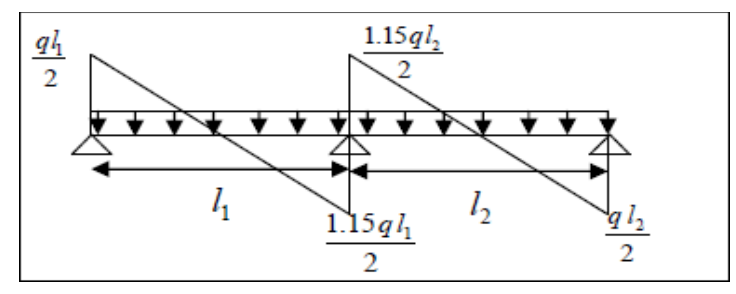

**Figure III.9.** Effort tranchant d'une poutre à (2) travées.

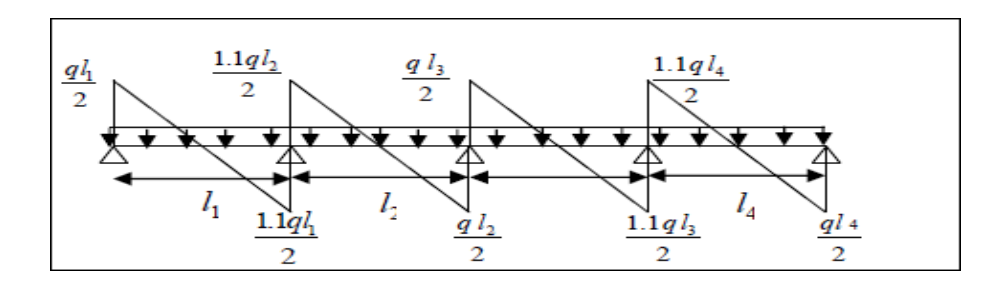

Figure III.10. Effort tranchant d'une poutre à plus de (2) travées

## **1) Méthode de CAQUOT ….. [1]**

Cette méthode est appliquée lorsque l'une des conditions de la méthode forfaitaire n'est pas vérifiée.

Cette méthode est basée sur la méthode des poutres continues.

 $ql^2$ 8

### **Exposée de la méthode :**

**a) Moment sur appuis :**

 = 0,15 ……………………………………….. *Appuis de rives*   $M_a =$  $q_{mI}$  $eL'_{\rho}$  $8.5(L'_{W}+L'_{e})$ …………………………….*Appuis intermédiaires* 

$$
Avec: M_0
$$

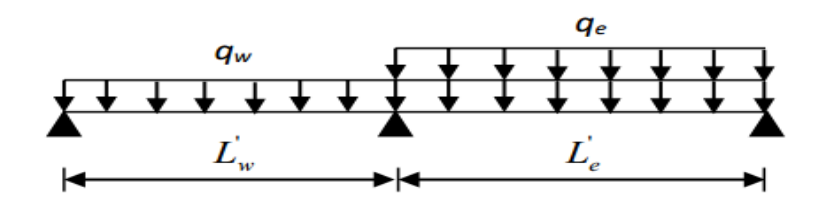

Figure III.11. Les longueurs effectives.

**b) Moment en travée :**

$$
M_t(x) = -\frac{qx^2}{2} + \left(\frac{ql}{2} + \frac{M_e - M_w}{l}\right)x + M_w
$$
  

$$
x = \left(\frac{1}{2} + \frac{M_w - M_e}{8M_0}\right) \cdot l
$$

Avec :

M<sup>0</sup> : Valeur maximale du moment fléchissant dans chaque travée (moment isostatique).

 $(M_w; M_e)$ : Les valeurs absolues des moments sur appuis de gauche et de droite

respectivement dans la travée considérée.

qw: Charge répartie à gauche de l'appui considéré.

qe : Charge répartie à droite de l'appui considéré. On calcule, de chaque côté de l'appui,

les longueurs de travées fictives "  $l'_{w}$ " à gauche et " $l'_{e}$ " à droite, avec :

…………pour une travée de rive.

 $l' = 0.8l$ ........pour une travée intermédiaire.

Où «  $l$  » représente la portée de la travée libre.

### **c)Effort tranchant**

$$
\begin{cases}\nT_w = \frac{ql}{2} + \frac{(M_e - M_w)}{l} \\
T_e = -\frac{ql}{2} + \frac{(M_e - M_w)}{l}\n\end{cases}
$$

Avec :

 $T_w$ : Effort tranchant à gauche de l'appui considéré.

 $T_e$ : Effort tranchant à droite de l'appui considéré.

### **III.3.5.Calcul des charges et surcharges revenant aux poutrelles**

**ELU :** qu=1.35G+1.5Q ; pu=qu x b.

**ELS** :  $qs = Q + G$ ;  $ps = qs x b a \vee c$  :  $b = 0.65m$ .

**Tableau III.2.**Charges qui reviennent sur le plancher et la poutrelle et combinaisons d'actions

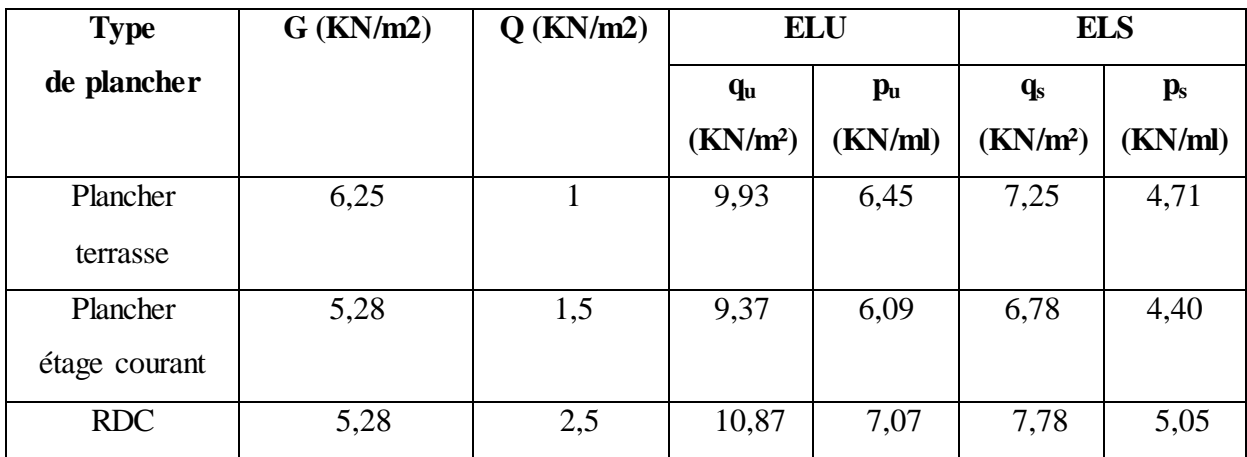

On prendre :{  $\overline{p}$  $\overline{p}$ 

### **Conclusion**

Les poutrelles du RDC sont sensiblement les plus sollicitées.

### **Différentes types de poutrelles**

Nous avons (03) types de poutrelles illustrés dans le tableau III.3 :

**Tableau III.3.**Les différents types de poutrelles.

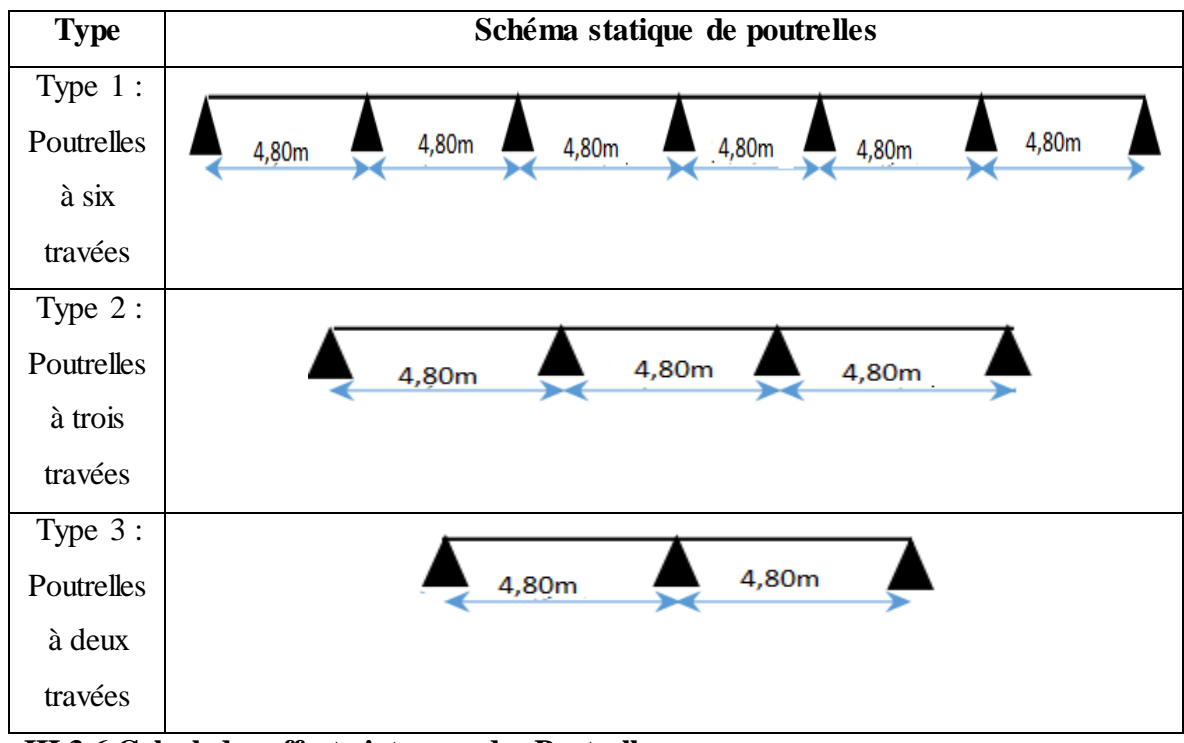

**III.3.6.Calcul des efforts internes des Poutrelles**

{  $\overline{p}$ 

**Poutrelle à six travées :**

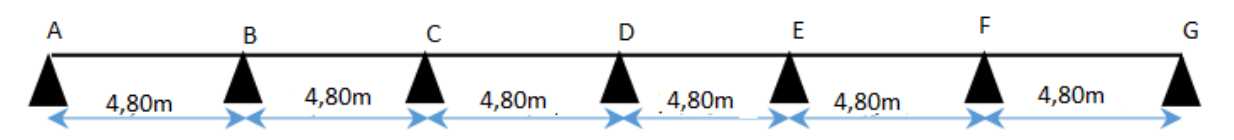

Figure III.12. Poutrelle à six travées.

**1).** Q = 1 KN/m<sup>2</sup> <  $\left\{$  $5 \text{ KN/m}^2$  $\overline{c}$ ...........................................CV **2)** Le moment d'inertie des sections transversales sont les même dans les différents travées…………………………………………………………………………….CV

- **3**) Ont vérifié:  $0.8 \leq \frac{L}{l}$  $\frac{L_l}{L_{l+1}} \leq$
- 0, 8 $\leq \frac{A}{R}$  $\frac{AB}{BC} = \frac{B}{C}$  $\frac{BC}{CD} = \frac{C}{D}$  $\frac{CD}{DE} = \frac{D}{E}$  $\frac{DE}{EF} = \frac{E}{F}$  $\frac{EF}{FG} = \frac{4}{4}$ = 1 1,25 ……..…………………CV
- **4)** La fissuration est non préjudiciable.

Les Conditions d'application De la méthode forfaitaire est Vérifiées ,Donc :on adoptée cette méthode

### **c) Calcul des sollicitations (M, V) :**

### **L'état limite ultime E. L .U.**

Les résultats du calcul des sollicitations sont regroupés dans le tableau suivant:

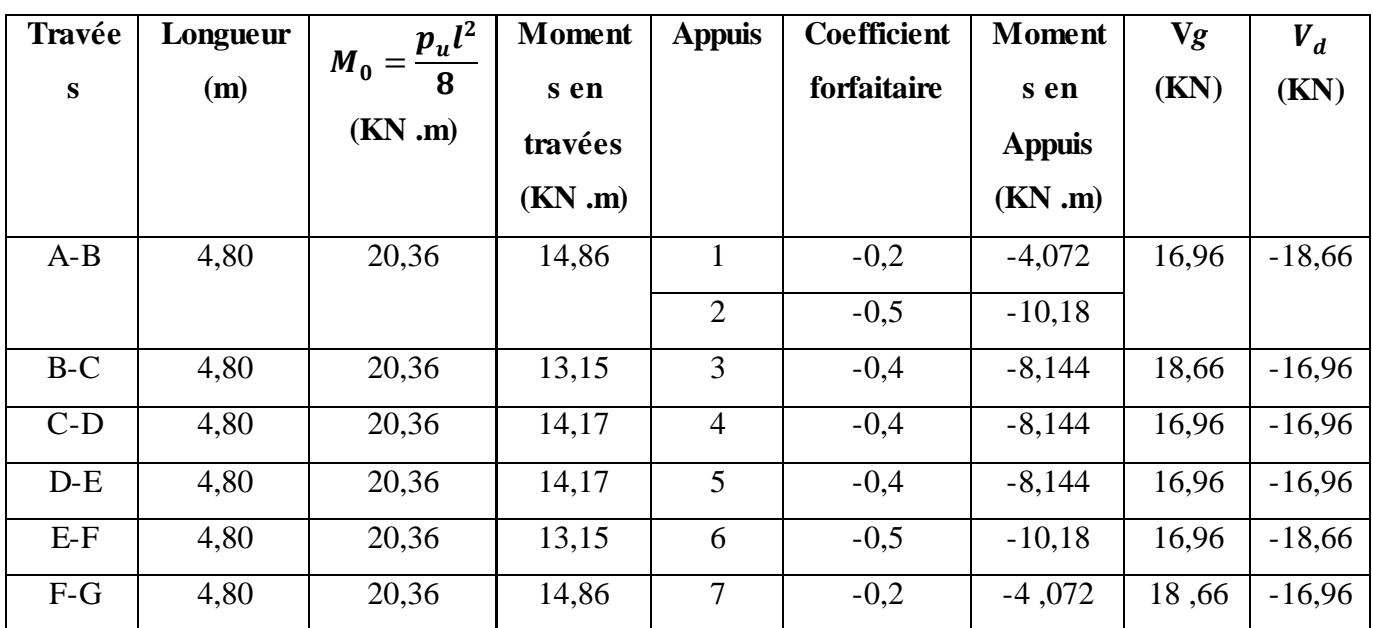

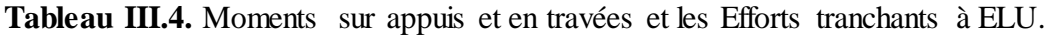

**Les diagrammes des moments fléchissant et les efforts tranchants :**

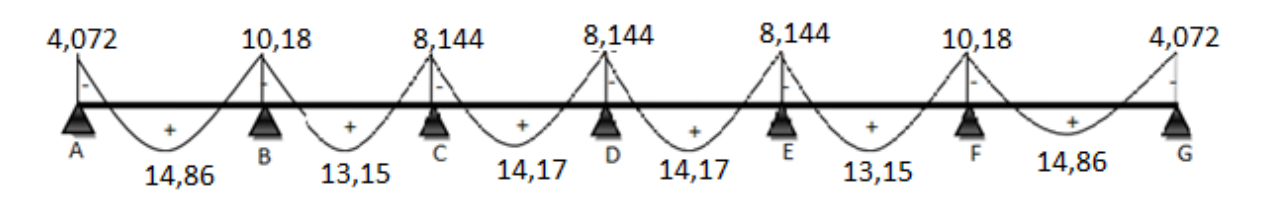

**Figure III.13.** Diagramme de moment (E.L.U).

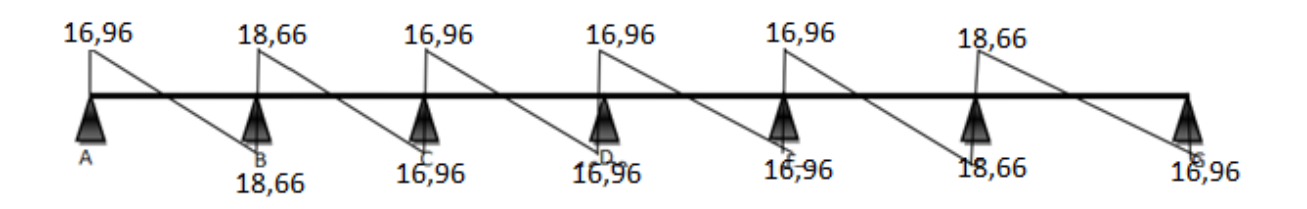

**Figure III.14.** Diagramme des efforts tranchant (E.L.U).

## **Etat limite servies ELS :**

Les résultats du calcul des sollicitations sont regroupés dans le tableau suivant:

| Travées | Longueur | $p_s l^2$      | <b>Moments</b> | <b>Appuis</b>  | <b>Coefficient</b> | <b>Moments</b> | $\mathbf{V}_g$ | $V_d$    |
|---------|----------|----------------|----------------|----------------|--------------------|----------------|----------------|----------|
|         | (m)      | $M_0 =$<br>8   | en             |                | forfaitaire        | en             | (KN)           | (KN)     |
|         |          | $(KN \cdot m)$ | travées        |                |                    | <b>Appuis</b>  |                |          |
|         |          |                | $(KN \cdot m)$ |                |                    | $(KN \cdot m)$ |                |          |
| $A-B$   | 4,80     | 14,54          | 10,85          |                | $-0,2$             | $-2,90$        | 12,12          | $-13,33$ |
|         |          |                |                | 2              | $-0,5$             | $-7,27$        |                |          |
| $B-C$   | 4,80     | 14,54          | 9,39           | 3              | $-0,4$             | $-5,81$        | 13,33          | $-12,12$ |
| $C-D$   | 4,80     | 14,54          | 10,125         | $\overline{4}$ | $-0,4$             | $-5,81$        | 12,12          | $-12,12$ |
| $D-E$   | 4,80     | 14,54          | 10,125         | 5              | $-0,4$             | $-5,81$        | 12,12          | $-12,12$ |
| $E-F$   | 4,80     | 14,54          | 9.39           | 6              | $-0,5$             | $-7,27$        | 12,12          | $-13,33$ |
| $F-G$   | 4,80     | 14,54          | 10,85          | 7              | $-0,2$             | $-2,90$        | 13,33          | $-12,12$ |

**Tableau III.5.** Moments sur appuis et en travées et les Efforts tranchants à ELS.

**Les diagrammes des moments fléchissant et les efforts tranchants :**

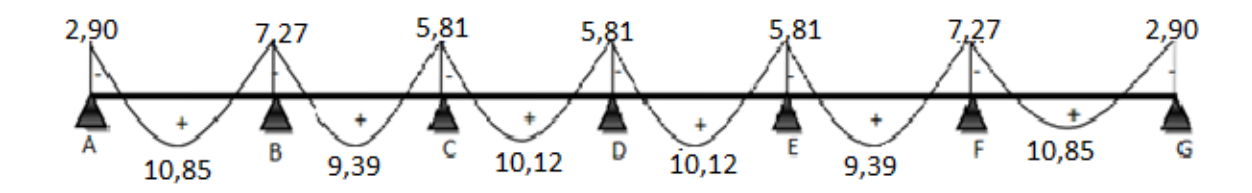

**Figure III.15.** Diagramme de moment (E.L.S).

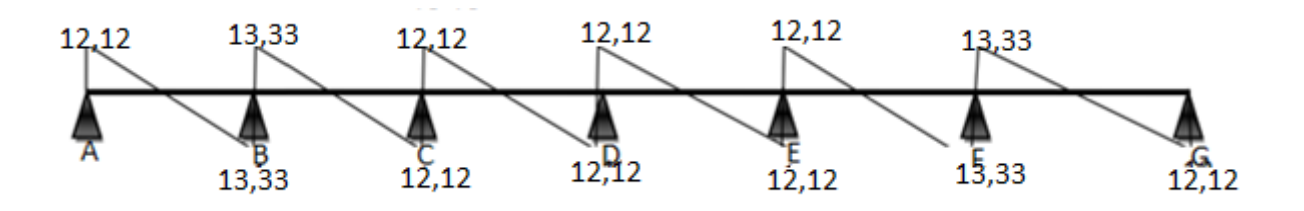

**Figure III.16.** Diagramme des efforts tranchant (E.L.S).

**Poutrelles à trois travées**

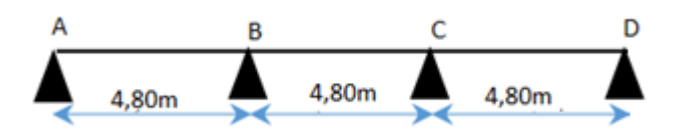

**Figure III.17**. Poutrelles à trois travées

**Toutes les hypothèses de méthode forfaitaire sont vérifiées**

- **Calcul des sollicitations (M, V)**
- **L'état limite ultime E. L .U.**

Les résultats du calcul des sollicitations sont regroupés dans le tableau suivant:

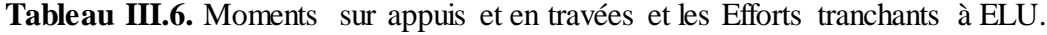

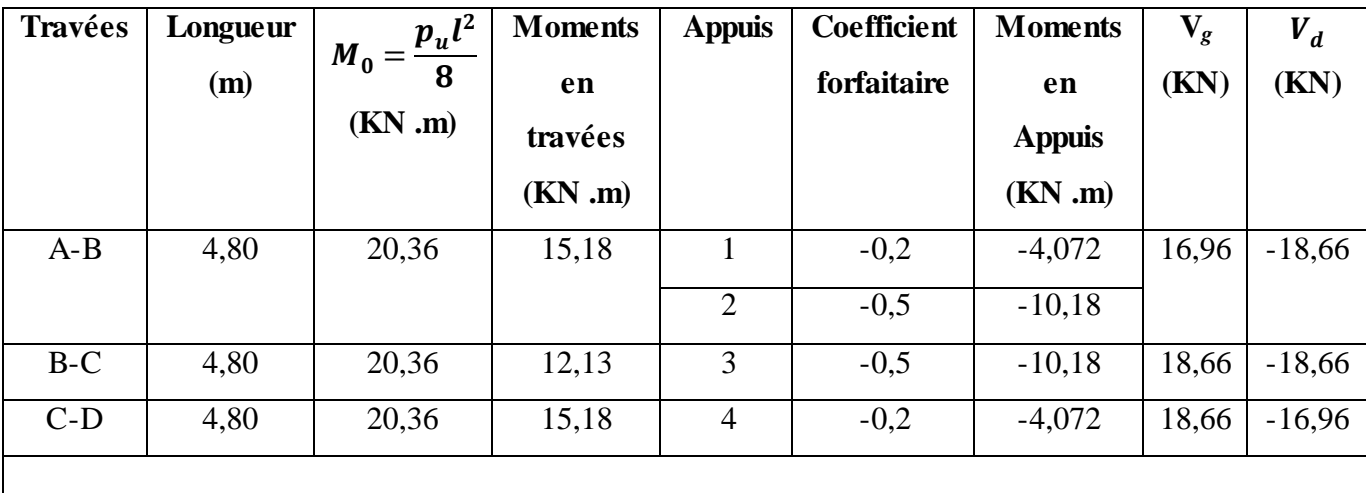

**Les diagrammes des moments fléchissant et les efforts tranchants** 

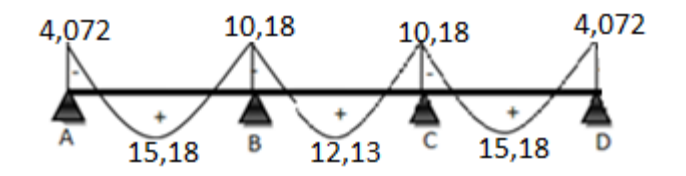

**Figure III.18.** Diagramme de moment (E.L.U).

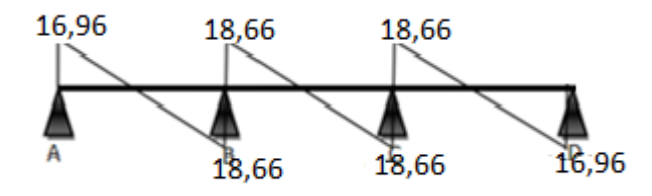

**Figure III.19.** Diagramme des efforts tranchant (E.L.U).

### **Etat limite servies ELS**

Les résultats du calcul des sollicitations sont regroupés dans le tableau suivant:

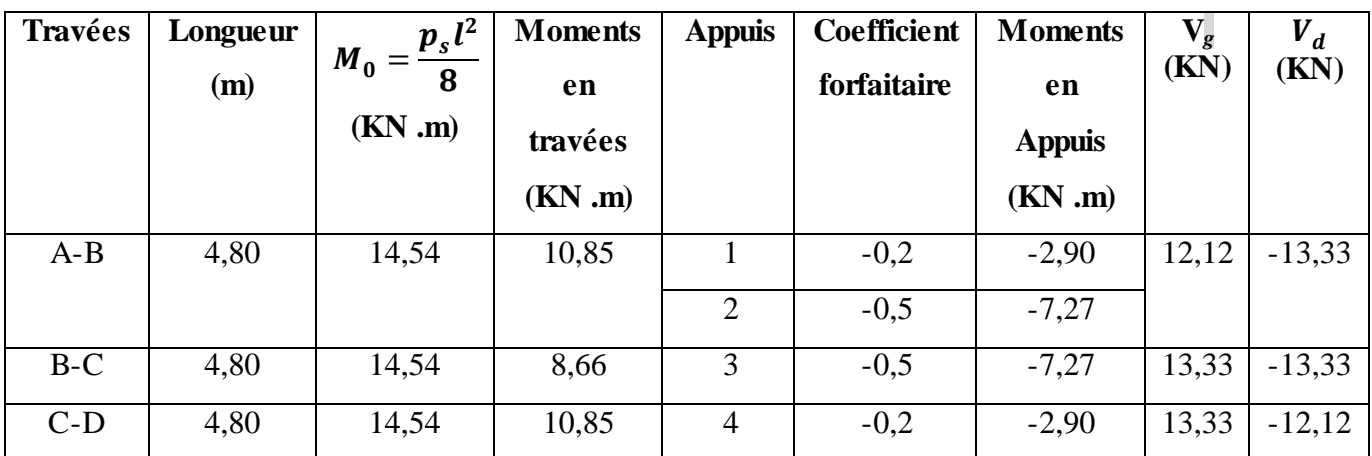

**Tableau III.7.** Moments sur appuis et en travées et les Efforts tranchants à ELS.

**Les diagrammes des moments fléchissant et les efforts tranchants :**

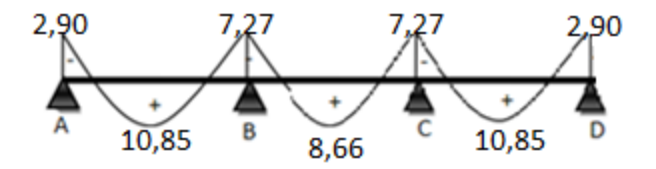

**Figure III.20.** Diagramme de moment (E.L.S).

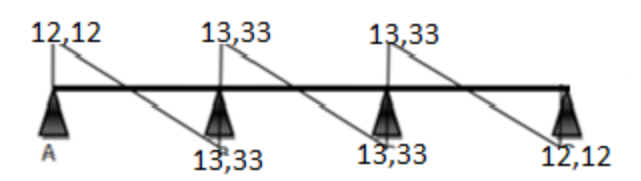

**Figure III.21.**Diagramme des efforts tranchant (E.L.S).

**Poutrelles à deux travées :**

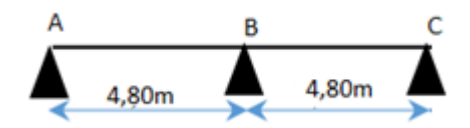

Figure III.22. Poutrelles à deux travées.

**Toutes les hypothèses de méthode forfaitaire sont vérifiées**

- **Calcul des sollicitations (M, V)**
- **L'état limite ultime E. L .U.**

Les résultats du calcul des sollicitations sont regroupés dans le tableau suivant:

**Tableau III.8.** Moments sur appuis et en travées et les Efforts tranchants à ELU.

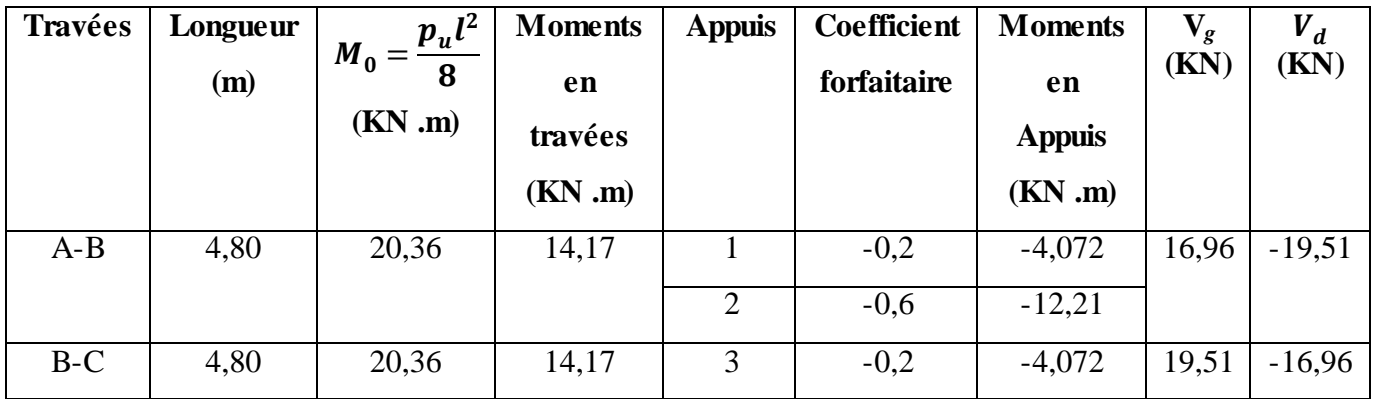

**Les diagrammes des moments fléchissant et les efforts tranchants :**

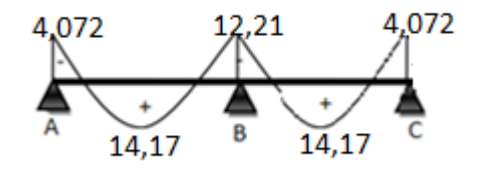

**Figure III.23.** Diagramme de moment (E.L.U).

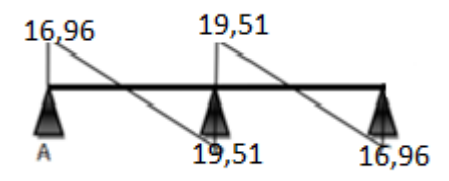

**Figure III.24.** Diagramme des efforts tranchant (E.L.U).

### **Etat limite servies ELS**

Les résultats du calcul des sollicitations sont regroupés dans le tableau suivant:

| Travées | Longueur | $p_s l^2$      | <b>Moments</b> | <b>Appuis</b> | <b>Coefficient</b> | <b>Moments</b> | $\mathbf{V}_g$ | $V_d$    |
|---------|----------|----------------|----------------|---------------|--------------------|----------------|----------------|----------|
|         | (m)      | $M_0 =$<br>8   | en             |               | forfaitaire        | en             | (KN)           | (KN)     |
|         |          | $(KN \cdot m)$ | travées        |               |                    | <b>Appuis</b>  |                |          |
|         |          |                | $(KN \cdot m)$ |               |                    | $(KN \cdot m)$ |                |          |
| $A-B$   | 4,80     | 14,54          | 10,12          |               | $-0,2$             | $-2,90$        | 12,12          | $-13,93$ |
|         |          |                |                | 2             | $-0,6$             | $-8,72$        |                |          |
| $B-C$   | 4,80     | 14,54          | 10,12          | 3             | $-0,2$             | $-2,90$        | 13,93          | $-12,12$ |

**Tableau III.9.** Moments sur appuis et en travées et les Efforts tranchants à ELS.

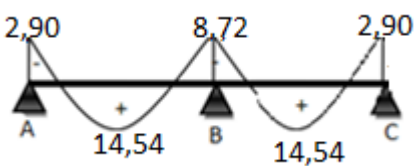

**Figure III.25.** Diagramme de moment (E.L.S).

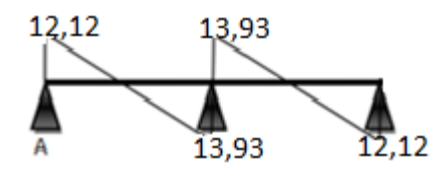

**Figure III.26.** Diagramme des efforts tranchant (E.L.S).

#### **III.3.7.Ferraillage des poutrelles**

Le calcul se fait à L'ELU en flexion simple, nous prenons la poutrelle la plus défavorable. Le tableau ci-dessous résume les efforts maximaux en appuis et en travées.

**Tableau III.10.** Ferraillage des poutrelles.

| max<br>$M_t$ u <sup>r</sup> | max<br>$M_{a u}^{\nu}$        | max<br>$M_{t\text{ ser}}$ | max<br>$M_{a \text{ ser}}$ | max<br>⊥ u     |
|-----------------------------|-------------------------------|---------------------------|----------------------------|----------------|
| $(KN \cdot m)$              | $(KN \cdot m)$                | $(KN \cdot m)$            | $(KN \cdot m)$             | $(KN \cdot m)$ |
| 14,86                       | $\bigcap$ $\bigcap$ 1<br>4.41 | 14,54                     | 8,72                       | 19,51          |

Les caractéristiques géométriques de la poutrelle sont :

b =65cm; b<sub>0</sub>=12cm; e=16cm; h<sub>0</sub>=4cm; h<sub>t</sub>=20cm; d=0.9h=18cm,  $\sigma_{bc}$ =14,17MPa;  $f_e$ =400MPa;  $f_{c28}$ =25MPa;  $f_{t28}$ =2,1MPa

Le calcul se fera pour une section en T soumis à une flexion simple.

• Si : Mu  $\leq$  Mtu  $= b \cdot h_0 \cdot f_{bu} \cdot \left(d - \frac{h}{a}\right)$  $\frac{t_0}{2}$ 

 $\Rightarrow$  L'axe neutre passe par la table de compression

 $\Rightarrow$  La section en T sera calculée comme une section rectangulaire (b  $\times$  h).

• Si : Mu  $\geq$  Mtu=  $b.h_0.f_{bu}$   $\left(d-\frac{h}{a}\right)$  $\frac{t_0}{2}$ 

 $\Rightarrow$ L'axe neutre passe par la nervure

 $\Rightarrow$  Le calcul se fera pour une section en T

**En travée :**

 $M_{tu} = b \cdot h_0 \cdot f_{bu} \cdot (d)$  $\boldsymbol{h}$  $\overline{c}$ )

$$
f_{bu} = \frac{0.85 \times f_{c28}}{1.5} = 14.16
$$

 $M_{tu} = 650 \times 40 \times 14,16 \times (180 - \frac{4}{5})$  $\frac{10}{2}$   $\times$  10<sup>-6</sup> = 5

$$
M_t = 14,86
$$
KN.m  $< M_{tu} = 58,90$ KN.m

Donc :

L'axe neutre est dans la table de compression, le calcul se fait comme une section rectangulaire ( $b \times h$ ).

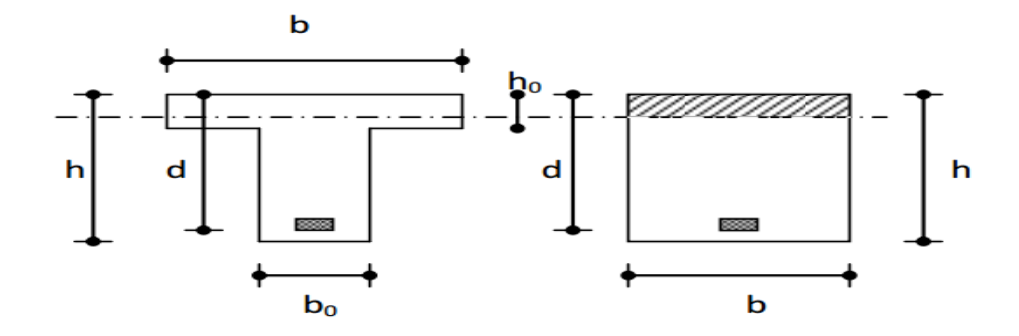

**Figure III.27.** Coupe de section rectangulaire et section en T.

$$
\mu_{bu} = \frac{M_u}{b \cdot d^2 f_{bu}} = \frac{14.86 \times 10^{-3}}{0.65 \cdot (0.18)^2 \cdot 14.16} = 0,049
$$
\n
$$
\mu_R = 0.8 \times \alpha_R (1 - 0.4 \alpha_R) = 0,392
$$
\n
$$
\mu_{bu} = 0,049 \le \mu_R = 0,392
$$

 $\rightarrow \hat{A_s} = 0$  (Pas d'Armature comprimé)  $\alpha = 1.25(1 - \sqrt{1 - 2 \mu_{bu}}) = 1.25(1 - \sqrt{1 - 2 \times 0.049}) = 0.062$  $Z_b = d(1 - 0.4\alpha) = 0.18(1 - 0.4 \times 0.062) = 0.175$  m  $\rightarrow$   $\mu_{bu} \leq 0.175$  $\rightarrow$  Pivot A  $\rightarrow \varepsilon_S = 10\%$  $\rightarrow$ f, Y.  $=$  $\overline{\mathbf{r}}$  $\mathbf{1}$  $\overline{A}$  $\boldsymbol{M}$  $\sigma_{\rm s}$ .  $=$  $\mathbf{1}$  $\boldsymbol{0}$  $=$  $A_{st} = 2,44 \text{ cm}^2$ 

#### o **Condition de non-fragilité**

$$
A_{\min} = \frac{0.23. f_{t28}.b.d}{f_e} = \frac{0.23 \times 2.1 \times 65 \times 18}{400} = 1.41 \text{ cm}^2
$$
  

$$
A_{\min} = 1.41 \text{ cm}^2 < A_{\text{st}} = 2.44 \text{ cm}^2
$$

On choisit : **A=3T14 =4,62cm<sup>2</sup>**

### **En appui :**

Ma max= 12,21 KN .m

$$
M_{tu} = b \cdot h_0 \cdot f_{bu} \cdot \left( d - \frac{h_0}{2} \right)
$$

$$
f_{bu} = \frac{0.85 \times f_{c28}}{1.5} = 14.16
$$

 $M_{tu} = 650 \times 40 \times 14,16 \times (180 - \frac{4}{5})$  $\frac{10}{2}$   $\times$  10<sup>-6</sup> = 5

$$
M_t = 12,21
$$
KN.m  $< M_{tu} = 58,90$ KN.m

Donc :

L'axe neutre est dans la table de compression, le calcul se fait comme une section rectangulaire  $(b_0 \times h)$ 

$$
\mu_{bu} = \frac{M_u}{b_0 \cdot d^2 \cdot f_{bu}} = \frac{12,21 \times 10^{-3}}{0,12 \cdot (0,18)^2 \cdot 14,16} = 0,22
$$
\n
$$
\mu_R = 0,8 \times \alpha_R (1 - 0,4\alpha_R) = 0,392
$$
\n
$$
\mu_{bu} = 0,22 \le \mu_R = 0,392
$$
\n
$$
\rightarrow \hat{A_s} = 0
$$
\n
$$
\alpha = 1,25(1 - \sqrt{1 - 2 \mu_{bu}}) = 1,25(1 - \sqrt{1 - 2 \times 0,22}) = 0,314
$$
\n
$$
Z_b = d(1 - 0,4\alpha) = 0,18(1 - 0,4 \times 0,314) = 0.157 \text{ m}
$$
\n
$$
\rightarrow \mu_{bu} \le 0,186
$$
\n
$$
\rightarrow \text{Pivot A} \rightarrow \varepsilon_s = 10\%
$$
\n
$$
\rightarrow \sigma_s = \frac{f_e}{\gamma_s} = \frac{400}{1,15} = 347,8 \text{ MPa}
$$
\n
$$
A_a = \frac{M_u}{\sigma_s \cdot Z_b} = \frac{12,21 \times 10^{-3}}{0,157 \times 347,8} = 2,23 \times 10^{-4} \text{ m}^2
$$
\n
$$
A_a = 2,23 \text{ cm}^2
$$

**Vérification de la condition de non fragilité**

A  $0,23.f_{t28}.b_0.$  $\mathbf{f}$  $=$  $\boldsymbol{0}$  $\overline{\mathcal{L}}$  $=$ 

 $A_{\text{min}} = 0.26 \text{cm}^2 < A_{\text{st}} = 2.23 \text{cm}^2$ 

On choisit :  $A_a = 1H A 14 + 1H A 16 = 3,55 cm^2$ 

### **Vérification a l'effort tranchant**

## **T max=19,51 KN**

Il faut vérifier que :

 $\tau_u \leq \overline{\tau_u}$ ; tel que :

$$
\mathcal{L} = \mathcal{L} \mathcal{L} \mathcal
$$

 $\overline{\tau_{\overline{u}}}$  = min(0,13 $f_{c28}$ ; 5*MPa*) = 3,25MPa (*Fissuration peu nuisible*)

$$
\tau_u = \frac{\tau_u^{max}}{b_0 d} = \frac{19.51 \times 10^{-3}}{0.18 \times 0.12} = 0.90 \text{MPa}
$$

 $\tau_u$  =0,90MPa $\lt \overline{\tau_u}$  = 3,25MPa ......C'est vérifié, donc Pas de risque de rupture par cisaillement

### **Au voisinage des appuis**

- **Appuis de rives**
	- **Vérification de la compression du béton**

$$
\sigma_b = \frac{T_u}{0.9b_0d} \le 0.4 \frac{f_{c28}}{\gamma_b}
$$

Avec :  $T_u = 19.51$  kN (appuis de rive)

### **Vérification des armatures longitudinales**

$$
A_s = 3,55 \, \text{cm}^2 \ge \frac{T_u}{\frac{\text{fe}}{\text{y}_s}} = 0,55 \, \text{cm}^2
$$
 *Verify*

- **Appuis intermédiaires**
	- **Vérification de la contrainte de compression***:*

$$
\sigma_b = \frac{T_u^{\text{max}}}{0.9b_0d} = \frac{19.51 \times 10^3}{0.9 \times 120 \times 180} = 1,003 \text{ MPa} < 0.4 \frac{f_{c28}}{\gamma_b} = 6,67 \text{ MPa}
$$
\n*Vérifiée*

**Vérification des armatures longitudinales :** 

$$
A_s = 3,55 \, \text{cm}^2 \ge \frac{T_u^{\text{max}} - \frac{M_{ua}}{0.9d}}{\sigma_s} = 0,054
$$
 *Verify*

#### **III.3.8.Vérifications à l'ELS**

Les vérifications concernées sont les suivantes :

- Etat limite de compression de béton (Vérification des contraintes)
- Etat limite de déformation (évaluation de la flèche).

### **Etat limite de compression de béton**

On doit vérifier que  $:\!\sigma_{bc} \leq \overline{\sigma_{bc}}$ Avec :

$$
\sigma_{bc} = \frac{M_{ser}}{I} y
$$
, et  $\overline{\sigma_{bc}} = 0.6 f_{c28} = 15 \text{MPa}$ 

**En travée**

 $M_{ser} = 14,54$  KN.m ; b = 65 cm ;  $A_s = 4,62$  cm<sup>2</sup>

o **Position de l'axe neutre (y)**

$$
H = \frac{bh_0^2}{2} - 15 \text{.} \text{A (d--h0)} = \frac{65 \times 4^2}{2} - 15 \times 4,62(18-4) = -450,2 \text{ cm}^3 < 0
$$

$$
Y_1 = -D + \sqrt{D^2 + E}
$$

Avec :

D=15 
$$
\frac{A}{b}
$$
 =15×  $\frac{4,62}{65}$  =1,07cm  
E = 2.D.d = 2×1,07×18 = 38,52cm<sup>2</sup>  
Y<sub>1</sub> = 5,23

### o **Moment d'inertie**

 $I=\frac{b}{a}$  $\frac{b}{3}Y_1^3 + 15A(d - y_1)^2 = \frac{6}{3}$  $\frac{35}{3}$  × 5,23<sup>3</sup> + 15 × 4,62(18 – 5,23)<sup>2</sup>=14400,49c

#### o **Contraintes**

$$
\sigma_{bc} = \frac{14,54 \times 10^3}{14400,49} \times 5,23 = 5,28 MPa
$$

̅̅̅̅ …………………………………………………..………CV

Donc les armatures calculent à l'E.L.U. sont convenables.

#### **En appuis**

 $M_{ser} = 8,72 \text{ KN} \cdot \text{m}$ ; b = 65 cm;  $A_s = 3,55 \text{ cm}^2$ 

### o **Position de l'axe neutre (y)**

H=
$$
\frac{bh_0^2}{2}
$$
 -15.A (d-h<sub>0</sub>)= $\frac{65 \times 4^2}{2}$  -15×3,55(18-4) = -225,5cm<sup>3</sup> H<0  
 $Y_1$ = -D +  $\sqrt{D^2 + E}$ 

Avec :

#### D =  $15\frac{A}{b}$  =  $15 \times \frac{3}{6}$  $\frac{5,33}{65}$  = 0,82cm

$$
E = 2.D.d = 2 \times 0,82 \times 18 = 29,52 \text{cm}^2
$$

 $Y_1 = 4,67$ 

### o **Moment d'inertie**

$$
I = \frac{b}{3}Y_1^3 + 15A(d - y_1)^2 = \frac{65}{3} \times 4,67^3 + 15 \times 3,55(18 - 4,67)^2 = 11668,63 \, \text{cm}^4
$$

### o **Contraintes**

$$
\sigma_{bc} = \frac{8,72 \times 10^3}{11668,63} \times 4,67 = 3,48 MPa
$$

$$
\sigma_{bc} = 3,48MPa \leq \overline{\sigma_{bc}} = 15MPa
$$
............CV

Donc les armatures calculent à l'E.L.U. sont convenables

# **État limite de déformation** *………………………..***BAEL91 (Article L.VI, 2)**

Le calcul des déformations est effectué pour évaluer les flèches dan l'intention de fixer les contre flèches à la construction ou de limiter les déformations de service.

#### **Vérification de la flèche**

Il n'est pas nécessaire de calculer la flèche si les inégalités suivantes sont satisfaites :

$$
\begin{cases}\n\frac{h}{l} \ge \frac{1}{16} \\
\frac{h}{l} \ge \frac{M_t}{10 \times M_0} \\
\frac{A}{b_0 \times d} \le \frac{4.2}{f_e}\n\end{cases}
$$

On  $a: \frac{h}{l} = \frac{2}{48}$  $\frac{20}{480}$ =0,041 <  $\frac{1}{16}$  $\frac{1}{16}$  la condition n'est pas satisfaite, il est nécessaire de procéder à un calcul de flèche.

$$
\Delta f_T = f_v - f_i \le \bar{f}
$$

Tel que : 
$$
\bar{f} = \frac{L}{500} = 0.96 \text{ cm}
$$
  $(L = 4.80 \text{ m})$ 

*fi*: La flèche due aux charges instantanées.

*fv*: La flèche due aux charges de longues durée.

**Moment d'inertie de la section totale homogène** 

$$
I_0 = \frac{b}{3} y_1^3 + \frac{b_0}{3} (h - y_1)^3 - \frac{(b - b_0)}{3} (y_1 - h_0)^3 + 15 A_s (d - y_1)^2
$$

**moments d'inerties fictifs**

$$
I_{fi} = \frac{1,1I_0}{1 + \lambda_i \mu} \qquad ; \quad I_{fv} = \frac{1,1I_0}{1 + 0,4\lambda_v \mu}
$$

Avec :

$$
\lambda_i = \frac{0.05 f_{i28}}{\delta \left(2 + 3 \frac{b_0}{b}\right)}
$$
 Pour la deformation instantanée.

$$
\lambda_{\nu} = \frac{0.02 f_{t28}}{\delta \left(2 + 3 \frac{b_0}{b}\right)}
$$
 Pour la deformation différée.

 $b_0d$ *As*  $\mathbf{0}$  $\delta = \frac{1}{1}$ : Pourcentage des armatures.

$$
\mu = 1 - \frac{1,75f_{t28}}{4\delta\sigma_s + f_{t28}}
$$

*σ<sup>s</sup>* : Contrainte de traction dans l'armature correspondant au cas de charge étudiée.

$$
\sigma_{s} = \frac{M_{ser}}{A_{s}d}
$$

Avec : Y =  $((b.h<sup>2</sup>/2 + 15.As.d) / (b.h+15.As))=10,30$  cm.

**Tableau III.11.** Les résultats sont récapitulés.

| $M_{ser}$      | $A_{\rm S}$        |        |       | $\sigma_{\rm s}$ | Λi   | $\mathcal{N}_{\mathbf{V}}$ | μ       | 10                 | Lfi           | <b>Lf</b> y   |
|----------------|--------------------|--------|-------|------------------|------|----------------------------|---------|--------------------|---------------|---------------|
| $(KN \cdot m)$ | (cm <sup>2</sup> ) | $(cm)$ |       | (MPA)            |      |                            |         | (cm <sup>4</sup> ) | $\text{cm}^+$ | $\text{cm}^4$ |
| 14,54          | 4,62               | 10,30  | 0,015 | 238,28           | 2,74 | 1,09                       | $0,775$ | 25923,84           | 9129,57       | 21314,16      |

### **Calcul des modules de déformation**

$$
E_i = 11000 (f_{c28})^{\frac{1}{3}} = 32164,20 MPa
$$

$$
E_v = \frac{E_i}{3} = 10721,40 MPa
$$

**Calcul de la flèche due aux déformations instantanées**

$$
f_i = \frac{M_{ser}l^2}{10E_iI_{fi}} = 1,14cm \qquad (L = 4,80 \, m)
$$

**Calcul de la flèche due aux déformations différées**

$$
f_v = \frac{M_{ser}l^2}{10E_vI_{fv}} = 1,46cm
$$
  
  $\Delta f_T = f_v - f_i = 0,32cm < \bar{f} = 0,96cm$  *veitifiée*

## **Calcul des armatures transversales et de l'espacement**

 L'acier choisi pour les armatures transversales est de type rond lisse de nuance FeE24 *(*f<sup>e</sup> =235MPa)

**1.** Suivant le **BAEL 91[2].**

$$
\begin{cases}\n\bullet \frac{A_t}{b_0 S_t} \ge \frac{\tau_u - 0.3 f_{ij} K}{0.8 fe} & (K = 1 \text{ pas de reprise de bétonnage}) \\
\bullet S_t \le \text{Min}(0.9d; 40cm) \\
\bullet \frac{A_t fe}{b_0 S_t} \ge \text{Max}\left(\frac{\tau_u}{2}; 0, 4\text{MPa}\right)\n\end{cases}
$$

- $\overline{1}$  $\overline{ }$  $\overline{\phantom{a}}$  $\overline{\mathcal{L}}$  $\overline{\phantom{a}}$  $\overline{1}$ ↑  $\begin{bmatrix} \phantom{-} \end{bmatrix}$  $\bullet$  $\bullet S_{t} \leq$  $\frac{1}{2} \geq 0,00084$  *cm*  $At/St > 12\times 10^{x}3cm$ 16,2  $\succ$  $S_t \leq 16,2cm$ *S A t t*
- **2.** Suivant le **RPA99 [1].**

$$
\begin{cases}\n\bullet \frac{A_t}{S_t} \ge 0,003b_0 \\
\bullet S_t \le Min\left(\frac{h}{4};12\phi_t\right)\n\end{cases}
$$
\n
$$
S_t \le \frac{h}{2}
$$
\n
$$
Zone \text{ } coordinate
$$
\n
$$
Zone \text{ } covariance
$$

Avec :  $\phi_t \leq Min \left| \frac{h}{25} ; \phi_t ; \frac{\theta_0}{10} \right|$ J  $\left(\frac{h}{25}, \phi_i; \frac{b_0}{10}\right)$  $\setminus$  $\leq$  Min $\Big($ 10  $;\phi_{i};$  $\phi_t \leq Min \bigg( \frac{h}{35}; \phi_t; \frac{b_0}{10} \bigg)$ 

 $\mathcal{O}_l$ : Diamètre minimum des armatures longitudinales.

 $\emptyset_t \leq Min(0,57cm; 1,2cm; 1,2cm)=0,6cm$ 

On adopter:  $\varnothing$ <sub>t</sub>=6mm  $\rightarrow \rightarrow$  At = 2 $\varphi$  6 = 0,57 cm2

$$
\begin{cases}\n\bullet \frac{A_t}{S_t} \ge 0,036cm \\
\bullet S_t \le 5cm \qquad \qquad \text{Zone nodale} \\
\bullet S_t \le 10cm \qquad \qquad \text{Zone countate}\n\end{cases}
$$

- **Choix des armatures**

On adopter:  $A_t = 206 = 0,57$  cm<sup>2</sup>

- **Choix des espacements**

$$
\frac{A_t}{S_t} \ge 0,036 \Rightarrow S_t \le 15,83cm
$$
  
Donc: 
$$
\begin{cases} S_t = 5cm & \text{Zonenodale} \\ S_t = 10cm & \text{Zonec} \end{cases}
$$

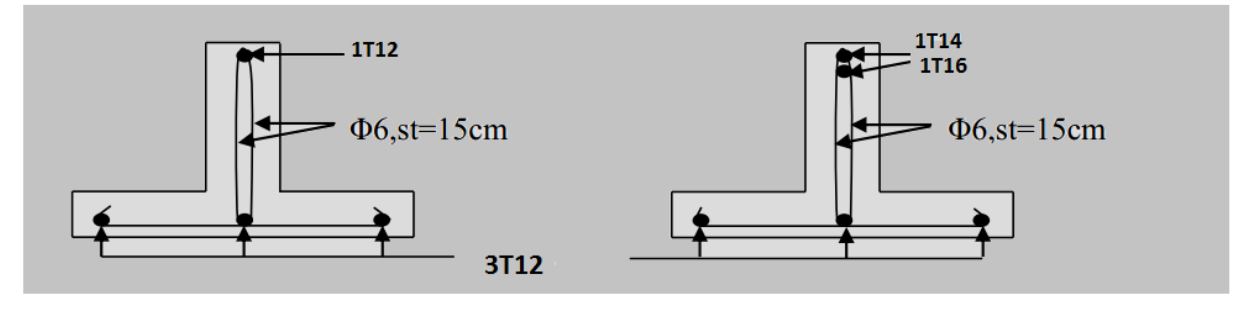

En travée

Sur appui

Figure III.28. Schéma de ferraillage des poutrelles.

#### **III.3.9. Ferraillage de la dalle de compression**

La dalle de compression sera ferraillée dans les deux sens afin d'éviter les fissurations, le ferraillage est en treillis soudée **(BEAL 91) [2].**

-Les conditions suivantes doivent être respectées :

-les dimensions des mailles sont normalisées **(BAEL91) [2]** comme suit :

20 cm : pour les armatures perpendiculaires aux nervures.

33 cm : pour les armatures parallèles aux nervures.

Soit : A : la section des armatures perpendiculaires aux nervures.

 $(A \text{ en } : \text{ cm}^2 \text{ pour mètre de nervures}).$ 

Avec : -  $L_1$  : distance entre l'axe des poutrelles (L1=65 cm).

- A<sup>1</sup> : diamètre perpendiculaire aux poutrelles (A.P).

- A<sup>2</sup> : diamètre parallèle aux poutrelles (A.R).

 $A_2 = A_1/2$ 

 $f_e = 400$  MPA

On a: L=65cm

Donc on obtient :  $A_1=0,5cm^2/ml$ 

On prend :  $6 \cancel{0} 5=1,18$ cm<sup>2</sup>

$$
S_t = \frac{100}{5} = 20cm
$$

- **Armatures de répartitions**

$$
A_2 = \frac{A_1}{2} = 0.59 \, \text{cm}^2
$$

Soit : 6 Ø 5=1,18cm<sup>2</sup> $\rightarrow$  S<sub>t</sub>=20cm

#### **Conclusion**

 Pour le ferraillage de la dalle de compression, on adopte un treillis soudés dont la dimension des mailles est égale à 20cm suivant les deux sens.

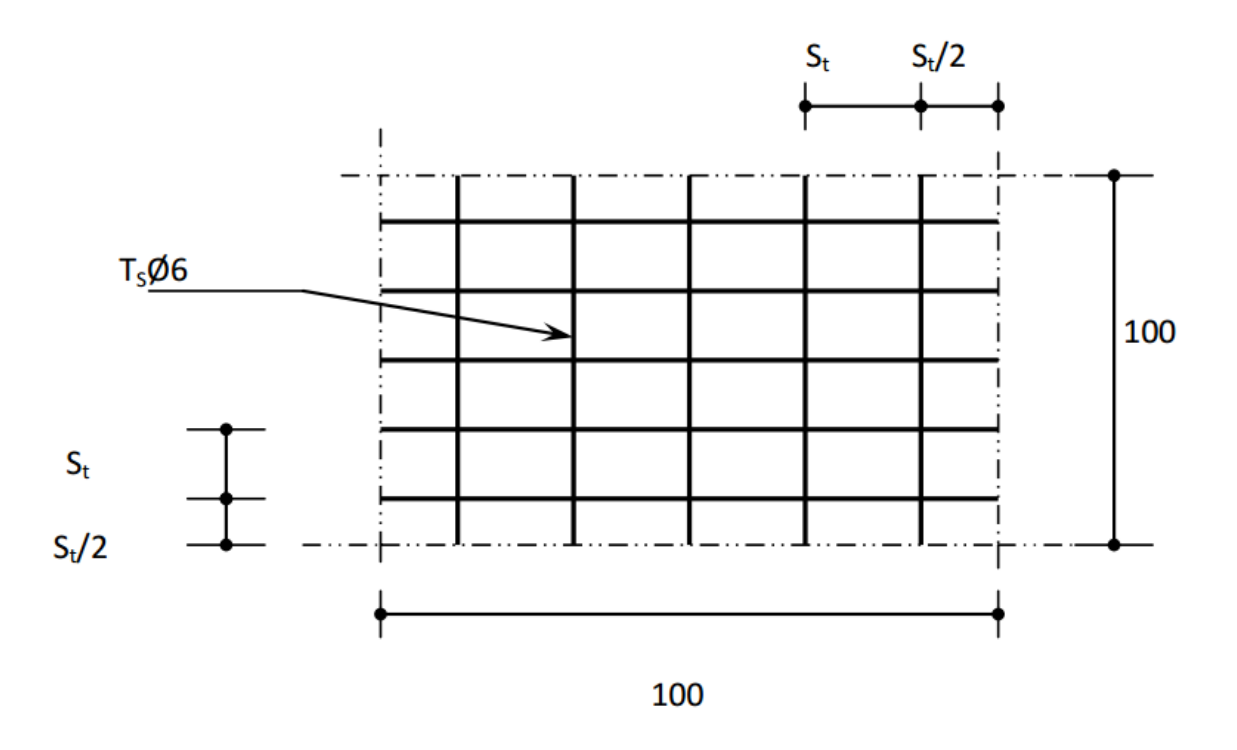

**Figure III.29.** Disposition constructive des armatures de la dalle de compression.

### **III.4. Les Balcons**

#### **III.4.1. Introduction**

Le balcon est un élément décoratif dans les constructions à usage d'habitation, ainsi il donne une belle image à la construction, il est en porte à faux, et se calcule comme une console courte de dalle pleine encastrée à une extrémité (ancrés dans les poutres) et libre à l'autre, soumise à :

- $\checkmark$  Son poids propre.
- $\checkmark$  La surcharge d'exploitation
- $\checkmark$  Charge concentrée à son extrémité libre dûe au poids du garde-corps
- Un moment à l'extrémité dû à l'effort appliqué sur le garde-corps
- $\checkmark$  Le calcul se fait pour une bonde de 1m de largeur.

#### **III.4.2.Pré dimensionnement de la dalle pleine**

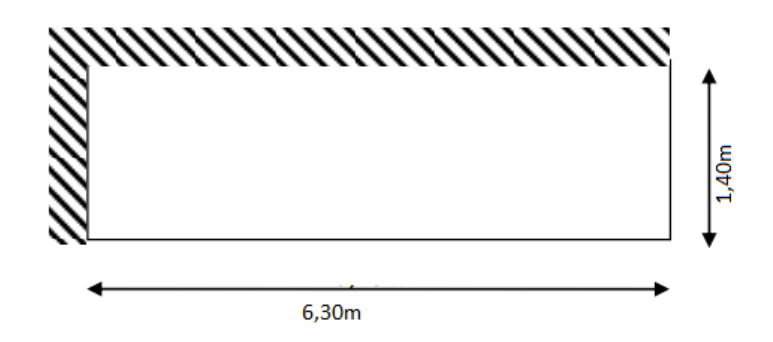

**Figure III.30.** Schéma du balcon à étudier.

**Rapport d'élancement**

$$
\rho = \frac{L_y}{L_x} = \frac{140}{630} = 0,222 < 0,4 \blacktriangleright
$$
 Donc la dalle travaille dans un seul sens

### **Epaisseur de la dalle**

En effet les problèmes de déformation sont imposés par les charges simples

$$
e_p = \frac{L_x}{m}
$$

Avec :  $e_p$  : Epaisseur de la dalle.

L<sup>x</sup> : La plus petite portée mesurée entre nu d'appui.

L *Y* : grande portée entre nus d'appui.

m : Coefficient qui dépend de la nature de la dalle, donnée par le tableau suivant.

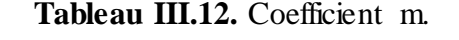

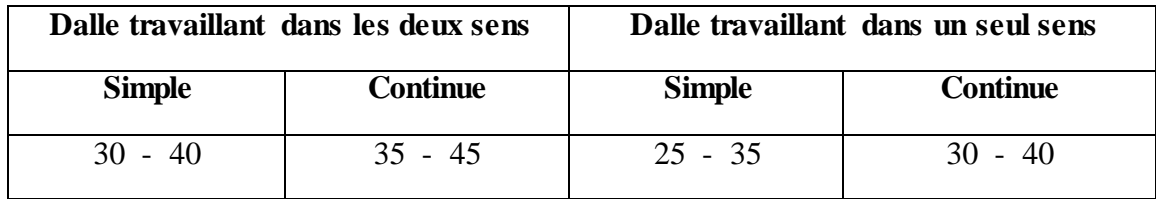

Donc la dalle travaille dans un seul sens

 $m = 25 - 35$ 

 $L_x = 140cm$ : 35 140 25  $\frac{140}{25} \le e \le$ 

 $5,6cm \leq e \leq 4cm$ 

Pour des raisons pratiques on prend : e =15 cm

#### **III.4.3. Evaluation des charges du balcon**

Une charge surfacique uniformément repartie due au poids du plancher et de revêtement :

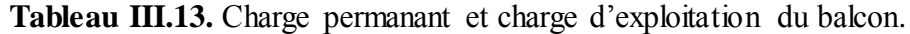

| Matériaux       | Epaisseur (m)   | $\rho$ (KN/m <sup>3</sup> ) | $G$ (KN/m <sup>2</sup> ) |  |  |  |
|-----------------|-----------------|-----------------------------|--------------------------|--|--|--|
| Carrelage       | 0.02            | 22                          | 0.44                     |  |  |  |
| mortier de pose | 0.02            | 20                          | 0.40                     |  |  |  |
| lit de sable    | 0.03            | 18                          | 0.54                     |  |  |  |
| dalle pleine    | 0.20            | 25                          | 5                        |  |  |  |
| enduit ciment   | 0.02            | 20                          | 0.40                     |  |  |  |
| $G_1$           | $6,78$ KN/ $m2$ |                             |                          |  |  |  |
|                 | $3,5$ KN/ $m2$  |                             |                          |  |  |  |

**Tableau III.14.** Charge concentrique du garde-corps.

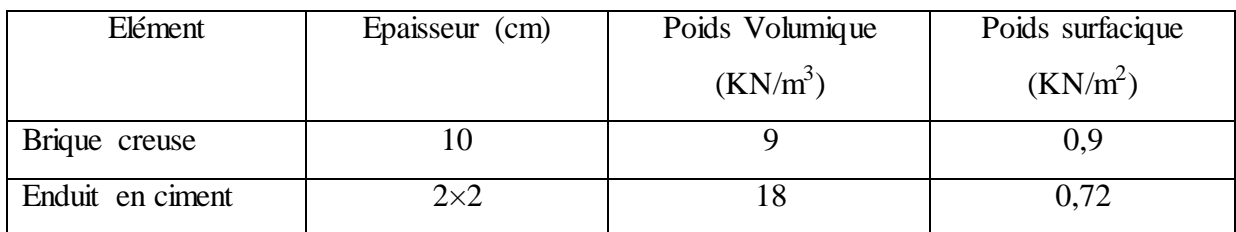

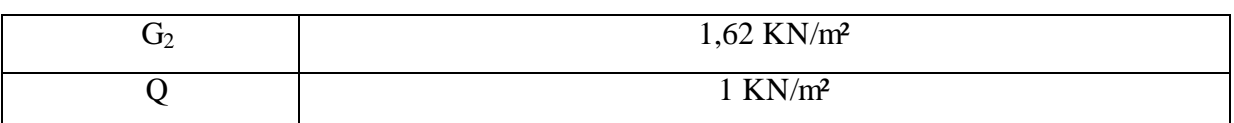

#### **III.4.3.1. Combinaison des charges**

À l'E.L.U :

 $Qu = (1.35G1 + 1.5Q1)$ .  $l \rightarrow Qu = (1.35x6, 78 + 1.5x3.5)$   $x1 = 14,40$  KN/ml Pu=  $(1.35G2 + 1.5Q2)$ . S  $\rightarrow$  Pu =  $(1.35x1, 62 + 1.5x1)$  x  $(1x1.4) = 5.16$  KN  $\triangle$  l'E.L.S :

 $Qs = (G1 + Q1)$ .  $l \rightarrow Qs = (6.78 + 3.5)$  x1 = 10,28KN/ml  $Ps = (G2 + Q2)$ .  $S \rightarrow Ps = (1,62 + 1) x(1x1.4) = 3,66$  KN

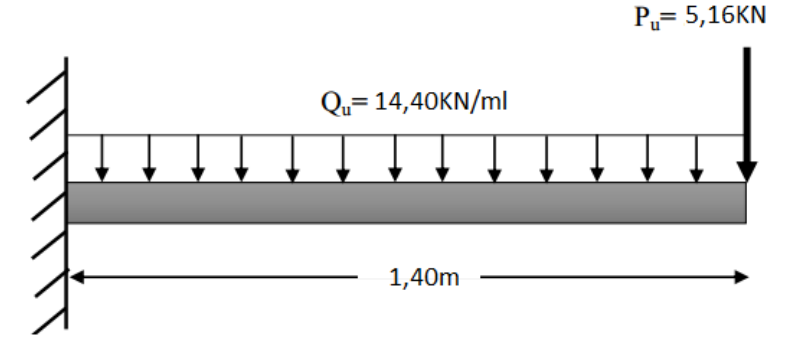

**Figure III.31.** Schéma statique du chargement du balcon à l'E.L.U.

#### **III.4.3.2. Détermination des efforts**

- A l'état limite ultime (ELU) Moment fléchissant : $M_u=q_u\times\frac{L^2}{2}$  $\frac{L^2}{2}$ + p<sub>u</sub>×L = 14,403× $\frac{1.4^2}{2}$  $\frac{1}{2}$  + 5,16 ×1,4=21,33KN .m Effort tranchant : $T_u=q_u \times L + P_u=14,403 \times 1,4+5,16=25,32$  KN

- A l'état limite de service (ELS) Moment fléchissant : $M_{\rm ser}=q_{\rm ser}\times\frac{L^2}{2}$  $\frac{L^2}{2}$ + p<sub>ser</sub>×L =10,28× $\frac{1.4^2}{2}$  $\frac{1}{2}$  + 3,66×1,4=15,98 KN .m Effort tranchant : $T_{\text{ser}}= q_{\text{ser}} \times L+ P_{\text{ser}}= 10,28 \times 1,4+3,66 = 18,05 \text{KN}$ 

#### **III.4.4. Calcul de ferraillage**

Donnée :  $f_{c28} = 25Mpa$ ;  $f_{tj} = 2,1MPa$ ;  $\sigma_{bu} = 14,17MPa$ ;  $b=100cm$ ;  $h=15cm$ ; d=13,5cm ; $f_e$ =400Mpa.

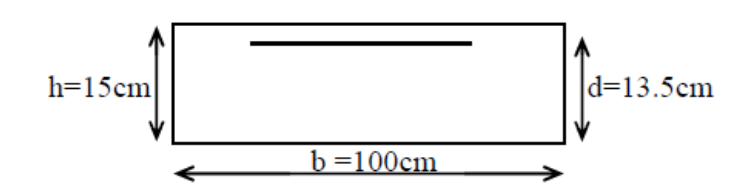

#### **Etat limite ultime (E.L.U)**

$$
\mu = \frac{M_u}{b \times d^2 \times \sigma_{bu}} = \frac{21,33 \times 10^3}{100 \times 13,5^2 \times 14,17} = 0,082 < 0,392 \to A_s = 0
$$
\n
$$
\alpha = 1,25 \left(1 - \sqrt{1 - 2\mu}\right) = 0,10
$$
\n
$$
Z = d \left(1 - 0,4\alpha\right) = 0,129 \text{ m}
$$
\n
$$
A_s = \frac{M_u}{Z \times \bar{\sigma}_s} = \frac{21,33 \times 10^{-3}}{0,129 \times 348} = 4,75 \text{ cm}^2
$$

#### o **Condition de non fragilité**

 $As \geq Amin$ 

### Amin = max {1000 b.h ; 0.23 x b. d  $\times \frac{f_1}{f_2}$  $\frac{k_{28}}{f_e}$ } = max {100× 1000 x 15 ; 0.23x100x13x  $\frac{2}{40}$  $rac{2,1}{400}$ } Amin = max  $\{1.5 \text{ cm}^2; 1.56 \text{ cm}^2\} \Rightarrow$  Amin = 1.56 cm<sup>2</sup> As = 4, 75 cm<sup>2</sup> > Amin = 1.56 cm² …………………………………………….……… (C.V) On prend :  $As = 4T12 = 4.52 \text{cm}^2$

#### **Escapement**

St ≤ min (3h; 33 cm)  $\rightarrow$  St ≤ min (39; 33 cm)

 $St \leq min$  (3x13 ; 33 cm)  $\rightarrow$  St = 33 cm

On prend :  $St = 20$  cm

#### o **Armatures de répartition**

Ar  $=A_t/4 = 4.52/4 = 1.13$  cm<sup>2</sup>

On prend :  $A_r = 4T8 = 2.01$  cm<sup>2</sup>

#### **Escapement**

St ≤ min ( 4h ; 45 cm) = min ( 4x13 ; 45 cm)

 $St \leq min$  (52cm; 45 cm)  $\rightarrow$  St  $\leq$  45 cm

On prend :  $St = 20$  cm

#### **Vérification de l'effort tranchant**

 $V_{\text{u}} = T_{\text{u}} = 25,32$  KN  $\tau_{\rm u} \leq \tau_{\rm u}$  $\tau_u = V_u/b.d = 25{,}32 \times 10^{-3}/1 \times 0.13 = 0.194 \text{ MPA}$ Fissuration peu nuisible :  $\bar{\tau} \bar{u} = \min \ \{\frac{0.2 \cdot f_{c28}}{\gamma_b}; \ 5 \text{ MPA}\}$  $\tau u = \min \ \{\frac{0.2 \times 25}{1.5}; 5 \text{ MPA}\} \rightarrow \tau u = \min \ \{3.33 \text{ MPA}; 5 \text{ MPA}\}$  $\overline{\tau}$ u = 3.33 MPA ηu = 0.194 MPA < η u = 3.33 MPA …………………………………………………… (C.V) Armature d'effort tranchant - Le bétonnage est sans reprise Vu $\leq$  0.07. d. f<sub>c28</sub>/ $\gamma$ <sub>b</sub>; h = 11cm Donc aucune armature d'âme à prévoir. **III.4.5.Vérifications à L'ELS** o **Moment de service**  Ms = 15,98 KN. M o **Position de l'axe neutre(y)**   $D = 15 \cdot \frac{A}{b}$   $\rightarrow D = 15x \frac{4,52}{100} = 0.678$ cm  $E = 2$ . D. d  $\rightarrow E = 2x0.678x13 = 17.628$  cm<sup>2</sup>  $y = -D + \sqrt{D2 + E}$   $\rightarrow y = -0.678 + \sqrt{0.6782 + 17.628} = 3.574$  cm o **Moment d'inertie par rapport à l'axe neutre**   $I_z = \frac{1}{2}$  $\frac{1}{3}$ . b. y3 + 15. A. (d − y)<sup>2</sup> → Iz =  $\frac{1}{3}$ x100x3.57<sup>3</sup> + 15x4.62 (13 − 3.57)<sup>2</sup>  $I_z = 7679.138$  cm<sup>4</sup>  $K = \frac{m_s}{I}$   $K = \frac{13,98 \times 10}{7679,138} = 2,08$  MPa/cm o **Calcul des contraintes**  Contrainte de compression dans le béton :  $\sigma'_{b} = K$ . y  $\rightarrow \sigma_{b}$  ' = 2,08x3.57 = 7,42 MPA Contrainte dans les armatures tendues :  $\sigma s = n$ . K(d – y)  $\rightarrow \sigma s = 15x2,08(13 - 3.57) = 294,21 \text{ MPA}$  **Vérifications** Etat limite de compression du béton ζ′b= 7,42 MPA ≤ ζ<sup>b</sup> = 0.6fc28 = 15MPA ……………………………………….…….. (C.V) Donc les armatures calculées à l'E.L.U.R sont convenables

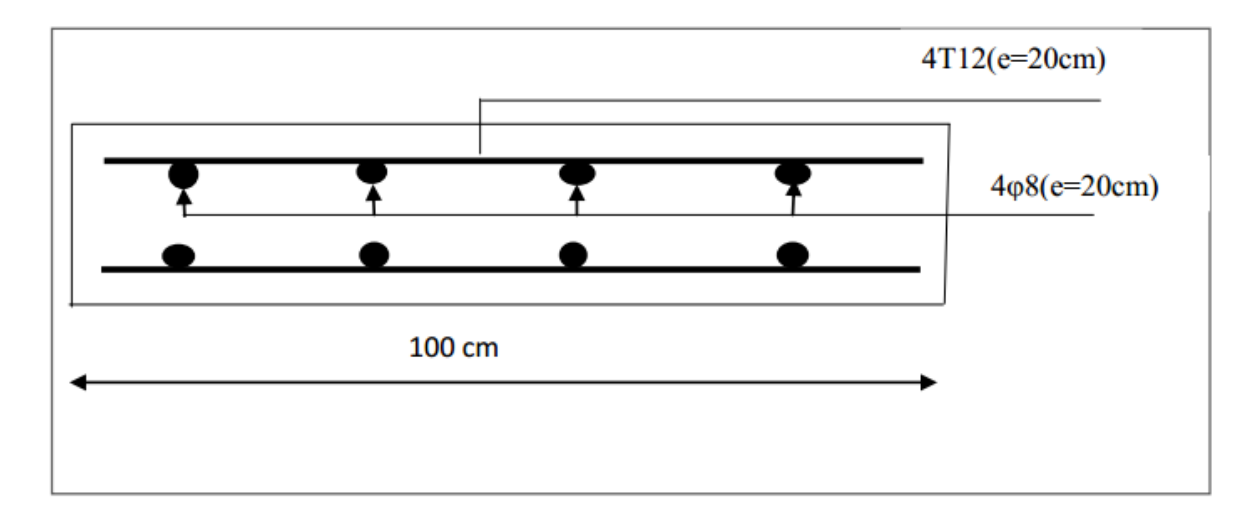

Figure III.32. Ferraillage des balcons.

## **III.5. Les escaliers**

### **III.5.1. Introduction**

L'escalier est un composant important qui permet de monter ou de descendre afin de changer de niveau. Il est composé d'un ensemble de marches ou de gradins, conçu de manière à être parcouru par les utilisateurs avec un minimum d'effort et maximum de sécurité.

## **III.5.2.Types d'escaliers**

- Droite avec palier intermédiaire.
- Balancés.
- Rayonnants.
- Hélicoïdaux.
	- **Les caractéristiques d'un escalier**
	- **Emmarchement** : la largeur de la volée.
	- **Giron** : largeur d'une marche.
	- **Paillasse** : la dalle inclinée qui soutient les gradins.
	- **Palier** : partie de plancher située aux deux extrémités d'une volée.
	- **Contre marche** : partie verticale de la marche.

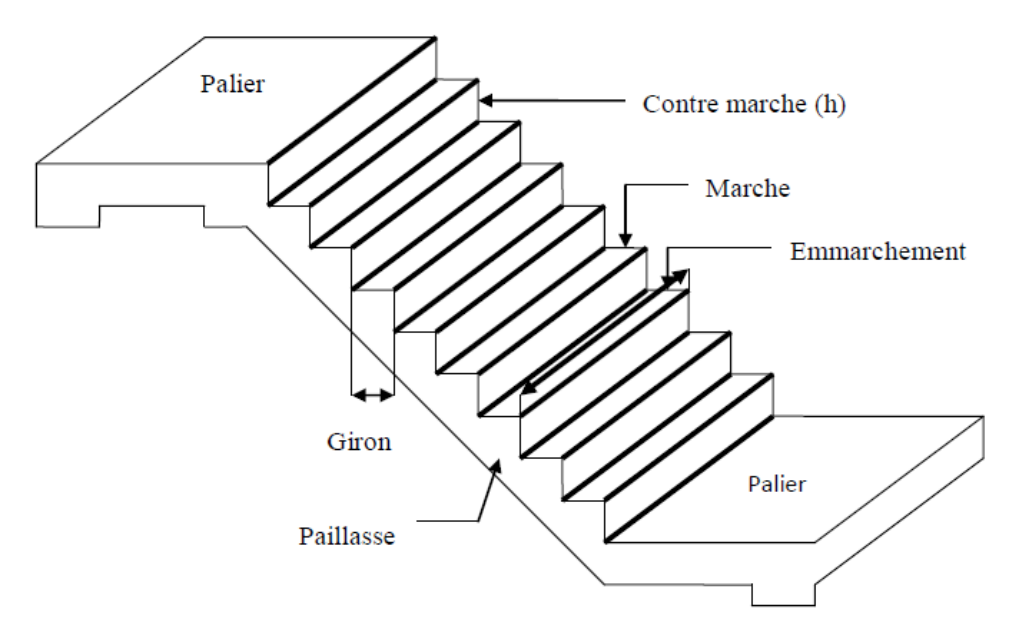

**Figure III.33.** Schéma d'escalier.

## **III.5.3.Dimensionnement :**

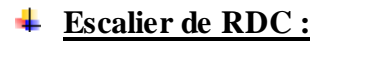

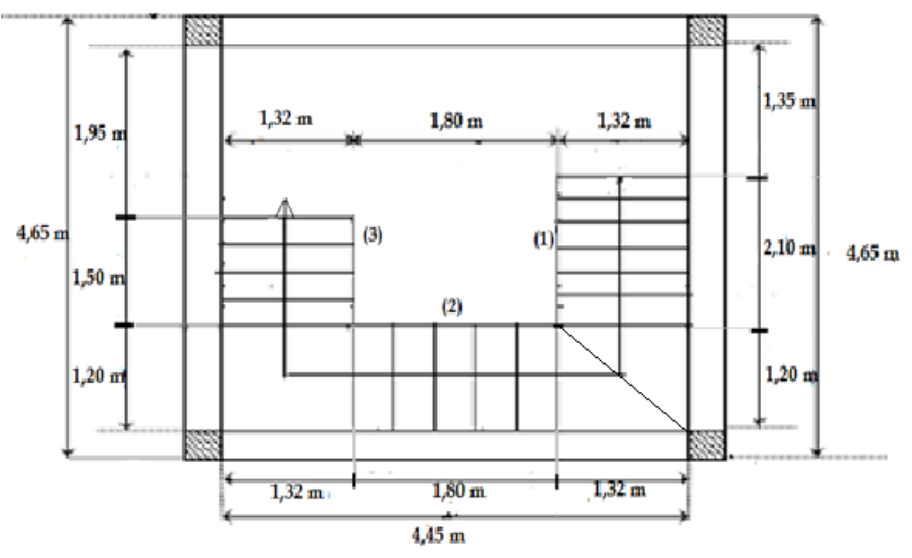

**Figure III.34.** Dimensions d'escalier à trois volets.

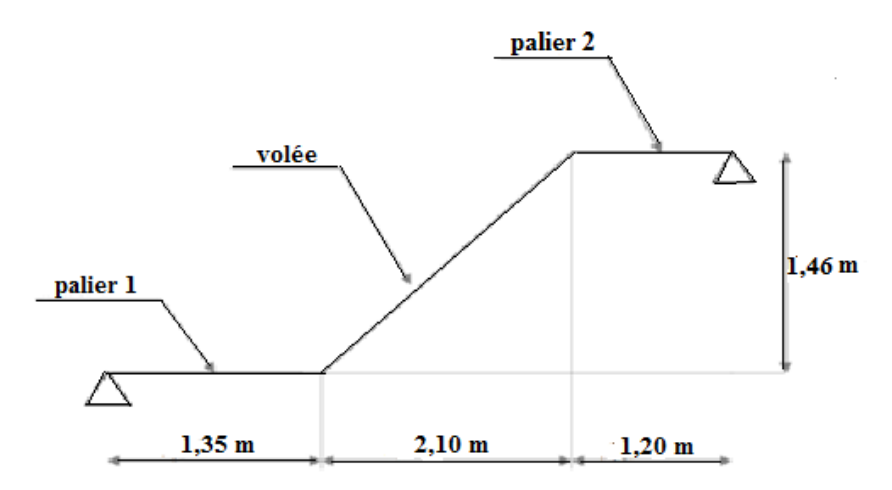

**Figure III.35.** Schéma statique des escaliers.

#### **III.5.3.1. Dimensionnement des marches et contre marches**

- **Etudes de1er type** 

Pour les dimensions des marches "g" et contre marches "h", on utilise généralement la formule de BLONDEL:  $60cm \le g + 2.h \le 64cm$ 

Avec :

h : hauteur de la marche (contre marche).

g : largeur de la marche.

H : hauteur entre les faces supérieures des deux paliers successifs d'étage.

 $H = n \times h \Rightarrow h = H/n$ 

n : nombre de contre marches.

*l* : projection horizontale de la longueur totale de la volée.

 $l = (n-1)$ .g => g =  $l/(n-1)$ 

Pour avoir un escalier confortable, nous allons utiliser la formule de **« BLONDEL »**vérifiant la cohérence entre la hauteur de marche et son giron :

60 ≤ . + ≤ **……………[1]**

Le nombre de contre marches **(n)** est donner par **n = H/h**

On fixant la hauteur des contres marches **h** à **17 cm**, nous aurons le nombre de contre marche correspondant :

**n** =  $\frac{1}{4}$  $\frac{148}{17}$  = 9 contres marches le nombre de marche est **(n − 1) = 8 marches** g  $\iota$ 210

$$
= \frac{1}{n-1} = \frac{210}{8} = 26,25 \text{cm} \text{ on propose: } g = 30 \text{ cm}
$$

**Angle de raccordement α**

 $\alpha$  = tan<sup>-1</sup> (h/ g) = tan<sup>-1</sup> (17/30) = 29.53°

**Epaisseur des escaliers (palier-paillasse) :**

$$
\frac{L}{30} \le e_p \le \frac{L}{20}
$$
  
\n $L = L_1 + L_2 + L_3$   
\n $L_2 = \sqrt{L^2 + H^2} = \sqrt{2,10^2 + 1,46^2} = 2,55 \text{ m} = 255 \text{ cm}$   
\n $L = 135 + 255 + 120 = 510 \text{ cm}$   
\n $\frac{510}{30} \le e_p \le \frac{510}{20} \implies 17 \text{ cm} \le e_p \le 25,5 \text{ cm} \implies \text{On prend : } e_p = 20 \text{ cm}$   
\n**Tableau III.15.** Dimensions d'escalier de RDC.

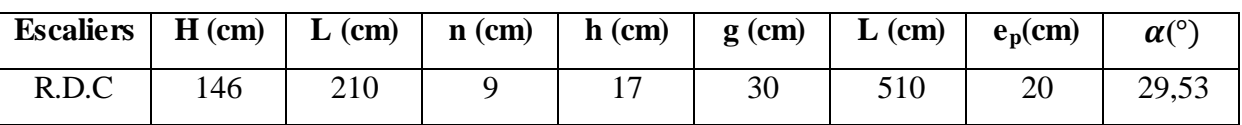

**Vérification de l'équation de « BLONDEL » :**

$$
\begin{cases}\n59cm \leq g + 2h \leq 64cm \\
16cm \leq h \leq 18cm \\
22cm \leq g \leq 34cm\n\end{cases}\n\rightarrow\n\begin{cases}\ng + 2h = 64 \\
h = 17cm \\
g = 30cm\n\end{cases}
$$

### **III.5.3.2.Calcul de l'escalier :**

### **1. Les chargements**

> La paillasse:

 $G_1 = 8.91$  KN/m<sup>2</sup>

 $Q_1 = 2,5KN/m^2$ 

> Palier de repos:

 $G_2 = 5,54$  KN/m<sup>2</sup>

 $Q_2 = 2.5$  KN/m<sup>2</sup>

**2. Combinaison de charges**

**Etat limite ultime (E.L.U) :**

 $q_{u1} = 1,35G_1 + 1,5Q_1$ 

 $q_{u2} = 1,35G_2 + 1,5Q_2$ 

**Etat limite service (E.L.S) :**

 $q_{s1} = G_1 + Q_1$  $q_{s2} = G_2 + Q_2$  Le chargement de la rampe pour une bande de 1m est donné par le tableau suivant :

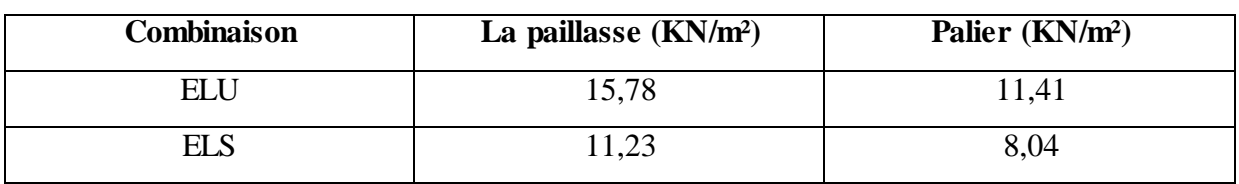

**Tableau III.16.** Combinaisons des charges et surcharges à l'ELU et l'ELS.

#### **III.5.3.3.Calcul des sollicitations :**

**a) Etat limite ultime (E.L.U) :**

**Schéma statique :**

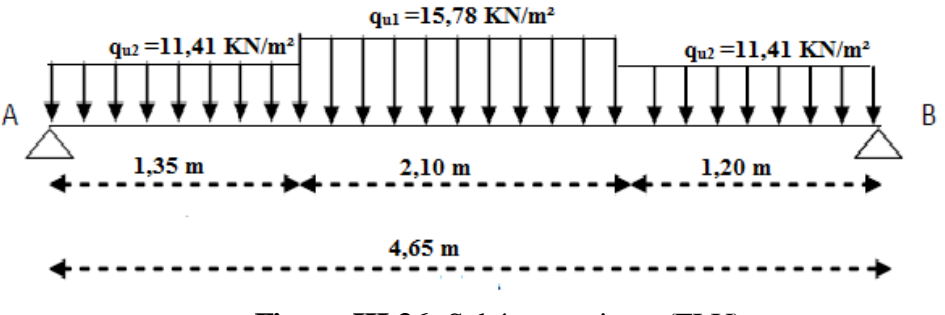

**Figure III.36.** Schéma statique (ELU).

La poutre est isostatique, alors on utilise la méthode de la résistance des matériaux pour calculer les efforts tranchants et les moments fléchissant.

$$
\sum F = 0 \rightarrow R_A + R_B = 11,41 \times 1,35 + 15,78 \times 2,10 + 11,41 \times 1,20
$$
  
\n
$$
\rightarrow R_A + R_B = 62,23 \text{ KN}
$$
  
\n
$$
\sum M /_{A} = 0 \rightarrow (11,41 \times 1,35 \times \frac{1,35}{2}) + (15,78 \times 2,10 \times [\frac{2,10}{2} + 1,35]) + (11,41 \times 1,20 \times [\frac{1,20}{2} + 2,10 + 1,35]) = R_B \times 4,65
$$
  
\n
$$
\rightarrow R_B = \frac{145,38}{4,65} = 31,26 \text{ KN}
$$
  
\n
$$
R_A = 62,23 - R_B = 62,23 - 31,26 = 30,97 \text{ KN}
$$
  
\n
$$
\text{Effort tranchant et moment f\'echissant :}
$$

Calcul par la méthode des sections

$$
0 \le x \le 1, 35
$$
  
\n
$$
\sum f/y = 0 \rightarrow -T(x) + 30,97 - 11,41x = 0
$$
  
\n
$$
T(x) = 30,97 - 11,41x \rightarrow \begin{cases} T(0) = 30,97 \\ T(1,35) = 15,56 \end{cases}
$$
  
\n
$$
\sum M/y = 0 \rightarrow -M(x) - 11,41 \times (\frac{x^2}{2}) + 30,97x = 0
$$

$$
M(x) = 30,97x - 11,41 \times \frac{x^2}{2} \longrightarrow \begin{cases} M(0) = 0\\ M(1,35) = 31,41 \end{cases}
$$

1,35 ≤ x ≤ 2,10  
\nT(x) = 30,79 - 11,41×1,35- 15,78(x - 1,35)  
\nM(x) = 30,97x-11,41×1,35×(
$$
\frac{x-1,35}{2}
$$
)-15,78×( $\frac{(x-1,35)^2}{2}$ ) +  $\{M(1,35) = 41,81$   
\n0 ≤ x ≤ 1,20  
\nΣ f/y = 0 → T(x) + 31,26-11,41x = 0  
\nT(x) = -31,26+11,41x → {T(0) = -31,26  
\n
$$
\Sigma M/y = 0 → -M(x)+11,41×(\frac{x^2}{2})-31,26x = 0
$$
\nM(x) = -11,41×( $\frac{x^2}{2}$ ) + 31,26x → {M(0) = 0  
\nM(x) = -11,41×( $\frac{x^2}{2}$ ) + 31,26x → {M(0) = 0  
\n
$$
\sum_{i=1}^{n} M(i,20) = 29,29
$$
\n
$$
\sum_{i=1}^{n} M(i,20) = 29,29
$$
\n
$$
\sum_{i=1}^{n} M(i,20) = 29,29
$$

$$
T = 0 \implies -31,26+11,41x = 0 \implies x = \frac{31,26}{11,41} = 2,74 \text{ m}
$$
  

$$
M_{max} = M(2,74) = -5,7(2,74) + 31,26(2,74)
$$
  

$$
M_{max} = 70,03 \text{KN.m}
$$

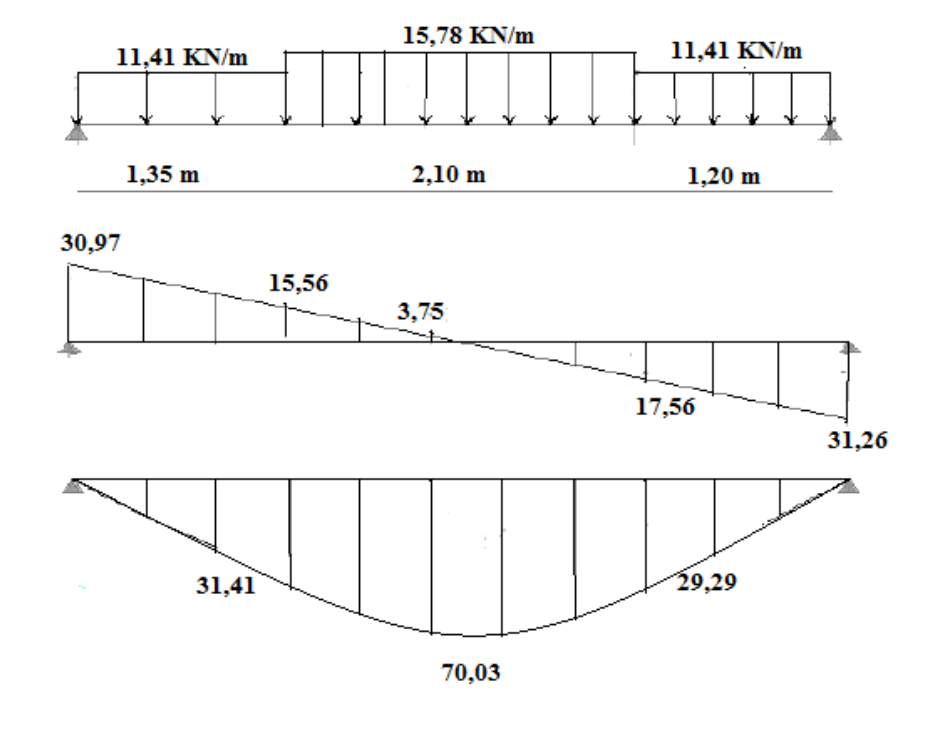

Figure III.37. Diagramme des moments et efforts tranchants à l'E.L.U.

### **b) Etat limite service (E.L.S)**

## **Schéma statique**

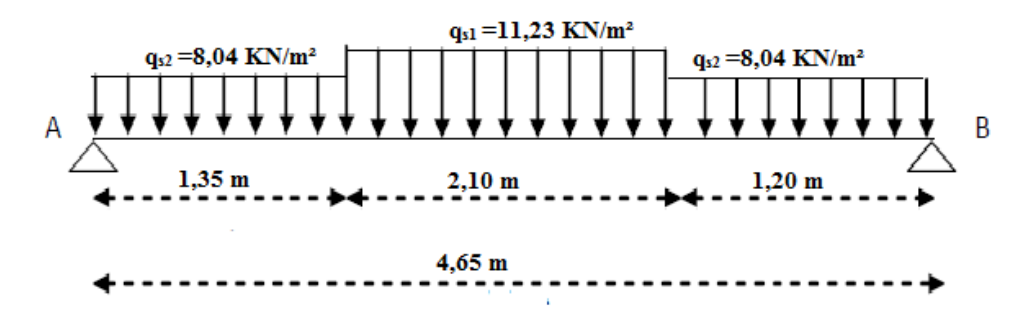

**Figure III.38.** Schéma statique (ELS).

$$
\Sigma F = 0 \rightarrow R_A + R_B = 8,04 \times 1,35 + 11,23 \times 2,10 + 8,04 \times 1,20
$$

$$
\rightarrow R_A + R_B = 44,06 \text{ KN}
$$

$$
\Sigma^{\,\,M}/_{A} = 0 \rightarrow (8,04 \times 1,35 \times \frac{1,35}{2}) + (11,23 \times 2,10 \times [\frac{2,10}{2} + 1,35]) + (8,04 \times 1,20 \times [\frac{1,20}{2} + 1,35])
$$

+2,10+1,35] ) = R<sub>B</sub> × 4,65  
\n
$$
\rightarrow R_B = \frac{103}{4,65} = 22,15
$$
 KN

 $R_A = 44,06 - R_B = 44,06 - 22,15 = 21,91$  KN

#### **Effort tranchant et moment fléchissant**

Calcul par la méthode des sections

$$
0 \le x \le 1, 35
$$
  
\n
$$
\sum f/y = 0 \rightarrow -T(x) + 21, 91 - 8, 04x = 0
$$
  
\n
$$
T(x) = 21, 91 - 8, 04x \qquad \rightarrow \begin{cases} T(0) = 21, 91 \\ T(1, 35) = 11, 06 \end{cases}
$$
  
\n
$$
\sum M/y = 0 \rightarrow -M(x) - 8, 04 \times \frac{x^2}{2} + 21, 91x = 0
$$
  
\n
$$
M(x) = 21, 91x - 8, 04 \times \frac{x^2}{2} \qquad \rightarrow \begin{cases} M(0) = 0 \\ M(1, 35) = 22, 25 \end{cases}
$$
  
\n
$$
1, 35 \le x \le 2, 10
$$
  
\n
$$
T(x) = 21, 91 - 8, 04 \times 1, 35 - 11, 23(x - 1, 35) \qquad \rightarrow \begin{cases} T(1, 35) = 11, 06 \\ T(2, 10) = 2, 63 \end{cases}
$$

$$
M(x) = 21,91 \ x - 8,04 \times 1,35 \times \left(\frac{x - 1,35}{2}\right) - 11,23 \times \frac{(x - 1,35)^2}{2} \to \begin{cases} M(1,35) = 29,57\\ M(2,10) = 38,78 \end{cases}
$$
# $0 \le x \le 1,20$  $\sum f/y = 0 \rightarrow T(x) + 22,15 - 8,04x = 0$  $T(x) = -22,15+8,04x \rightarrow \begin{cases} T \\ T \end{cases}$  $\overline{T}$  $\Sigma$  *M*/*y* = 0  $\rightarrow$  M (*x*) +8.04 $\times$  ( $\frac{x^2}{2}$  $\frac{1}{2}$ ) – 22,15*x* = 0  $M(x) = -8.04 \times (\frac{x^2}{x^2})$  $\frac{x^2}{2}$ ) + 22,15*x* →  $\begin{cases} M \\ M(1,2) \end{cases}$  $\boldsymbol{M}$ **Le moment maximal en travée :**

 $T = 0 \implies -22,15+8,04x=0 \implies x=\frac{2}{3}$  $\frac{22,13}{8,04}$  = 2,75 m  $M_{max} = M(2,74) = -4,02(2,75) + 22,15(2,75)$  $M_{max} = 49,85 \text{KN}$ .m

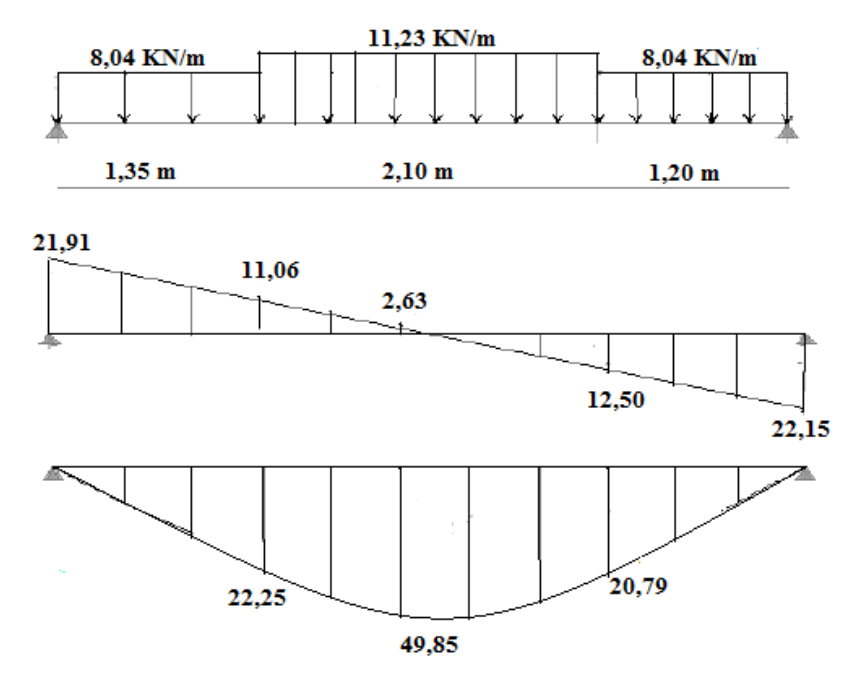

**Figure III.39.** Diagramme des moments et efforts tranchants à l'E.L.S.

#### **III.5.4.Dimensionnement**

# **Escalier d'étage courant :**

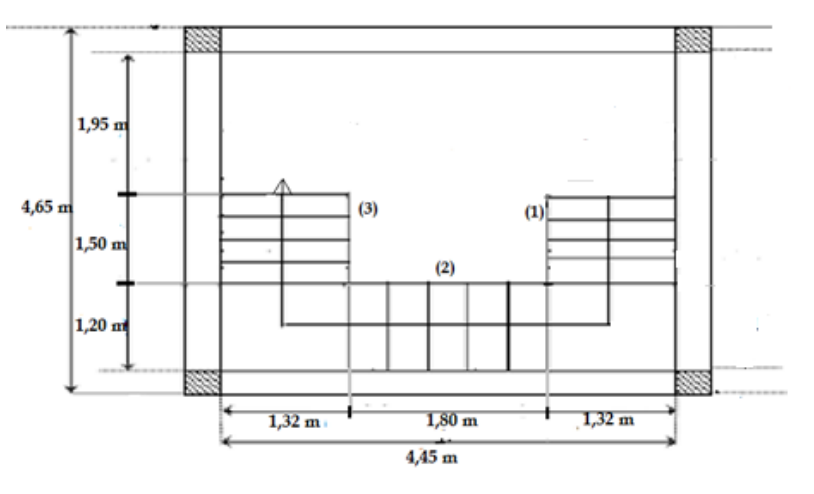

**Figure III.40.** Dimension des escaliers.

- **Etude type 1 :**

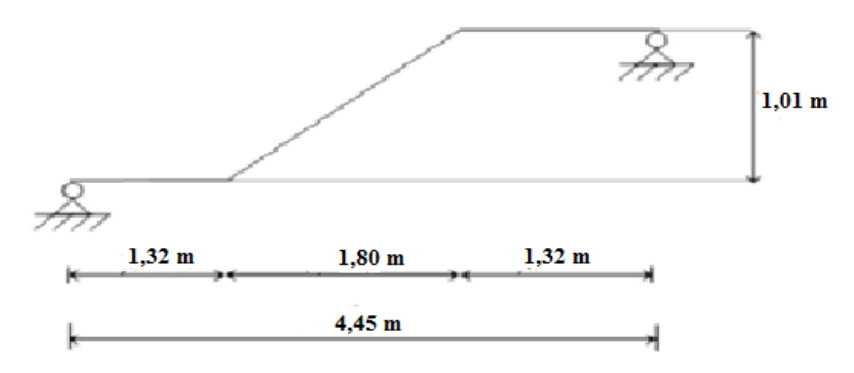

**Figure III.41.** Schéma statique des escaliers.

#### **III.5.4.1.Calcul de l'escalier :**

La formule donne :

60 cm  $\leq$ L  $\frac{-1}{n-1}$  +  $\overline{\mathbf{c}}$ n  $\leq 64$ cm

Le nombre de contre marches **(n)** est donner par **n = H/h**

On fixant la hauteur des contres marches **h** à **17 cm**, nous aurons le nombre de contre marche correspondant :

**n** =  $\frac{1}{4}$  $\frac{101}{17}$  = 6contres marches le nombre de marche est **(n − 1) = 5 marches**  $g = \frac{l}{ }$  $\frac{l}{n-1} = \frac{1}{n}$  $\frac{36}{5}$  = 36 cm on propose: g = 30 cm

**Angle de raccordement α**

 $\alpha$  = tan<sup>-1</sup> (h/ g) = tan<sup>-1</sup> (17/30) = 29.53° **Epaisseur des escaliers (palier-paillasse) :** L  $\frac{L}{30} \le e_p \le \frac{L}{20}$  $\overline{c}$  $L = L_1 + L_2 + L_3$  $L_2 = \sqrt{L^2 + H^2} = \sqrt{1,80^2 + 1,01^2} = 2,06$ m = 206 cm L=132 + 206 + 132=470cm 4  $\frac{470}{30} \le e_p \le \frac{470}{20} \implies 15,67 \text{ cm} \le e_p \le 23,5 \text{ cm} \implies \text{On prend : } e_p = 20 \text{ cm}$ 

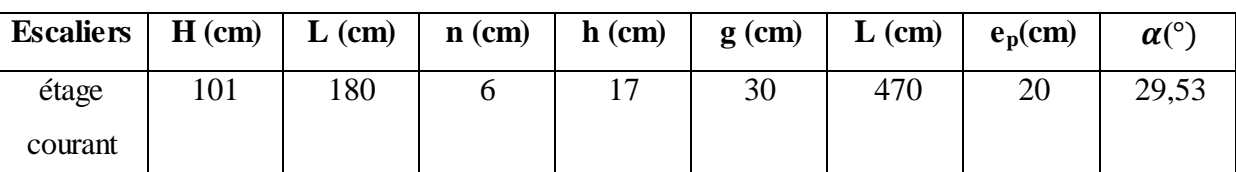

**Tableau III.17.** Dimensions d'escalier d'étage courant.

**Vérification de l'équation de « BLONDEL » :**

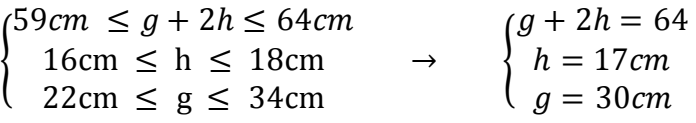

# **III.5.4.2.Calcul de l'escalier :**

# **1. Les chargements**

- > La paillasse:
- $G_1 = 9.05$  KN/m<sup>2</sup>
- $Q_1 = 2,5KN/m^2$ 
	- > Palier de repos:
- $G_2 = 5,54$  KN/m<sup>2</sup>

 $Q_2 = 2.5$  KN/m<sup>2</sup>

**2. Combinaison de charges**

**Etat limite ultime (E.L.U) :**

 $q_{ul} = 1,35G_1 + 1,5Q_1$ 

 $q_{u2} = 1,35G_2 + 1,5Q_2$ 

**Etat limite service (E.L.S) :**

 $q_{s1} = G_1 + Q_1$ 

 $q_{s2} = G_2 + Q_2$ 

Le chargement de la rampe pour une bande de 1m est donné par le tableau suivant :

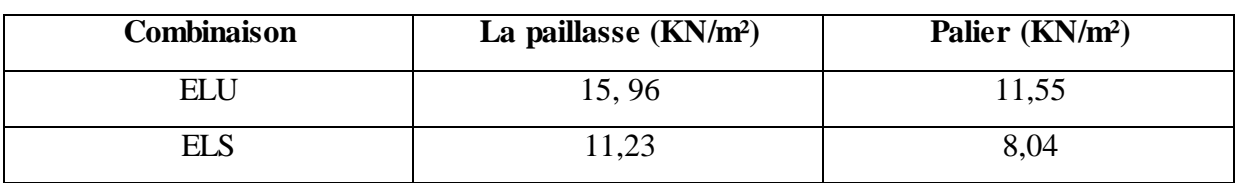

**Tableau III.18.** Combinaisons des charges et surcharges à l'ELU et l'ELS.

#### **III.5.4.3.Calcul des sollicitations**

#### **a) Etat limite ultime (E.L.U)**

**Schéma statique** 

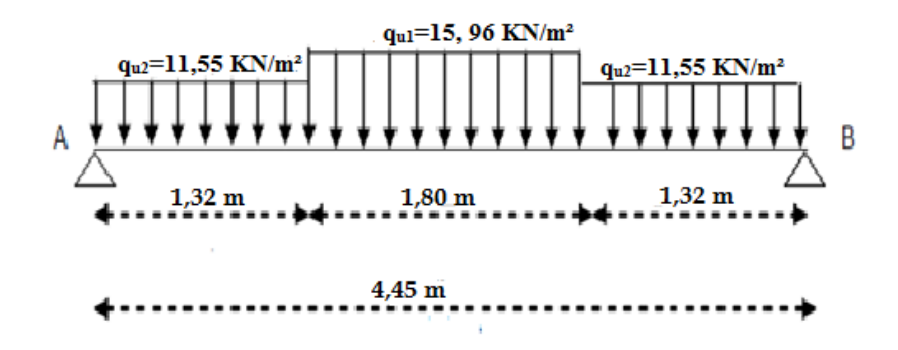

**Figure III.42.** Schéma statique (ELU).

La poutre est isostatique, alors on utilise la méthode de la résistance des matériaux pour calculer les efforts tranchants et les moments fléchissant.

 $\sum F = 0 \rightarrow R_A + R_B = 11,55 \times 1,32 + 15,69 \times 1,80 + 11,55 \times 1,32$  $\rightarrow$  R<sub>A</sub> + R<sub>B</sub> = 59,22 KN  $\Sigma$  M/<sub>A</sub> = 0  $\rightarrow$  (11,55  $\times$  1,32  $\times \frac{1,32}{2}$ ) + (15,96  $\times$  1,80  $\times$  [<sup>1</sup>  $\frac{1}{2}$  + 1,32]) + (11,55 × 1,32 × [ $\frac{1}{2}$  $\overline{\mathbf{c}}$  $+1,80+1,32$ ]) = R<sub>B</sub> × 4,45  $\rightarrow R_B = \frac{1}{2}$  $\frac{32,100}{4,45}$  = 29,54 KN

 $R_A = 59,22 - R_B = 59,22 - 29,54 = 29,68$  KN

#### **Effort tranchant et moment fléchissant**

Calcul par la méthode des sections

$$
0 \le x \le 1, 32
$$
  
\n
$$
\sum f/y = 0 \rightarrow -T(x) + 29,68 - 11,55x = 0
$$
  
\n
$$
T(x) = 29,68 - 11,55x \rightarrow \begin{cases} T(0) = 29,68 \\ T(1,32) = 14,43 \end{cases}
$$
  
\n
$$
\sum M/y = 0 \rightarrow -M(x) - 11,55 \times \frac{x^2}{2} + 29,68 x = 0
$$

$$
M(x) = 29,68 x - 11,55 \times \frac{x^2}{2} \longrightarrow \begin{cases} M(0) = 0\\ M(1,32) = 29,12 \end{cases}
$$

$$
1,32 \le x \le 1,80
$$
  
\n
$$
T(x) = 29,68 - 11,55 \times 1,32 - 15,96(x - 1,32)
$$
  
\n
$$
M(x) = 29,68 x - 11,55 \times 1,32 \times (\frac{x - 1,32}{2}) - 15,96 \times (\frac{(x - 1,32)^2}{2} \rightarrow (M(1,32)) = 39,18
$$
  
\n
$$
M(1,80) = 47,92
$$

$$
0 \le x \le 1,32
$$
  
\n
$$
\sum f/y = 0 \rightarrow T(x) + 29,54 - 11,55x = 0
$$
  
\n
$$
T(x) = -29,54 + 11,55x \rightarrow \begin{cases} T(0) = -29,54\\ T(1,32) = -14,29 \end{cases}
$$
  
\n
$$
\sum M/y = 0 \rightarrow -M(x) + 11,55 \times \frac{x^2}{2} - 29,54 x = 0
$$
  
\n
$$
M(x) = -11,55 \times \frac{x^2}{2} + 29,54 x \rightarrow \begin{cases} M(0) = 0\\ M(1,32) = 28,93 \end{cases}
$$

# **Le moment maximal en travée**

$$
T = 0 \implies -29,54 + 11,55x = 0 \implies x = \frac{29,54}{11,55} = 2,56 \text{ m}
$$
  

$$
M_{max} = M(2,56) = -5,76(2,56) + 29,54(2,56)
$$
  

$$
M_{max} = 60,88 \text{ KN.m}
$$

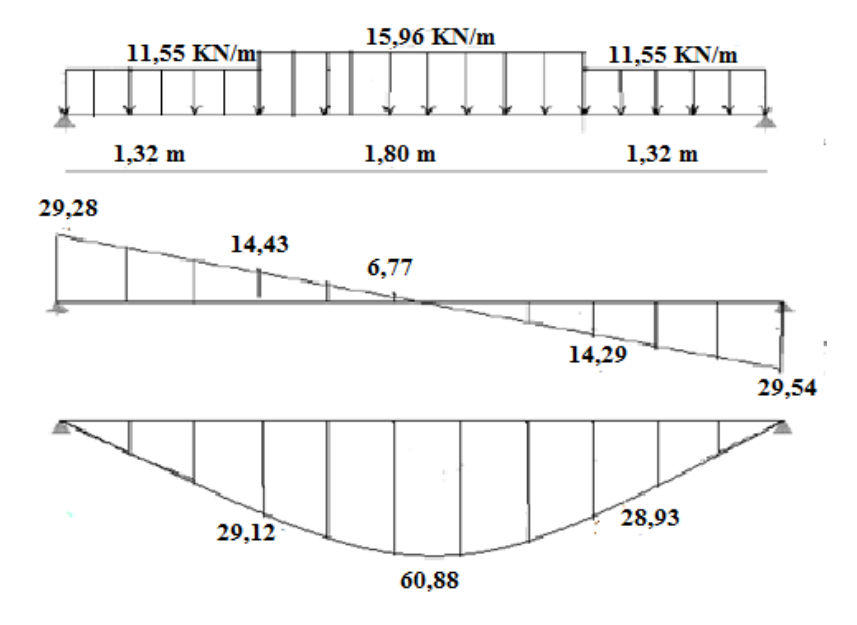

**Figure III.43.** Diagramme des moments et efforts tranchants à l'E.L.U.

# **b) Etat limite service (E.L.S) :**

**Schéma statique :**

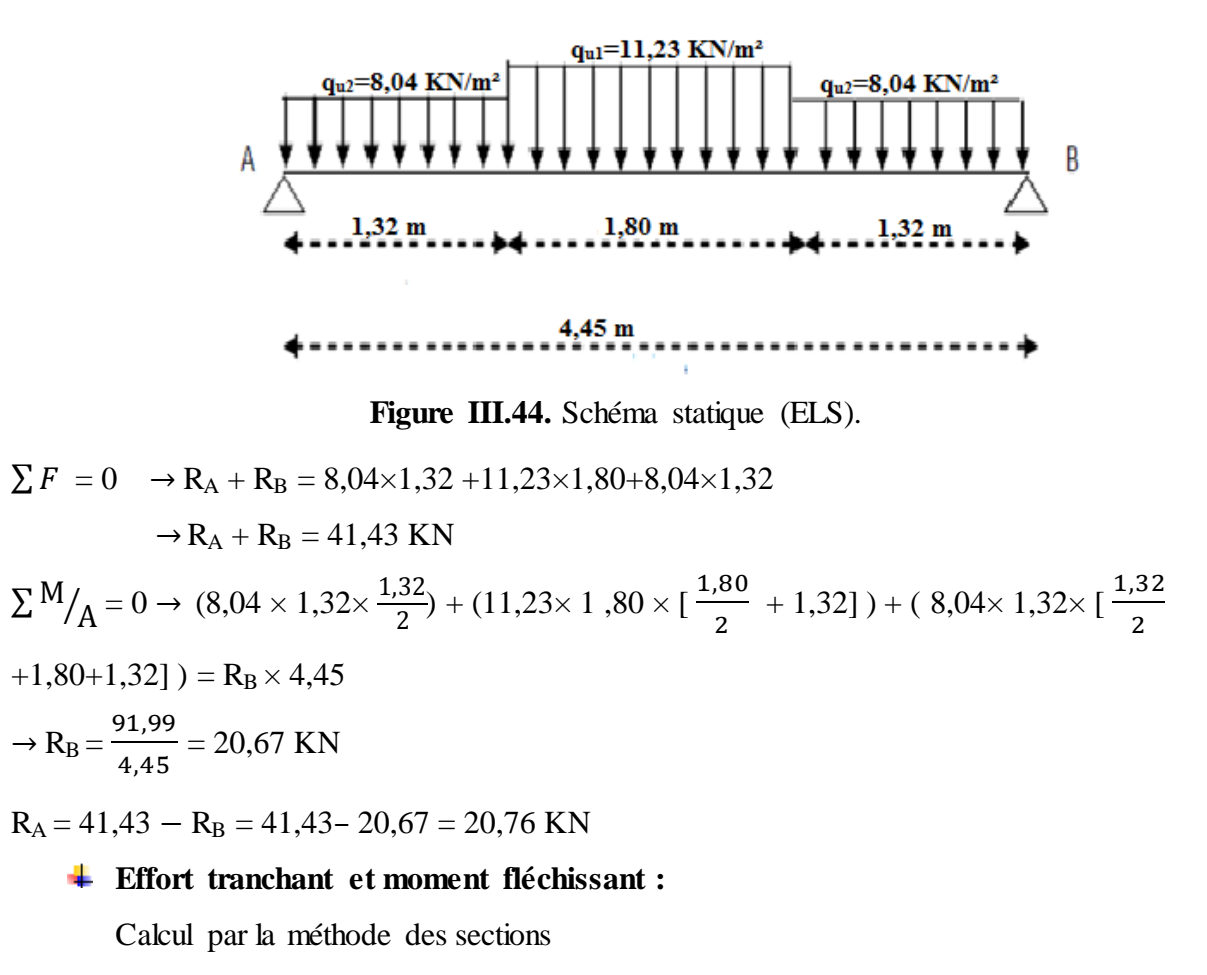

$$
0 \le x \le 1, 32
$$
  
\n
$$
\sum f/y = 0 \rightarrow -T(x) + 20,76 - 8,04x = 0
$$
  
\n
$$
T(x) = 20,76 - 8,04x \qquad \rightarrow \begin{cases} T(0) = 20,76 \\ T(1,32) = 10,15 \end{cases}
$$
  
\n
$$
\sum M/y = 0 \rightarrow -M(x) - 8,04 \times \frac{x^2}{2} + 20,76x = 0
$$
  
\n
$$
M(x) = 20,76x - 8,04 \times \frac{x^2}{2} \qquad \rightarrow \begin{cases} M(0) = 0 \\ M(1,32) = 20,40 \end{cases}
$$
  
\n
$$
T(x) = 20,76 - 8,04 \times 1,32 - 11,23(x - 1,32) \qquad \rightarrow \begin{cases} T(1,32) = 10,15 \\ T(1,80) = 4,75 \end{cases}
$$
  
\n
$$
M(x) = 20,76x - 8,04 \times 1,32 \times (\frac{x - 1,32}{2}) - 11,23 \times (\frac{(x - 1,32)^2}{2} \rightarrow \begin{cases} M(1,32) = 27,040 \\ M(1,80) = 33,040 \end{cases}
$$

 $\Sigma f/y = 0 \rightarrow -T(x) + 21,91 - 8,04x = 0$ 

 $0 \leq x \leq 1, 32$ 

 $T(x) = -21,91 + 8,04x$  $\overline{T}$  $\overline{T}$  $\Sigma$  *M*/y =0 → −M (x)− 8,04 × ( $\frac{x^2}{2}$ )  $(\frac{1}{2}) + 21,91x = 0$  $M(x) = 21,91x - 8,04 \times \frac{x^2}{x^2}$  ${\frac{c^2}{2}} \rightarrow \begin{cases} M \\ M(1,3) \end{cases}$  $\boldsymbol{M}$ **Le moment maximal en travée** 

$$
T = 0 \implies 21,91 - 8,04x = 0 \implies x = \frac{21,91}{8,04} = 2,72 \text{ m}
$$

$$
M_{max} = M(2,72) = -4,02(2,72) + 21,91(2,72)
$$

 $M_{max}$  =48,66 KN .m

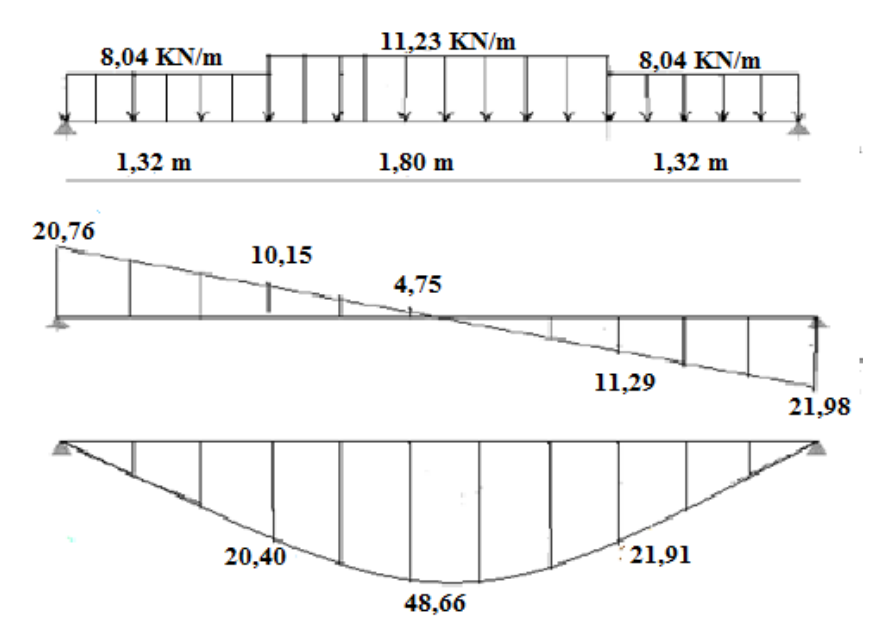

Figure III.45. Diagramme des moments et efforts tranchants à l'E.L.S

# **III.5.5. Ferraillage d'escalier de RDC :**

Se fait à la flexion simple

**ELU:** 
$$
\begin{cases} M_t = 0.85 \ M_{\text{max}} = 59{,}53 \text{KN} \text{ m} \dots \dots \dots \dots \dots \dots \dots \text{En } \text{travée} \\ M_a = 0.3 \ M_{\text{max}} = 21{,}00 \text{KN} \text{ m} \dots \dots \dots \dots \dots \dots \dots \text{En } \text{appui} \end{cases}
$$

**ELS:** 
$$
\begin{cases} M_t = 0.85 M_{\text{max}} = 42.37 \text{KN.m} \dots \dots \dots \dots \dots \dots \dots \text{En travée} \\ M_a = 0.3 M_{\text{max}} = 14.96 \text{KN.m} \dots \dots \dots \dots \dots \dots \dots \text{En appui} \end{cases}
$$

# **III.5.5.1.Caractéristiques géométriques et mécaniques :**

Le calcul se fait pour une section rectangulaire de dimension  $(b \times h)$ 

Tel que : b=100cm ; h=20cm

$$
f_{c28}
$$
 = 25 MPA;  $\gamma_b$  = 1, 5;  $f_{bc}$  =  $\frac{0.85 \times f_{c28}}{\gamma_b}$  = 14,17 MPA;  $f_{t28}$  = 2,10 MPA; d = 0,9h = 18 cm;

$$
f_e = 400
$$
 MPA;  $\gamma_s = 1$ , 15;  $\sigma_s = \frac{f_e}{\gamma_s} = 348$  MPA.

|        | $M_{u}$<br>(KN.m) | $\mu$ | $\mu < \mu_r$ | $\hat{A}_{s}$ | $\alpha$ | Z<br>(cm) | cal<br>$A_{s}$<br>(cm <sup>2</sup> ) | <b>Choix</b> | adp<br>$A_{s}$<br>(cm <sup>2</sup> ) |
|--------|-------------------|-------|---------------|---------------|----------|-----------|--------------------------------------|--------------|--------------------------------------|
| Travée | 59,53             | 0,129 | Oui           |               | 0,173    | 0,167     | 10,21                                | $4T12+4T14$  | 10,69                                |
| Appuis | 42,37             | 0,092 | Oui           |               | 0,120    | 0,171     | 7,10                                 | 4T16         | 8,05                                 |

**Tableau III.19.** Ferraillage d'escalier de RDC.

# **1) En travée**

# **Condition de non fragilité**

 $A \geq A_{min}$ 

$$
A_{min} = \max\left\{\frac{b.h}{1000} \; ; \; 0,23.b.d.\frac{f_{t28}}{f_e}\right\}
$$
\n
$$
A_{min} = \max\left\{\frac{100 \times 20}{1000} \; ; \; 0,23 \times 100 \times 18 \times \frac{2.1}{400}\right\}
$$
\n
$$
A_{min} = \max\{2cm^2 \; ; \; 2,17cm^2\} \to A_{min} = 2,17 \; cm^2
$$
\n
$$
A_t = 10,21 \; cm^2 > A_{min} = 2,17 \; cm^2 \; \dots \; \dots \; \dots \; \dots \; . \; (c.\; v)
$$
\nOn prend:  $A_t = 4T12 + 4T14 = 10,69 \text{ cm}^2$ 

#### - **Espacement**

$$
S_t \leq min \ (3h \ ; \ 33 \ cm)
$$

$$
S_t \le \min(3 \times 20; 33 \text{ cm}) \longrightarrow S_t = 33 \text{ cm}
$$

On prend :  $S_t = 20$  cm

# **Armatures de répartition**

$$
A_r = \frac{A_t}{4} = \frac{10,69}{4} = 2,27 \text{ cm}^2
$$

On prend :  $A_r = 4T10 = 3{,}14 \text{ cm}^2$ 

# - **Espacement**

$$
S_t \leq \min (4h \ ; 45 \text{ cm})
$$

 $S_t \le \text{min}$  (4×20; 45 cm)  $S_t = 45 \text{ cm}$ 

On prend :  $S_t = 20$  cm

# **Vérification à l'effet tranchant**

 $V_u = 29,68$  KN;  $b = 1$  m;  $d = 18$  cm

 $\tau_u \leq \bar{\tau}_u$ 

$$
\tau_u = \frac{V_u}{b.d} = \frac{29,68 \times 10^{-3}}{1 \times 0,18} = 0,164 \text{ MPA}
$$

Fissuration peu nuisible

$$
\overline{\tau_u} = \min \left\{ \frac{0.2 f_{c28}}{\gamma_b} ; 5 \text{ MPA} \right\}
$$
  
\n
$$
\overline{\tau_u} = \min \left\{ \frac{0.2 \times 25}{1.5} ; 5 \text{ MPA} \right\}
$$
  
\n
$$
\overline{\tau_u} = \min \left\{ 3.33 \text{ MPA} ; 5 \text{ MPA} \right\}
$$
  
\n
$$
\tau_u = 0.164 \text{ MPA} \le \overline{\tau_u} = 3.33 \text{ MPA} \dots
$$
 (C.V)  
\n
$$
\ge \text{Les Armatures transversales}
$$

D'après le C.B.A 93, il n'y a pas lieu de prévoir des armatures transversales si :

- ηu = 0 ,164 < 0.046fc28 = 1.15MPa…..…………..………………………..…... (C.V)
- Il n'y a pas de reprise de bétonnage …................................................................ (C.V)

Conditions vérifiées donc il n'est pas nécessaire de concevoir des armatures transversales.

# **2) En appuis**

# **Condition de non fragilité**

 $A > A_{min}$ 

$$
A_{min} = \max\left\{\frac{b.h}{1000} \; ; \; 0,23.b.d.\frac{f_{t28}}{f_e}\right\}
$$
\n
$$
A_{min} = \max\left\{\frac{100 \times 20}{1000} \; ; \; 0,23 \times 100 \times 18 \times \frac{2,1}{400}\right\}
$$
\n
$$
A_{min} = \max\{2cm^2 \; ; \; 2,17cm^2\} \to A_{min} = 2,17 \; cm^2
$$
\n
$$
A_a = 7,10 \; cm^2 > A_{min} = 2,17 \; cm^2 \; \dots \; \dots \; \dots \; \dots \; . (c.\; v)
$$
\nOn prend:  $A_t = 4T16 = 8,05 \text{ cm}^2$ 

# - **Espacement**

 $S_t \leq min$  (3h; 33 cm)  $S_t \le \text{min} (3 \times 20; 33 \text{ cm}) \longrightarrow S_t = 33 \text{ cm}$ On prend :  $S_t = 20$  cm

# **Armatures de répartition**

$$
A_r = \frac{A_a}{4} = \frac{8.05}{4} = 2,01 \text{ cm}^2
$$

On prend :  $A_r = 4T10 = 3,14$  cm<sup>2</sup>

# - **Espacement**

 $S_t \leq min$  (4h; 45 cm)

 $S_t \leq min$  (4×20; 45 cm)  $S_t = 45$  cm

On prend :  $S_t = 20$  cm

# **Vérification à l'effet tranchant**

 $V_u = 29,68$  KN;  $b = 1$  m;  $d = 18$  cm

 $\tau_u \leq \bar{\tau}_u$ 

$$
\tau_u = \frac{V_u}{b.d} = \frac{29,68 \times 10^{-3}}{1 \times 0,18} = 0,164 \text{ MPA}
$$

Fissuration peu nuisible

# $\overline{\tau}_u = \min \ \{\frac{0}{2}\}$  $\frac{1728}{\gamma_b}$ ; 5 MPA}  $\bar{\tau_u}$  = min  $\left\{\frac{0}{0}\right\}$  $\frac{2\times23}{1,5}$ ; 5 MPA}  $\bar{\tau}_u$  = min { 3,33*MPA* ; 5 *MPA*}

# =0,164 MPA ≤ =3,33 MPA ……………....……..…..………………………..…... (C.V)

# **Les Armatures transversales**

D'après le C.B.A 93, il n'y a pas lieu de prévoir des armatures transversales si :

- ηu = 0 ,164 < 0.046fc28 = 1.15MPa…..…………..………………………..…... (C.V)
- Il n'y a pas de reprise de bétonnage …................................................................ (C.V)

Conditions vérifiées donc il n'est pas nécessaire de concevoir des armatures transversales.

# **Vérifications des armatures à l'E.L.S**

# **a) En travée :**

 $M<sub>S</sub> = 42,37KN.m ; A = A<sub>S</sub> = 4T12+4T14 = 10,69cm<sup>2</sup> ;  $\eta = 15$$ 

# o **Position de l'axe neutre**

$$
D = \frac{15.A}{b} = \frac{15 \times 10,69}{100} = 1,603 \text{ cm}
$$
  
\nE = 2. D. d = 2×1,603×18 = 57,708 cm<sup>2</sup>  
\n
$$
y = -D + \sqrt{D^2 + E} = -1,603 + \sqrt{1,603^2 + 57,708} = 6,16 \text{ cm}
$$
\n• **le moment d'inertie par rapport à l'axe neutre**  
\n
$$
I_z = \frac{1}{3}.b.y^3 + 15. A_S(y_1 - d) + 15. A_S(d - y)^2
$$

$$
I_z = \frac{1}{3} \times 100 \times 6, 16^3 + 15 \times 10, 69 (6, 16 - 18) + 15 \times 10, 69 (18 - 6, 16)^2
$$

$$
I_z = 28371,713 \text{ cm}^4
$$

# o **Le coefficient angulaire des contraintes**

 $K = \frac{M_s}{I} = \frac{4}{28}$  $\frac{42,37 \times 10}{28371,713} = 1,49 \text{ MPA/cm}$ 

# o **Calcul des contraintes**

- Contrainte dans les armatures tendues :

 $\sigma_s$  = η. K. ( $d - y$ ) = 15 × 1,49 × (18 – 6,16) = 264,624MPA

- Contrainte de compression dans le béton :

 $\sigma_b' = K$ .  $y = 1,49 \times 6,16 = 9,18 \text{MPA}$ 

# **Vérifications**

- Etat limite de compression du béton :

′ = 9,18MPA ≤ = 0.6 <sup>28</sup> = 15 A ……………………………………………...….(C.V)

- Etat limite d'ouverture des fissures :

La fissuration est peu nuisible donc aucune vérification à faire

# **b) En appuis**

 $M<sub>S</sub> = 14,96$  KN .m,  $A = A<sub>S</sub> = 4T12+4T14 = 10,69$  cm<sup>2</sup>,  $\eta = 15$ 

# o **Position de l'axe neutre**

Equation s'écrit :

 $by^2 + 30(A) y - 30(A) = 0$ 

Solution

$$
y = \frac{15.4}{b} \left[ -1 + \sqrt{1 + \frac{b.d.A}{7,5(A)^2}} \right] = \frac{15 \times 10,69}{100} \left[ -1 + \sqrt{1 + \frac{100 \times 18 \times 10,69}{7,5(10,69)^2}} \right] = 6,16 \text{cm}
$$

o **Moment d'inertie :**

$$
I = \frac{b \cdot y^3}{3} + 15[A (d - y)^2] = \frac{100 \times 6, 16^3}{3} + 15[10, 69 \times (18 - 6, 16)^2] = 30270, 25 \text{ cm}^4
$$
  
K =  $\frac{M_s}{I} = \frac{14, 96 \times 10^3}{30270, 25} = 0, 49 \text{ MPA/cm}$ 

# o **Calcul des contraintes**

- Contrainte dans les armatures tendues :

 $\sigma_s = \eta$ . K.( $d - y$ ) = 15×0,49×(18 – 6,16) = 87,024 MPa

- Contrainte de compression dans le béton :

 $\sigma_b' = K$ .  $y = 0.49 \times 6.16 = 3.02$  MPA

# **Vérifications**

- Etat limite de compression du béton :

 $\sigma_b' = 3.02 \text{ MPA} \le \sigma_b = 0.6 f_{c28} = 15 MPa \dots$  (C.V)

- Etat limite d'ouverture des fissures :

La fissuration est peu nuisible donc aucune vérification à faire

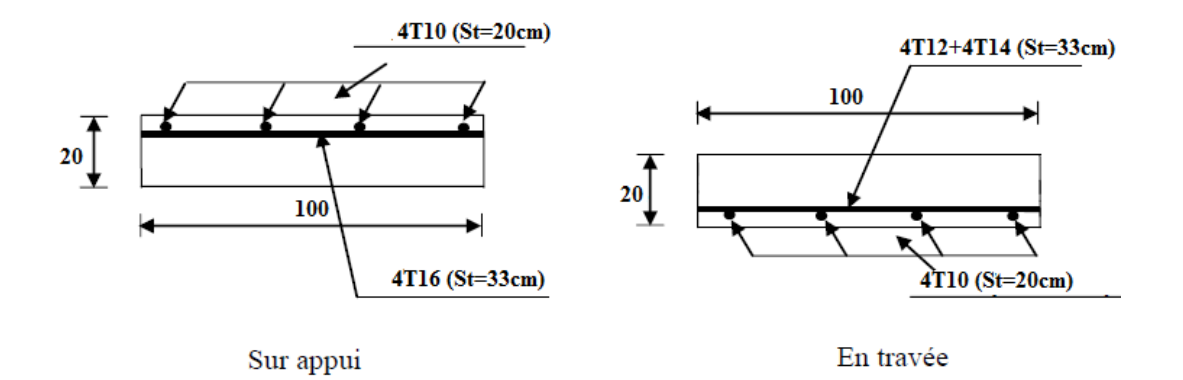

**Figure III.46.** Schéma de ferraillage d'escalier de RDC.

# **III.5.6. Ferraillage d'escalier d'étages courants**

Se fait à la flexion simple

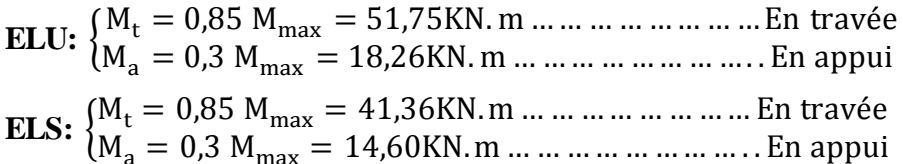

# **III.5.6.1.Caractéristiques géométriques et mécaniques**

Le calcul se fait pour une section rectangulaire de dimension  $(b \times h)$ 

Tel que : b=100cm ; h=20cm

$$
f_{c28}
$$
 = 25 MPA;  $\gamma_b$  = 1, 5;  $f_{bc}$  =  $\frac{0.85 \times f_{c28}}{\gamma_b}$  = 14,17 MPA;  $f_{t28}$  = 2,10 MPA; d = 0,9h = 18 cm;  
 $f_e$  = 400 MPA;  $\gamma_s$  = 1, 15;  $\sigma_s$  =  $\frac{f_e}{\gamma_s}$  = 348 MPA.

**Tableau III.20.** Ferraillage d'escalier d'étages courants.

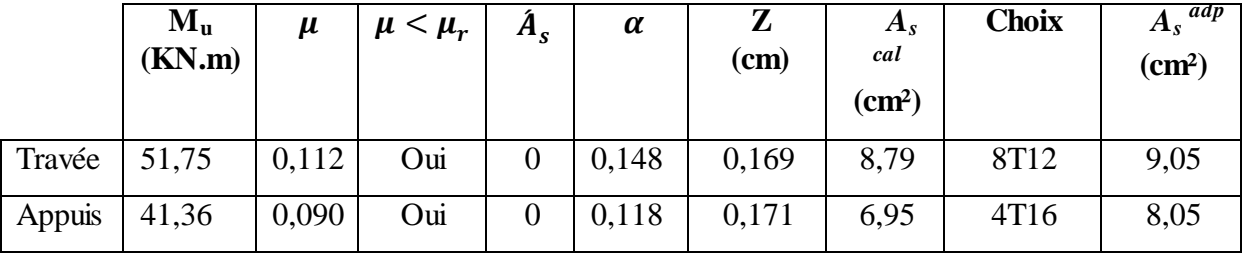

# **1) En travée**

#### **Condition de non fragilité**

$$
A \ge A_{min}
$$
  
\n
$$
A_{min} = \max \left\{ \frac{b.h}{1000} \right\}; 0,23.b.d. \frac{f_{t28}}{f_e} \right\}
$$
  
\n
$$
A_{min} = \max \left\{ \frac{100 \times 20}{1000} \right\}; 0,23 \times 100 \times 18 \times \frac{2,1}{400} \right\}
$$
  
\n
$$
A_{min} = \max \{ 2cm^2 \right\}; 2,17cm^2 \} \rightarrow A_{min} = 2,17 cm^2
$$

 $A_t = 8,79 cm^2 > A_{min} = 2,17 cm^2 ... ... ... ... (c. v)$ On prend :  $At = 8T12 = 9.05$  cm<sup>2</sup> - **Espacement**   $S_t \leq min$  (3h; 33 cm)  $S_t \le \text{min} (3 \times 20; 33 \text{ cm}) \longrightarrow S_t = 33 \text{ cm}$ On prend :  $S_t = 20$  cm **Armatures de répartition**   $A_r = \frac{A}{4}$  $\frac{4t}{4} = \frac{9}{4}$  $\frac{1}{4}$  = 2, 26 cm<sup>2</sup> On prend :  $A_r = 4T10 = 3{,}14 \text{ cm}^2$ - **Espacement**   $S_t \leq min$  (4h; 45 cm)  $S_t \le \text{min}$  (4×20; 45 cm)  $S_t = 45 \text{ cm}$ On prend :  $S_t = 20$  cm **Vérification à l'effet tranchant**   $V_u = 29,68$  KN;  $b = 1$  m;  $d = 18$  cm  $\tau_u \leq \bar{\tau}_u$  $\tau_u = \frac{V_1}{I}$  $\frac{V_u}{b.d} = \frac{2}{c}$  $\frac{1000 \times 10^{-10}}{1 \times 0.18} = 0,164 \text{ MPA}$ Fissuration peu nuisible  $\overline{\tau_u}$  = min  $\left\{\frac{0}{0}\right\}$  $\frac{D_{c28}}{Y_b}$ ; 5 MPA}  $\overline{\tau_u}$  = min  $\left\{\frac{0}{0}\right\}$  $\frac{2\times23}{1,5}$ ; 5 MPA}  $\bar{\tau_u}$  = min { 3,33MPA ; 5 MPA} =0,164 MPA ≤ =3,33 MPA ……………....……..…..………………………..…... (C.V) **Les Armatures transversales**  D'après le C.B.A 93, il n'y a pas lieu de prévoir des armatures transversales si : - ηu = 0 ,164 < 0.046fc28 = 1.15MPa…..…………..………………………..…... (C.V) - Il n'y a pas de reprise de bétonnage …................................................................ (C.V) Conditions vérifiées donc il n'est pas nécessaire de concevoir des armatures transversales. **2) En appuis**

# **Condition de non fragilité**

 $A \geq A_{min}$ 

$$
A_{min} = \max\left\{\frac{b.h}{1000} \text{ ; } 0,23.b.d.\frac{f_{t28}}{f_e}\right\}
$$

 $A_{min} = \max\left\{\frac{1}{2}\right\}$  $\frac{00\times20}{1000}$  ; 0,23  $\times$  100  $\times$  18  $\times\frac{2,1}{400}$  $A_{min} = \max\{2cm^2; 2, 17cm^2\} \rightarrow A_{min} = 2,17$  $A_a = 6.95$   $cm^2 > A_{min} = 2.17$   $cm^2$  ... ... ... ... ... (c. v) On prend :  $At = 4T16 = 8,05 \text{cm}^2$ - **Espacement**   $S_t \leq min$  (3h; 33 cm)

 $S_t \le \text{min} (3 \times 20; 33 \text{ cm}) \longrightarrow S_t = 33 \text{ cm}$ 

On prend :  $S_t = 20$  cm

# **Armatures de répartition**

 $A_r = \frac{A}{A}$  $\frac{4a}{4} = \frac{8}{4}$  $\frac{1}{4}$  = 2, 01 cm<sup>2</sup>

On prend :  $A_r = 4T10 = 3{,}14 \text{ cm}^2$ 

# - **Espacement**

 $S_t \leq min$  (4h; 45 cm)  $S_t \leq min$  (4×20; 45 cm)  $S_t = 45$  cm

On prend :  $S_t = 20$  cm

# **Vérification à l'effet tranchant**

 $V_u = 29,68$  KN;  $b = 1$  m;  $d = 18$  cm

 $\tau_u \leq \bar{\tau}_u$ 

$$
\tau_u = \frac{V_u}{b.d} = \frac{29,68 \times 10^{-3}}{1 \times 0,18} = 0,164 \text{ MPA}
$$

Fissuration peu nuisible

 = min { } = min { } = min { } =0,164 MPA ≤ =3,33 MPA ……………....……..…..………………………..…... (C.V) **Les Armatures transversales**  D'après le C.B.A 93, il n'y a pas lieu de prévoir des armatures transversales si :

- ηu = 0 ,164 < 0.046fc28 = 1.15MPa…..…………..………………………..…... (C.V)

- Il n'y a pas de reprise de bétonnage …................................................................ (C.V)

Conditions vérifiées donc il n'est pas nécessaire de concevoir des armatures transversales.

 **Vérifications des armatures à l'E.L.S a) En travée :**  $M<sub>S</sub> = 41,36KN.m ; A = A<sub>S</sub> = 8T12 = 9,05cm<sup>2</sup> ;  $\eta = 15$$ o **Position de l'axe neutre(y)**  $D = \frac{1}{\sqrt{2}}$  $\frac{5.A}{b} = \frac{1}{1}$  $\frac{100}{100}$  = 1,357 cm  $E = 2$ . D. d = 2×1,357 ×18 = 48,852cm<sup>2</sup>  $y = -D + \sqrt{D^2 + E} = -1,357 + \sqrt{1,357^2 + 48,852} = 5,76$  cm o **le moment d'inertie par rapport à l'axe neutre**   $I_z = \frac{1}{2}$  $\frac{1}{3}$ .b.y<sup>3</sup>+ 15. A<sub>S</sub> (y<sub>1</sub> – d) + 15. A<sub>S</sub> (d–y)<sup>2</sup>  $I_z = \frac{1}{2}$  $\frac{1}{3}$  ×100×5,76<sup>3</sup>+15× 9,05 (5,76 –18) + 15×9,05 (18–5,76)<sup>2</sup>  $I_z = 25046,258$  cm<sup>4</sup> o **Le coefficient angulaire des contraintes**  $K = \frac{M_s}{I} = \frac{4}{25}$  $\frac{41,36\times10}{25046,258} = 1,65 \text{ MPA/cm}$ o **Calcul des contraintes**  - Contrainte dans les armatures tendues :  $\sigma_s$  = η. K.  $(d - y)$  = 15× 1,65× (18 – 5,76) = 302,94MPA - Contrainte de compression dans le béton :  $\sigma_b' = K$ .  $y = 1,65 \times 5,76 = 9,50 \text{MPA}$  **Vérifications** - Etat limite de compression du béton : ′ = 9,50MPA ≤ = 0.6 <sup>28</sup> = 15 ……………………………………………….(C.V) - Etat limite d'ouverture des fissures : La fissuration est peu nuisible donc aucune vérification à faire **b) En appuis**  $M<sub>S</sub> = 14, 60$  KN .m,  $A = A<sub>S</sub> = 416 = 8,05$  cm<sup>2</sup>,  $\eta = 15$ o **Position de l'axe neutre(y)** Equation s'écrit :  $by^2 + 30(A) y - 30(A) = 0$ Solution

$$
y = \frac{15.4}{b} \left[ -1 + \sqrt{1 + \frac{b.d.A}{7,5(A)^2}} \right] = \frac{15 \times 9,05}{100} \left[ -1 + \sqrt{1 + \frac{100 \times 18 \times 9,05}{7,5(9,05)^2}} \right] = 5,76 \text{cm}
$$

#### o **Moment d'inertie**

$$
I = \frac{b \cdot y^3}{3} + 15[A (d - y) ^2] = \frac{100 \times 5,76^3}{3} + 15[9,05 \times (18 - 5,76) ^2] = 26707,84 \text{ cm}^4
$$
  
K =  $\frac{M_s}{I} = \frac{14,60 \times 10^3}{26707,84} = 0,55 \text{ MPA/cm}$ 

#### o **Calcul des contraintes**

- Contrainte dans les armatures tendues :

 $\sigma_s = \eta$ . K.  $(d - y) = 15 \times 0.55 \times (18 - 5.76) = 100.98$  MPA

- Contrainte de compression dans le béton :

 $\sigma_b' = K$ .  $y = 0.55 \times 5.76 = 3.17$  MPA

# **Vérifications**

- Etat limite de compression du béton :

′ = 3,17 MPA ≤ = 0.6 <sup>28</sup> = 15 ……………………………………….……. (C.V)

- Etat limite d'ouverture des fissures :

La fissuration est peu nuisible donc aucune vérification à faire

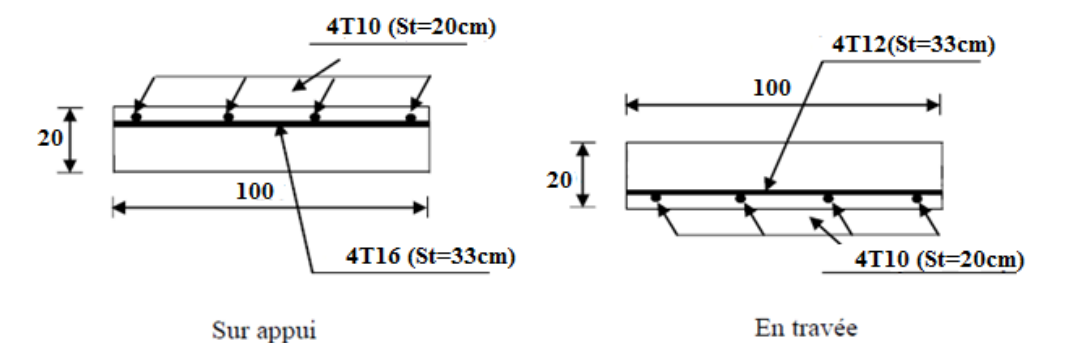

**Figure III.47.** Schéma de ferraillage d'escalier d'étages courants

#### **III.5.7.Etude de la poutre palière**

C'est une poutre qui se situe au niveau du palier intermédiaire à mi- étage, son rôle est de supporter le poids d'escalier.

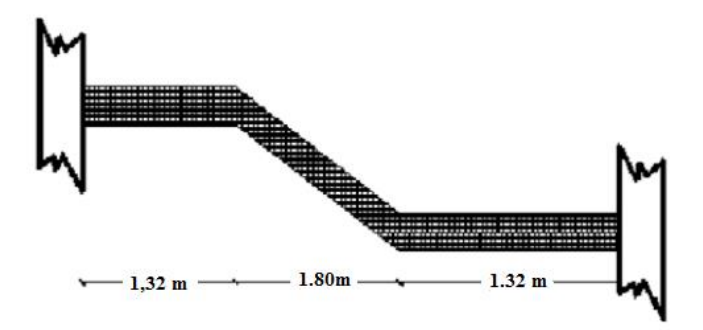

**Figure III.48.** Poutre brisée double Palières.

# **III.5.7.1.Pré-dimensionnement**

Poutres palières sont dimensionnées d'après les formules empiriques données par le BAEL91 et vérifier selon le RAP 99 version 2003.

Selon le BAEL 91 :

# **La hauteur h de la poutre doit être**

On a  $L = 4,45m$ 

$$
\frac{L}{15} \le h \le \frac{L}{10} \implies \frac{445}{15} \le h \le \frac{445}{10} \implies 29,66 \, \text{cm} \le h \le 44.5 \, \text{cm}
$$

On choisit : **h = 35 cm**

**La largeur b de la poutre doit être** 

 $0,3h \le b \le 0.7h \implies 0,3 \times 35 \le b \le 0,7 \times 35 \implies 10,5cm \le b \le 24,5cm$ 

On choisit :  **cm** 

- **Vérification Selon le RPA 99(version 2003)**
- b = 30 cm 20cm…………….. …..…….condition vérifiée.
- h = 35 cm 30cm…………………..……condition vérifiée.
- $\bullet$  $\boldsymbol{\mathsf{h}}$  $\mathbf b$ 1,16 cm 4…………………………….condition vérifiée.

Les trois conditions dictées par le **RPA** sont vérifiées.

On prend la section de poutre palière  $(30 \times 35)$   $cm<sup>2</sup>$ 

# **a) Evaluation Des Charges**

La poutre palière et sollicite par les charge suivante :

-Le Poids propre de la poutre…….. $0.3 \times 0.35 \times 25 = 2.625$  KN/ml.

- Charge de mur double cloison : ................3,64 $\times$ 1,13 =4,11 KN/ml.

-Le poids d'escalier : 29,68 20,76

$$
\text{A E.L.U}: \frac{R_{Ay}}{L} = \frac{29,68}{4,45} = 6.67 \text{KN/ml}.
$$

 $\rm \grave{A}$  E.L.S :  $\rm \frac{R}{2}$  $\frac{Ay}{L} = \frac{2}{4}$  $\frac{20,76}{4,45}$  = 4.66KN/ml.

# **a) Combinaisons des charges et surcharges**

# **Etat limite ultime (E.L.U)**

 $q_u = 1,35G + 1,5Q$ 

 $q_u = 1,35 \times (2,625+4,11) + 6.67 = 15.76$  KN/ml.

# **Etat limite service (E.L.S)**

 $q_{ser} = G + Q$ 

 $q_{ser} = 2,625 + 4,11 + 4.66 = 11.39$  KN/ml

# **b) Calcul des sollicitations**

- **Moments en travée :**  $M_t = \frac{p_u \times L^2}{24}$  $\mathbf{z}$
- Moments aux appuis :  $M_a = \frac{p_u \times L^2}{12}$  $\mathbf{1}$
- Effort tranchant :  $T = \frac{p}{q}$  $\mathbf{z}$

**Tableau III.21.** Les sollicitations.

|     | $q$ (KN/ml) | T(KN) | $M_t$ (KN .m) | $M_a$ (KN .m) |
|-----|-------------|-------|---------------|---------------|
| ELU | 15.76       | 35.07 | 3.00          | 26.00         |
| ELS | .1.39       | 25.34 | 9.39          | 18.79         |

# **III.5.7.2 Calcul de Ferraillage**

Données : b=30cm ; h=35cm ; c = 2 cm ;

$$
f_{c28}
$$
 = 25 MPA;  $\gamma_b$  = 1, 5;  $f_{bc} = \frac{0.85 \times f_{c28}}{\gamma_b}$  = 14,17 MPA;  $f_{t28}$  = 2,10 MPA; d = 0,9h = 31,5 cm;  
 $f_e$  = 400 MPA;  $\gamma_s$  = 1, 15;  $\sigma_s = \frac{f_e}{\gamma_s}$  = 348 MPA.

**III.5.7.2.1 Ferraillage longitudinal de la poutre palière** 

**Tableau III.22.** Ferraillage de la poutre palière.

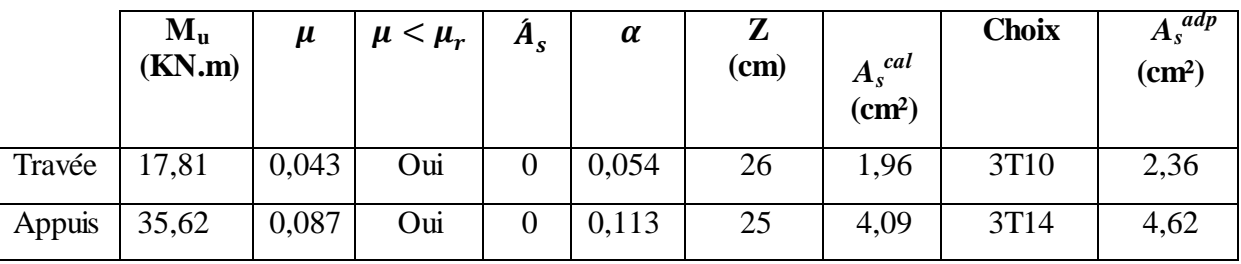

**Condition de non fragilité** 

**a) Travée**

 $A \geq A_{min}$ 

 = max{ } = max{ } = max{ } = 1,14 <sup>t</sup>= 2,36 <sup>2</sup>> = 1,14 ² . ) On choisit : = 3T10 soit 2,36 cm<sup>2</sup>

**b) Appuis** 

 $A \geq A_{min}$  $A_{min} = \max\left\{\frac{b}{10}\right\}$  $\mathbf{1}$ f  $\frac{t28}{f_{e}}$  $A_{min} = \max\left\{\frac{3}{2}\right\}$  $\frac{30\times35}{1000}$  ; 0,23  $\times$  30  $\times$  31,5  $\times$   $\frac{2,1}{400}$  $A_{min} = \max\{1{,}05cm^2\; ;1{,}14cm^2\}\rightarrow\!A_{min}=1{,}14c$  $A_0 = 4{,}62cm^2 > A_{min} = 1{,}14cm^2 ... ... ... ... (c.v)$ On choisit :  $At = 3T14$  soit 4,62 cm<sup>2</sup>

# **III.5.7.3.Vérification de l'effort tranchant**

$$
V_u = T = 35.07 \text{KN}
$$
  

$$
\tau_u \le \bar{\tau_u}
$$

- Valeur de la contrainte tangentielle :

$$
\tau_u = \frac{V_u}{b \times d} = \frac{35.07 \times 10^{-3}}{0.3 \times 0.315} = 0.371 \text{MPA}
$$

- Valeur limite de la contrainte tangentielle :
- $\bar{\tau_u}$ = min {0.10 $f_{c28}$ ; 4  $Mpa$ } = 2.5MPA
	- Vérification

= 0,371 MPA < = 2.5 MPA …………………… (C.V)

# **III.5.7.3.1 Ferraillage transversal de la poutre palière**

D'après le **BAEL91 modifié 99** le diamètre des armatures transversales est de :

$$
\varphi_t \le \text{Min}\left\{\frac{h}{35} \; ; \; \frac{b}{20} \; ; \, \varphi_{l \min}\right\} = \text{Min}\left\{\frac{350}{35} \; ; \; \frac{300}{20} \; ; \, 12 \; mm\right\} = 10 \; \text{mm}
$$

On prend : $\varphi_t = 8$  mm

 $A_t = \frac{\pi \times \varphi_t^2}{4}$  $\frac{(\varphi_t^2 - 3.14 \times 0.8^2)}{4}$  $\frac{\lambda_{0,0}}{4}$  = 0,502 cm<sup>2</sup>  $A_{st} = m_t$ .  $A_t = 4 \times 0.502 = 2,01$  cm<sup>2</sup>

Avec :

At: section d'une coupe transversale.

- $m_t$  : nombre des barres dans un coupe.
	- **Espacement des armatures transversales Selon le BAEL 91[2]**

$$
\begin{cases}\n\frac{A_t}{b_0 \cdot S_{tl}} \ge \frac{\gamma_s \left(\tau_u - 0.3. f_{tj} \cdot k\right)}{0.9. f_e \cdot (\cos \alpha + \sin \alpha)} & K = 1 \text{ reprise de bétonnage; } \alpha = 0 \\
S_t \le \min(0.9d; 40 \text{ cm}) \\
S_t \le \frac{A_t \cdot f_e}{0.4 \cdot b_0}\n\end{cases}
$$

Avec :

$$
\tau_u = \frac{V_u}{b_0.d} = \frac{35.07 \times 10^3}{300 \times 315} = 0,371 \text{ MPA}
$$
\n
$$
\begin{cases}\n\frac{201}{300.S_{tl}} \ge 0,00118 \to S_t = 56,78 \text{ cm} \\
S_t \le \min(0,9d; 40cm) \to S_t = 28,35 \text{ cm} \\
S_t \le \frac{A_t \cdot f_e}{0,4.b_0} \to S_t \le 67 \text{ cm}\n\end{cases}
$$

**Espacement des armatures transversales Selon le RPA 99 [1]**

$$
\begin{cases}\n\frac{A_t}{S_t} \ge 0.003.b_0 \\
S_t \le \min\left(\frac{h}{4}; 12\varphi_1\right) \text{Zone nodale} \\
S_t \le \frac{h}{2} \text{Zone count} \\
S_t \le 22.33 \text{ cm} \\
S_t \le \min\left(\frac{h}{4}; 12\varphi_1\right) \text{Zone nodale} \\
S_t \le 15 \text{ cm} \text{Zone count} \\
\text{Conward.}\n\end{cases}
$$

On prend :

 $S_t = 8$ cm........Zone nodale.

 $S_t$ = 15 cm.....Zone courante.

# **Condition de non fragilité**

 = × max{ } = × max{ }= 0,001MPA S<sup>t</sup> = ⟹ = = = 0,0044MPA ………………………………………………………………………………...(CV)

# **III.5.8. Vérifications**

# **III.5.8.1 Vérification à l'état limite ultime (E.L.U)**

# **a) Effort tranchant**

On doit vérifier que :

 = ≤ = = = 0,371 MPA ≤ min { } = 3,33 MPA …………………………Fissuration peu nuisible Donc : ≤ ..(CV)

# **b) Influence de l'effort tranchant au voisinage des appuis**

On doit vérifier que : T<sub>u</sub> $\leq 0, 4.a.b_0.\frac{f_a}{f_a}$ γ

 $a = \min ( \vec{a} ; 0.9 \text{ d} )$ 

$$
a = b - 2c = 30 - 2 \times 2 = 26 \text{ cm} \rightarrow a = 26 \text{ cm}
$$

0, 4. *a.* 
$$
b_0 \cdot \frac{f_{c28}}{\gamma_b} = 250 \text{KN}
$$

Tu = 35.07 ≤ 250 KN …………………………………………………………………..(CV)

**c) Influence de l'effort tranchant sur les armatures longitudinales** 

$$
V_{u} - \frac{M_{u}}{0.9.d} = 35.07 - 292,84 = -257.77 \text{ KN} < 0
$$

Les armatures longitudinales ne sont soumises à aucun effort de traction donc aucune vérification n'est à faire.

# **III.5.8.2 Vérification à l'état limite service (E.L.S)**

La fissuration est considérée comme peu nuisible, le calcul à l'ELS est inutile, donc il n'est pas nécessaire sauf que de vérifier la contrainte de compression du béton.

# **1) En travées**

On doit vérifier que :  $\sigma_{hc} = \frac{M}{2}$  $\frac{\text{se}r}{I} y \le \bar{\sigma}_{bc} = 0,6 f_{c28} = 15 \text{ MPA}$ 

# **Position de l'axe neutre**

$$
\frac{1}{2}by^2 + n \ \hat{A}_s(y-c) - nA_s(d-y) = 0
$$
  
15y<sup>2</sup> +67,95y-2140,43= 0  
La solution est : y = 9,89 cm

# **Moment d'inertie**

$$
I = \frac{b}{3}y^3 + n A_s(d - y)^2
$$
  
\n
$$
I = \frac{30}{3} \times 9,89^3 + 15 \times 4,53(31,5-9,89)^2
$$
  
\n
$$
I = 41405, 73 \text{ cm}^4
$$
  
\nDonc:  $\sigma_{bc} = \frac{M_{ser}}{I} y = 7,20 \text{ MPA}$   
\nAlors:  $\sigma_{bc} \le \bar{\sigma}_{bc}$  (CV)

# **2) Sur appui**

On doit vérifier que :  $\sigma_{bc} = \frac{M}{2}$  $\frac{\text{ser}}{I} y \le \bar{\sigma}_{bc} = 0,6 f_{c28} = 15 \text{ MPA}$ 

# **Position de l'axe neutre**

$$
\frac{1}{2}by^2 + n \hat{A}_s(y-c) - nA_s(d-y) = 0
$$
  
15y<sup>2</sup>+135,75y-42761,25 = 0  
La solution est : y = 49,06 cm

# **Moment d'inertie**

$$
I = \frac{b}{3}y^3 + n A_s(d - y)^2
$$
  
\n
$$
I = \frac{30}{3} \times 49,06^3 + 15 \times 9, 05(31, 5 - 49, 06)^2
$$
  
\n
$$
I = 1222676,095 \text{ cm}^4
$$
  
\nDonc:  $\sigma_{bc} = \frac{M_{ser}}{I} y = 2, 42 \text{ MPA}$   
\nAtors:  $\sigma_{bc} \le \bar{\sigma}_{bc}$  (CV)

# **3) Vérification de la flèche**

Il n'est pas nécessaire de calculer la flèche si les inégalités suivantes sont satisfaites :

$$
\begin{cases} \frac{h}{L} \ge \frac{1}{16} \\ \frac{A_s}{b \cdot d} \le \frac{4,2}{f_e} \implies \begin{cases} \frac{35}{445} = 0.0786 \ge 0.0625 \\ \frac{4,53}{30 \times 31,5} = 0.00479 \le 0.0105 \\ \frac{h}{L} \ge \frac{M_t}{10M_0} \end{cases} \\ \frac{35}{445} = 0.0786 \ge \frac{30,13}{602,7} = 0.0499 \end{cases}
$$

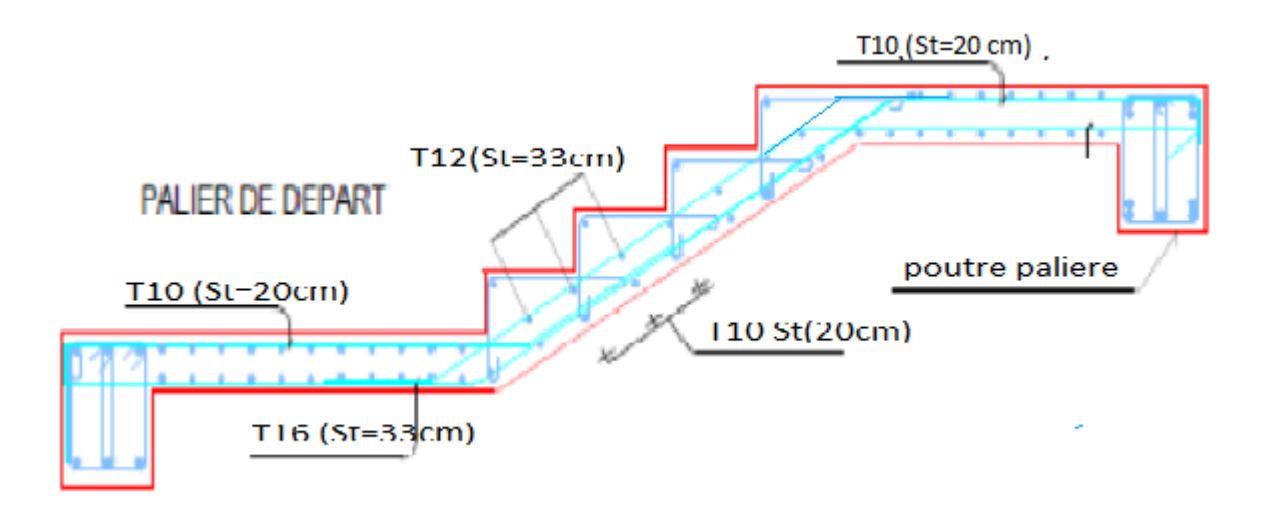

**Figure III.49.** Schéma de ferraillage de l'escalier.

# **III.6. L'ascenseur :**

L'ascenseur est un appareil mécanique, servant au déplacement vertical des personnes et des chargements vers les différents niveaux de la construction.

Elle se constitue d'une cabine, qui se déplace le long d'une glissière verticale dans l'ascenseur muni d'un dispositif mécanique permettant le déplacement de la cabine

# **III.6.1.Les caractéristiques :**

L'ascenseur qu'on étudie est pour 05 personnes, ses caractéristiques sont les suivantes :

- *L* : Longueur de l'ascenseur =185cm.

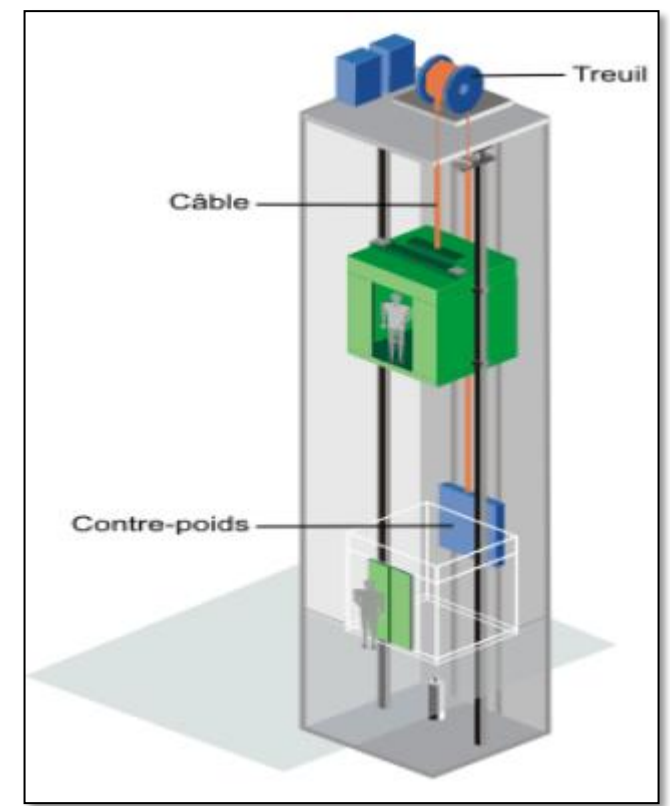

- -*l* : Largeur de l'ascenseur =155cm
- Vitesse de levage :  $V=1.6$  m/s
- Charge due à la salle de machine : Pm = 15 KN
- Charge due au poids propre de l'ascenseur : Dm = 51 KN
- Charge due à la rupture des câbles : Fc = 145 KN

- le poids propre de l'ascenseur est de (charge nominale) 630 Kg Selon les charges on définit deux types de dalles qui sont :

- 1)- Dalle de salle machine (locale).
- 2)- Dalle qui sert d'appui à l'ascenseur.

 $P = Pm + Dm + 5 = 15 + 51 + 5 = 71$ KN

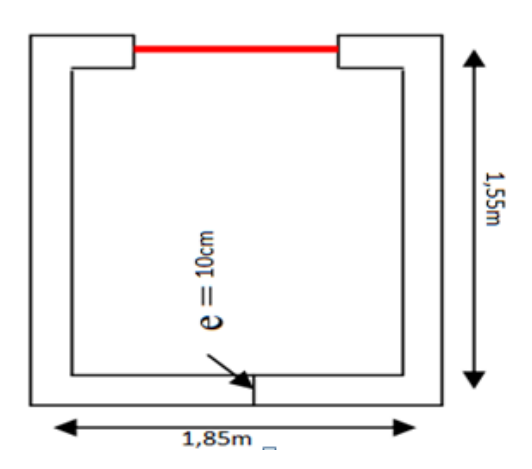

Figure III.50. Coupe transversale d'ascenseur.

#### **III.6.2.Etude de la dalle machine**

La dalle d'ascenseur doit avoir une certaine rigidité vu le poids de la machine Capacité : petit ascenseur 400 kg (5 personnes)

Nous avons deux conditions à vérifier :

#### **a. Résistance à la flexion**

 $3,1 \text{ cm} \le e \le 4,62 \text{ cm}$  $\frac{L_x}{L_x} \le e \le \frac{L_x}{L_x} \Rightarrow \frac{155}{10} \le e$ 40 185 50 155 50 40  $\leq e \leq \frac{L_x}{10} \Rightarrow \frac{155}{10} \leq e \leq$ 

# **b. Condition de l'E.N.A**

L'entreprise nationale des ascenseurs **(E.N.A)** préconise que l'épaisseur de la dalle machine est  $e \geq 25cm$ 

On prend : *e=25cm*

#### **III.6.3.Evaluation des charges**

#### **a) Charge permanentes**

- poids de la machine + ascenseurs supportée …………….………………….50KN/m<sup>2</sup> .
- poids de la dalle en Béton Armé  $\ldots$   $\ldots$   $\ldots$   $\ldots$   $\ldots$   $\ldots$   $\ldots$   $\ldots$   $25 \times 0,25 = 6,25 \text{KN/m}^2$ .

 $\sum$  G =56,25 KN/m<sup>2</sup>.

# **b) Charges d'exploitation**

 $Q = 1 \text{KN/m}^2$ .

# **III.6.4.Combinaison Des Charges**

**E.L.U** : qu =  $1.35G + 1.5Q = 1.35x56.26 + 1.5x1 = 77.45$  KN/m<sup>2</sup>

**E.L.S** :  $qs = G + Q = 56.26 + 1 = 57.26$  KN/m2

# **III.6.5.Calcul des sollicitations**

Le calcul des sollicitations de la dalle se fait selon la méthode de calcul des dalles reposantes sur 04 cotés.

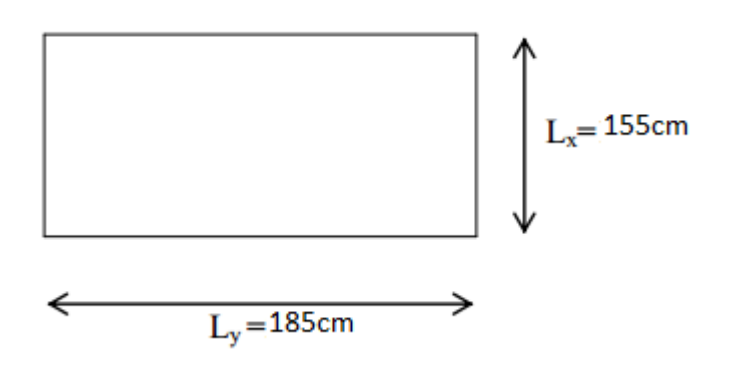

**Figure III.51.** Panneau de la dalle machine.

**Calcul de « ρ » :**

$$
0.4 < \rho = \frac{L_x}{L_y} = \frac{1.55}{1.85} = 0.83 < 1
$$

 La dalle travail dans les deux sens, et les moments au centre de la dalle, pour une largeur unitaire, sont définis comme suit:

 $* M_x = \mu_x q_u L_x^2$  Sens de la grande portée Sens de la petite portée.  $^*M_y = \mu_y M_x$ 

Les résultats des sollicitations sont regroupés dans le tableau Suivant :

|              | $L_{x}$ | $L_{v}$ | $L_x$ | $\mu_x$ | $\mu_y$ | $\mathbf q$ | $M_x =$           | $M_v =$                  | $Mt_x =$ | $Mt_v =$ | $M_a =$                   |
|--------------|---------|---------|-------|---------|---------|-------------|-------------------|--------------------------|----------|----------|---------------------------|
|              | (m)     | (m)     | $L_y$ |         |         | (KN/        | $\mu_x q_u L_x^2$ | $\mu_{y}$ M <sub>x</sub> | 0,85     | 0,85     | 0,3                       |
|              |         |         |       |         |         | m)          | (KN.m)            | (KN.                     | $M_{x}$  | $M_{v}$  | $\mathbf{M}_{\mathrm{x}}$ |
|              |         |         |       |         |         |             |                   | m)                       | (KN.     | (KN.     | (KN.                      |
|              |         |         |       |         |         |             |                   |                          | m)       | m)       | m)                        |
| à            | 1,55    | 1,85    | 0,83  | 0,052   | 0,649   | 77,4        | 9,82              | 6,37                     | 8,34     | 5,41     | 2,94                      |
| <b>l'ELU</b> |         |         |       |         |         | 5           |                   |                          |          |          |                           |
| à            | 1,55    | 1,85    | 0,83  | 0,059   | 0,751   | 57,2        | 8,19              | 6,15                     | 6,96     | 5,22     | 2,45                      |
| <b>l'ELS</b> |         |         |       |         |         | 6           |                   |                          |          |          |                           |

**Tableau III.23.** Calcul des sollicitations.

# **III.6.6.Calcul de ferraillage de la dalle**

Le calcul se fait pour une bande de 1m, et on aura une section  $(bxh) = (100x25)$  cm<sup>2</sup>,

 $d = 0.9h = 22cm$ , qui travaille en flexion simple.

Les résultats trouvés en travées et en appui dans les deux sens sont regroupés dans les tableaux Suivants :

|         | Mt     | $\mu$ | A's             | $\alpha$ | Z               | cal<br>$A_{s}^{\prime}$ | choix | $\overline{A_s}^{adp}$ | esp  |
|---------|--------|-------|-----------------|----------|-----------------|-------------------------|-------|------------------------|------|
|         | (KN.m) |       | $\text{cm}^2$ ) |          | $\text{cm}^2$ ) | $\text{cm}^2$ )         |       | $\text{cm}^2$          | (cm) |
| Sens    | 8,34   | 0,012 | 0,00            | 0,015    | 21,86           | 1,09                    | 4T10  | 3,14                   | 25   |
| $(x-x)$ |        |       |                 |          |                 |                         |       |                        |      |
| Sens    | 5,41   | 0,007 | 0,00            | 0,008    | 21,92           | 0,70                    | 4T8   | 2,01                   | 25   |
| $(y-y)$ |        |       |                 |          |                 |                         |       |                        |      |

**Tableau III.24.** Ferraillage de la dalle en travée dans les deux sens.

**Tableau III.25.** Ferraillage de la dalle en appui.

|       | Ma     | $\mu$ | A's            | $\alpha$ |                  | cal<br>$\mathbf{a}_\mathrm{s}$    | Choix | adp<br>$A_s^{\prime}$                                 | Esp  |
|-------|--------|-------|----------------|----------|------------------|-----------------------------------|-------|-------------------------------------------------------|------|
|       | (KN.m) |       | $\rm (cm^{-1}$ |          | (cm <sup>2</sup> | $\mathsf{c}\mathsf{m}^\mathsf{c}$ |       | $\mathfrak{c}$ m <sup><math>\mathfrak{c}</math></sup> | (cm) |
| Appui | 2,94   | 0,003 | 0,00           | 0,005    | 0,22             | 3,84                              | 4T10  | 3,14                                                  | ر∠   |

# **III.6.7.Vérifications à l'état limite ultime (E.L.U)**

# **a) Condition de non fragilité :**

 $A_x \ge \rho_0$ . (<sup>3</sup>  $\frac{-\mu}{2}$ ) b. h

 $A_{\nu} \geq \rho_0 \cdot b \cdot h$ 

On a:  $h = 25$  cm;  $b = 100$  cm

$$
\rho = \frac{L_x}{L_y} = 0.83
$$

 $\rho_0 = 8 \times 10^{-4}$  pour FeE400

$$
A_x^{min} = \rho_0 \cdot \left(\frac{3-\rho}{2}\right) b \cdot h = 2,17 \, cm^2
$$

 $A_v^{min} = \rho_0$ .b.h=2, 00c

# **En travée**

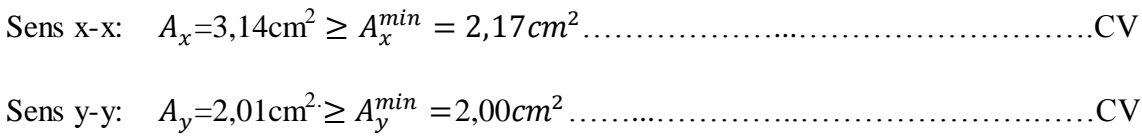

**Sur appuis** 

………………………………………………….CV

# **b) Vérification de l'effort tranchant**

$$
\tau_u = \frac{T_u^{\text{max}}}{bd} \le \bar{\tau}_u = 0,13f_{c28} = 3,33MPa
$$
\n
$$
T_x = \frac{q_u L_x L_y}{2L_x + L_y} = 44,86kN
$$
\n
$$
T_y = \frac{q_u L_x}{3} = 40,01kN
$$
\n
$$
T_u^{\text{max}} = Max(T_x; T_y) = 44,86kN
$$
\n
$$
\tau_u = \frac{44,86.10^3}{1000 \times 225} = 0,199MPa < \bar{\tau}_u = 3,33MPa
$$
\n(CV)

# **III.6.8.Vérifications à l'état limite service (E.L.S)**

# **a) Vérification des contraintes**

Il faut vérifier que :

 $\bullet \sigma_{bc} \leq \overline{\sigma_{bc}} = 0,16.$  *fc*28 = 15 MPA  $\bullet \sigma_{st} \leq \overline{\sigma_{st}} = min(\frac{2}{3}f_e, 150\eta) = 240 \text{ MPA}$ 

La vérification se fait suivant l'organigramme de la flexion simple à l'ELS (voir annexe) Le tableau suivant récapitule les résultants trouvés :

|        | Sens  | $M_{\rm ser}$ | As              |      |                    | $\sigma_{bc}$ | $\sigma_{st}$ | $\sigma_{bc} \leq \overline{\sigma_{bc}}$ | $\sigma_{\textit{st}} \leq \overline{\sigma_{\textit{st}}}$ |
|--------|-------|---------------|-----------------|------|--------------------|---------------|---------------|-------------------------------------------|-------------------------------------------------------------|
|        |       | (KN.m)        | $\text{cm}^2$ ) | (cm) | (cm <sup>4</sup> ) | (MPA)         | (MPA)         |                                           |                                                             |
| Travée | $X-X$ | 6,96          | 3,14            | 4,16 | 16545.58           | 1,72          | 112,77        | CV                                        | CV                                                          |
|        | $y-y$ | 5,22          | 2,01            | 3,39 | 16545.58           | 1,05          | 86,53         | <b>CV</b>                                 | CV                                                          |
| Appuis | $X-X$ | 2,45          | 3,14            | 4,16 | 16545.58           | 0,57          | 37,59         | CV                                        | CV                                                          |

**Tableau III.26.** Vérification des contraintes.

# **b) Vérification de la flèche**

Si les trois conditions suivantes sont vérifiées simultanément, on pourra se dispenser du calcul de la flèche.

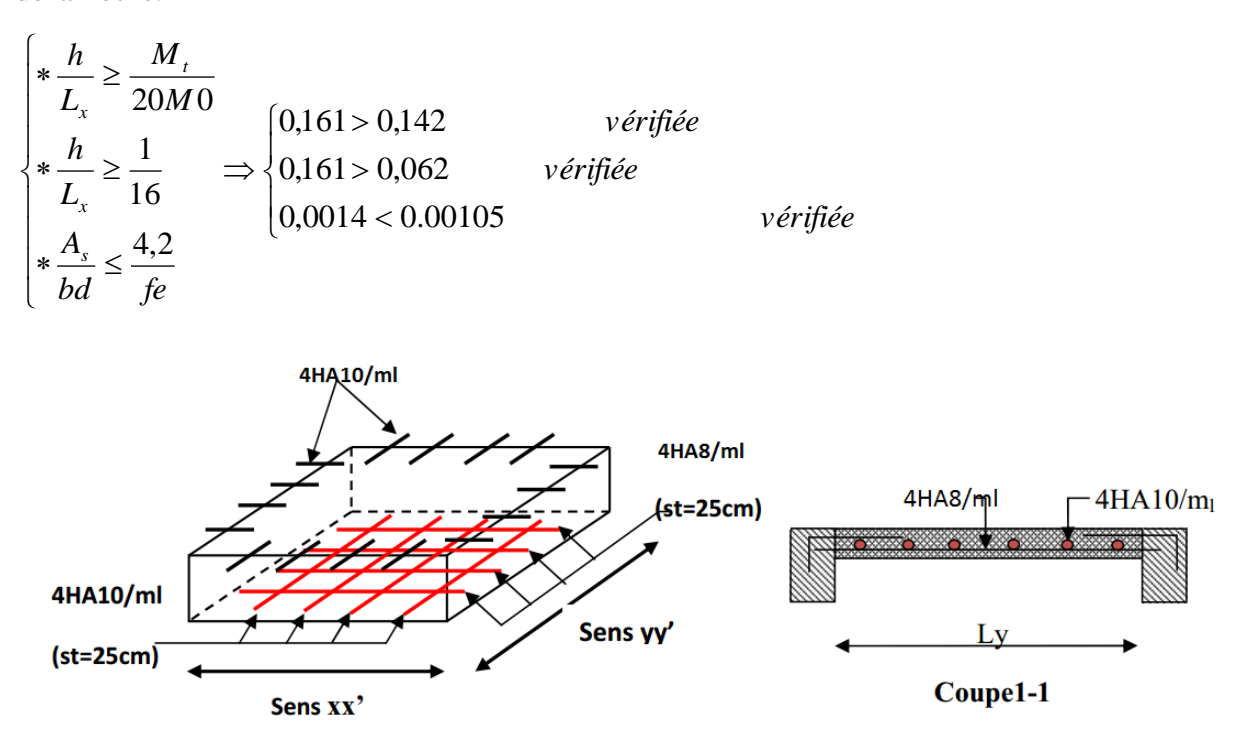

Figure III.52. Schéma de ferraillage de la dalle pleine.

# *Chapitre IV Etude dynamique en Zone sismique*

# **IV.1.Introduction**

Le séisme est le risque naturel majeur le plus dangereux et qui cause le plus de dégâts, ce phénomène est l'une des manifestations inévitable de la tectonique des plaques qui expose certaines parties de la planète à un risque potentiel permanent.

Dans les régions sismiques, nous devons réaliser des constructions dites parasismique afin de minimiser les conséquences désastreuses de ce phénomène des séismes. Pour consolider les bâtiments on se base généralement sur une étude dynamique des constructions agitée. Cette étude sismique nous permettra de construire des structures pouvant résister à de tels phénomènes. Toute en satisfaisant les trois aspects essentiels de la conception qui sont : la résistance, l'aspect architectural et l'économie.

# **IV.2.Objectif de l'étude dynamique**

L'objectif initial de l'étude dynamique d'une structure est la détermination des Caractéristiques dynamiques propres de la structure lors de ses vibrations. Une telle étude Pour notre structure telle qu'elle se présente, est souvent très complexe c'est pourquoi on fait souvent appel à des modélisations qui permettent de simplifier suffisamment les problèmes pour permettre l'analyse.

# **IV.3.Choix de la méthode de calcul**

Plusieurs conceptions parasismiques et divers méthodes de calcul, Les règles parasismiques Algériennes (RPA99/version2003) propose trois méthodes de calcul des sollicitations.

- **La méthode statique équivalente.**
- **La méthode d'analyse modale spectrale**.
- **La méthode d'analyse dynamique par accélogramme**.
	- **a) Conditions d'application de la méthode statique équivalente :**

Le bâtiment ou bloc étudié, satisfaisait aux conditions de régularité en plan et en élévation prescrites au chapitre **III**, une hauteur paragraphe 3.5 avec au plus égale à 65m en zones **I** et **II** et à 30m en zones **III.**

Le bâtiment ou bloc étudié présente une configuration irrégulière tout en respectant, outres les conditions de hauteur énoncées en a), les conditions complémentaires suivantes :

**Zone I** : Tous groupes

#### **Zone II a** :

Groupe d'usage 3.

Groupes d'usage 2, si la hauteur est inférieure ou égale à 7 niveaux ou 23 m.

Groupe d'usage 1B, si la hauteur est inférieure ou égale à 5 niveaux ou 17m. Groupe d'usage 1A, si la hauteur est inférieure ou égale à 3 niveaux ou 10m. **Zone II b et III** :

Groupes d'usage 3 et 2, si hauteur est inférieure ou égale à 5 niveaux ou 17m. Groupe d'usage 1B, si la hauteur est inférieure ou égale à 3 niveaux ou 10m. Groupe d'usage 1A, si la hauteur est inférieure ou égale à 2 niveaux ou 08m.

# **b) Conditions d'application de la méthode d'analyse modale spectrale :**

La méthode d'analyse modale spectrale peut être utilisée dans tous les cas, et en particulier, dans le cas où la méthode statique équivalente n'est pas permise.

#### **c) Conditions d'application de la méthode d'analyse dynamique :**

La méthode d'analyse dynamique par accélérogrammes peut être utilisée au cas par cas par un personnel qualifié, ayant justifié auparavant les choix des séismes de calcul et des lois de comportement utilisées ainsi que la méthode d'interprétation de résultats et les critères de sécurité à satisfaire.

- la méthode statique équivalente n'est pas applicable dans le cas de notre bâtiment car la structure est classée dans un groupe d'usage 2 et ne vérifie l'irrégularité ni en plan ni en élévation.

- La méthode d'analyse dynamique par accélérogrammes nécessite l'intervention d'un personnel qualifié, donc la méthode qui convient pour notre cas est la méthode d'analyse modale spectrale à l'aide d'un logiciel d'analyse 'ETABS'.

# **IV.4.Presentation du programmer ETABS (Extended 3D Analysis of Building Systems)**

L'ETABS est un logiciel de calcul des structures de génie civil (bâtiments).Il offre de nombreuses possibilités d'analyse des effets statiques et dynamiques avec des compléments de conception. Il permet aussi la vérification des structures en béton armé ou en charpente métallique. L'interface graphique disponible facilite considérablement la modélisation et l'exploitation des résultats.

# **IV.4.1.Modélisation:**

Le logiciel **ETABS** permet d'effectuer les étapes de modélisation (définition de la géométrie, conditions aux limites, chargement, caractéristiques des matériaux …etc.) de façon entièrement graphique numérique ou combinés, en utilisant les innombrables outils disponibles. En effet, une structure peut être composée en sous schémas (portiques, treilles, dalles, voiles ou autres). Chaque élément est défini dans sa base graphique correspondante,

ensuite ces éléments sont assemblés en un modèle final de calcul. Quant à la compatibilité, elle s'effectue de façon automatique.

# **1) Méthode d'analyse modale spectrale :**

# **Principe :**

Il est recherché pour chaque mode de vibration le maximum des effets engendrés dans la structure par les forces sismiques, représentées par un spectre de calcul, ces effets sont par suite combinés pour obtenir la réponse de la structure.

Cette méthode est basée sur les hypothèses suivantes :

Concentration des masses au niveau des planchers.

Seuls les déplacements horizontaux des nœuds sont pris en compte.

Le nombre de modes à prendre en compte est tel que la somme des coefficients de ces modes soit aux moins égales 90%.

Ou que tous les modes ayant une masse modale effective supérieure à 5% de la masse totale de la structure soient retenus pour la détermination de la repense totale de la structure.

Le minimum de modes à retenir est de trois (3) dans chaque direction considérée.

Dans le cas où les conditions décrites ci-dessus ne peuvent pas être satisfaites à cause de l'influence importante des modes de torsion, le nombre minimal de modes (K) à retenir doit etre tel que :

$$
K \ge 3\sqrt{N} \qquad \text{et} \qquad TK \le 0.20 \text{sec}
$$

Où : N est le nombre de niveaux au-dessus de sol et *TK* la période du mode **K**.

# **2) Analyse modale spectrale**

# **Utilisation des spectres de réponse :**

La pratique actuelle la plus répondue consiste à définir le chargement sismique par un spectre de réponse.

Toute structure est assimilable à un oscillateur multiple, la réponse d'une structure à une accélération dynamique est fonction de l'amortissement (δ) et de la pulsation naturelle (ω). Donc pour des accélérogrammes données si on évalue les réponses maximales en fonction de la période (T), on obtient plusieurs points sur un graphe qui est nommé spectre de réponse et qui aide à faire une lecture directe des déplacements maximaux d'une structure.

L'action sismique est représentée par un spectre de calcul suivant :

$$
\frac{s_a}{g} = \begin{cases}\n1.25A \left(1 + \frac{T}{T_1} \left(2.5\eta \frac{Q}{R} - 1\right)\right) & 0 \le T \le T_1 \\
2.5\eta (1.25A) \frac{Q}{R} & T_1 \le T \le T_2 \\
2.5\eta (1.25A) \frac{Q}{R} \left(\frac{T_2}{T}\right)^{\frac{2}{3}} & T_2 \le T \le 0.3s \\
2.5\eta (1.25A) \frac{Q}{R} \left(\frac{T_2}{T}\right)^{\frac{2}{3}} \left(\frac{3}{T}\right)^{5/3} & T \ge 0.3s\n\end{cases}
$$
.................[1]

Avec :

T : Période fondamentale de la structure.

Sa /g : Accélération spectrale.

g : Accélération de la pesanteur = 9,81m /s.

A **:** coefficient d'accélération de zone.

Groupe d'usage : **2**

Zone sismique : **II a**  $\begin{bmatrix} 1 \end{bmatrix}$  **A**=0,15 **………………………..** [1] **η :** Facteur de correction d'amortissement donné par la formule :

 0,7 2 7 **………………………………………..…………[1]**

 **(%)** : est Pourcentage d'amortissement critique fonction du matériau constitutif, du type de structure et de l'importance du remplissage **[1].** Pour notre cas on prend  $\xi = 10\%$ 

Done : 
$$
η = \sqrt{\frac{7}{(2+10)}} ≥ 0.7
$$
 →  $η = 0.76$ 

# **Coefficient de comportement :**

Les valeurs du coefficient de comportement R sont données par la réglementation en fonction du type de structure (mode de contreventement) **(RPA 99/version 2003… [1])**, des matériaux utilisés et des dispositions constructives adoptées pour favoriser la ductilité des éléments et assemblages, c'est-à-dire leur aptitude à supporter des déformations supérieures à la limite élastique.

Pour le cas de notre bâtiment, le système de contreventement choisi est un système de contreventement de structure en portique par des voiles en béton armé (R=3,5).

**Q** : Facteur de qualité: … **[1]**

Le facteur de qualité est égal à 1 additionné à la somme de pénalités selon que les critères de qualité sont satisfaits ou non :

$$
Q=1+\sum_1^5 p_q
$$

Ces pénalités sont rappelées dans le tableau suivant :

| Critère q                                | <b>Observée</b> | $P q$ // xx | <b>Observée</b> | $P q$ // $y y$ |
|------------------------------------------|-----------------|-------------|-----------------|----------------|
| <b>Conditions minimales sur les</b>      |                 |             |                 |                |
| files de contreventement                 | <b>NON</b>      | 0.05        | <b>NON</b>      | 0,05           |
| Redondance en plan                       | Oui             | 0.0         | Oui             | 0.0            |
| Régularité en plan                       | Oui             | 0,0         | Oui             | 0,0            |
| Régularité en élévation                  | Oui             | 0,0         | Oui             | 0,0            |
| Contrôle de la qualité des<br>matériaux  | Non             | 0,05        | Non             | 0,05           |
| Contrôle de la qualité de<br>l'exécution | Non             | 0, 10       | Non             | 0,10           |

**Tableau IV.1.** Détermination du facteur de qualité Q de la structure.

En récapitulant les résultats on trouve :

 $Q_x=Q_y = 1+0, 2 = 1, 2$ 

**T<sup>1</sup> ; T<sup>2</sup> : Périodes caractéristiques :**

site(meuble) $s_3 \begin{cases} T_1 \ T_2 \end{cases}$  $\overline{T}$ 

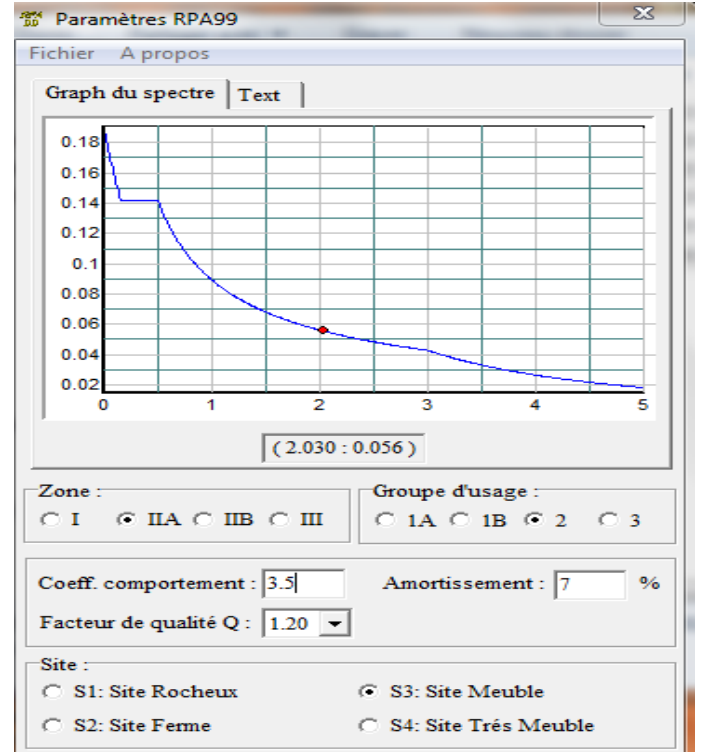

**Figure IV.1.** Spectre de réponse.

#### **Calcul de la force sismique par la méthode statique équivalente :**

La force sismique totale **V** appliquée à la base de la structure, doit être calculée successivement dans deux directions horizontales orthogonales selon la formule :

$$
V = \frac{A \times D \times Q}{R} \times W
$$
 (11)

Avec :

 $A=0.15$ 

D : facteur d'amplification dynamique moyen

Ce facteur est fonction de la catégorie du site, du facteur de correction d'amortissement  $(\eta)$  et de la période fondamentale de la structure (T).

 2.5ε 0 *T T*<sup>2</sup> . D= 2 / 3 2 2.5 *T T T T* 3.0*s* <sup>2</sup> . **……………..[1]** 2 / 3 5 / 3 <sup>2</sup> 3.0 3.0 2.5 *T T T* 3.0*s*.

T1, T2 : périodes caractéristiques associée à la catégorie du site est donnée dans le tableau4.7 de **RPA99/version 2003.. [1].**

#### **Estimation de la période fondamentale de la structure (T) :**

La valeur de la période fondamentale (T) de la structure peut être estimée à partir de formules empiriques ou calculée par des méthodes analytiques ou numériques.

Les formules empiriques à utiliser selon le **RPA99/version 2003** sont : 3/ 4 *<sup>T</sup> <sup>C</sup><sup>T</sup> <sup>h</sup><sup>N</sup>* ………………………… **[1]**

………………….……. **[1]**

 $\text{T}$ =min(  $C_T \times h_N^{-3/4}$ ,0.09 $\text{h}_\text{N}/\sqrt{\text{D}}$ )

 $C_T = 0.05$  Coefficient qui dépend du système de contreventement utilisé **(RPA99/2003)** 

*N h* : Hauteur mesurée en mètre à partir de la base de la structure jusqu'au dernier niveau.

 $\Rightarrow$  31,65 m

D : est la dimension du bâtiment mesurée à sa base dans la direction de calcul considéré *DX=*29,10*m*

 $\Rightarrow DY = 21,80 \; m$
Selon x-x :

$$
T_x = \min \begin{cases} T = 0.09 \times \frac{31.65}{\sqrt{29.10}} = 0.52 \text{ sec} \\ T = 0.05 \times 31.65^{\frac{3}{4}} = 0.66 \text{ sec} \end{cases}
$$
  
\n-sens (x-x) :  $T_x$  =min (0.52, 0.66) =0.52 sec  
\nSelon y-y :  
\n
$$
T_y = \min \begin{cases} T = 0.09 \times \frac{31.65}{\sqrt{21.80}} = 0.61 \text{ sec} \\ T = 0.05 \times 31.65^{\frac{3}{4}} = 0.66 \text{ sec} \end{cases}
$$
  
\n-sens (x-x) :  $T_x$  =min (0.61, 0.66) =0.61 sec  
\nDonc :  
\n
$$
T_x = 0.52 \text{ sec.}
$$
  
\n
$$
T_y = 0.61 \text{ sec.}
$$
  
\n
$$
\int T1 = 0.15 \text{ sec}
$$

Sol meuble  $\rightarrow$  site3 T2 =0.50 sec

Le facteur d'amplification dynamique moyen est :

$$
\begin{cases}\nD_x = 2.5\eta \left(\frac{T_2}{Tx}\right)^{2/3} & T_2 \le Tx \le 3.0s \\
D_y = 2.5\eta \left(\frac{T_2}{Ty}\right)^{2/3} & T_2 \le Ty \le 3.0s\n\end{cases}
$$

**η =**0,76

Donc :

$$
\begin{cases}\nD_x = 2.5 \times 0.76 \left( \frac{0.50}{0.52} \right)^{2/3} = 1.85 & T_2 \le Tx \le 3.0s \\
D_y = 2.5 \times 0.76 \left( \frac{0.50}{0.61} \right)^{2/3} = 1.66 & T_2 \le Ty \le 3.0s\n\end{cases}
$$

- R : Coefficient de comportement : **R**=3,5
- Q : facteur de qualité **Q**=1,2
- W : poids de la structure :

On préconise de calculer le poids total de la structure de la manière suivante :

$$
W = \sum_{i=1}^n W_i
$$

**Tableau IV.2.** Paramètres sismiques.

| $W = \sum_{i=1} W_i$                       |                                                                                                    |               |
|--------------------------------------------|----------------------------------------------------------------------------------------------------|---------------|
| $W_i$ Étant donné par :                    |                                                                                                    |               |
|                                            | $[1]$                                                                                                    |               |
| Avec:                                      |                                                                                                    |               |
|                                            | $W_i$ : Le poids concentré au niveau du centre masse du plancher "i";                                                                                                    |               |
|                                            | W <sub>Gi</sub> : Le poids dû aux charges permanentes et celui des équipements fixes éventuels,                                                                                                    |               |
| secondaires de la structure au niveau "i"; |                                                                                                    |               |
|                                            | $W_{Qi}$ : Surcharges d'exploitation au niveau "i";                                                                                                    |               |
|                                            | $\beta$ : Coefficient de pondération, fonction de la nature et de la durée de la charge d'exploitation.                                                                                                    |               |
|                                            | $\beta$ =0,2 (bâtiment d'habitation, bureaux ou assimilés). (Tableau 4.5 RPA)                                                                                                    |               |
|                                            | Le tableau suivant récapitule les paramètres sismiques retenus pour notre bâtiment                                                                                                    |               |
|                                            | Tableau IV.2. Paramètres sismiques.                                                                                                    |               |
| Coefficient                                | <b>Conditions</b>                                                                                                    | <b>Valeur</b> |
| $\mathbf{A}$                               | Ouvrage groupe 2                                                                                                    | 0,15          |
|                                            | Hauteur bâtiment < 48m                                                                                                    |               |
|                                            | Zone sismique IIa                                                                                                    |               |
| $\mathbf R$                                | système de contreventement de structure en portique                                                                                                    | 3,5           |
|                                            | par des voiles en béton armé                                                                                                    |               |
| Q                                          | $1+\Sigma P_{q}$                                                                                                    | 1,2           |
| $\boldsymbol{\varepsilon}$                 |                                                                                                    | 10%           |
| H                                          | $[(7/(2+\epsilon))]^{1/2} \geq 0.7$                                                                                                    | 0,76          |
| $T_1$                                      | Site 3                                                                                                    | 0,15 s        |
| T <sub>2</sub>                             | Site 3                                                                                                    | 0,50 s        |
|                                            | On calcule les coefficients $C_x$ , $C_y$ qui sont obtenus par les formules suivantes :<br>$\begin{cases}\nC_x = \frac{A \times D_x \times Q}{R} \\ C_y = \frac{A \times D_y \times Q}{R}\n\end{cases}$<br>Suivant l'axe X.<br>Suivant l'axe Y. |               |
|                                            | 116                                                                                                    |               |

$$
C_x = \frac{A \times D_x \times Q}{R}
$$
Suivant l'axe X.  

$$
C_y = \frac{A \times D_y \times Q}{R}
$$
Suivant l'axe Y.

Sachant que :

$$
V_x = C_x \times W
$$
  

$$
V_y = C_y \times W
$$

Donc:

$$
C_x = \frac{0.15 \times 1.85 \times 1.2}{3.5} = 0.095
$$
 Suivant l'axe X.  

$$
C_y = \frac{0.15 \times 1.66 \times 1.2}{3.5} = 0.085
$$
 Suivant l'axe Y

L'effort tranchant :

$$
V_x = 0.095 \times W
$$
  

$$
V_y = 0.085 \times W
$$

#### **- Résultante des forces sismiques de calcul :**

L'une des premières vérifications préconisée par le « RPA99 version 2003 » est relative à la résultante des forces sismiques.

En effet la résultante des forces sismiques à la base  $V_t$  obtenue par combinaison des valeurs modales ne doit pas être inférieur à 80% de la résultante des forces sismiques déterminer par la méthode statique équivalente « V » pour une valeur de la période fondamentale donnée par la formule empirique appropriée.

Si  $V_t < 0.8V$ , il faut augmenter tous les paramètres de la réponse (forces, déplacements, moments,…..) dans le rapport :

$$
Let \text{ rapport } \frac{0.8V}{V_t}.
$$

#### **Vérifications exigées par le RPA 99/version 2003**

Pour les deux méthodes de calcul, le **RPA 99/version 2003** exige les vérifications suivantes:

- Vérification de comportement pour les trois premiers modes
- Vérification des périodes
- Vérification de participation massique
- Vérification de la résultante des forces sismiques
- Vérification de déplacements inter-étages
- Vérification vis-à-vis de l'effet P-Δ

# **IV.5.Interprétation des résultats de l'analyse sismique :**

## **A. Modèle initial (sans voile) :**

Le modèle initial dans cette étude est donné sur la **figure IV.2**.

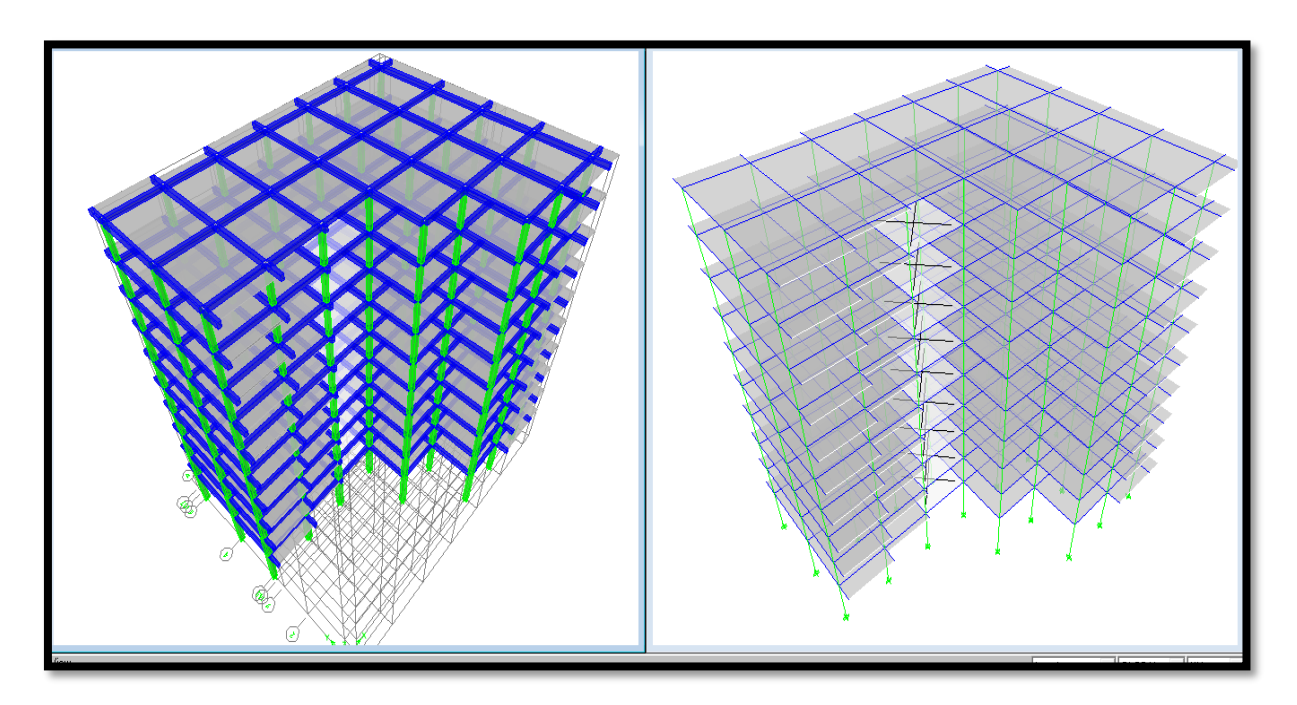

**Figure IV.2.** Modèle initiale 3D (sans voile).

## **B. Caractéristiques dynamiques propres du modèle initial :**

Les caractéristiques dynamiques propres obtenues sont données dans le tableau.

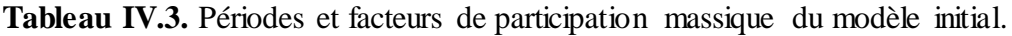

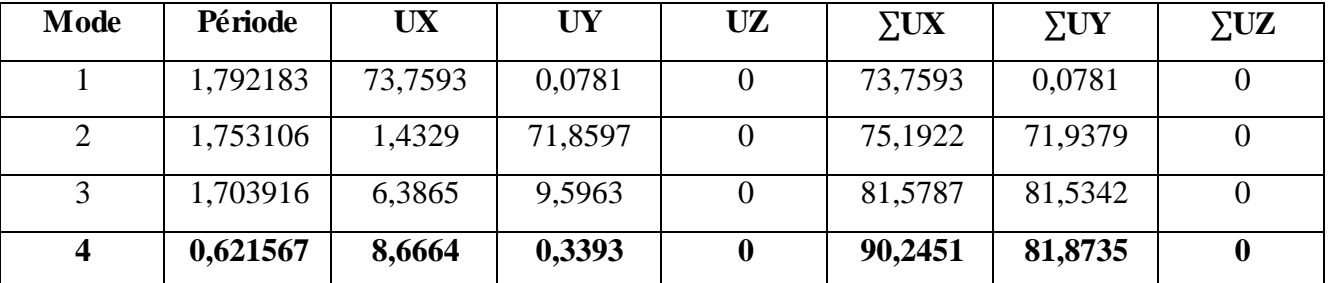

On constate que le modèle présente :

Une période fondamentale : T=1,79sec.

La participation massique dépasse le seuil des 90% à partir du 4<sup>ème</sup> mode,

- Le 1<sup>er</sup> mode est mode de translation parallèlement à X-X.
- Le 2ème mode est mode de translation parallèlement à Y-Y

• Le 3ème mode est mode de torsion.

**Vérification** :

**la période :** 

La vérification des périodes est donnée au Tableau IV.4.

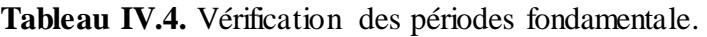

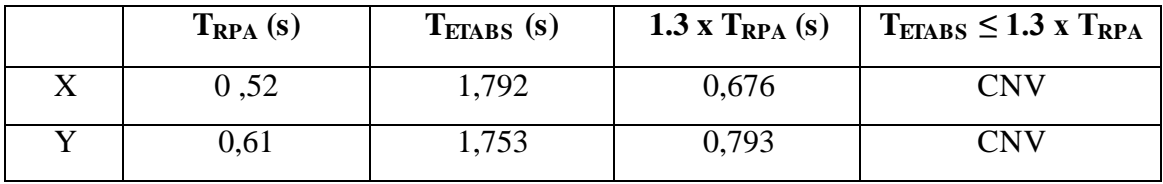

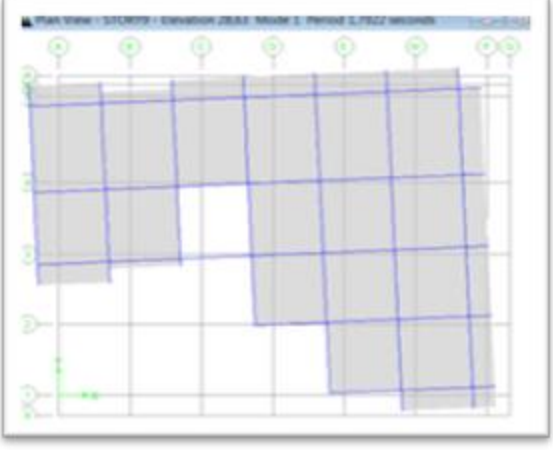

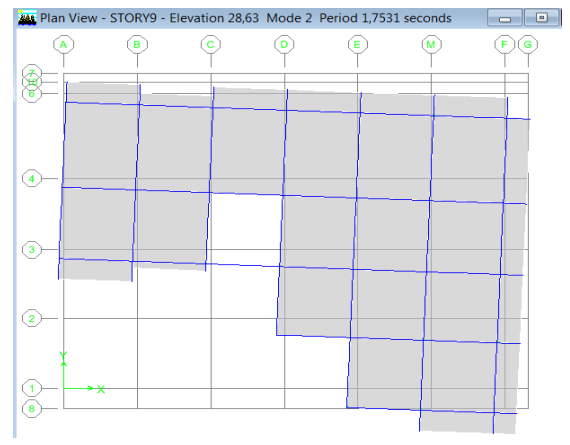

Mode de translation parallèlement à X-X. Mode de translation parallèlement à Y-Y

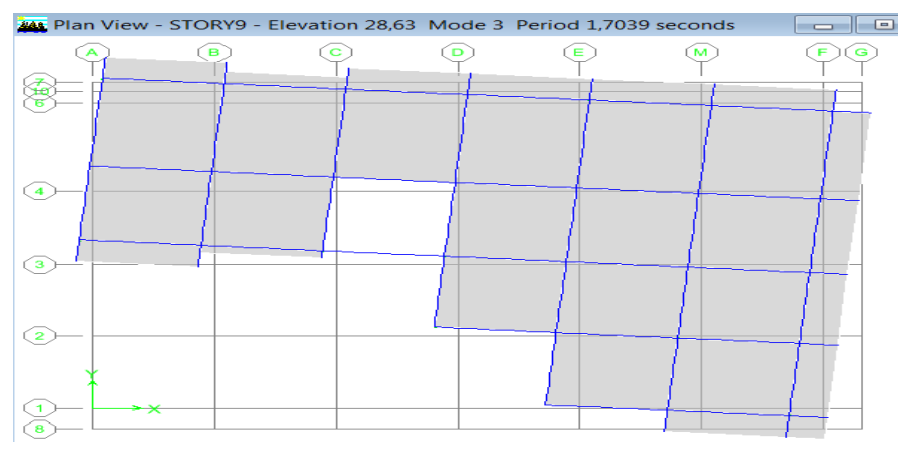

Mode de torsion.

**Figure IV.3.** Comportement des trois premiers modes du modèle initial.

#### **la force sismique :**

D'après le fichier des résultats de logiciel 'ETABES' on a :

$$
F_1 = V_t^x = 2763,37 \text{KN}
$$

$$
F_2 = V_t^y = 2818,69 \text{KN}
$$

a : W= 46745,43 *KN* 

 $V_s^y = 3973,36KN$  $V_s^x = 4440,82$  KN  $s<sup>y</sup> = 3973,36$  $s<sup>x</sup> = 4440,82$  $0,8V^{\prime\prime} = 3178,69$  *KN*  $0,8V^x = 3552,65KN$ 

Ce qui donne : *V KN V KN cnv V KN V KN cnv y y t x x t* 2818,69 0.8 3178,69 ........... 2763,37 0,8 3552,65 ............ 

$$
\text{Le rapport } \left\{ \frac{0.8V^x}{V_t^x} = 1.29 \right. \qquad \qquad \text{Le rapport } \left\{ \frac{0.8V^y}{V_t^y} = 1.13 \right. \right\}
$$

Donc tous les paramètres de la réponse (forces, déplacements, moments,…..) seront multipliés par les rapports utilisés dans la vérification dans les deux sens. **[1]**

#### **Vérification des déplacements latéraux inter étages :**

L'une des vérifications préconisée par le **RPA99 version 2003 [1]**, concerne les déplacements latéraux inter étages.

En effet, selon **RPA99 version 2003** l'inégalité ci-dessous doit nécessairement être vérifiée :

$$
\Delta_K^x \leq \overline{\Delta} \qquad et \quad \Delta_K^y \leq \overline{\Delta}
$$

Avec :  $\Delta = 0,01he$ 

Où : he : représente la hauteur de l'étage.

Avec :

$$
\delta_K^x = R \cdot \delta_{ek}^x \qquad et \qquad \delta_K^y = R \cdot \delta_{ek}^y
$$
  

$$
\Delta_K^x = \delta_K^x - \delta_{K-1}^x \qquad et \qquad \Delta_K^y = \delta_K^y - \delta_{K-1}^y
$$

 $\Delta_K^x$  : correspond au déplacement relatif au niveau K par rapport au niveau K-1 dans le sens

x-x (idem dans le sens y-y,  $\Delta_K^y$ ).

 $\delta_{\epsilon K}^x$  : Est le déplacement horizontal dû aux forces sismiques au niveau K dans le sens x-x (idem dans le sens y-y,  $\delta_{eK}^y$ ).

## **Déplacements inter-étages du modèle initiale :**

|                    |                 |      |        |        |               |     | Tableau IV.5. Vérification des déplacements inter-étages sens X. |                       |         |              |
|--------------------|-----------------|------|--------|--------|---------------|-----|------------------------------------------------------------------|-----------------------|---------|--------------|
| Story              | Diaphragm       | Load | UX     | UY     | $\delta_{ek}$ | R   | $\delta_c$ =R. $\delta_{ek}$                                     | $\Delta_{\mathsf{k}}$ | ≤1% $h$ | Ob           |
| STORY10            | D <sub>10</sub> | EX   | 0.0732 | 0.0027 | 0.0732        | 3,5 | 0.2564                                                           | 0.0092                | 0,0303  | OK           |
| STORY9             | D <sub>9</sub>  | EX   | 0.0706 | 0.0021 | 0.0706        | 3,5 | 0,2472                                                           | 0.0161                | 0.0303  | OK           |
| STORY8             | D <sub>8</sub>  | EX   | 0.066  | 0.002  | 0,0660        | 3,5 | 0.2311                                                           | 0.0221                | 0,0303  | <b>OK</b>    |
| STORY7             | D7              | EX   | 0,0597 | 0,0018 | 0,0597        | 3,5 | 0.2090                                                           | 0,0235                | 0,0303  | ОK           |
| STORY <sub>6</sub> | D <sub>6</sub>  | EX   | 0.053  | 0.0016 | 0,0530        | 3,5 | 0.1856                                                           | 0.0273                | 0,0303  | OK           |
| STORY5             | D5              | EХ   | 0.0452 | 0,0013 | 0,0452        | 3,5 | 0,1583                                                           | 0.0308                | 0.0303  | non vérifiée |
| STORY4             | D4              | EX   | 0.0364 | 0.0011 | 0,0364        | 3,5 | 0.1275                                                           | 0.0305                | 0,0303  | non vérifiée |
| STORY3             | D <sub>3</sub>  | EX   | 0,0277 | 0,0008 | 0.0277        | 3,5 | 0.0970                                                           | 0.0326                | 0,0303  | non vérifiée |
| STORY <sub>2</sub> | D <sub>2</sub>  | EX   | 0,0184 | 0,0005 | 0,0184        | 3,5 | 0.0644                                                           | 0,0308                | 0,0303  | non vérifiée |
| STORY1             | D <sub>1</sub>  | EX   | 0.0096 | 0,0003 | 0.0096        | 3,5 | 0.0336                                                           | 0.0336                | 0,0439  | OK           |
|                    |                 |      |        |        |               |     |                                                                  |                       |         |              |

**Tableau IV.5**. Vérification des déplacements inter-étages sens X.

**Tableau IV.6.** Vérification des déplacements inter-étages sens Y.

|                    | Tableau IV.6. Vérification des déplacements inter-étages sens Y. |      |        |        |                        |     |                              |                       |              |              |  |
|--------------------|------------------------------------------------------------------|------|--------|--------|------------------------|-----|------------------------------|-----------------------|--------------|--------------|--|
| Story              | Diaphragm                                                        | Load | UX     | UY     | $\delta_{\mathsf{ek}}$ | R   | $\delta_c$ =R. $\delta_{ek}$ | $\Delta_{\mathsf{k}}$ | $\leq 1\%$ h | 0b           |  |
| STORY10            | D <sub>10</sub>                                                  | EY   | 0,0023 | 0.0717 | 0,0717                 | 3,5 | 0,2511                       | 0,2208                | 0,0303       | non vérifiée |  |
| STORY9             | D9                                                               | EY   | 0,0022 | 0,0691 | 0,0691                 | 3,5 | 0,2420                       | 0,2117                | 0,0303       | non vérifiée |  |
| STORY <sub>8</sub> | D8                                                               | EY   | 0,002  | 0.0646 | 0.0646                 | 3,5 | 0,2262                       | 0,1959                | 0.0303       | non vérifiée |  |
| STORY7             | D7                                                               | EY   | 0.0018 | 0,0582 | 0,0582                 | 3,5 | 0,2038                       | 0,1735                | 0,0303       | non vérifiée |  |
| STORY <sub>6</sub> | D6                                                               | EY   | 0.0016 | 0,0517 | 0,0517                 | 3,5 | 0.1810                       | 0,1507                | 0.0303       | non vérifiée |  |
| STORY <sub>5</sub> | D5                                                               | EY   | 0.0014 | 0.044  | 0,0440                 | 3,5 | 0,1541                       | 0,1238                | 0,0303       | non vérifiée |  |
| STORY4             | D4                                                               | EY   | 0.0011 | 0.0354 | 0.0354                 | 3,5 | 0.1240                       | 0.0937                | 0.0303       | non vérifiée |  |
| STORY3             | D3                                                               | EY   | 0.0008 | 0.027  | 0,0270                 | 3,5 | 0.0945                       | 0.0642                | 0.0303       | non vérifiée |  |
| STORY2             | D <sub>2</sub>                                                   | EY   | 0.0006 | 0.018  | 0.0180                 | 3,5 | 0,0630                       | 0,0327                | 0.0303       | non vérifiée |  |
| STORY1             | D1                                                               | EY   | 0.0003 | 0,0095 | 0,0095                 | 3,5 | 0,0333                       | $-0,0106$             | 0,0439       | 0K           |  |
|                    |                                                                  |      |        |        |                        |     |                              |                       |              |              |  |

L'analyse de la structure nous permet d'observer :

- La période de la structure n'est pas vérifiée.
- Les résultats de l'effort sismique à la base aussi ne sont pas vérifiés.
- Les déplacements inter-étages ne sont pas vérifiés.

**Comme** la période et l'effort sismique à la base n'est pas vérifier donc on doit augmenter la rigidité de la structure par l'ajout des voiles.

**R.Q.** puisque la structure de notre projet(R+9) nous avons travaillez avec des voiles d'épaisseurs 20 cm.

# **A. Modèle final (avec voile):**

La disposition des voiles représentée sur la figure. IV.4 sera étudiée vis-à-vis de l'amélioration de la réponse dynamique et sismique de la structure.

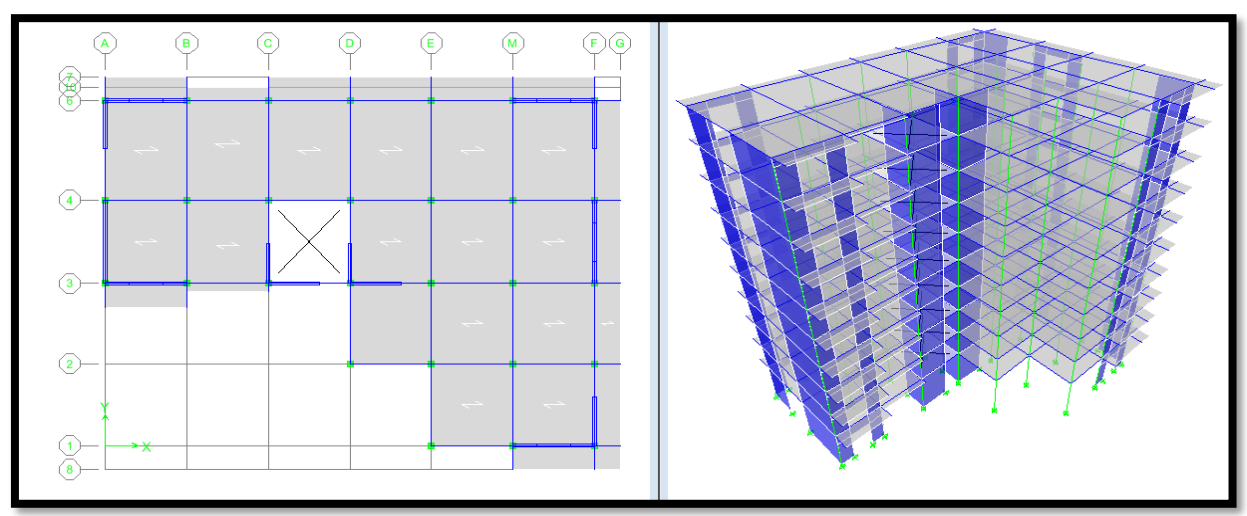

**Figure IV.4.** Model finale.

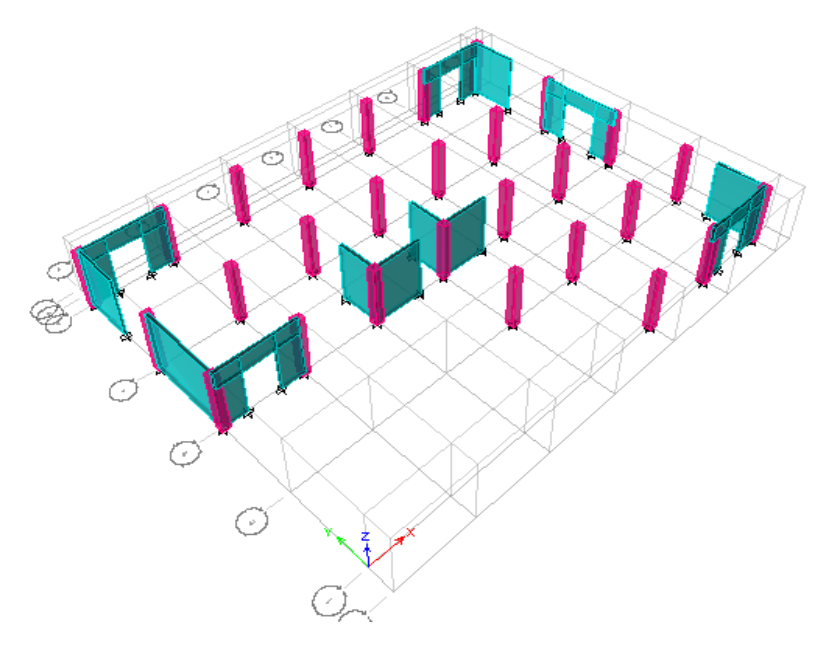

**Figure IV.5.**Vue 3D un seul étage.

#### **B. Caractéristiques dynamiques propres du modèle final :**

Les caractéristiques dynamiques propres obtenues sont données dans le tableau.

| Mode           | Période | UX      | UY      | UZ          | $\Sigma$ UX | $\Sigma$ UY | $\Sigma$ UZ    |
|----------------|---------|---------|---------|-------------|-------------|-------------|----------------|
|                | 0,670   | 20,0794 | 48,3631 | 0           | 20,0794     | 48,3631     |                |
| $\overline{2}$ | 0,635   | 50,0093 | 17,9861 |             | 70,0887     | 66,3492     |                |
| 3              | 0,441   | 0,5146  | 3,8667  |             | 70,6033     | 70,2159     | $\overline{0}$ |
| $\overline{4}$ | 0,189   | 4,1542  | 14,8874 | 0           | 74,7575     | 85,1033     | $\theta$       |
| 5              | 0,178   | 15,3917 | 3,3351  | $\mathbf 0$ | 90,1493     | 88,4384     | $\bf{0}$       |

**Tableau IV.7.** Périodes et facteurs de participation massique du modèle final.

L'analyse dynamique de la structure a conduit à :

Une période fondamentale : T=0,67sec.

La participation massique dépasse le seuil des **90%**à partir du **5 ème** mode.

- Le 1er mode est un mode de translation parallèlement à Y-Y.
- Le 2ème mode est mode de translation parallèlement à X-X.
- Le 3ème mode est mode de torsion.
	- **Vérification :**
	- **La période :**

La vérification des périodes est donnée au **Tableau IV.8.**

**Tableau IV.8.** Vérification des périodes fondamentale.

| $T_{RPA}(s)$ | $T_{EIABS}$ (s) |      | 1.3 x T <sub>RPA</sub> (s)   T <sub>ETABS</sub> $\leq$ 1.3 x T <sub>RPA</sub> |
|--------------|-----------------|------|-------------------------------------------------------------------------------|
| 0,52         | 0,67            | 0,67 |                                                                               |
| 0,61         | 0,630           | 0,79 |                                                                               |

La période fondamentale est vérifiée pour notre modèle, donc en garde notre disposition de voiles.

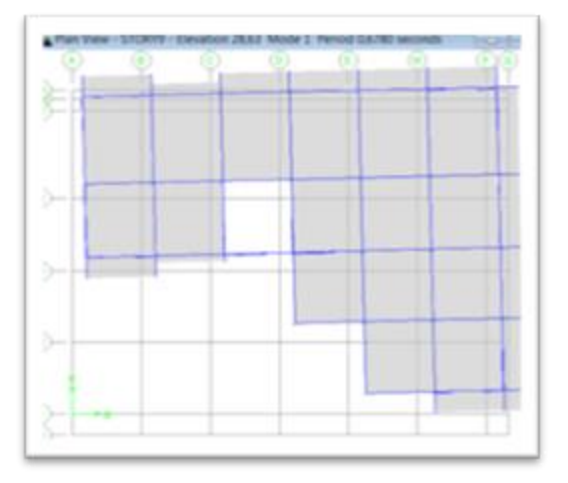

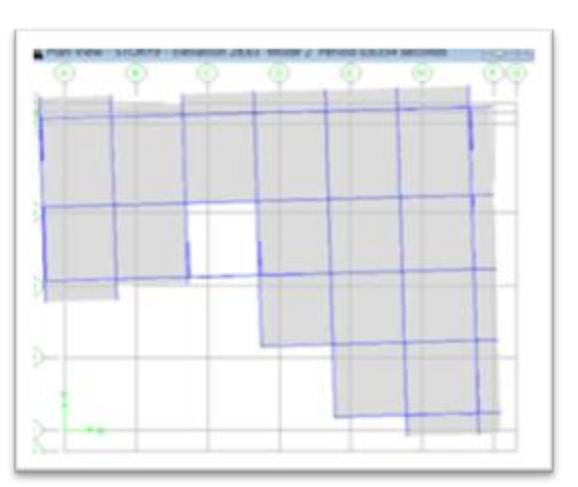

Mode de translation parallèlement à Y-Y. Mode de translation parallèlement à X-X

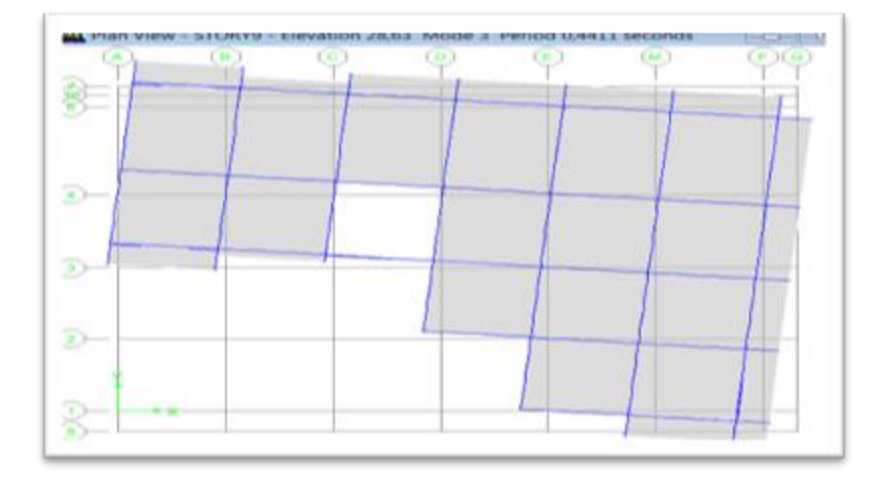

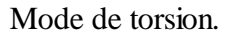

**Figure IV.6.** Comportement des trois premiers modes du modèle final.

## **La force sismique :**

D'après le fichier des résultats de logiciel 'ETABES' on a :

$$
F_1 = V_t^x = 5419,05 \text{KN}
$$
  

$$
F_2 = V_t^y = 5117,38 \text{KN}
$$
  
A : W= 53309,75KN

 $V_s^y = 4531,33KN$  $V_s^x = 5064,43KN$  $s<sup>y</sup> = 4531,33$  $s<sup>x</sup> = 5064,43$  $0,8V^y = 3625,06$  *KN*  $0.8V^x = 4051,54KN$ 

$$
V_t^x = 5419,05KN \ge 0,8V^x = 4051,54KN
$$
............*cv*  

$$
V_t^y = 5117,38KN \ge 0.8V^y = 3625,06KN
$$
............*cv*

Donc l'effort tranchant à la base est vérifié

#### **Déplacements inter-étages du modèle final:**

|                    |                 |      |        |        |               |     | <b>Tableau IV.9.</b> Vérification des déplacements inter-étages sens X. |                       |        |           |
|--------------------|-----------------|------|--------|--------|---------------|-----|-------------------------------------------------------------------------|-----------------------|--------|-----------|
| Story              | Diaphragm       | Load | UX     | UY     | $\delta_{ek}$ | R   | $\delta_c$ =R. $\delta_{ek}$                                            | $\Delta_{\mathsf{k}}$ | ≤1%h   | <b>Ob</b> |
| STORY10            | D <sub>10</sub> | EX   | 0.0197 | 0.0073 | 0.0210        | 3,5 | 0.0735                                                                  | 0,0079                | 0,0303 | <b>OK</b> |
| STORY9             | D <sub>9</sub>  | EX   | 0.0176 | 0.0065 | 0.0188        | 3,5 | 0.0657                                                                  | 0.0085                | 0.0303 | <b>OK</b> |
| STORY8             | D8              | EX   | 0.0153 | 0,0057 | 0,0163        | 3,5 | 0,0571                                                                  | 0,0090                | 0,0303 | OK        |
| STORY7             | D7              | EX   | 0.0129 | 0,0048 | 0.0138        | 3,5 | 0.0482                                                                  | 0.0090                | 0.0303 | <b>OK</b> |
| STORY <sub>6</sub> | D6              | EX   | 0.0105 | 0,0039 | 0.0112        | 3,5 | 0.0392                                                                  | 0.0090                | 0,0303 | <b>OK</b> |
| STORY5             | D5              | EX   | 0.0081 | 0,003  | 0,0086        | 3,5 | 0.0302                                                                  | 0,0082                | 0,0303 | OK        |
| STORY4             | D4              | EX   | 0.0059 | 0,0022 | 0.0063        | 3,5 | 0.0220                                                                  | 0.0071                | 0.0303 | <b>OK</b> |
| STORY3             | D3              | EX   | 0.004  | 0.0015 | 0.0043        | 3,5 | 0.0150                                                                  | 0,0057                | 0,0303 | <b>OK</b> |
| STORY2             | D <sub>2</sub>  | EX   | 0.0025 | 0.0009 | 0.0027        | 3,5 | 0.0093                                                                  | 0.0052                | 0.0303 | <b>OK</b> |
| STORY1             | D <sub>1</sub>  | EX   | 0,0011 | 0,0004 | 0,0012        | 3,5 | 0,0041                                                                  | 0,0041                | 0,0439 | OK        |
|                    |                 |      |        |        |               |     |                                                                         |                       |        |           |

**Tableau IV.9.**Vérification des déplacements inter-étages sens X.

**Tableau IV.10.**Vérification des déplacements inter-étages sens Y

|         |                 |      |        |        |               |     | <b>Tableau IV.10.</b> Vérification des déplacements inter-étages sens Y |                       |        |           |
|---------|-----------------|------|--------|--------|---------------|-----|-------------------------------------------------------------------------|-----------------------|--------|-----------|
| Story   | Diaphragm       | Load | UX     | UY     | $\delta_{ek}$ | R   | $\delta_c$ =R. $\delta_{ek}$                                            | $\Delta_{\mathsf{k}}$ | ≤1%h   | <b>Ob</b> |
| STORY10 | D <sub>10</sub> | EY   | 0.0073 | 0.0195 | 0,0208        | 3,5 | 0.0729                                                                  | 0.0079                | 0.0303 | OK        |
| STORY9  | D <sub>9</sub>  | EY   | 0.0065 | 0.0174 | 0.0186        | 3,5 | 0.0650                                                                  | 0.0082                | 0.0303 | <b>OK</b> |
| STORY8  | D8              | EY   | 0.0057 | 0,0152 | 0,0162        | 3,5 | 0,0568                                                                  | 0,0090                | 0,0303 | <b>OK</b> |
| STORY7  | D7              | EY   | 0.0048 | 0.0128 | 0.0137        | 3,5 | 0.0478                                                                  | 0.0086                | 0,0303 | OK        |
| STORY6  | D <sub>6</sub>  | EY   | 0.0039 | 0.0105 | 0.0112        | 3,5 | 0.0392                                                                  | 0.0090                | 0.0303 | <b>OK</b> |
| STORY5  | D <sub>5</sub>  | EY   | 0.003  | 0,0081 | 0,0086        | 3,5 | 0,0302                                                                  | 0,0082                | 0,0303 | OK        |
| STORY4  | D4              | EY   | 0.0022 | 0.0059 | 0.0063        | 3,5 | 0.0220                                                                  | 0.0071                | 0.0303 | <b>OK</b> |
| STORY3  | D <sub>3</sub>  | EY   | 0.0015 | 0.004  | 0.0043        | 3,5 | 0.0150                                                                  | 0.0057                | 0,0303 | <b>OK</b> |
| STORY2  | D <sub>2</sub>  | EY   | 0.0009 | 0.0025 | 0.0027        | 3,5 | 0.0093                                                                  | 0.0052                | 0,0303 | <b>OK</b> |
| STORY1  | D1              | EY   | 0,0004 | 0,0011 | 0,0012        | 3,5 | 0,0041                                                                  | 0,0041                | 0,0439 | OK        |
|         |                 |      |        |        |               |     |                                                                         |                       |        |           |

## **Vérification vis-à-vis de l'effet P-Δ :**

C'est le moment additionnel dû au produit de l'effort normal dans un poteau au niveau d'un nœud de la structure par le déplacement horizontal du nœud considéré. Les effets de second ordre (l'effet P-Δ) peuvent être négligés dans le cas des bâtiments si la condition suivante est satisfaite à tous les niveaux :

$$
\theta = \frac{P_K \times \Delta_K}{V_K \times h_K} \leq 0.1
$$

Avec :

 $p_k$ : Poids total de la structure et des charges d'exploitations associées au dessus du niveau K :

$$
P_K = \sum_{i=k}^{n} (W_{Gi} + \beta W_{Qi})
$$
 Déjà calculé.

 $V_K$ : Effort tranchant d'étage au niveau 'K'

 $\Delta_k$ : Déplacement relatif du niveau 'K' par rapport au niveau 'K-1'.

: *k h* Hauteur d'étage 'k' comme l'indique la **Figure VI.7**.

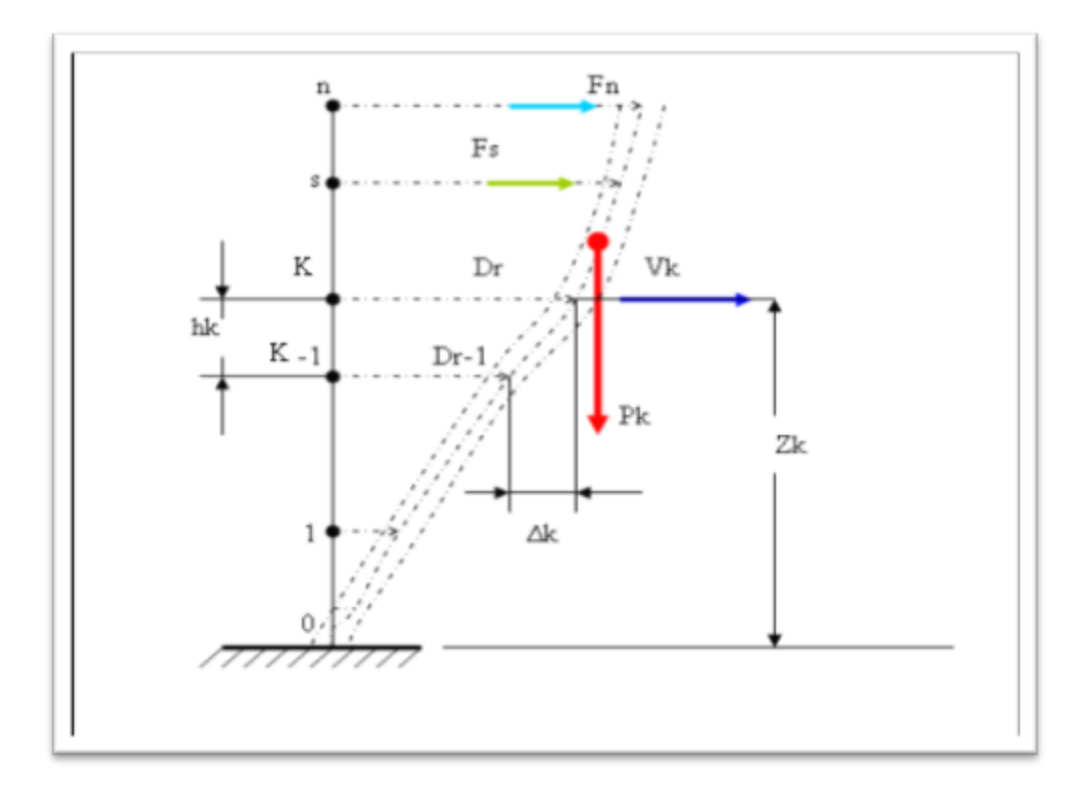

Figure IV.7. Notion des effets du second ordre.

Si  $0.10 < \theta \le 0.20$ , les effets P- $\Delta$  peuvent être pris en compte de manière approximative en amplifiant les effets de l'action sismique calculés au moyen d'une analyse élastique du premier ordre par le facteur  $\frac{1}{(1-\theta K)}$ 

Si  $\theta$  > 0.20, la structure est partiellement instable et elle doit être redimensionnée. Les Tableaux présentés ci-dessous regroupent les vérifications de l'effet P-Δ dans tous les sens.

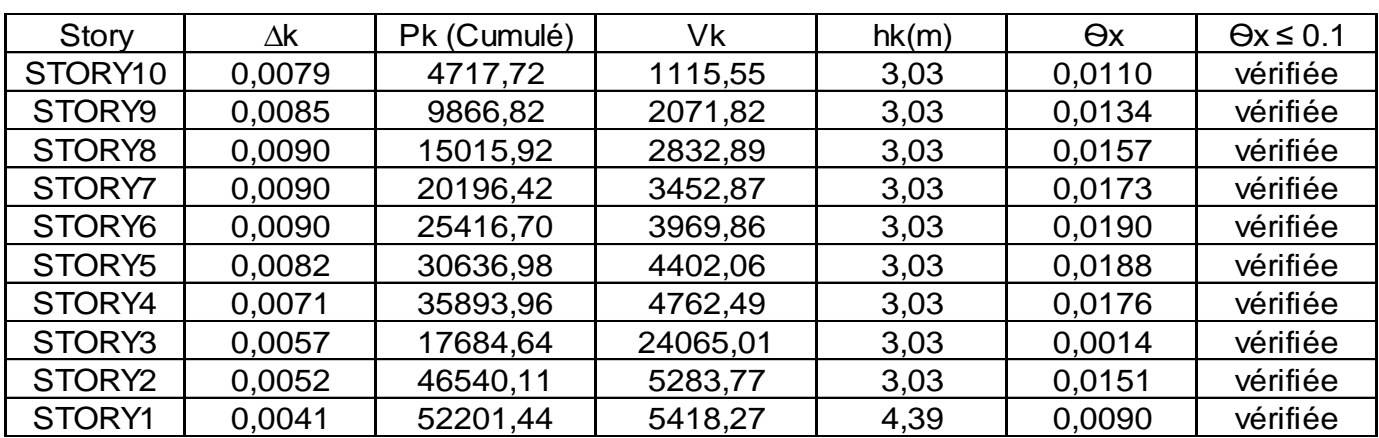

**Tableau IV.11.**Vérification de l'effet P-Δ sens EX.

**Tableau IV.12.**Vérification de l'effet P-Δ sens EY.

| Story               | Δk     | Pk (Cumulé) | Vk       | hk(m) | $\Theta$ x | $\Theta x \leq 0.1$ |
|---------------------|--------|-------------|----------|-------|------------|---------------------|
| STORY <sub>10</sub> | 0,0079 | 4717,72     | 1115,55  | 3,03  | 0,0110     | vérifiée            |
| STORY9              | 0,0082 | 9866,82     | 2071,82  | 3,03  | 0,0129     | vérifiée            |
| STORY8              | 0,0090 | 15015,92    | 2832,89  | 3,03  | 0,0157     | vérifiée            |
| STORY7              | 0,0086 | 20196,42    | 3452,87  | 3,03  | 0,0167     | vérifiée            |
| STORY <sub>6</sub>  | 0,0090 | 25416,70    | 3969,86  | 3,03  | 0,0190     | vérifiée            |
| STORY5              | 0,0082 | 30636,98    | 4402,06  | 3,03  | 0,0188     | vérifiée            |
| STORY4              | 0,0071 | 35893,96    | 4762,49  | 3,03  | 0,0176     | vérifiée            |
| STORY3              | 0,0057 | 17684,64    | 24065,01 | 3,03  | 0,0014     | vérifiée            |
| STORY <sub>2</sub>  | 0,0052 | 46540,11    | 5283,77  | 3,03  | 0,0151     | vérifiée            |
| STORY1              | 0,0041 | 52201,44    | 5418,27  | 4,39  | 0,0090     | vérifiée            |

On constate que la structure étudiée est justifiée vis-à-vis de l'effet P-Δ. Ou les effets du 2° ordre (effet P- Δ) peuvent être négligés.

# **IV.6. Justification du choix du coefficient du comportement dynamique :**

Le système est constitué de voiles uniquement ou de voiles et de portiques. Dans notre cas les voiles reprennent plus de 20% des sollicitations dues aux charges verticales. On considère que la sollicitation horizontale est reprise uniquement par les voiles. Les vérifications sont regroupées dans les Tableaux ci-dessous.

$$
\frac{\sum F_z \text{voiles}}{\sum F_z \text{batiment}} \times 100 \ge 20\%
$$

| <b>Combinaison</b> | <b>F</b> Globale | <b>F</b> Voiles | <b>Portiques</b><br>Pourcentage |          | Pourcentage   | <b>Condition</b> |
|--------------------|------------------|-----------------|---------------------------------|----------|---------------|------------------|
|                    | (KN)             | (KN)            | des voiles                      | (KN)     | des portiques |                  |
|                    |                  |                 | $(\%)$                          |          | $(\%)$        |                  |
| <b>ELS</b>         | 60516,66         | 24028,71        | 39,71                           | 36487,95 | 60,29         | Vérifiée         |

**Tableau IV.13.** Vérification de la portance vis-à-vis l'effort vertical.

Alors, le choix du coefficient de comportement global de la structure (R=3,5) est justifié.

## **IV.7.Conclusion**

Les étapes de vérification suivie pour définir le modèle finale étaient de:

- Déterminer les modes propres de telle sorte que  $1<sup>er</sup>$  et  $2<sup>ème</sup>$  translation, la  $3<sup>ème</sup>$  torsion pour avoir plus de sécurité.

La vérification de l'effort tranchant a la base obtenu par l'approche statique équivalente est spécifié comme l'effort tranchant minimal à la base  $(=0.8 \times V \text{MSE})$ , avec l'implication de ce obtenu par l'analyse dynamique qui est ajustée par rapport à la valeur obtenue par le calcul statique équivalent si inférieur.

- Vérifié les déplacements inter-étage qui a pour but rigidité latérale imposé par **RPA99V2003**. -Vérifié l'effet P-∆ pour la stabilité de structure vis-à-vis de moment de 2ème ordre.

- Vérifié les pourcentages donné par le **RPA99version2003** pour justifier le choix de coefficient de comportement.

- Ces critères sont vérifiés au fur et à mesure qu'on charge le modèle, donc on adopte cette disposition des voiles concernant le contreventement de la structure.

*Chapitre V* 

# *Ferraillage des éléments structurants*

# **V.1.Introduction**

Le ferraillage des éléments résistants devra être conformément aux règlements en vigueur en l'occurrence le **CBA 93** et le **RPA99 version 2003.** 

Nous allons étudier le ferraillage des éléments structuraux, à l'aide du Logiciel **SOCOTEC**. Notre structure est composée essentiellement de trois éléments structuraux à savoir :

1. Poteaux

2. Poutres

3. Voiles

Les combinaisons sont en fonction du type de sollicitation, nous distinguons les différentes combinaisons suivantes :

Les combinaisons données par les règles du C.B.A 93 :

- **ELU:** 1.35G + 1.5Q
- $\bullet$  **ELS:**  $G + Q$

Les combinaisons données par les règles du R.P.A99 (version 2003) :

- $\bullet$  G + Q  $\pm$ E
- $\bullet$  0.8G  $\pm$ **E**

Avec :

- G : charges permanentes.
- Q : charges d'exploitations.
- E : charges sismiques.

# **V.2.Hypothèses**

Pour faciliter le calcul des quantités d'armatures longitudinales nécessaires dans les éléments structuraux, nous allons introduire les simplifications :

**-** La section d'armatures dans les poteaux sera calculée pour chaque poteau, ce qui n'est Pas le cas pour une étude destinée à l'exécution (où l'on adopte généralement le même ferraillage pour les poteaux du même niveau) ;

**-** Les poutres seront ferraillées avec la quantité maximale nécessaire sur chaque niveau. **-** La section minimale à prévoir pour chaque élément est celle donnée par le règlement parasismique

## **V.3.Section minimales et maximales**

Selon **RPA 99 ver 2003** Les pourcentages minimaux et maximaux pour chaque type d'élément sont donnés dans le tableau suivant **:**

| Elément | <b>Section minimale</b> | <b>Section maximale</b>      |      |
|---------|-------------------------|------------------------------|------|
|         |                         | Zone nodale<br>Zone courante |      |
| Poteaux | 0,9%                    | 3,0%                         | 6,0% |
| Poutres | 0,5%                    | 4,0%                         | 6,0% |
| Voiles  | 0,2%                    |                              |      |

**Tableau V.1.** Sections minimales et maximales.

# **V.4.Diamètre des barres :**

Pour les voiles le diamètre des barres utilisées ne doit pas dépasser le dixième de l'épaisseur des voiles, ce qui nous donne un diamètre maximal de 20mm.

D'après **RPA 99 ver 2003** Le diamètre minimal des barres longitudinales est de 12mm pour les poteaux et les poutres et de 10mm pour les voiles.

# **V.5.Ferraillage des poteaux :**

Les poteaux sont des éléments structuraux verticaux, ils constituent des points d'appuis pour les poutres et jouent un rôle très important dans la transmission des efforts vers les fondations. Les sections des poteaux sont soumises à la flexion composée (M, N) qui est due à l'excentricité de l'effort normal "N" par rapport aux axes de symétrie, et à un moment fléchissant "M" dans le sens longitudinal et transversal (dû à l'action horizontale). Une section soumise à la flexion composée peut être l'un des trois cas suivants:

- 1- Section entièrement tendue SET.
- 2- Section entièrement comprimée SEC.
- 3- Section partiellement comprimée SPC.

Les armatures sont obtenues à l'état limite ultime (E.L.U) sous l'effet des sollicitations les plus défavorables et dans les situations suivantes :

| <b>Situation</b> |                  | <b>Béton</b>   |                     | Acier            |            |                             |  |
|------------------|------------------|----------------|---------------------|------------------|------------|-----------------------------|--|
|                  | $\gamma_{\rm b}$ | $f_{c28}(MPA)$ | $\sigma_{bc} (MPA)$ | $\gamma_{\rm s}$ | $f_e(MPA)$ | $\sigma_{\rm s}({\rm MPA})$ |  |
| Durable          | 1,5              | 25             | 14,17               | 1,15             | 400        | 348                         |  |
| Accidentelle     | 1,15             | 25             | 18,48               |                  | 400        | 400                         |  |

**Tableau V.2.** Caractéristiques du béton et de l'acier.

## **V.5.1.Combinaison d'action**

En fonction du type de sollicitations, nous distinguons les différentes combinaisons suivantes:

**Selon RPA 99[1]** 

Situation accidentelle G+Q±E et 0,8G±E

## **Selon BAEL 91[2]**

**ELU:** Situation durable : 1,35G+1,5Q **ELS:** Situation durable : G+Q Avec : G: Charges permanentes. Q: Surcharge d'exploitation. E: Action du séisme. A partir de ces combinaisons, on distingue les cas suivants:  $1 - (N_{\text{max}}; M_{\text{correspondant}})$ 2-  $(M_{\text{max}}; N_{\text{correspondant}})$ 

Chacune des trois combinaisons donne une section d'acier. La section finale choisie Correspondra au maximum des trois valeurs (cas plus défavorable).

## **V.5.2.Recommandation selon RPA99 modifie en 2003[1]**

D'après la RPA99 modifie en 2003, pour une zone sismique IIa , les armatures longitudinales doivent être à haute adhérence, droites et sans crochets :

**-** Leur pourcentage minimale sera de : 0.8 % En zone Iia

**-** Leur pourcentage maximal sera de : 4 % en zone courante et 6 % en zone recouvrement

**-** Le diamètre minimal est de 12 mm

**-** La longueur minimale des recouvrements est de 40Ф en zone IIa .

**-** La distance entre les barres verticales dans une face du poteau ne doit pas dépasser 25 cm en zone IIa

**-** Les armateurs transversales des poteaux sont calculée à l'aide de la formule

$$
\frac{A_t}{t} = \frac{p_a \times V_u}{h_1 \times f_e} \dots \dots \dots \dots \dots \dots \dots \dots \tag{7.1}
$$

## Avec :

 $V_u$ : l'effort tranchant de calcul *h<sup>1</sup>* : hauteur totale de la section brute *fe* : contrainte limite élastiqué de l'acier d'armature transversale *Pa* : coefficient correcteur qui tient compte du mode fragile de la rupture par effort tranchant t: est l'espacement dans les armateurs transversales dont la valeur est déterminée dans la formule (7.1) ; par ailleurs la valeur maximum de cet espacement est fixée comme suite : Dans la zone nodale :  $t \leq min$  (10 $\Phi$ t, 15 cm) .......... en zone IIa Dans la zone courant : t ≤ 15 Фt .............................. en zone IIa

## **Remarque**

Pour le calcul des différentes sections de ferraillage, on a utilisé un logiciel de calcul (SOCOTEC), qui calcule selon les règles BAEL (section rectangulaire). Les résultats des efforts et ferraillage des poteaux sont regroupés dans les tableaux donnés en annexe.

## **V.5.3.Calcules du ferraillage**

- **1- Poteaux de section carrée**
- **- Situation accidentelle** :

Combinaison :  $G + Q \pm E$ 

 $a-$  (N  $_{\text{max}}$ , M  $_{\text{corr}}$ ):

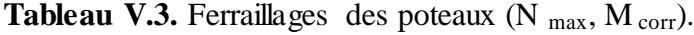

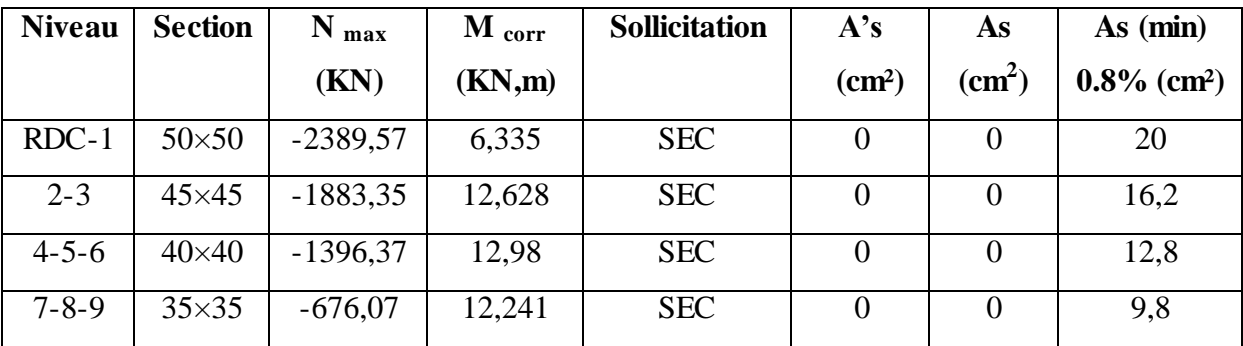

b– (M  $_{\rm max}$ , N  $_{\rm corr}$ )

| <b>Niveau</b> | <b>Section</b> | $M_{max}$ | $N_{corr}$ | <b>Sollicitation</b> | A's                | As       | As (min)                   |
|---------------|----------------|-----------|------------|----------------------|--------------------|----------|----------------------------|
|               |                | (KN,m)    | (KN)       |                      | (cm <sup>2</sup> ) | (cm2)    | $0.8\%$ (cm <sup>2</sup> ) |
| $RDC-1$       | $50\times50$   | $-66,587$ | $-1243,37$ | <b>SEC</b>           |                    | 0        | 20                         |
| $2 - 3$       | $45\times45$   | $-66,865$ | $-939,82$  | <b>SEC</b>           |                    | $\theta$ | 16,2                       |
| $4 - 5 - 6$   | $40\times40$   | $-72,598$ | $-537,09$  | <b>SEC</b>           |                    | $\theta$ | 12,8                       |
| $7 - 8 - 9$   | $35\times35$   | $-71,695$ | $-173,19$  | <b>SPC</b>           |                    | 4,8      | 9,8                        |

Tableau V.4. Ferraillages des poteaux (M max, N corr).

Combinaison : **0.8G ± E** 

 $a-$  (N  $_{\text{max}}$ , M  $_{\text{corr}}$ )

Tableau V.5. Ferraillages des poteaux (N <sub>max</sub>, M <sub>corr</sub>).

| <b>Niveau</b> | <b>Section</b> | $N_{max}$ (KN) | M corr | <b>Sollicitation</b> | A's                | As       | As (min)                   |
|---------------|----------------|----------------|--------|----------------------|--------------------|----------|----------------------------|
|               |                |                | (KN,m) |                      | (cm <sup>2</sup> ) | (cm2)    | $0.8\%$ (cm <sup>2</sup> ) |
| $RDC-1$       | $50\times50$   | $-1558,13$     | 4,41   | <b>SEC</b>           | $\theta$           | 0        | 20                         |
| $2 - 3$       | $45\times45$   | $-1228,47$     | 9,031  | <b>SEC</b>           | $\theta$           | $\Omega$ | 16,2                       |
| $4 - 5 - 6$   | $40\times40$   | $-913,47$      | 9,306  | <b>SEC</b>           | $\theta$           |          | 12,8                       |
| $7 - 8 - 9$   | $35\times35$   | $-448,78$      | 8,835  | <b>SEC</b>           | $\theta$           | $\Omega$ | 9,8                        |

 $b-$  (M  $_{\text{max}}$ , N  $_{\text{corr}}$ )

Tableau V.6. Ferraillages des poteaux (M max, N<sub>corr</sub>).

| <b>Niveau</b> | <b>Section</b> | $M_{max}$ | $N_{corr}$ | <b>Sollicitation</b> | A's                | As    | As (min)                   |
|---------------|----------------|-----------|------------|----------------------|--------------------|-------|----------------------------|
|               |                | (KN,m)    | (KN)       |                      | (cm <sup>2</sup> ) | (cm2) | $0.8\%$ (cm <sup>2</sup> ) |
| $RDC-1$       | $50\times50$   | $-42,669$ | $-839,41$  | <b>SEC</b>           |                    | 0     | 20                         |
| $2 - 3$       | $45\times 45$  | $-43,002$ | $-635,29$  | <b>SEC</b>           |                    |       | 16,2                       |
| $4 - 5 - 6$   | $40\times40$   | $-46,942$ | $-366,07$  | <b>SEC</b>           |                    |       | 12,8                       |
| $7 - 8 - 9$   | $35\times35$   | $-47,356$ | $-125,26$  | <b>SPC</b>           | $\overline{0}$     | 2,69  | 9,8                        |

## **- Situation durable**

Combinaison **1,35G+1,5Q** 

a.  $(N_{max}, M_{corr})$ 

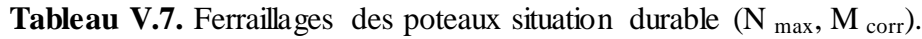

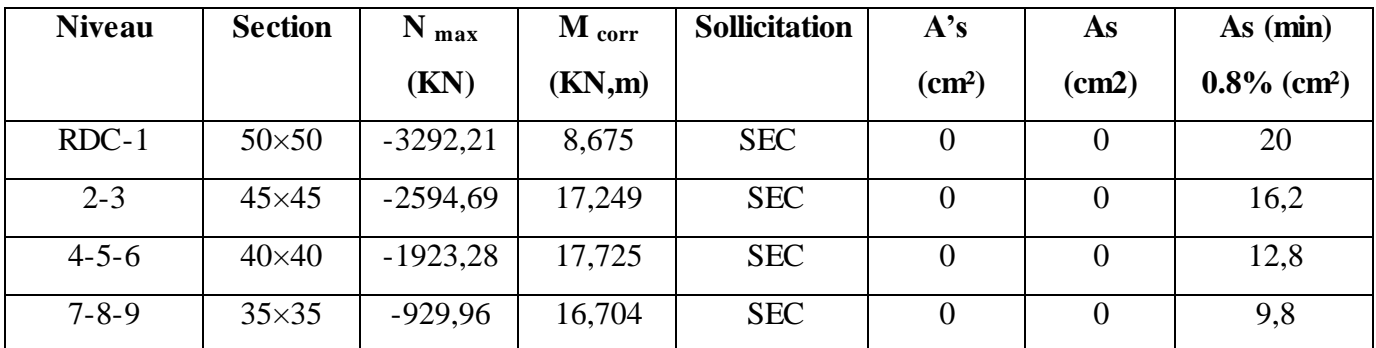

 $b$ - (M  $_{max}$ , N  $_{corr}$ )

**Tableau V.8. Ferraillages des poteaux situation durable (M max, N corr).**

| Niveau      | Section       | $M_{\text{max}}$ | $N_{corr}$ | Sollicitation | A's                | As             | As $(min)$                 |
|-------------|---------------|------------------|------------|---------------|--------------------|----------------|----------------------------|
|             |               | (KN,m)           | (KN)       |               | (cm <sup>2</sup> ) | (cm2)          | $0.8\%$ (cm <sup>2</sup> ) |
| $RDC-1$     | $50\times50$  | $-91,881$        | $-1707,66$ | <b>SEC</b>    | $\Omega$           | $\overline{0}$ | 20                         |
| $2 - 3$     | $45\times 45$ | $-92,235$        | $-1290,61$ | <b>SEC</b>    | $\overline{0}$     | $\overline{0}$ | 16,2                       |
| $4 - 5 - 6$ | $40\times40$  | $-100,096$       | $-736,99$  | <b>SPC</b>    | $\Omega$           | 0,24           | 12,8                       |
| $7 - 8 - 9$ | $35\times35$  | $-98,663$        | $-236,28$  | <b>SPC</b>    | $\theta$           | 7,26           | 9,8                        |

## **V.5.4.Choix des armatures**

**Tableau V.9.** Choix des armatures des poteaux.

| <b>Niveau</b> | <b>Section</b> | $A's$ (cm <sup>2</sup> ) | As $(cm2)$     | As (min)           | <b>Choix</b> | $\mathbf{A}\mathbf{S}$ (adop) |
|---------------|----------------|--------------------------|----------------|--------------------|--------------|-------------------------------|
|               |                |                          |                | (cm <sup>2</sup> ) |              | $\text{cm}^2$ )               |
| $RDC-1$       | $50\times50$   |                          |                | 20                 | 4T16+8T14    | 20,37                         |
| $2 - 3$       | $45\times 45$  |                          | $\overline{0}$ | 16,2               | 12T14        | 18,48                         |
| $4 - 5 - 6$   | $40\times40$   |                          | 0,24           | 12,8               | 12T12        | 13,58                         |
| $7 - 8 - 9$   | $35\times35$   |                          | 7,26           | 9,8                | 12T12        | 13,58                         |

#### **V.5.5.Vérification vis-à-vis de l'état limite de service**

Les contraintes sont calculées à l'état limite de service sous  $(M_{\text{ser}}, N_{\text{ser}})$ , puis elles sont comparées aux contraintes admissible données par :

#### - **Béton**

 $\sigma_{bc} = 0.6 \, \text{fc28} = 15 \, \text{MPa}$ 

#### - **Acier**

- Fissuration peu nuisible………Pas de vérification.
- Fissuration préjudiciable……  $\overline{\sigma s} = \zeta_s = Min \left( \frac{2}{3} f_e ; max \left( 0.5 f_e ; 110 \sqrt{\eta f t j} \right) \right)$
- Fissuration très préjudiciable………… $\overline{\sigma s}$ = 0,8 $\zeta_s$

Avec :

**η** =1,6 pour les aciers H.A

Dans notre cas la fissuration est considérée préjudiciable, donc  $\sigma s = 201,63MPa$ 

Les résultats sont récapitulés dans les tableaux suivants :

**Poteaux** 

Combinaison : **G+Q**

a-  $(N_{max}, M_{corr})$ 

Tableau V.10. Vérifications des contraintes pour les poteaux (N max, M corr).

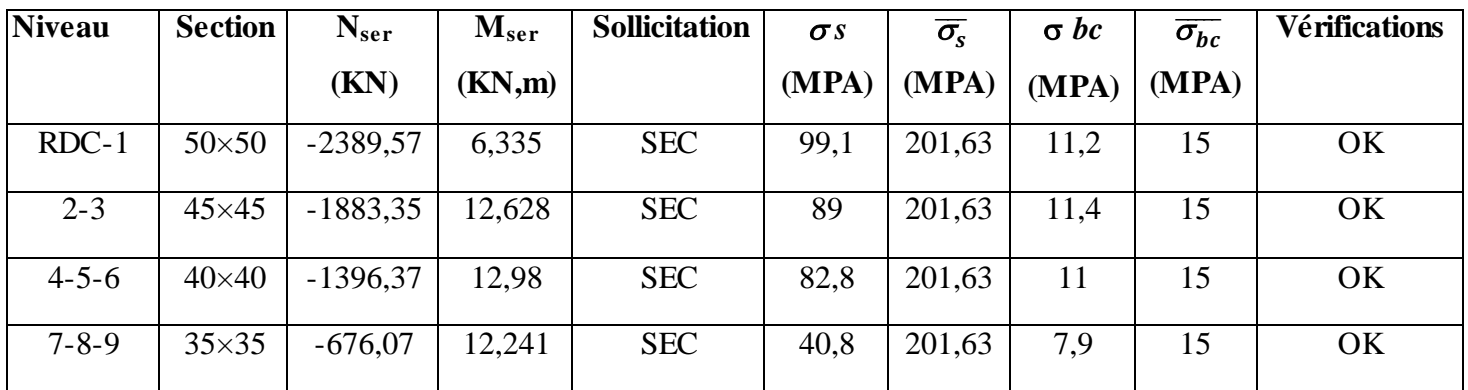

 $b-$  (M  $_{\text{max}}$ , N<sub>corr</sub>)

| <b>Niveau</b> | <b>Section</b> | $N_{\rm ser}$ | $M_{ser}$ | <b>Sollicitation</b> | $\sigma s$ | $\overline{\sigma_{s}}$ | $\sigma$ bc | $\overline{\sigma_{bc}}$ | <b>Vérifications</b> |
|---------------|----------------|---------------|-----------|----------------------|------------|-------------------------|-------------|--------------------------|----------------------|
|               |                | (KN)          | (KN,m)    |                      | (MPA)      | (MPA)                   | (MPA)       | (MPA)                    |                      |
| $RDC-1$       | $50\times50$   | $-66,587$     | 1243,37   | <b>SEC</b>           | 23,1       | 201,63                  | 8,48        | 15                       | OK                   |
| $2 - 3$       | $45\times45$   | $-66,865$     | $-939,82$ | <b>SPC</b>           | 8,57       | 201,63                  | 9,17        | 15                       | OK                   |
| $4 - 5 - 6$   | $40\times40$   | $-72,598$     | $-537,09$ | <b>SPC</b>           | 44,7       | 201,63                  | 10,4        | 15                       | OK                   |
| $7 - 8 - 9$   | $35\times35$   | $-71,695$     | $-173,17$ | <b>SPC</b>           | 145,5      | 201,63                  | 12          | 15                       | OK                   |

Tableau V.11. Vérifications des contraintes pour les poteaux (M max, N<sub>corr</sub>).

**V.5.6.Vérification de l'effort normal réduit dans les poteaux**

Il faut vérifier que :  $v = \frac{N}{R}$  $\frac{N_d}{B_c f_{c28}} \leq 0.30$ 

Avec :

 $N_d$  : désigne l'effort normal de calcul s'exerçant sur une section de béton.

Br : est l'aire (section brute) de cette dernière.

*f*c28 : est la résistance caractéristique du béton.

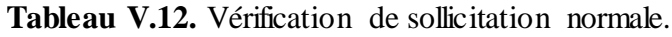

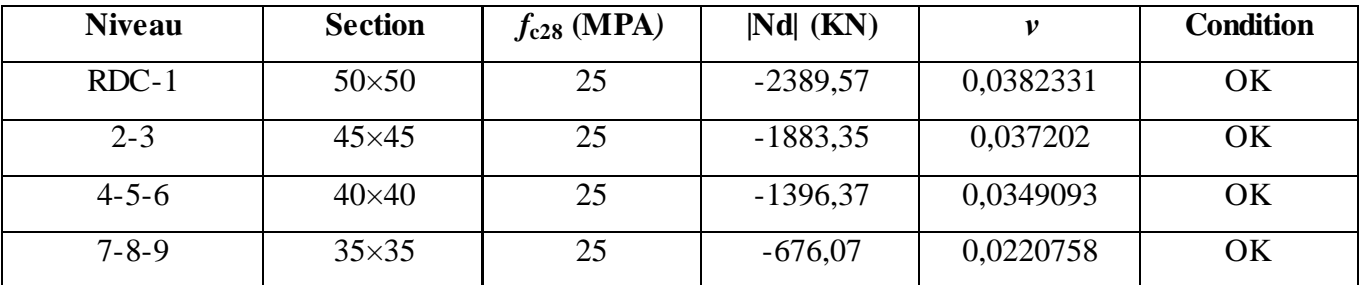

# **V.5.7.Vérification de l'effort tranchant**

vérification de la contrainte de cisaillement :

## **Selon CBA93 :**

Il faut vérifier que :  $\tau_u = \frac{u}{u} \leq \overline{\tau}_u$ *u u bd*  $\tau_u = \frac{T_u}{T_u} \leq \overline{\tau}_u$  poteau carré

Avec :

*T<sup>u</sup>* : L'effort tranchant pour l'état limite ultime.

*b*: Largeur de la section du poteau.

*d*: Hauteur utile de la section du poteau.

 $\tau_u$ : contrainte de cisaillement.

 $\bar{\tau}_u$ : contrainte limite de cisaillement du béton

La valeur de la contrainte  $\bar{\tau}_{\mu}$  doit être limitée aux valeurs suivantes :

#### **Selon le CBA 93**

*Min f MPa <sup>u</sup>* 0,13 *<sup>c</sup>*28,5 ……………………Fissuration peu nuisible.

*Min f MPa <sup>u</sup>* 0,10 *<sup>c</sup>*28,4 ……………………Fissuration préjudiciable et très préjudiciable.

#### **Selon le RPA 99 version 2003**

$$
\bar{\tau}_u = \rho_d f_{c28}
$$

ρd=0, 075……………….si l'élancement λ≥5

ρd=0,040……………….si l'élancement λ<5

Avec :  $\lambda = \frac{Lf}{i}$  ;  $i = \sqrt{\frac{l}{E}}$  $rac{1}{B}$ 

λ: L'élancement du poteau

i : Rayon de giration.

I : Moment d'inertie de la section du poteau dans la direction considérée.

- B : Section du poteau.
- L<sup>f</sup> : Longueur de flambement.

Les résultats sont regroupés dans le tableau suivant :

**Tableau V.13.** Vérification de la contrainte de cisaillement pour les poteaux.

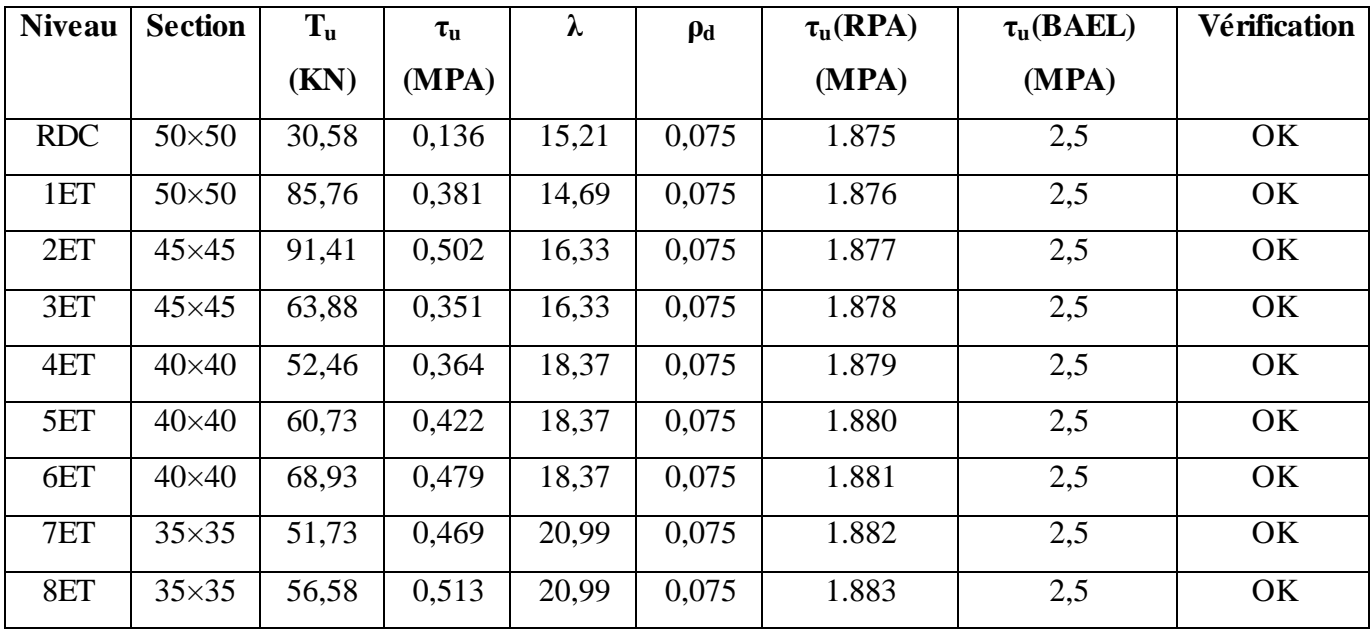

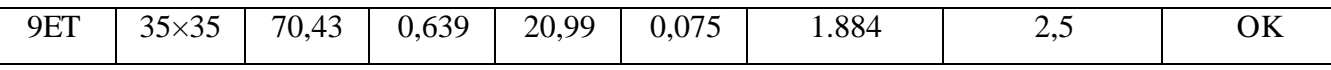

# **V.5.8.Ferraillage des armatures transversales des poteaux**

Les armatures transversales sont déterminées à partir des formules du BAEL91 modifié 99[2] et celles du RPA99 modifié en 2003[1] ; elles sont données comme suit :

#### **Selon BAEL91 modifié 99[2]**

$$
\begin{cases} S_t \leq Min(0, 9d; 40cm) \\ \varphi_t \leq Min(\frac{h}{35}; \frac{b}{10}; \varphi_1) \\ \frac{A_t f_e}{bS_t} \geq Max(\frac{\tau u}{2}; 0, 4MPa) \end{cases}
$$

Avec :

A<sup>t</sup> : Section d'armatures transversales.

b: Largeur de la section droite.

h: Hauteur de la section droite.

St : Espacement des armatures transversales.

 $\varphi_t$ : Diamètre des armatures transversales.

 $\varphi_1$ : Diamètre des armatures longitudinales.

## **Selon le RPA99 modifie en 2003 [1]**

$$
\frac{A_t}{S_t} = \frac{\rho_a T_u}{hf_e}
$$

Avec :

 $A_t$ : Section d'armatures transversales.

 $S_t$ : Espacement des armatures transversales.

T<sup>u</sup> : Effort tranchant à l'ELU.

*f*e: Contrainte limite élastique de l'acier d'armatures transversales.

h: Hauteur totale de la section brute.

ρ<sup>a</sup> : Coefficient correcteur qui tient compte du mode fragile de la rupture par l'effort tranchant.

*ρa=2,5*……………………….si *λg≥5 ρa=3,75*……………………...si *λg<5*  $\lambda_{\rm g}$  : Espacement géométrique.

L'espacement des armatures transversales est déterminé comme suit :

St Min (10l, 15cm)……….……………..Zone nodale (zone IIa).

St 15 l …………………………………..Zone courante (zone IIa).

 $\mathcal{O}_1$ : Diamètre minimal des armatures longitudinales du poteau.

La quantité d'armatures transversales minimale  $S_t b$ *A t*  $\frac{t}{1}$  en (%) est donnée comme suit *s i*

 $\overline{\phantom{a}}$ ⇃ 0,3%......................... 5 *g*  $\leq$ 0,8%......................... 3 *Interpolation entre les valeurs ites précédentess i s i*  $\lambda$  .

 $\overline{\phantom{a}}$  $\overline{\mathcal{L}}$  $\leq \lambda_{\rm c} \leq$  $\lim$  ites précédentes si $3 \leq \lambda_{\varphi} \leq 5$ *g*  $\lambda$  .

 $\lambda_g$ : L'élancement géométrique du poteau  $\lambda_g = \frac{2f}{g}$  $\bigg)$  $\setminus$  $\overline{\phantom{a}}$  $\overline{\mathcal{L}}$ ſ  $=$ *a*  $L$ <sub>*f*</sub>  $\lambda_g = \frac{J}{g}$ 

*g*

a : Dimension de la section droite du poteau.

L*f* : Longueur du flambement du poteau.

Pour les armatures transversales  $f = 400 \text{ MPA}$  (FeE40).

Le tableau suivant rassemble les résultats des espacements maximums des poteaux :

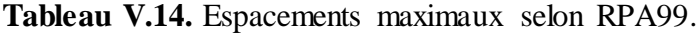

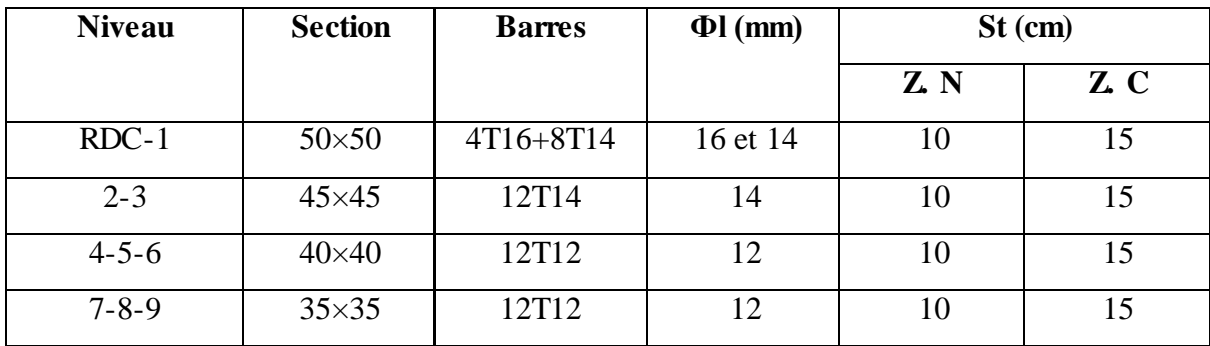

Le choix des armatures transversales est regroupé dans le tableau suivant :

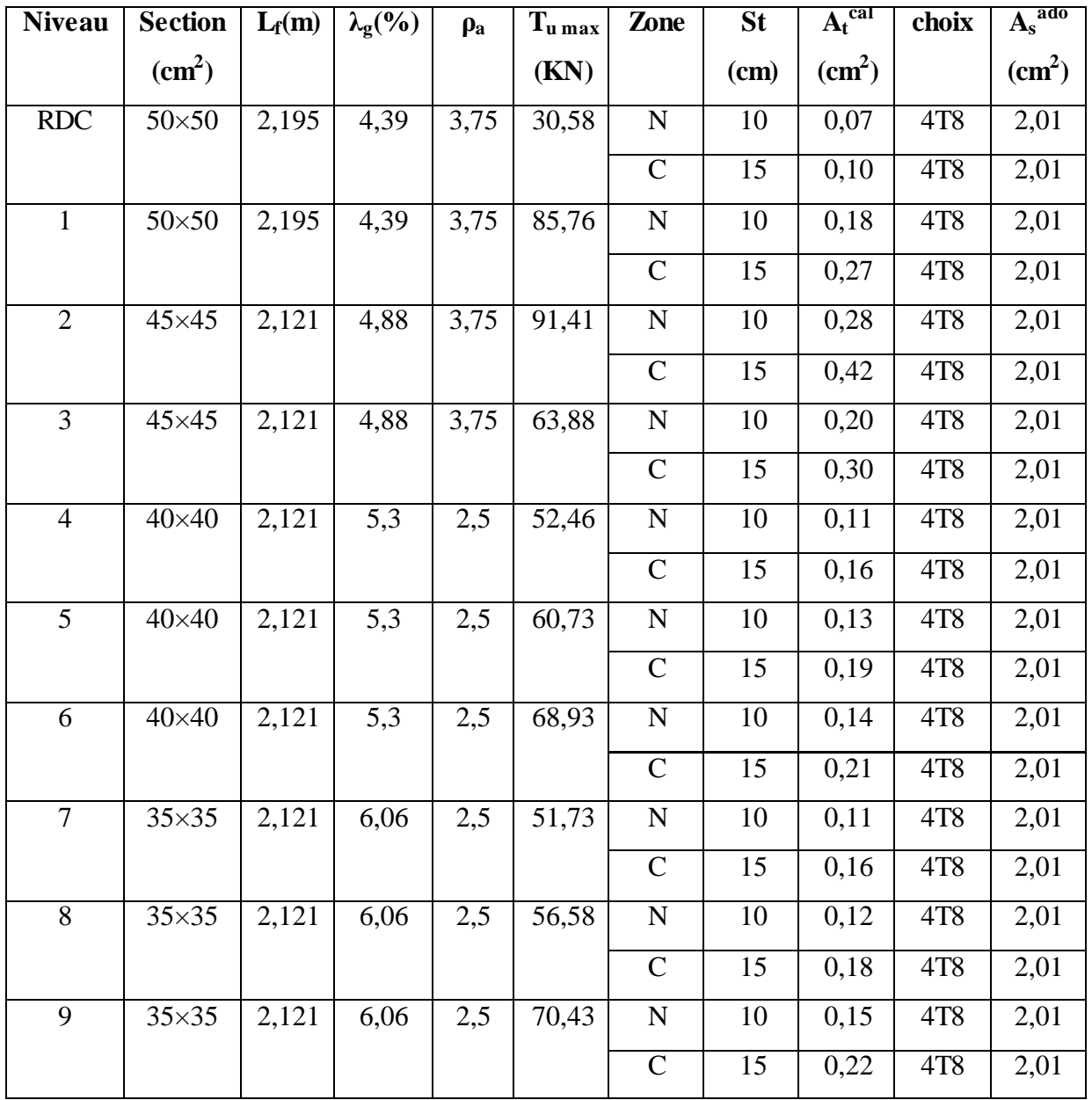

**Tableau V.15.** Choix des armatures transversales pour les poteaux carrés.

# **V.5.9.Longueur de recouvrement**

La longueur minimale de recouvrement est de :  $L_r = 40\%$ l en zone IIa.

Pour :

- Ø=16mm……………….L<sup>r</sup> =64cm
- Ø=14mm……………….L<sup>r</sup> =56cm
- Ø=12mm……………….L<sup>r</sup> =48cm

## **V.5.10.Schéma de ferraillages des poteaux**

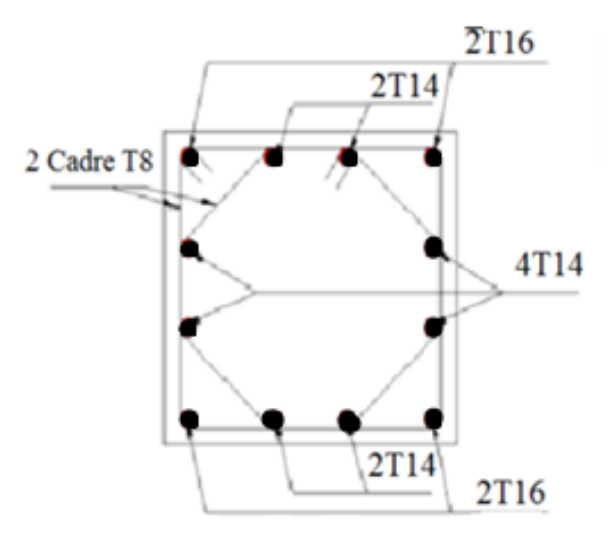

**Figure V.1.** Ferraillage des poteaux ( $50 \times 50$ ) cm<sup>2</sup>

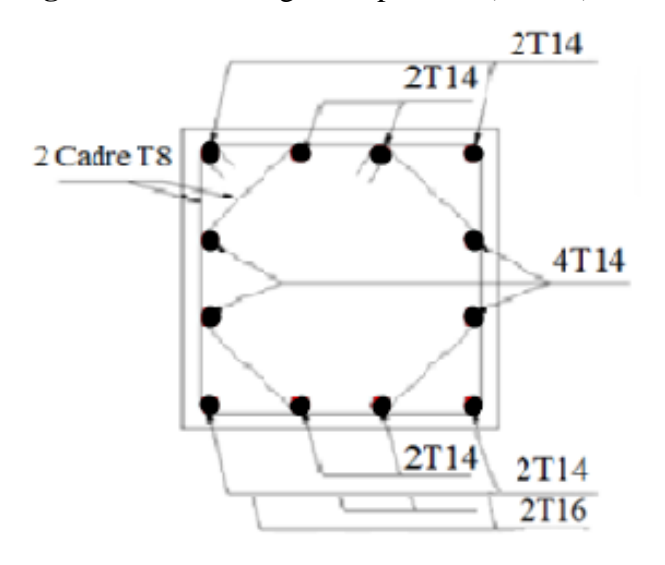

Figure V.2. Ferraillage des poteaux  $(45 \times 45)$  cm<sup>2</sup>

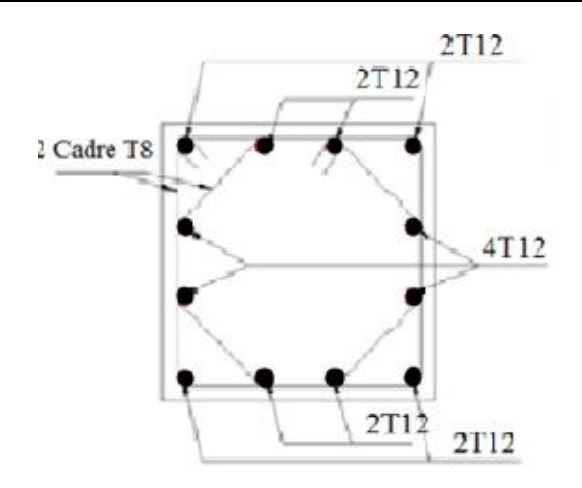

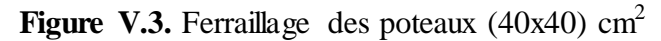

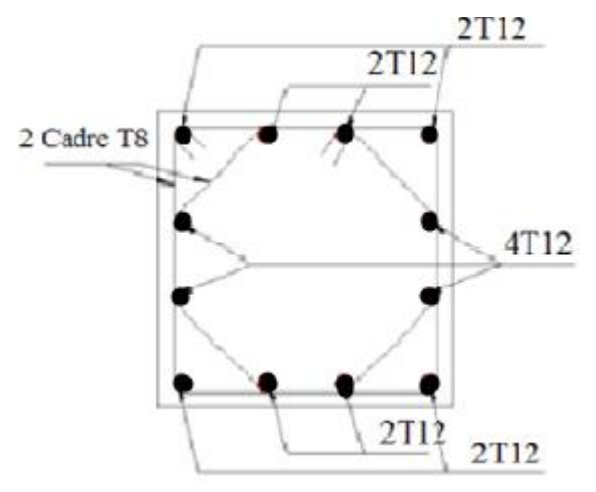

**Figure V.4.** Ferraillage des poteaux  $(35x35)$  cm<sup>2</sup>

# **V.6.Ferraillage des poutres**

## **V.6.1.Introduction:**

Les poutres sont des éléments de chaînages horizontaux, soumises à des moments fléchissant et des efforts tranchants. Le calcul du ferraillage se fait en flexion simple selon le B.A.E.L 91 tout en respectant les règles du règlement R.P.A 99 **(1).**

1. Situation durable ELU :…………….1.35G+1.5Q BAEL 91

2. Situation accidentelle : ……………G+Q±E RPA99/version 2003

## **V.6.2. Recommandations selon rpa99 version 2003 :**

1- Le pourcentage total minimum des aciers longitudinaux sur toute la longueur de la poutre est de 0.5% en toute section.

2- Le pourcentage total maximum des aciers longitudinaux est de :

- 4% en zone courante.
- 6% en zone nodale.

3- La longueur minimale de recouvrement est de 40Ø en zone IIa.

4- L'ancrage des armatures longitudinales supérieures et inférieures dans les poteaux de rive et d'angle doit être effectué avec des crochets à 90°.

#### **V.6.3. Calcul de ferraillage**

Pour le calcul des armatures nécessaires dans les poutres, nous avons considéré les portiques suivants les deux sens :

- Sens porteur (poutre porteuse).
- Sens non porteur (poutre secondaire).
	- **1- Poutres porteuses**
	- **1.1. Poutres principales (30 45)**
	- **a) Situation durable**
- **Combinaison 1.35G+1.5Q**

**Tableau V.16.** Ferraillage des poutres porteuses situation durable.

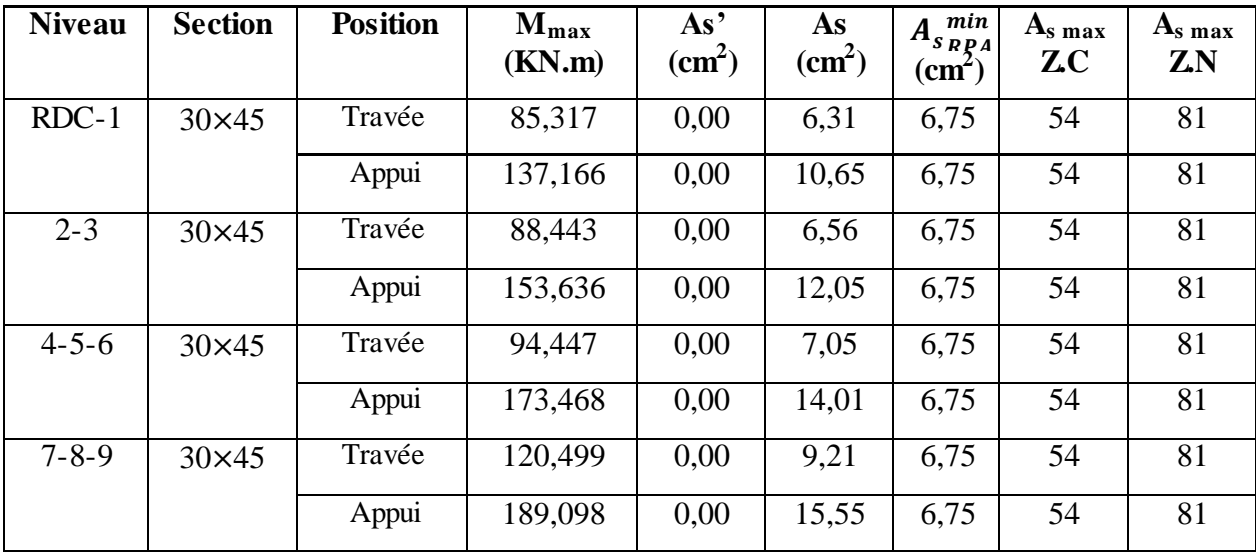

# **b) Situation accidentelle**

# • **Combinaison G+Q±E**

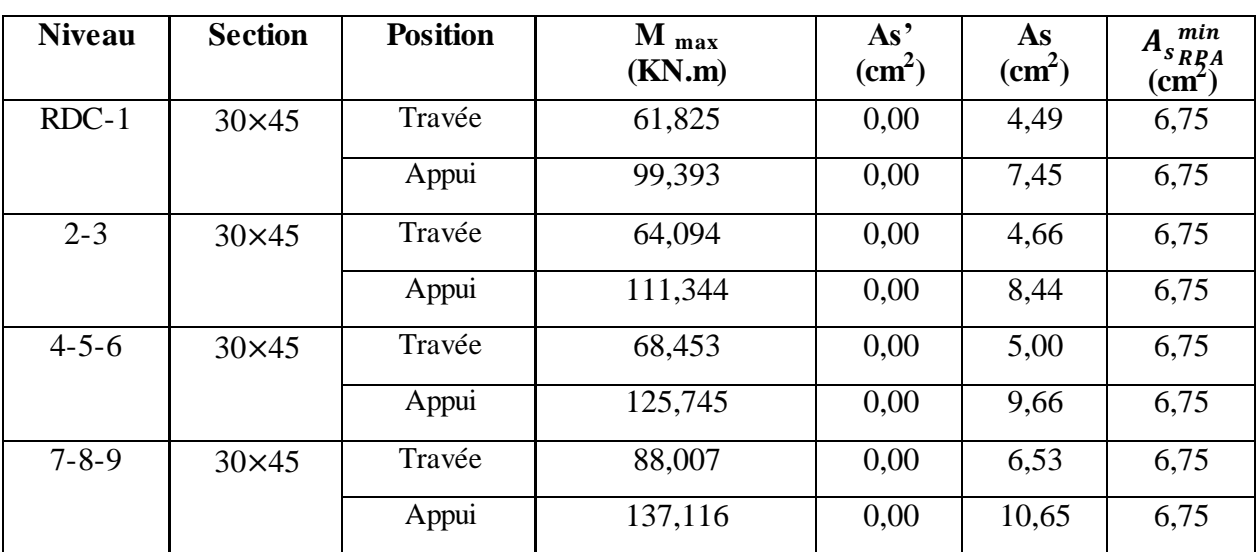

**Tableau V.17.** Ferraillage des poutres porteuses situation accidentelle.

## **2- Poutres non porteuses**

## **2.1. Poutres secondaires (30 40)**

**a- Situation durable** 

# • **Combinaison 1.35G+1.5Q**

## **Tableau V.18.** Ferraillage des poutres secondaires situation durable.

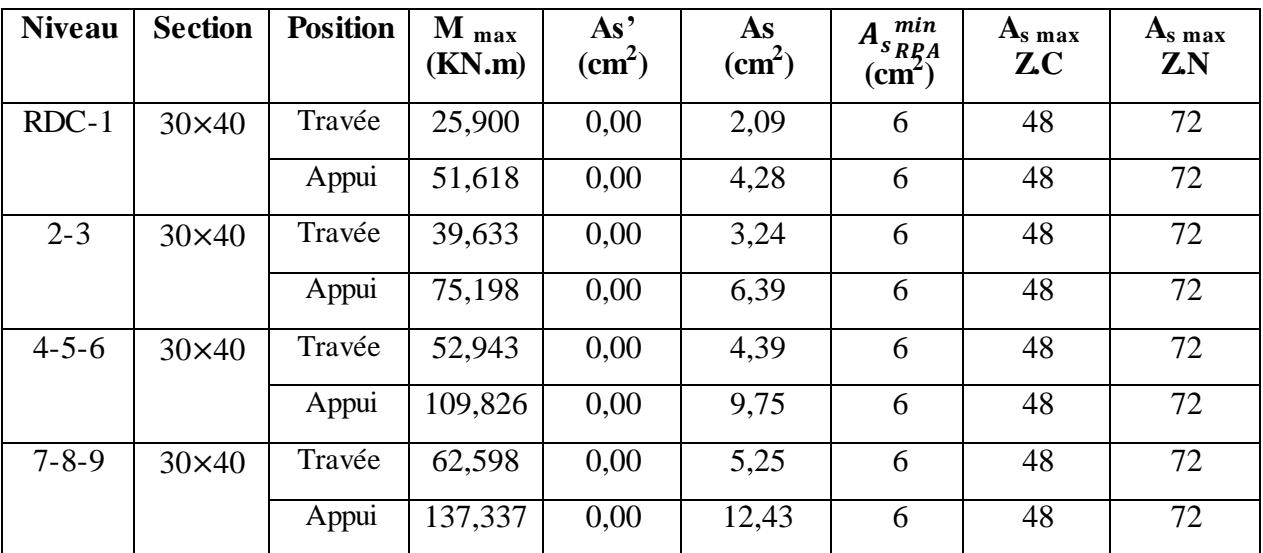

## **b- Situation accidentelle**

## • **Combinaison G+Q±E**

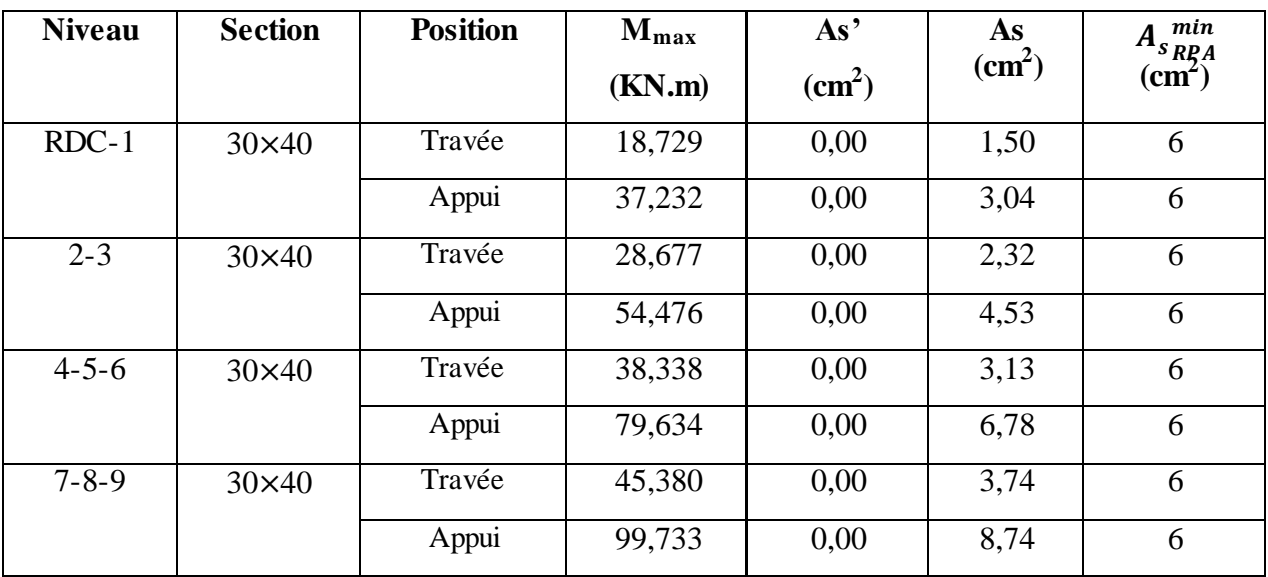

**Tableau V.19.** Ferraillage des poutres secondaires situation accidentelle.

#### **V.6.4. Choix des armatures**

Le ferraillage final adopté est donné par le tableau suivant :

**1- Poutres porteuses** 

**Tableau V.20.** Choix des armatures pour les poutres principales.

| <b>Niveau</b> | <b>Section</b> | <b>Position</b> | $M_{max}$<br>(KN.m) | As'<br>$\text{cm}^2$ ) | As<br>$\text{cm}^2$ ) | min<br>$A_{s}$ <sub>ng</sub> $A$<br>$\mathbf{cm}^2$ | <b>Choix</b><br>(cm <sup>2</sup> ) | $A_s^{\overline{\text{adp}}}$<br>$\text{cm}^2$ |
|---------------|----------------|-----------------|---------------------|------------------------|-----------------------|-----------------------------------------------------|------------------------------------|------------------------------------------------|
|               |                |                 |                     |                        |                       |                                                     |                                    |                                                |
| $RDC-1$       | $30\times 45$  | Travée          | 85,317              | 0,00                   | 6,31                  | 6,75                                                | $3T16 + 3T12$                      | 9.42                                           |
|               |                | Appui           | 137,166             | 0,00                   | 10,65                 | 6,75                                                | 6T16                               | 12,06                                          |
| $2 - 3$       | $30\times45$   | Travée          | 88,443              | 0,00                   | 6,56                  | 6,75                                                | 3T16+3T12                          | 9.42                                           |
|               |                | Appui           | 153,636             | 0,00                   | 12,05                 | 6,75                                                | 6T16                               | 12,06                                          |
| $4 - 5 - 6$   | $30\times 45$  | Travée          | 94,447              | 0,00                   | 7,05                  | 6,75                                                | $3T16 + 3T12$                      | 9.42                                           |
|               |                | Appui           | 173,468             | 0,00                   | 14,01                 | 6,75                                                | 6T16+2T12                          | 14,33                                          |
| $7 - 8 - 9$   | $30\times 45$  | Travée          | 120,499             | 0,00                   | 9,21                  | 6,75                                                | 3T20                               | 9.42                                           |
|               |                | Appui           | 189,098             | 0,00                   | 15,29                 | 6,75                                                | 6T20                               | 18.85                                          |

# **2- Poutres non porteuses**

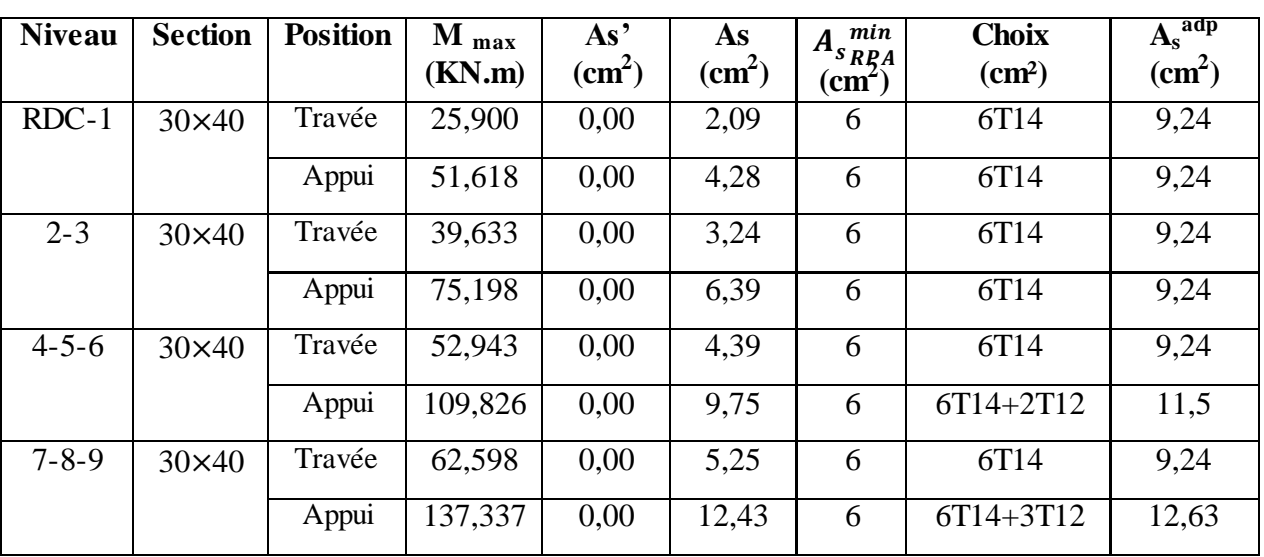

Tableau V.21. Choix des armatures pour les poutres secondaires.

# **V.6.5. Vérification dans les états limite de service (E.L.S)**

## **V.6.5. 1. Vérifications nécessaires**

## **- Condition de non fragilité**

La relation suivante doit être vérifiée : *e*  $a_s \ge A_s^{\min} = 0.23bd \frac{J_t}{f}$  $A_s \ge A_s^{\min} = 0.23bd \frac{f_{t28}}{a}$ 

Avec :  $f_{t28} = 2.1 \text{ MPA}$ ;  $f_e = 400 \text{ MPa}$ ; d=0.9h

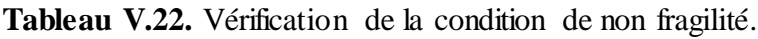

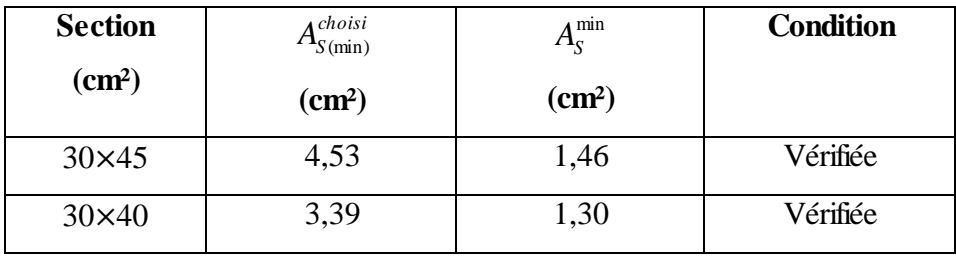

# **V.6.5.2. Vérification vis à vis de l'ELS**

La vérification des contraintes à l'ELS pour le béton et l'acier :

**Béton :**  $\overline{\sigma_{bc}} = 0.6 f_{c28}$ 

# **Acier :**

- Fissuration peu nuisible Pas de vérification.
- Fissuration préjudiciable
- Fissuration très préjudiciable

 $\frac{2}{3}$   $f_e$ ; Max  $\left( 0.5 f_e \pm 110 \sqrt{\eta \, f_{tj}} \right)$  $\mathbf{1}$  $\frac{1}{3} f_e$ ; 110 $\eta$ )

 $\overline{\mathbf{c}}$ 

Avec :  $\eta=1,6$  pour les aciers H.A

Dans notre cas la fissuration est considérée préjudiciable, donc  $\overline{\sigma_s} = 201,633 \text{MPA}$ 

Les résultats sont récapitulés dans les tableaux suivants :

#### **1. Sens porteur**

#### **a. Combinaison G+Q**

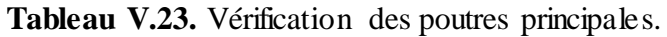

| <b>Niveau</b> | <b>Section</b> | <b>Position</b> | ${\bf A_s}$<br>adp | $\mathbf{M_{ser}}$ | $\sigma_{bc}$ | $\overline{\sigma_{bc}}$ | $\sigma_{s}$ | $\overline{\sigma_s}$ | <b>Vérifications</b> |
|---------------|----------------|-----------------|--------------------|--------------------|---------------|--------------------------|--------------|-----------------------|----------------------|
|               |                |                 | (cm <sup>2</sup> ) | (KN.m)             | (MPA)         | (MPA)                    | (MPA)        | (MPA)                 |                      |
| $RDC-1$       | $30\times 45$  | Travée          | 6,79               | 61,825             | 7,46          | 15                       | 183,54       | 201.663               | OK                   |
|               |                | Appui           | 12,07              | 99,393             | 10,23         | 15                       | 183,54       | 201.663               | OK                   |
| $2 - 3$       | $30\times45$   | Travée          | 6,79               | 64,094             | 7,64          | 15                       | 183,54       | 201.663               | OK                   |
|               |                | Appui           | 12,07              | 111,344            | 11,06         | 15                       | 183,54       | 201.663               | OK                   |
| $4 - 5 - 6$   | $30\times 45$  | Travée          | 8,05               | 68,453             | 7,97          | 15                       | 183.54       | 201.663               | OK                   |
|               |                | Appui           | 14,21              | 125,745            | 12,04         | 15                       | 183,54       | 201.663               | OK                   |
| $7 - 8 - 9$   | $30\times 45$  | Travée          | 9,24               | 88,007             | 9,42          | 15                       | 183,54       | 201.663               | OK                   |
|               |                | Appui           | 16,09              | 137,116            | 12,79         | 15                       | 183,54       | 201.663               | OK                   |

**Tableau V.24.** Vérification des poutres secondaires.

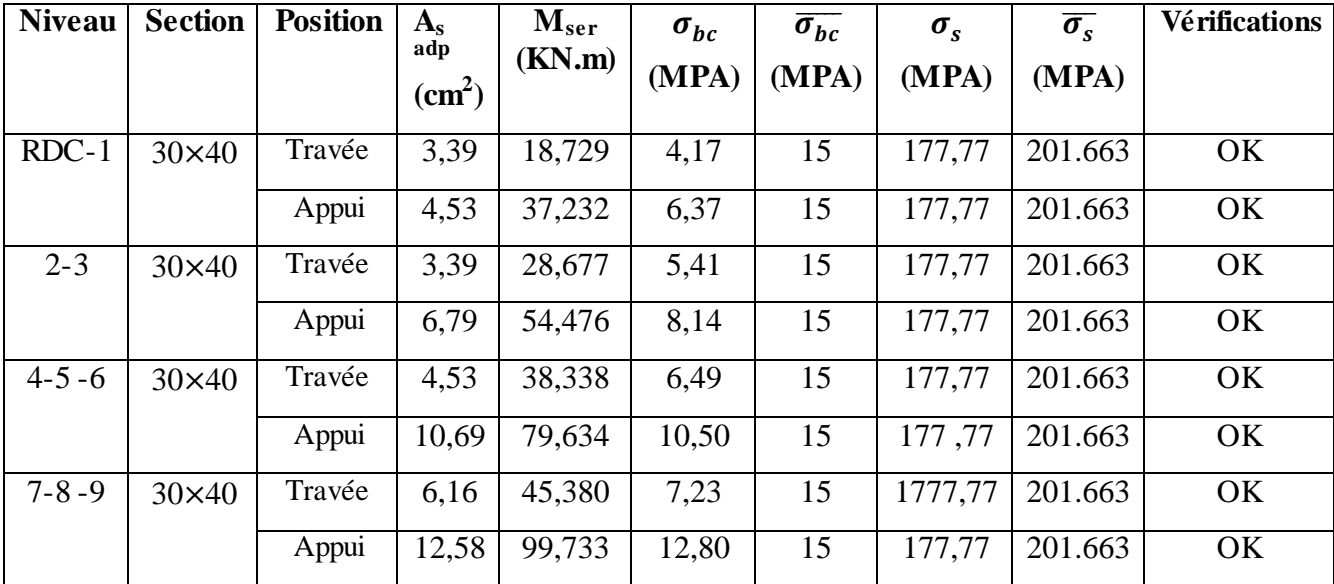

## **V.6.6. Vérification de l'effort tranchant**

## **a. Vérification de la contrainte de cisaillement**

Il faut vérifier que :  $\tau_u = \frac{T_u}{L}$  $\frac{du}{bd} \leq \overline{\tau}_u$  Poteau carrée

*Tu* : l'effort tranchant maximum.

 $\overline{\tau_u}$  : Contrainte limite de cisaillement du béton.

 $\tau_u$ : Contrainte de cisaillement.

*b*: Largeur de la section de la poutre.

*d*: Hauteur utile.

 $\tau_{\nu}$  = Min (0,10 $f_{c28}$ , 4MPA) ………………… (Fissuration préjudiciable)

**Tableau V.25.** Vérification de la contrainte de cisaillement de la poutre principale.

| <b>Niveau</b> | <b>Section</b> | max<br>(KN)<br>$T_{u}$ | $\tau$ <sub>u</sub> (MPA) | $\overline{\tau_u}$ (MPA) | Vérification |
|---------------|----------------|------------------------|---------------------------|---------------------------|--------------|
| $RDC-1$       | $30\times45$   | 147,21                 | 1,09                      | 2,5                       | OK           |
| $2 - 3$       | $30\times45$   | 153,12                 | 1,13                      | 2,5                       | OK           |
| $4 - 5 - 6$   | $30\times45$   | 160,09                 | 1,18                      | 2,5                       | OK           |
| $7 - 8 - 9$   | $30\times45$   | 164,70                 | ,22                       | 2,5                       | OK           |

**Tableau V.26.**Vérification de la contrainte de cisaillement de la poutre secondaire.

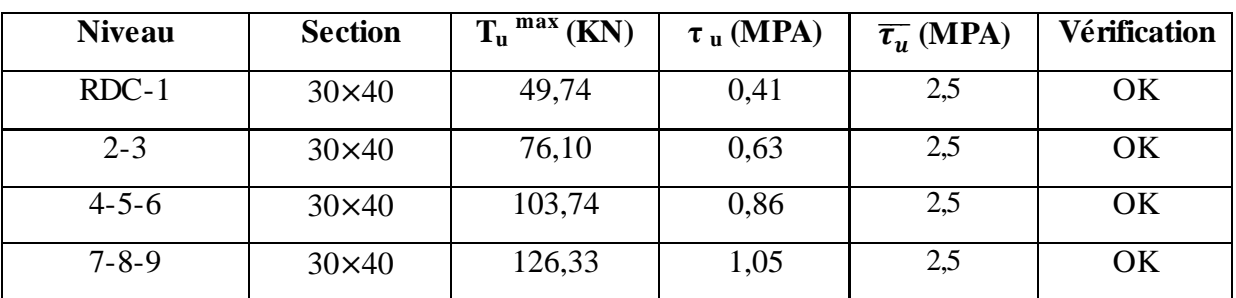

# *b.* **Calcul des armatures transversales**

L'acier choisi pour les armatures transversales est de type haute adhérence et nuance FeE40 (*f*e=400MPa).

# **Selon le BAEL 91 modifié 99 [2]**

$$
\begin{cases}\n\frac{S_t}{\text{min (0,9d;40cm)}} \\
\frac{A_t}{\text{b } S_t} \ge \frac{\tau_u - 0.3 f_{t28} K}{0.8 f_e} \quad (K = 1: pas de reprise de bétonnage) \\
\frac{A_t f_e}{\text{b } S_t} \ge \text{Max} \left(\frac{\tau_u}{2}; 0.4 \text{MPA}\right)\n\end{cases}
$$

## **Selon le RPA 99 version 2003 [1]**

$$
\begin{cases}\nA_t = 0,003b S_t \\
S_t \leq \text{Min}\left(\frac{h}{4}; 12\varphi_t\right) \quad \dots \dots \text{Zonenodale} \\
S_t \leq \frac{h}{2} \dots \dots \dots \text{Zonecourante}\n\end{cases}
$$

Avec :

$$
\phi_t \leq \text{Min}\left(\frac{h}{35};\frac{b}{10};\phi_1\right)
$$

On prend : Φt= 8 mm

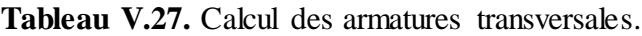

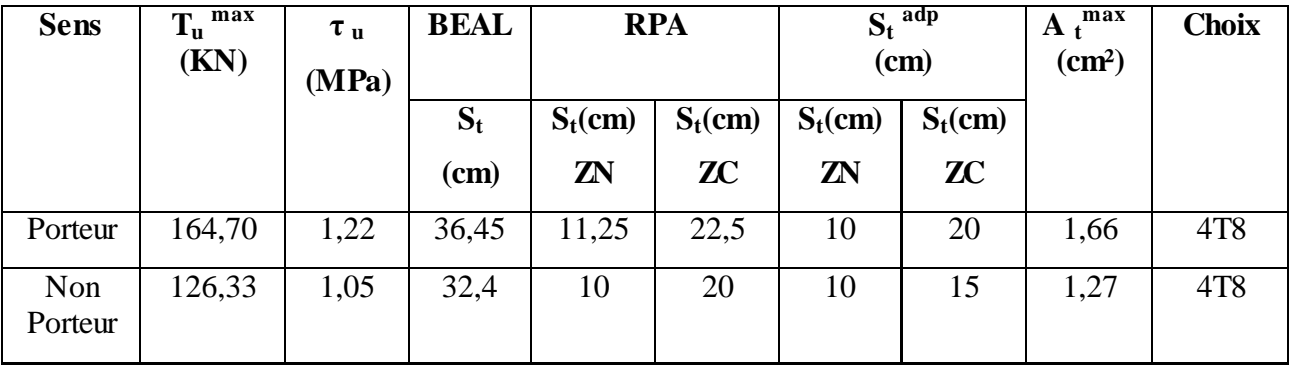

## **V.6.7. Recouvrement des armatures longitudinales**

La longueur minimale de recouvrement est de :  $L_r = 40\%$  (zone IIa).

 $L_r$ : Longueur de recouvrement.

On a :

- Ø=16mm……………….L<sup>r</sup> = 64cm
- Ø=14mm……………….L<sup>r</sup> = 56cm
- Ø=12mm……………….L<sup>r</sup> = 48cm

## **V.6.8. Arrêt des barres**

Armatures inférieures : 
$$
h \leq \frac{L}{10}
$$

Armatures supérieures :  $h \geq \frac{L}{2}$  $\frac{h\alpha x}{4} \rightarrow Appui$  en tarvée. L  $\frac{max}{5} \rightarrow$  Appui en travée intermediaire.
#### Avec :

 $L = Max (L_{gauche} ; L_{droite})$ 

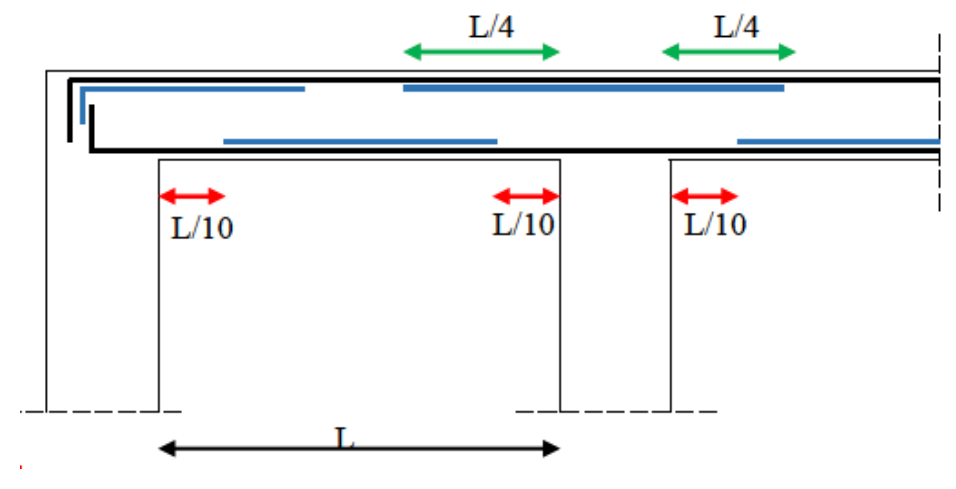

**Figure V.5.** Arrêt des barres.

# **V.6.9. Vérification de la flèche**

# Flèche totale : $\Delta f_T = f_v - f_i \leq \bar{f}$

Tel que : Poutres principales :  $\bar{f}_1 = 0.5 + \frac{560}{1000} = 1,06$ cm .......... (L=5,6m > 5m)

Poutres secondaires :  $\bar{f}_2 = \frac{4}{5}$  $\frac{118}{500}$  = 0,88cm …………….. (L=4,40m <5m)

 Poutres palières : <sup>3</sup>= = 0,89cm………………… (L=4,45m 5m)

*f*i: La flèche due aux charges instantanées.

*f*v: La flèche due aux charges de longues durée.

**Position de l'axe neutre «y1»**

$$
y_1 = \frac{\frac{b.h^2}{2} + 15.A_s.d}{b.h + 15.A_s}
$$

**Moment d'inertie de la section totale homogène « I0»** 

$$
I_0 = \frac{b \cdot h^3}{12} + b \cdot h \left( y - \frac{h}{2} \right)^2 - 15 A_s \left( d - y_1 \right)^2
$$

**Calcul des moments d'inerties fictifs** 

$$
I_{fi} = \frac{1.1 I_0}{1 + \lambda_i \mu} \qquad ; \qquad I_{fv} = \frac{I_0}{1 + \lambda_v \mu}
$$

Avec :

 ( ) ……………………..Pour la déformation instantanée.

 ( ) ……………………..Pour la déformation différée.

$$
\delta = \frac{A_S}{b_0 d}
$$
: Pourcentage des armatures  $\mu = 1 - \frac{1.75 f_{t28}}{4 \delta \sigma_s + f_{t28}}$ 

ζs : Contrainte de traction dans l'armature correspondant au cas de charge étudiée.

$$
\sigma_{s} = \frac{M_{ser}}{A_{s}d}
$$
  
\n
$$
I_{0} = \frac{b \cdot h^{3}}{12} + b \cdot h (y - \frac{h}{2})^{2} - 15A_{s} (d - y_{1})^{2}
$$

**Tableau V.28.** Récapitulatif du calcul de la flèche.

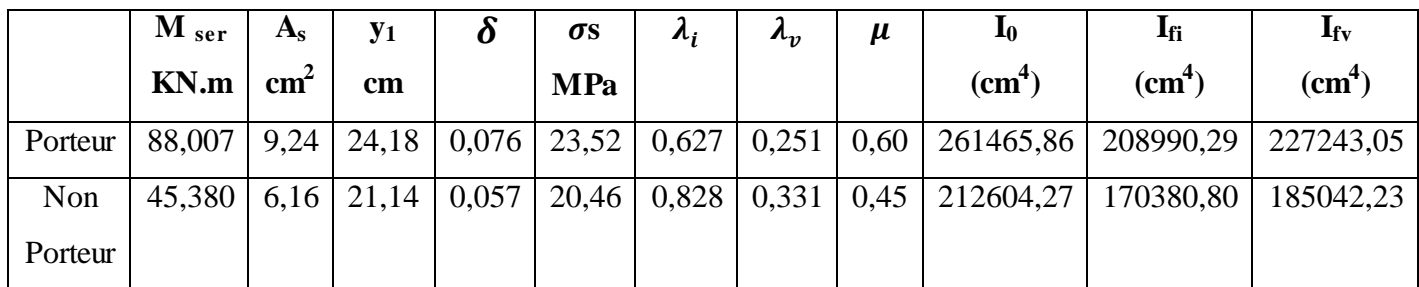

**Calcul des modules de déformation** 

$$
E_i = 11000 (f_{c28})^{\frac{1}{3}} = 32164, 20 \text{ MPA}
$$
  

$$
E_v = 3700 (f_{c28})^{\frac{1}{3}} = 10818, 87 \text{ MPA}
$$

## **Calcul de la flèche due aux déformations instantanées (poutre porteuse)**

**Lmax = 5,60m**

$$
f_i = \frac{M_{ser} l^2}{10.E_i.I_{fi}} = 0,004 \text{ mm}
$$

**Calcul de la flèche due aux déformations différées** 

$$
f_v = \frac{M_{ser} l^2}{10.E_v.I_{fv}} = 0.011 \text{ mm}
$$

 $\Delta f_T = f_v - f_i \le \bar{f} \Rightarrow \Delta f_T = f_v - f_i = 0.011 - 0.004 = 0.007$  mm  $\le \bar{f} = 10.06$  mm

# **Calcul de la flèche due aux déformations instantanées (poutre non porteuse)**

**Lmax = 4,40m**

$$
f_i = \frac{M_{ser} l^2}{10.E_i.I_{fi}} = 0,0016 \text{ mm}
$$

• Calcul de la flèche due aux déformations différées 
$$
f_v = \frac{M_{ser} l^2}{10.E_v.I_{fv}} = 0,004 \, \text{mm}
$$

 $\Delta f_T = f_v - f_i \le \bar{f} \Rightarrow \Delta f_T = f_v - f_i = 0,004 - 0,0016 = 0,002$  mm  $\le \bar{f} = 8,80$  mm

Les résultats sont récapitulés dans ces tableaux :

|                | $f_i$ (mm) | $f_{v}$ (mm) | $f(\mathbf{mm})$ |       | <b>Observation</b> |
|----------------|------------|--------------|------------------|-------|--------------------|
| Porteur        | 0,004      | 0,011        | 0,007            | 10,06 | Vérifier           |
| Non<br>Porteur | 0,0016     | 0,004        | 0,002            | 8,80  | Vérifier           |

**Tableau V.29.**Vérification de la flèche Récapitulatif.

**Schéma de ferraillage**

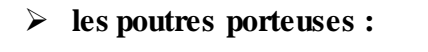

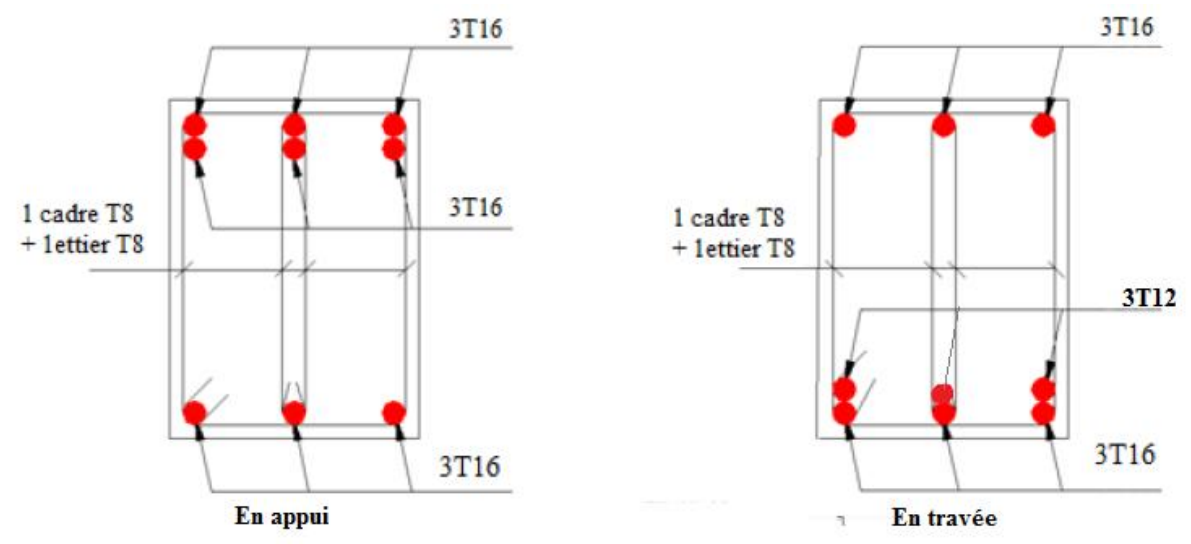

Figure V.6. Ferraillage des Poutres porteuses de RDC, 1<sup>er</sup>,2<sup>eme</sup> et 3<sup>eme</sup> étages.

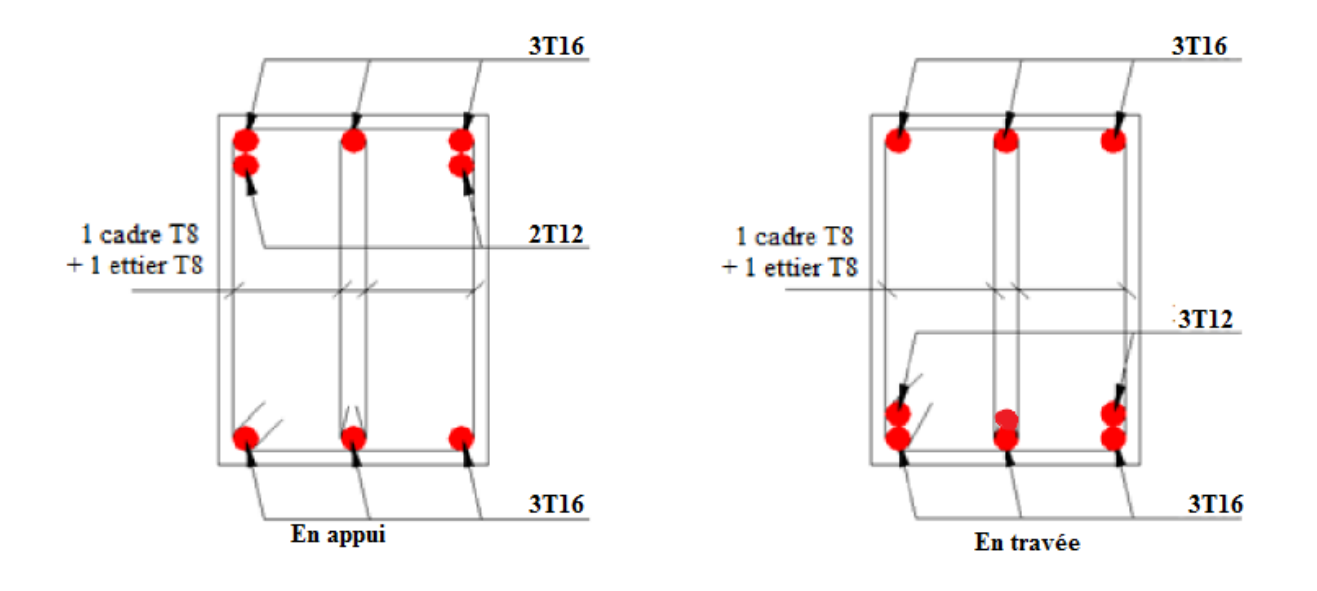

Figure V.7. Ferraillage des Poutres porteuses de 4<sup>eme</sup>, 5<sup>eme</sup> et 6<sup>eme</sup> étages.

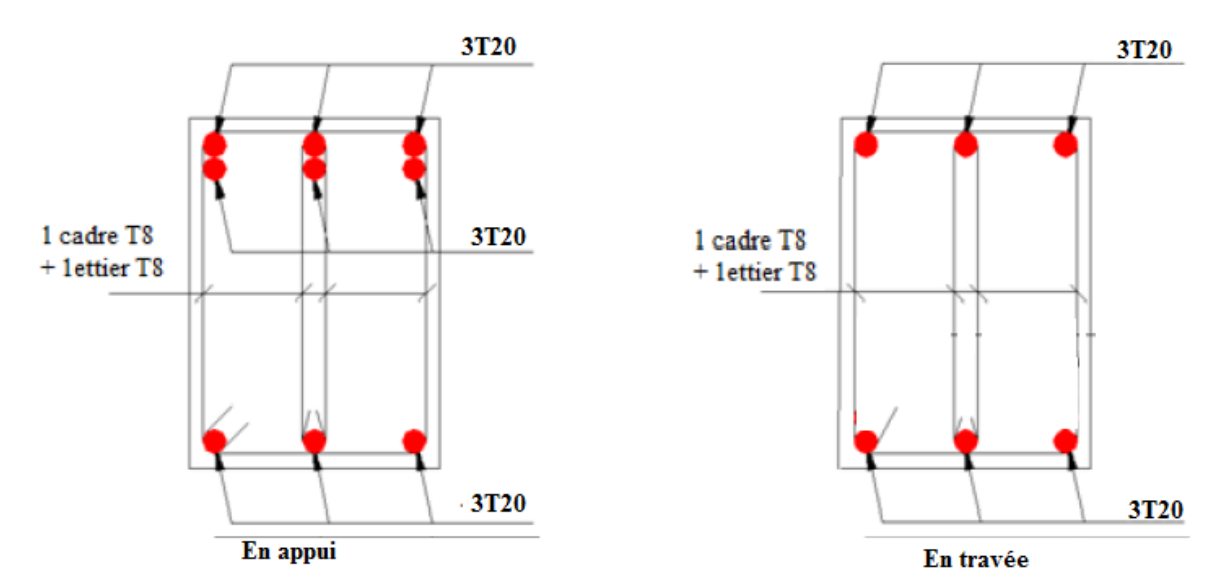

Figure V.8. Ferraillage des Poutres porteuses de 7<sup>eme</sup>, 8<sup>eme</sup> et 9<sup>eme</sup> étages.

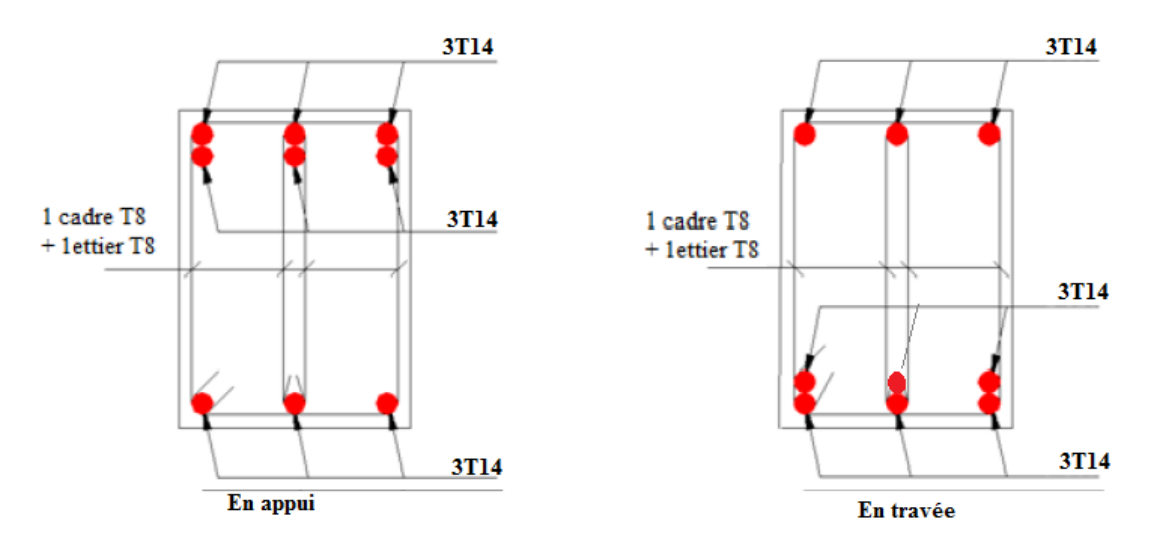

**Les poutres non porteuses :**

Figure V.9. Ferraillage des Poutres non porteuses de RDC, 1<sup>er</sup>, 2<sup>eme</sup> et 3<sup>eme</sup> étages.

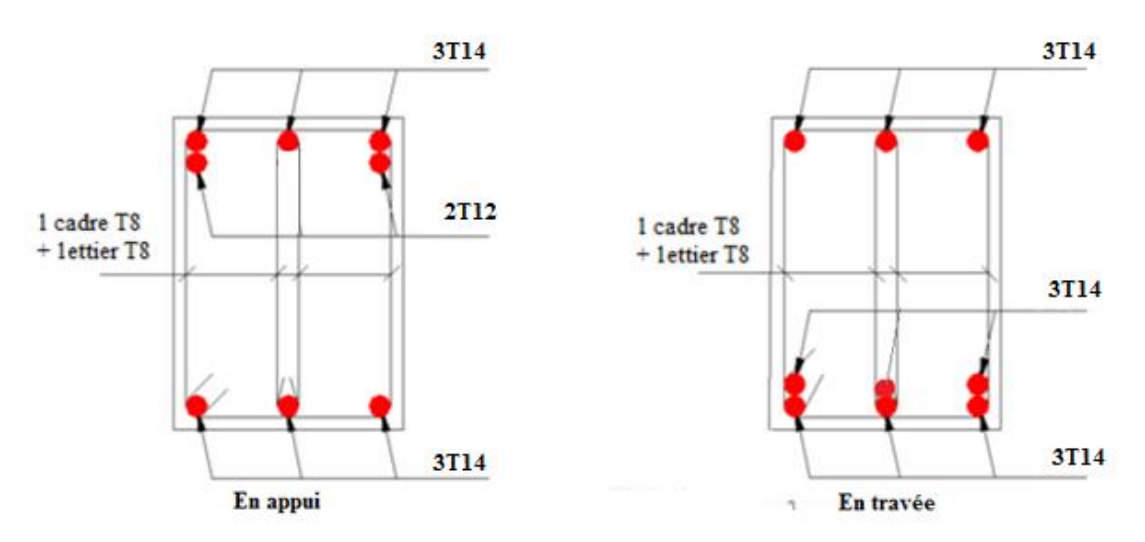

Figure V.10. Ferraillage des Poutres non porteuses de 4<sup>eme</sup>, 5<sup>eme</sup> et 6<sup>eme</sup> étages.

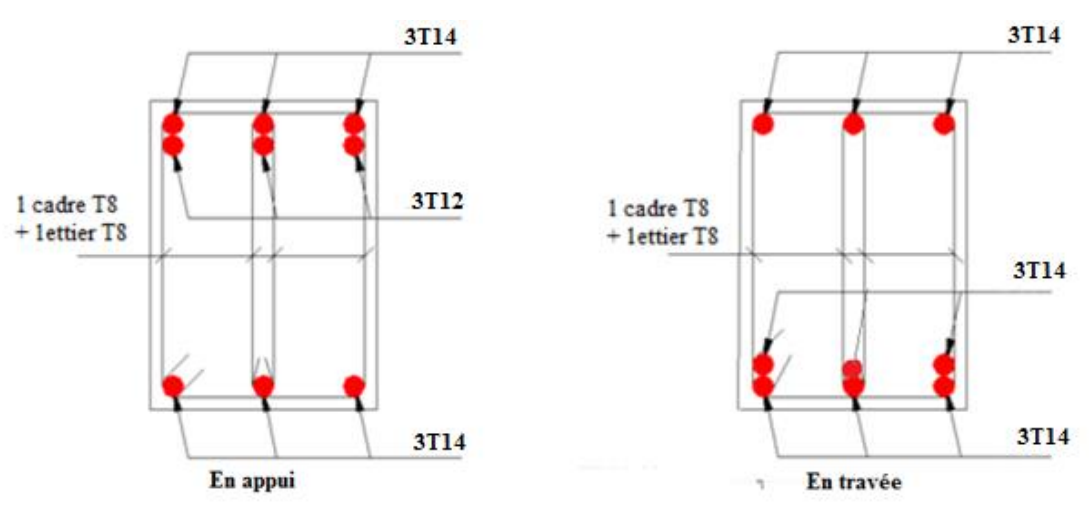

Figure V.11. Ferraillage des Poutres non porteuses de 7<sup>eme</sup>, 8<sup>eme</sup> et 9<sup>eme</sup> étages.

# **V.7.Ferraillage des voiles :**

## **V.7.1.Introduction**

Sous l'action des forces verticales et horizontales, les voiles sont sollicités en flexion composée et le ferraillage se fait selon les recommandations du règlement RPA2003. Le ferraillage des voiles sera calculé à partir des combinaisons des sollicitations dues aux charges verticales G et Q et horizontales E, les forces verticales provoquent les efforts normaux, tandis que les forces horizontales provoquent des efforts normaux, des efforts tranchants ainsi que des moments fléchissant.

On devra disposer les armatures suivantes :

#### **Les armatures verticales :**

Lorsqu'une partie du voile est tendue sous l'action des forces verticales et horizontales l'effet de tractions doit être pris en totalité par les armatures.

Le pourcentage minimum des armatures verticales sur toute la zone tendue est de0, 2%

### **Les armatures horizontales :**

Ces armatures doivent supporter les efforts de traction d'après (RPA 2003 articles 7-7-2)

$$
\tau_b = \frac{\overline{r}}{a.d} \leq \overline{\tau_b} = 0.2 f_{c28} = 25 Mpa
$$

Avec :  $\overline{T} = 1.4T$ 

T : effort tranchant du au séisme.

a : épaisseur du voile.

 $d = 0.9h$ .

h : hauteur total de la section.

 $\overline{\tau}_{b}$ : Contraintes admissible du béton.

Le pourcentage minimal total des armatures données par RPA 2003 :

$$
\tau_b \le 0.025f_{c28} = 0.625MPA \Rightarrow A = 0.15\% a.1m
$$

 $\tau_b$  > 0,025*f*<sub>c28</sub> = 0,625*MPA*  $\Rightarrow$  *A* = 0,25% *a*.1m

## **L'espacement :**

D'après le RPA 2003 S≤ (1,5a ; 30cm)

-Les longueurs de recouvrement doivent égale à :

• 40 $\phi$  Les barres situées dans la zone ou le renversement des efforts sont possibles.

• 20 $\phi$  Les barres situées dans la zone comprimées sous l'action des charges.

 Le long des joints de reprise de coulage, l'effort tranchant doit être pris par les aciers de couture dont la section doit être calculée avec la formule :

$$
A_{Vj} = 1, 1 \cdot \frac{v}{f_e} \times \frac{x}{L}
$$

Avec :  $\overline{V}$ =1,4V

V : L'effort tranchant dans la section considérée

X : Longueur de la zone tendue

L : Longueur du voile

Les barres horizontales doivent être disposées vers l'extérieur.

# **Armatures transversales :**

Les armature transversales perpendiculaire au face du voile sont des épingles au nombre au moins 4 épingles au mètre carré, servant à retenir les deux nappes d'armatures verticales

# **V.7.2.Méthode de ferraillage des voiles**

On calcul les contraintes max et min par la formule de NAVIER

$$
\sigma_{12} = \frac{N}{A} \pm \frac{M.V}{I}
$$

Avec :

N : effort normal appliqué.

M : moment fléchissant appliqué.

A : section transversale du voile.

I : moment d'inertie.

V : distance entre le centre de gravité du voile et la fibre la plus éloignée.

Pour le calcul du ferraillage en à 3 cas :

**1 erecas :**

 $(\sigma 1, \sigma 2)0$   $\Rightarrow$  la section du voile est entièrement comprimée (pas de zone tendue). La zone courante est armée par le minimum exigé par RPA 99 (Amin =0.20%.a.L).

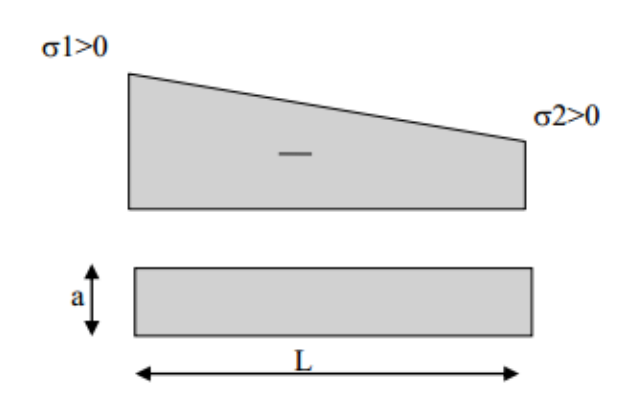

**Figure V.12.** 1<sup>er</sup> cas ( $\sigma_1$ ,  $\sigma_2$ ) > 0

# **2 ème cas :**

 $(0.1 ; 0.2)$   $\leq$  La section du voile est entièrement tendue (pas de Zone comprimée)  $\Rightarrow$  On calcule le volume des contraintes de traction  $F_t$ 

D'où la section des armatures verticales  $AV= F_t / f_e$ 

On compare A<sup>V</sup> avec la section minimale.

 $Si: AV \leq Amin = 0.20\%$ .a. L'on ferraille avec la section minimale

 $Si: AV > Amin = 0.20\%$ .a. L'on ferraille avec A<sub>V</sub>

La section des armatures horizontales est donnée par le pourcentage minimales est suivant : Ah =  $0,15\%$ . a.100 (1ml)

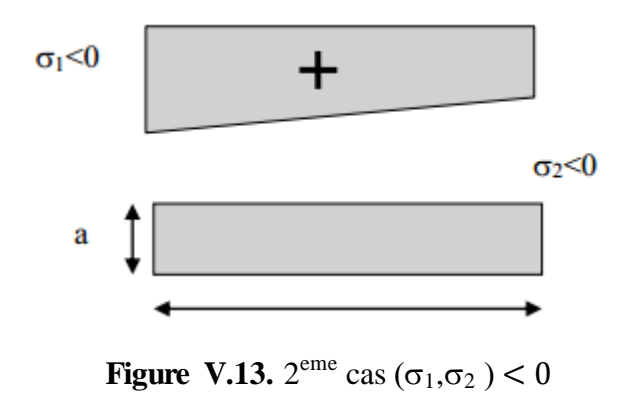

**3 ème cas :**

 $(\sigma_1; \sigma_2)$  Sont de signe différent  $\Rightarrow$  la section du voile est partiellement comprimée.

 $\Rightarrow$  On calcule le volume des contraintes pour la zone tendue.

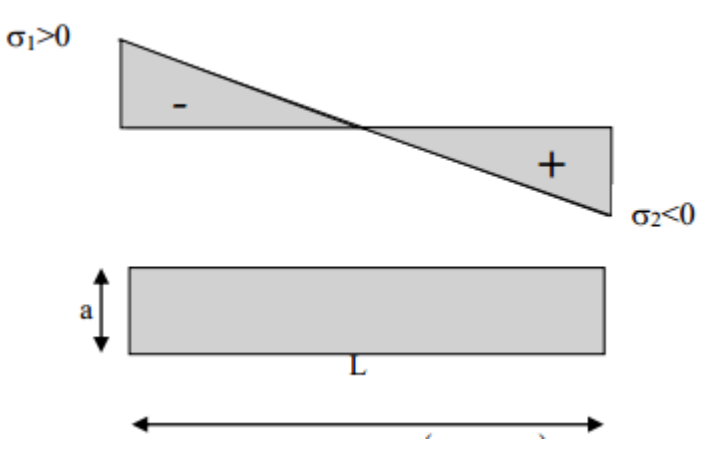

**Figure V.14.**  $3^{\text{eme}}$  cas  $(\sigma_1, \sigma_2) < 0$ 

## **.7.3. Ferraillage des voiles**

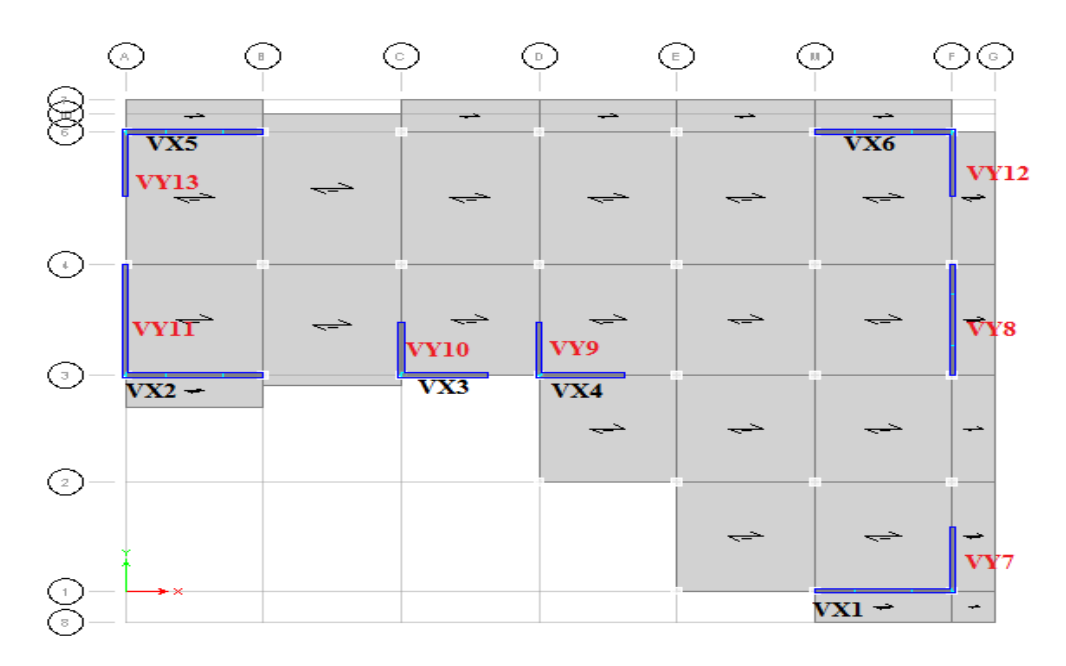

**Figure V.15.** Dispositif des voiles a étudies.

# **Exemple de calcul**

- **Premier type - voile en L (VX3)** 

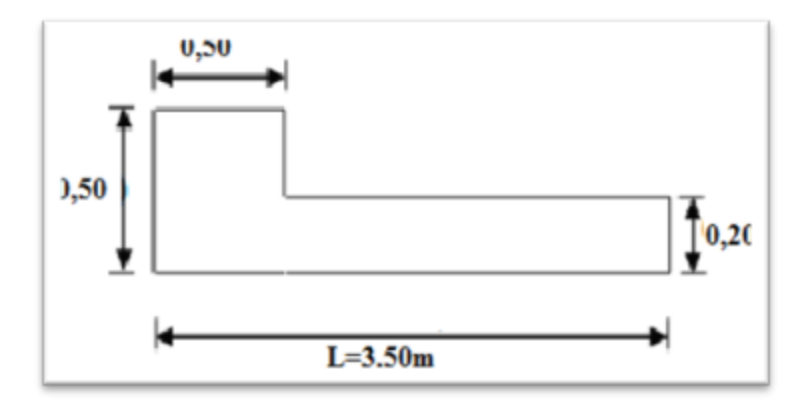

Figure V.16. Vue en plan du voile plein en L VX3

• Vérification de la contrainte de compression sous  $(G+Q\pm E)$ 

**Calcul des contraintes**

$$
\sigma_{12} = \frac{N}{A} \pm \frac{M.V}{I}
$$

Avec: A = 0.85 m<sup>2</sup>; V = 1,4853m; V' = 0,20147m; I = 0,9956m<sup>4</sup>; N = 1462, 11KN M = 178,173KN.m; T=30,72KN

$$
\sigma_1 = \left[ \frac{1462,11}{0.85} + \frac{178,173 \times 1,4853}{0.9956} \right].10^{-3} = 1,98 MPa
$$

$$
\sigma_2 = \left[ \frac{1462,11}{0.85} - \frac{178,173 \times 1,4853}{0.9956} \right], 10^{-3} = 1,45 \, MPa
$$

1et 2 *b*  0.6 *f c*28 15*MPa* …………………………condition vérifié

### • Ferraillage des voiles sous :  $(0,8G \pm E)$

### **Calcul des contraintes**

Les données:

 $N = 1053, 97$  KN  $M = 113, 35$  KN.m T=19,19 KN

$$
\sigma_1 = \left[ \frac{1053,97}{0,85} + \frac{113,35 \times 1.48}{0.9956} \right].10^{-3} = 1,40 MPa
$$

$$
\sigma_2 = \left[ \frac{1053,97}{0,85} - \frac{113,35 \times 1.48}{0.9956} \right].10^{-3} = 1,07 MPa
$$

On a (σ1 et σ2) > 0 la section du voile est entièrement comprimée " pas de zone tendue" Alors la zone courante est armée par le minimum exigé par le R.P.A 99 (version 2003).

## **Calcul des armatures verticales**

D'après le R.P.A 99 (version 2003) on a :

$$
A_{\min}=0,\!2\%.\!a.L
$$

On calcule le ferraillage pour une bande de 1 mètre  $(L = 1 m)$ 

 $A_{\text{min}} = 0,002x \ 20x \ 100 = 4 \text{cm}^2/\text{ml}$ 

## **Diamètre des barres**

$$
D \leq \frac{1}{10} \times a \to D \leq \frac{1}{10} \times 200 \to D \leq 20 \text{mm}
$$

On prend :  $D = 12$ mm.

**Espacement des barres exigé par RPA :** d'après RPA 99 v 2003

 $St \leq \min(1, 5 \times e = 30cm; 30) = 30cm$ 

On prend : St = 10cm (zone d'extrémité)

 $St = 20cm$  (zone médiane)

Le choix de la section des armatures verticales est **5T12/ml**= 5,65 cm<sup>2</sup>/ml.

# **Vérifications de la contrainte de cisaillement**

$$
\tau_b = \frac{\overline{V}}{b_0 d} = \frac{1,4 \cdot V}{a.0,9L} = \frac{1.4 \times 19,19 \times 10}{20 \times 0.9 \times 350} = 0.042 MPa
$$

*<sup>b</sup>* 0.042*MPa <sup>b</sup>* 0,2 *f <sup>c</sup>*2 8 <sup>5</sup>*MPa* **…………………** condition vérifier.

## **1) Détermination des armatures horizontales**

**Le pourcentage minimal selon RPA 2003 :**

$$
\tau_b = 0.042 MPa \le \overline{\tau_b} = 0.025 f_{c28} = 0.625 MPa
$$

$$
A_h \ge 0.15\% \cdot a.1m = 0.15\% \times 20 \times 100 = 3cm^2
$$

On prend :  $A_h = 2(3T10)/1m = 4.71cm^2$  $S_h = 25cm$ 

## **2) Choix d'armature**

- Les poteaux : on prend :  $A_p$  = 4T16+8T14 = 20,37 cm<sup>2</sup>
- Zone d'extrémité :  $A_{\text{adp}}t = 4H A 12 = 4{,}53 \text{ cm}^2$ . avec St = 10cm.
- Zone médiane :  $A_{\text{adpt}} = 10H A 12 = 11,31 \text{ cm}^2$ . avec St = 20cm.

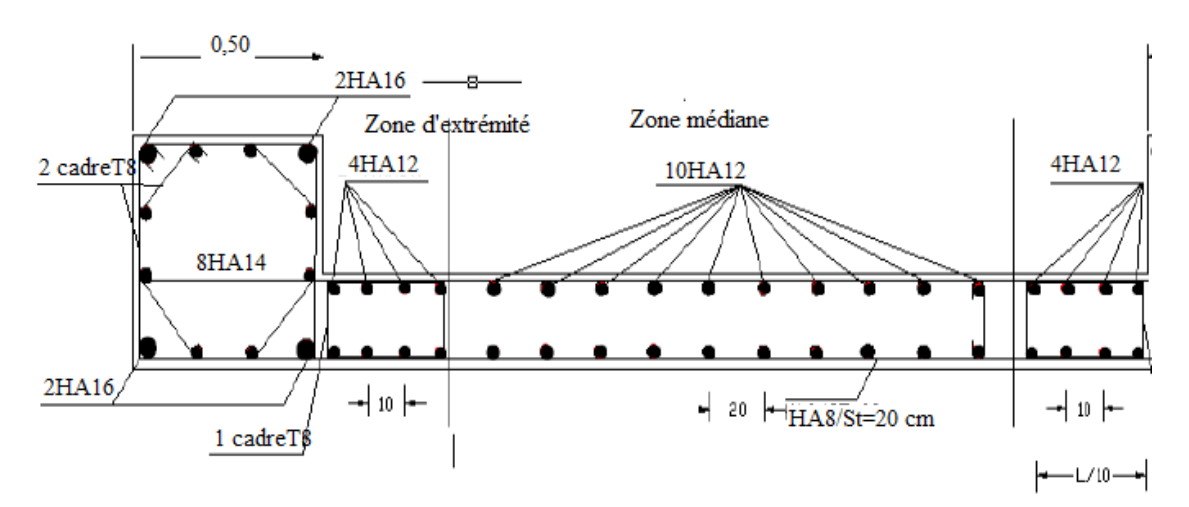

**Figure V.17.** Schémas de ferraillage du voile en L VX3.

**2 eme Type : Voile pleine en U** : VY11

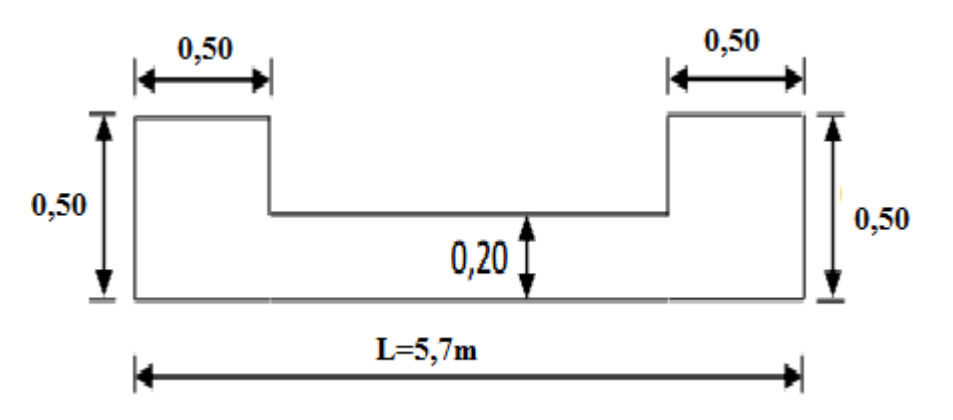

Figure V.18. Vue en plan du voile plein en U.

• Vérification de la contrainte de compression sous  $(G+Q\pm E)$ 

# **Calcul des contraintes :**

$$
\sigma_{12} = \frac{N}{A} \pm \frac{M.V}{I}
$$

Avec:

A = 1,44m<sup>2</sup>: V = 2,85m; I = 5, 1208 m<sup>4</sup>; N = 2938, 3 KN; M = 671,36KN:m; T = 47,9KN  
\n
$$
\sigma_1 = \left[ \frac{2938,3}{1.44} + \frac{671,36 \times 2,85}{5,1208} \right] \cdot 10^{-3} = 2,4141 MPa
$$
\n
$$
\sigma_2 = \left[ \frac{2938,3}{1.44} - \frac{671,36 \times 2,85}{5,1208} \right] \cdot 10^{-3} = 1,6668 MPa
$$

1et 2 *b*  0.6 *f c*28 15*MPa* …………………………condition vérifié

**•** Ferraillage des voiles sous  $:(0,8G \pm E)$ 

# **Calcul des contraintes**

Les données :

$$
N = 2074,97KN
$$

M = 447,451KN.m

$$
\sigma_1 = \frac{N}{A} + \frac{M.V}{I} = \left[ \frac{2074.97}{1.44} + \frac{447.45 \times 2.85}{5,1208} \right] \times 10^{-3} = 1,69MPa
$$
  

$$
\sigma_2 = \frac{N}{A} - \frac{M.V}{I} = \left[ \frac{2074.97}{1.44} - \frac{447.45 \times 2.85}{5,1208} \right] \times 10^{-3} = 1,19 MPa
$$

On a (σ1 et σ2) > 0 la section du voile est entièrement comprimée " pas de zone tendue" Alors la zone courante est armée par le minimum exigé par le R.P.A 99 (version 2003).

## **Calcul des armatures verticales**

D'après le R.P.A 99 (version 2003) on a :

#### **Amin =0,2%.a.L**

On calcule le ferraillage pour une bande de 1 mètre ( $L = 1$  m)

 $A_{\text{min}} = 0.002 \times 20 \times 100 = 4 \text{cm}^2/\text{ml}$ 

#### **Diamètre des barres**

 $D \leq \frac{1}{10} \times a \rightarrow D \leq \frac{1}{10} \times 200 \rightarrow D \leq 20$ mm

On prend :  $D = 14$ mm.

**Espacement des barres exigé par RPA :** d'après RPA 99 v 2003.

 $St \leq \min(1, 5 \times e = 30$ *cm*; 30 = 30*cm* 

On prend : St = 10cm (zone d'extrémité)

 $St = 20cm$  (zone médiane)

Le choix de la section des armatures verticales est **5T14/ml**= 7,70 cm<sup>2</sup>/ml.

## **Vérifications de la contrainte de cisaillement**

*MPa a L V*  $b_0.d$ *V*  $b = \frac{v}{l} = \frac{1}{100} = \frac{1}{200} = \frac{1.4 \times 1.9 \times 10}{20 \times 0.0 \times 250} = 0.042$  $20 \times 0.9 \times 350$  $1.4 \times 19,19 \times 10$ .0,9 1,4.  $\overline{0}$ .  $=$  $\times 0.9\times$  $\times$ 19,19 $\times$  $\tau_h = \frac{v}{1} = \frac{1, \pi v}{1} =$ *<sup>b</sup>* 0.042*MPa <sup>b</sup>* 0,2 *f <sup>c</sup>*2 8 <sup>5</sup>*MPa* **…………………** condition vérifier.

## **1) Détermination des armatures horizontales**

**Le pourcentage minimal selon RPA 2003 article 7.7.4.2**

$$
\tau_b = 0.042 MPa \le \overline{\tau_b} = 0.025 f_{c28} = 0.625 MPa
$$

$$
A_h \ge 0.15\% \, \text{a.1m} = 0.15\% \times 20 \times 100 = 3 \, \text{cm}^2
$$

On prend :  $A_h = 2(3T10)/1m = 4.71cm^2$   $S_h = 25cm$ 

# **2) Choix d'armature**

- Les poteaux : on prend :  $Ap = 4T16+8T14= 20,37$  cm2
- $\blacksquare$  Zone d'extrémité : Aadpt = 3HA14 = 4,62 cm<sup>2</sup>. avec St = 10cm.
- $\blacksquare$  Zone médiane : Aadpt = 17HA14 = 26,18 cm2. avec St = 20cm.

**N.B :** Pour tous les voiles, on prend la même section d'armature horizontale.

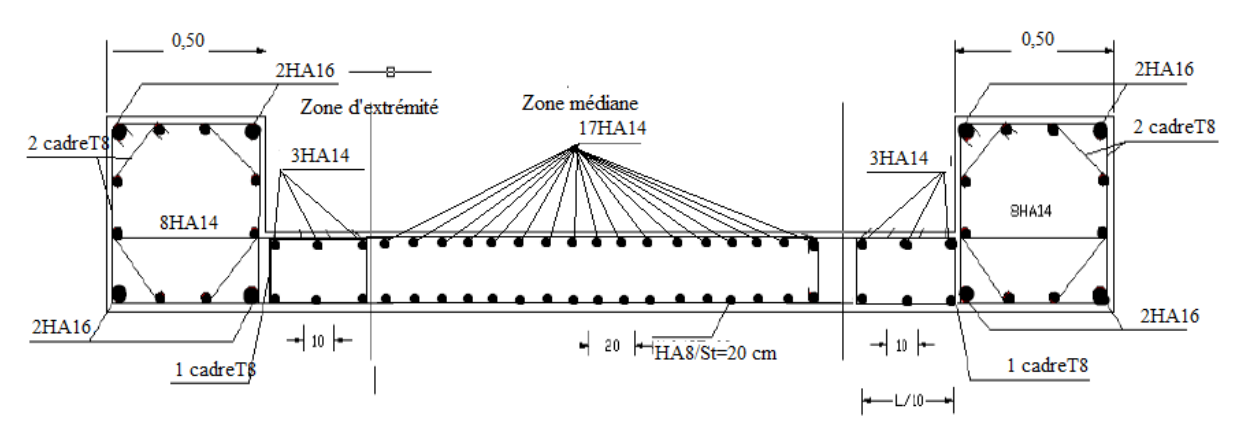

**Figure V.19.** Schémas de ferraillage du voile en U.

# **V.7.4. Caractéristiques et ferraillage des voiles**

Le ferraillage des déférents types de voile est donné dans les tableaux suivants :

# **1. Sens longitudinal : (x-x)**

**Tableau V.30.** Caractéristique des voiles et calcule des contrainte suivant x-x**.**

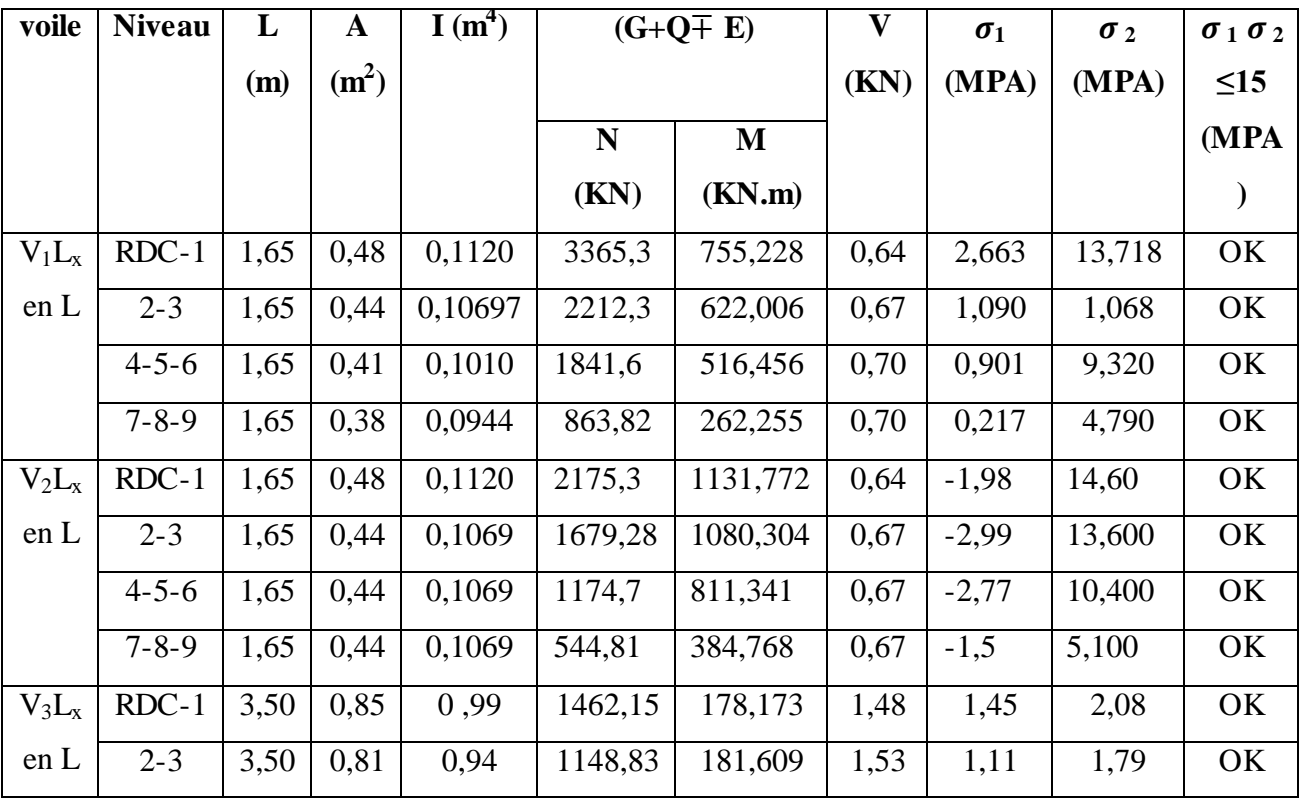

|          | $4 - 5 - 6$ | 3,50 | 0,78 | 0,88 | 986,92  | 139,15   | 1,59 | 0,64    | 0,93  | OK |
|----------|-------------|------|------|------|---------|----------|------|---------|-------|----|
|          | $7 - 8 - 9$ | 3,50 | 0,75 | 0,83 | 506,96  | 72,34    | 1,64 | 0,53    | 0,83  | OK |
| $V_4L_x$ | $RDC-1$     | 3,50 | 0,85 | 0,99 | 2319,46 | 209,002  | 1,48 | 2,41    | 3,15  | OK |
| en L     | $2 - 3$     | 3,50 | 0,81 | 0,94 | 1833,56 | 290,68   | 1,35 | 1,78    | 2,86  | OK |
|          | $4 - 5 - 6$ | 3,50 | 0,78 | 0,88 | 1308,57 | 238,27   | 1,59 | 1,25    | 2,19  | OK |
|          | $7 - 8 - 9$ | 3,50 | 0,75 | 0,83 | 746,63  | 190,427  | 1,64 | 0,61    | 1,41  | OK |
| $V_5L_x$ | $RDC-1$     | 1,65 | 0,48 | 0,11 | 2822,95 | 1092,356 | 0,64 | $-0,40$ | 1,56  | OK |
| en L     | $2 - 3$     | 1,65 | 0,44 | 0,10 | 2245,92 | 1094,804 | 0,67 | $-1,80$ | 15    | OK |
|          | $4 - 5 - 6$ | 1,65 | 0,41 | 0,10 | 1642,92 | 824,844  | 0,70 | 0,84    | 8,26  | OK |
|          | $7 - 8 - 9$ | 1,65 | 0,38 | 0,09 | 790,29  | 454,213  | 0,73 | $-1,46$ | 6,45  | OK |
| $V_6L_x$ | $RDC-1$     | 1,65 | 0,48 | 0,11 | 3608,83 | 475,82   | 0,64 | 4,77    | 11,7  | OK |
| en L     | $2 - 3$     | 1,65 | 0,44 | 0,10 | 2683,7  | 706,676  | 0,67 | 1,62    | 12,52 | OK |
|          | $4 - 5 - 6$ | 1,65 | 0,41 | 0,10 | 2220,33 | 570,171  | 0,70 | 1,45    | 10,7  | OK |
|          | $7 - 8 - 9$ | 1,65 | 0,38 | 0,09 | 1023,27 | 415,138  | 0,73 | $-0,55$ | 6,69  | OK |

**Tableau V.31.** Caractéristique des voiles et calcule des contrainte suivant y-y.

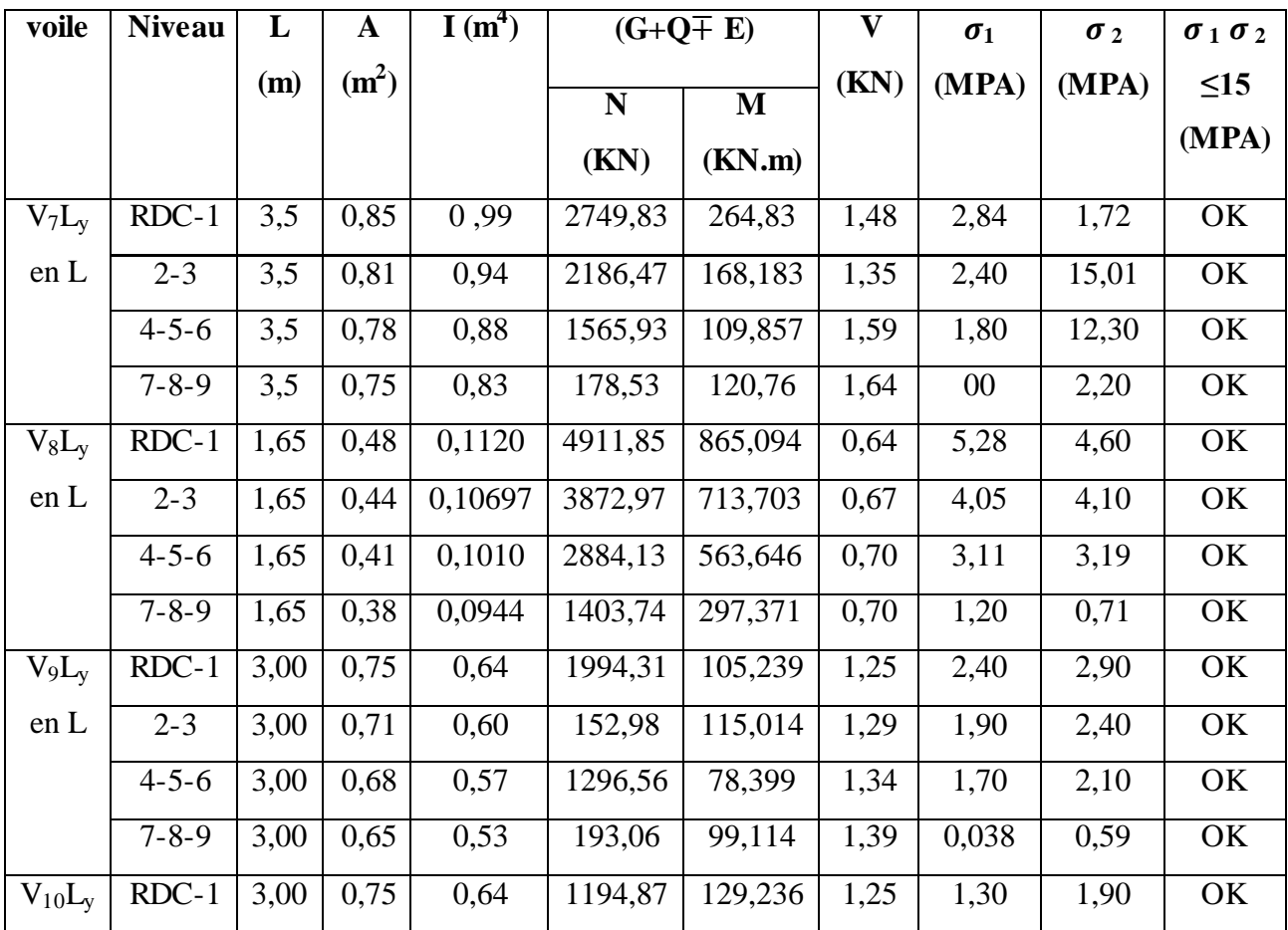

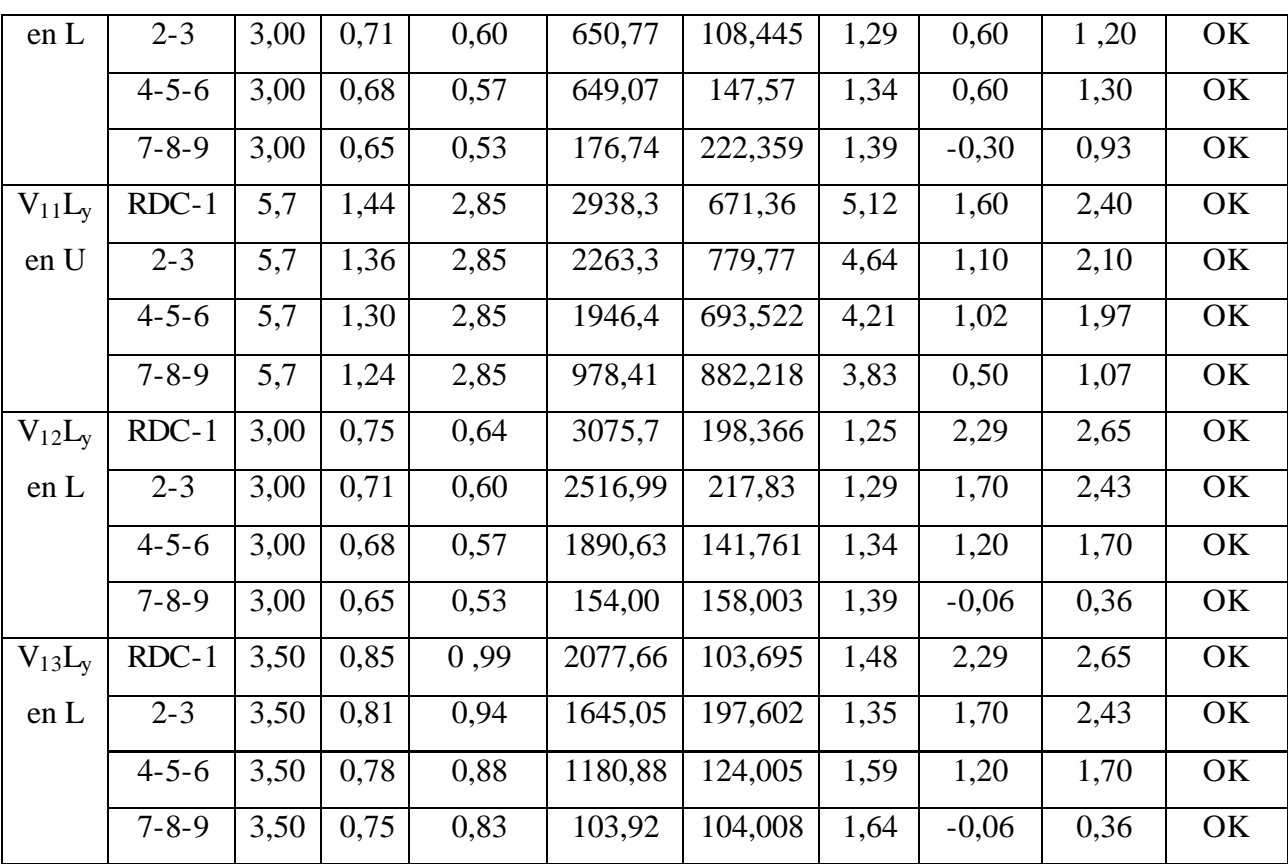

# **2. Ferraillage :**

Calcul des contraintes

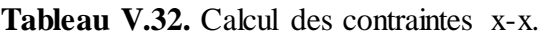

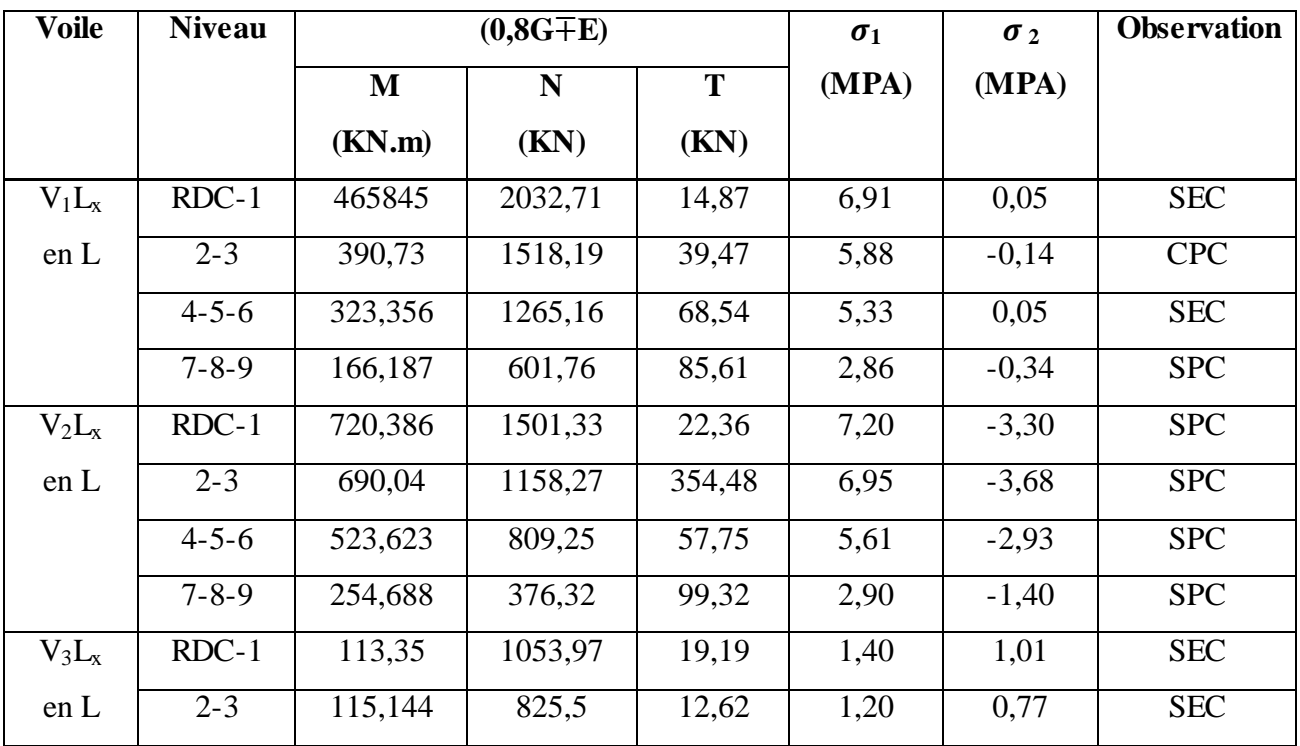

|                 | $4 - 5 - 6$ | 102,00  | 708,06  | 22,90  | 1,06 | 0,72    | <b>SEC</b> |
|-----------------|-------------|---------|---------|--------|------|---------|------------|
|                 | $7 - 8 - 9$ | 46,051  | 363,69  | 30,12  | 0,57 | 0,38    | <b>SEC</b> |
| $V_4L_x$        | $RDC-1$     | 135,45  | 1581,95 | 12,50  | 2,06 | 1,58    | <b>SEC</b> |
| en L            | $2 - 3$     | 187,19  | 1247,96 | 56,16  | 1,84 | 1,14    | <b>SEC</b> |
|                 | $4 - 5 - 6$ | 153,324 | 890,35  | 65,77  | 1,41 | 0,81    | <b>SEC</b> |
|                 | $7 - 8 - 9$ | 123,469 | 508,92  | 70,96  | 1,31 | 0,79    | <b>SEC</b> |
| $V_5L_x$        | $RDC-1$     | 700,701 | 1924,95 | 27,58  | 8,04 | $-2,27$ | <b>SPC</b> |
| en <sub>L</sub> | $2 - 3$     | 706,038 | 1530,27 | 329,76 | 7,89 | $-2,09$ | <b>SPC</b> |
|                 | $4 - 5 - 6$ | 536,302 | 1117,8  | 61,64  | 6,45 | $-2,13$ | <b>SPC</b> |
|                 | $7 - 8 - 9$ | 301,33  | 539,25  | 102,96 | 3,75 | $-1,50$ | <b>SPC</b> |
| $\rm V_6L_x$    | $RDC-1$     | 311,243 | 242,69  | 56,49  | 6,85 | 2,26    | <b>SEC</b> |
| en <sub>L</sub> | $2 - 3$     | 455,325 | 1808,63 | 221,63 | 6,95 | $-0,07$ | <b>SPC</b> |
|                 | $4 - 5 - 6$ | 366,601 | 1499,45 | 128,57 | 6,20 | 0,22    | <b>SEC</b> |
|                 | $7 - 8 - 9$ | 265,500 | 701,30  | 181,81 | 3,90 | $-0,70$ | <b>SPC</b> |

**Tableau V.33.** Calcul des contraintes y-y.

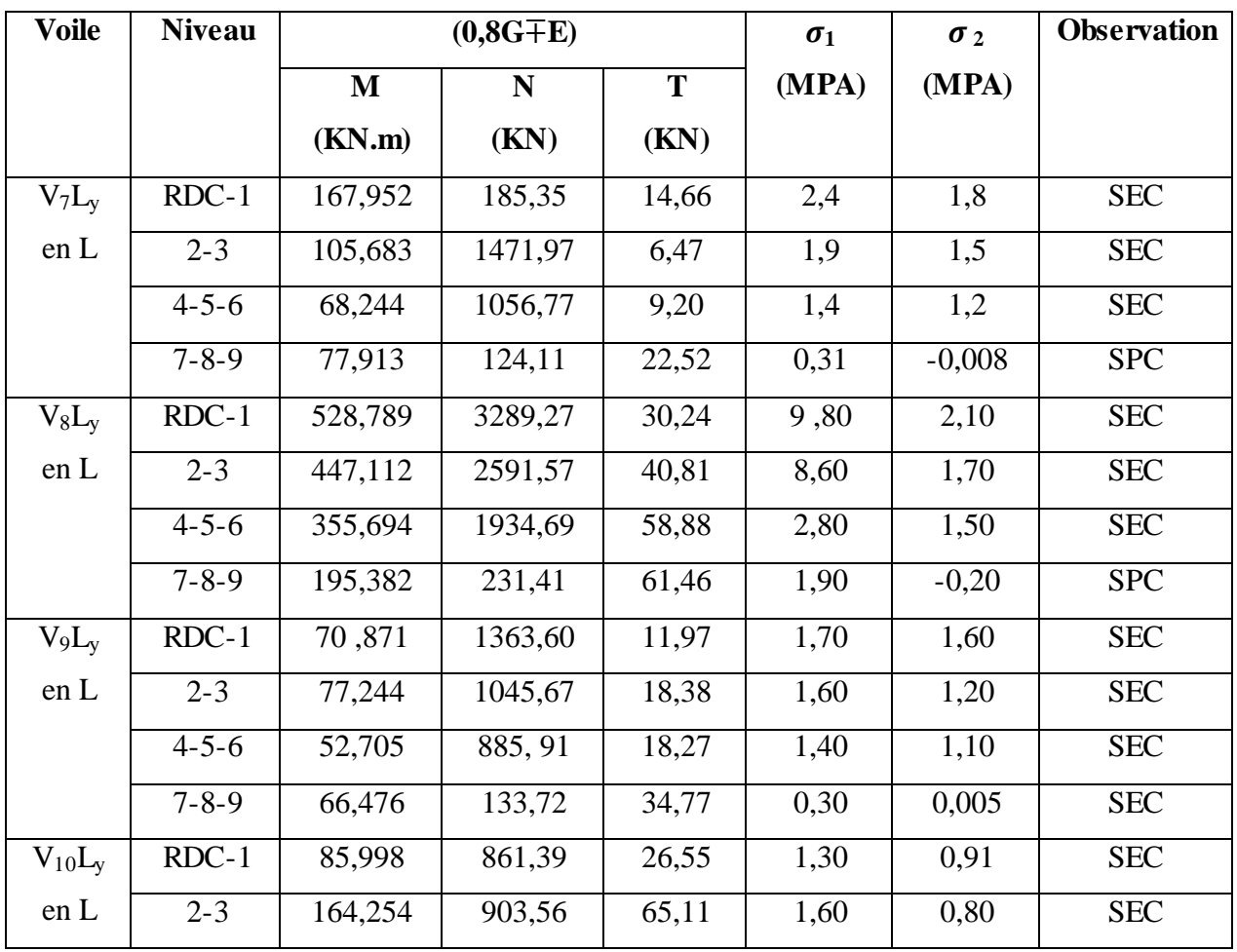

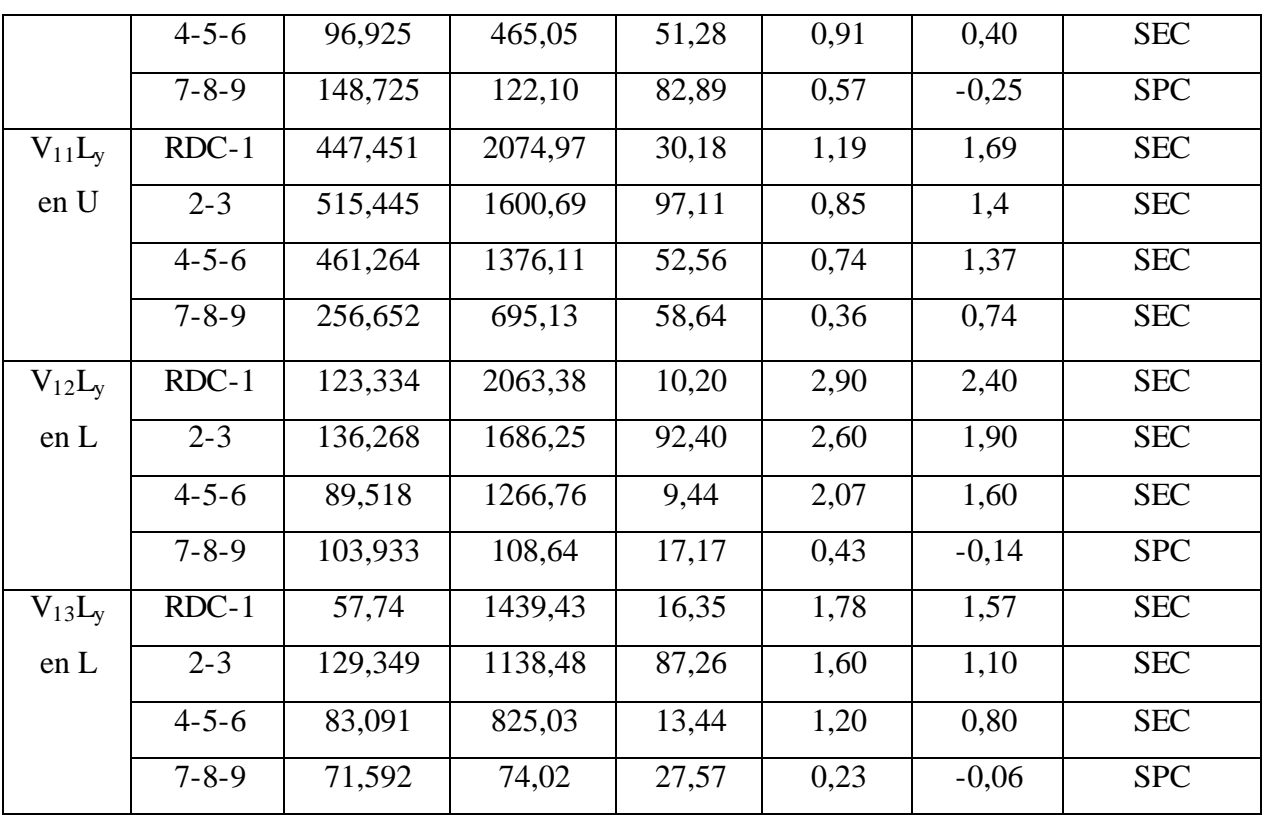

# **1. Vérification de La contrainte de cisaillement**

**Tableau V.34.** Vérification de la contrainte de cisaillement des voiles du sens x-x.

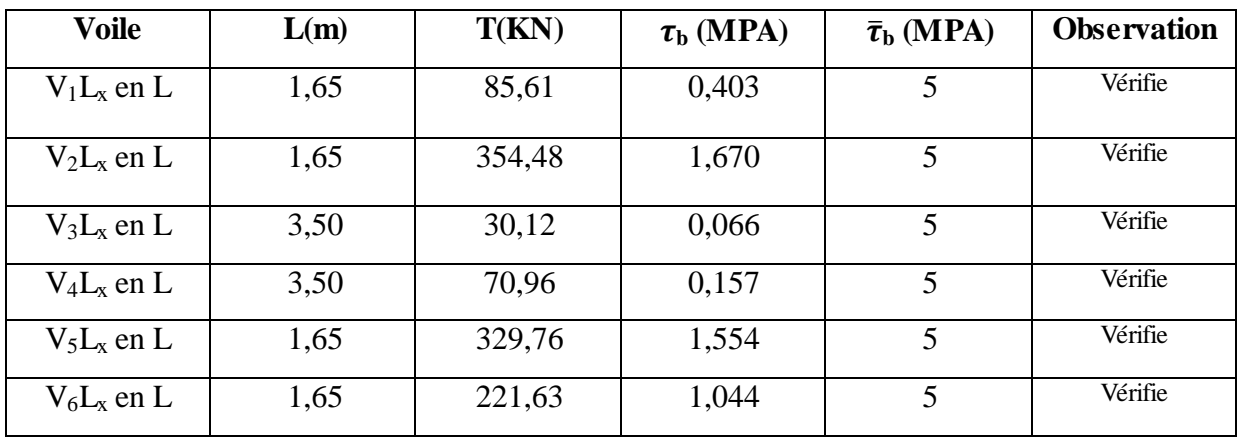

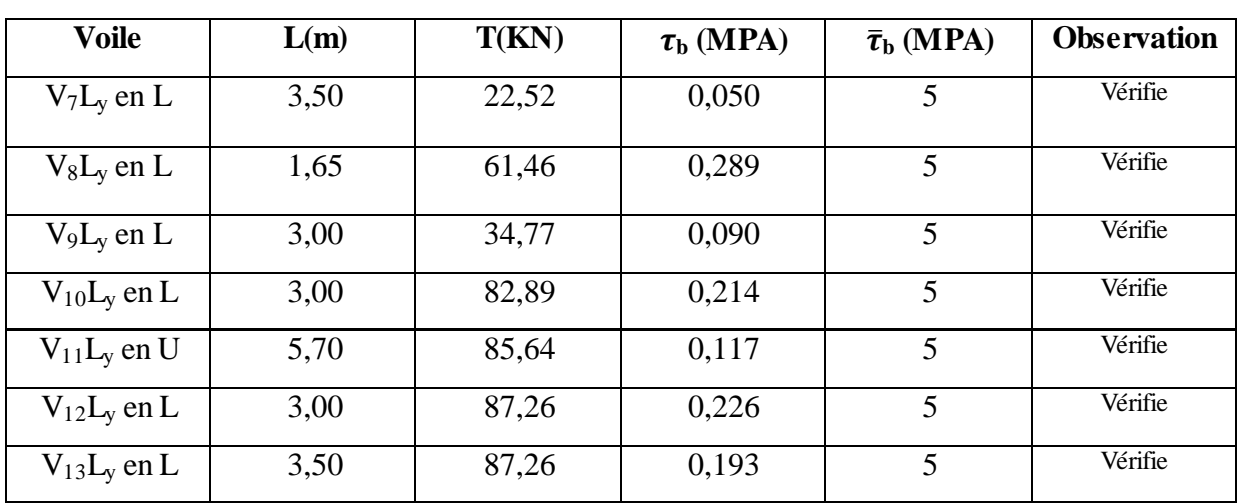

**Tableau V.35.** Vérification de la contrainte de cisaillement des voiles du sens y-y.

**2. Choix des armatures** 

**Tableau V.36.** Choix d'armature des voiles.

| <b>Voile</b> | <b>Niveau</b> |                    | A adopté           |           |                  |                  |                 |
|--------------|---------------|--------------------|--------------------|-----------|------------------|------------------|-----------------|
|              |               | $A_{\rm tot}$      | $A_{min}$          | $A_{P}$   | $A_{V\text{-}P}$ | $A_{C}$          | $\text{cm}^2$ ) |
|              |               | (cm <sup>2</sup> ) | (cm <sup>2</sup> ) |           | $St = 15cm$      | $St = 20cm$      |                 |
| $V_1L_x$     | $RDC-1$       | 10,04              | 6,60               | 4T16+8T14 | $2\times(2T14)$  | $2\times (6T14)$ | 24,64           |
| en L         | $2 - 3$       | 6,09               | 6,44               | 12T14     | $2\times(2T12)$  | $2\times (6T12)$ | 19,74           |
|              | $4 - 5 - 6$   | 4,15               | 6,60               | 12T12     | $2\times(2T12)$  | $2\times (6T12)$ | 19,74           |
|              | $7 - 8 - 9$   | 1,73               | 5,88               | 12T12     | $2\times(2T12)$  | $2\times (6T12)$ | 19,74           |
| $V_2L_x$     | $RDC-1$       | 16,22              | 4,52               | 4T16+8T14 | $2\times(2T16)$  | $2\times (6T20)$ | 50,30           |
| en L         | $2 - 3$       | 16,71              | 4,28               | 12T14     | $2\times(2T16)$  | $2\times (6T20)$ | 50,30           |
|              | $4 - 5 - 6$   | 13,12              | 4,32               | 12T12     | $2\times(2T16)$  | $2\times(6T16)$  | 32,18           |
|              | $7 - 8 - 9$   | 8,72               | 4,44               | 12T12     | $2\times(2T14)$  | $2\times (6T14)$ | 24,64           |
| $V_3L_x$     | $RDC-1$       | 18,63              | 14,60              | 4T16+8T14 | $2\times(4T12)$  | $2\times(14T14)$ | 52,18           |
| en L         | $2 - 3$       | 14,64              | 14,00              | 12T14     | $2\times(4T12)$  | $2\times(14T14)$ | 52,18           |
|              | $4 - 5 - 6$   | 6,23               | 14,00              | 12T12     | $2\times(4T12)$  | $2\times(14T14)$ | 52,18           |
|              | $7 - 8 - 9$   | 6,23               | 14,00              | 12T12     | $2\times(4T12)$  | $2\times(14T14)$ | 52,18           |
| $V_4L_x$     | $RDC-1$       | 25,53              | 14,00              | 4T16+8T14 | $2\times(4T14)$  | $2\times(14T16)$ | 68,64           |
| en L         | $2 - 3$       | 17,99              | 14,00              | 12T14     | $2\times(4T14)$  | $2\times(14T14)$ | 52,18           |
|              | $4 - 5 - 6$   | 13,63              | 14,00              | 12T12     | $2\times(4T12)$  | $2\times(14T14)$ | 52,18           |
|              | $7 - 8 - 9$   | 13,25              | 14,00              | 12T12     | $2\times(4T12)$  | $2\times(14T14)$ | 52,18           |
| $V_5L_x$     | $RDC-1$       | 10,06              | 5,12               | 4T16+8T14 | $2\times(4T12)$  | $2\times (6T14)$ | 24,64           |

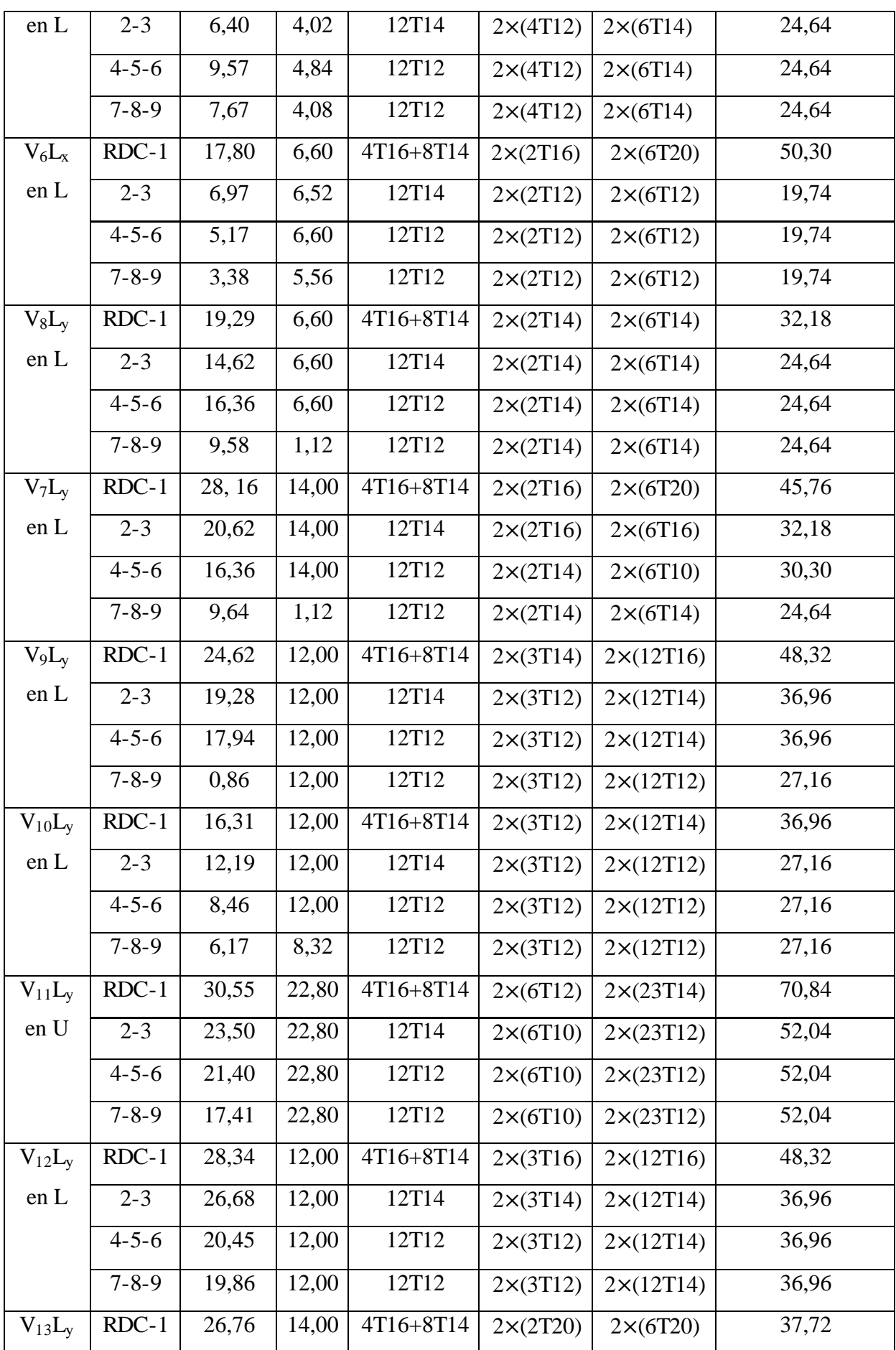

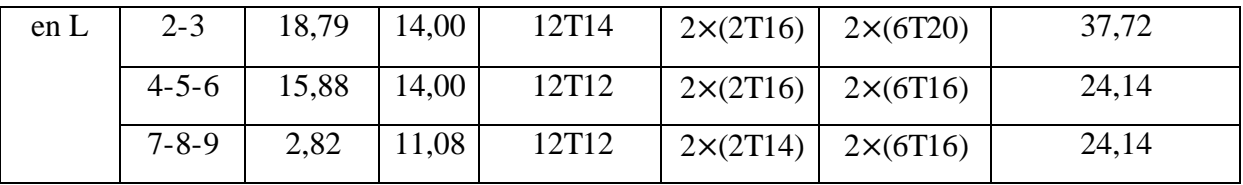

# **V.8.Conclusion :**

Ce chapitre concerne le renforcement des éléments des structure (poteaux, poutres et murs) .A partir des résultats obtenus pour l'analyse du bâtiment - par ETABS a l'aide de logiciel de calcul d'armatures tel que de SOCOTEC.

*Chapitre VI Étude des fondations* 

# **VI.1.Introduction**

Les éléments de fondations ont pour objet de transmettre au sol les efforts apportés par les éléments de la structure (poteaux, murs, voiles …). Cette transmission peut être directe (cas des semelles reposant sur le sol ou cas des radiers) ou être assurée par l'intermédiaire d'autres organes (cas des semelles sur pieux).

La détermination des ouvrages de fondation en fonction des conditions de résistance et de tassement liées aux caractères physiques et mécaniques des sols.

Le choix du type de fondation dépend de :

- Le type d'ouvrage à construire.
- La nature et l'homogénéité du bon sol.

# **VI 2.Différents types des fondations**

Fondé un ouvrage consiste essentiellement à répartir les charges qu'ils supportent sur le sol ou dans le sol suivant l'importance des charges et la résistance du terrain.

a. Lorsque les couches de terrain capable de supporter l'ouvrage sont à une faible profondeur on réalise les fondations superficielles (semelles isolées, filantes et radier général).

b. Lorsque les couches de terrain capable de supportée l'ouvrage sont à une grande profondeur on réalise les fondations profondes et semi profondes (puits et pieux).

# **VI.3.Choix du type des fondations**

Afin de satisfaire la sécurité et l'économie, tout en respectant les caractéristiques de l'ouvrage ; la charge que comporte l'ouvrage – la portance du sol – l'ancrage et les différentes donnée du rapport du sol, on commence le choix de fondation par les semelles isolées – filantes et radier, chaque étape fera l'objet de vérification.

On suppose que l'effort normal provenant de la superstructure vers les fondations est appliqué au centre de gravité (C.D.G) des fondations.

Le taux de travail du sol retenu pour le calcul des fondations est de 1,5 bars (cas d'absence des essais **RPA Article 3.3.3**)

On doit vérifier la condition suivante :

$$
\frac{N}{S} \le \sigma_{sol} \to S \ge \frac{N}{\sigma_{sol}}
$$

Avec :

 $\sigma_{\text{sol}}$ : Contrainte du sol. (1,5 bar).

N: Effort normal appliqué sur la fondation calculée par la combinaison  $[G + Q]$ .

S: Surface de la fondation.

# **VI.4. Semelles isolées**

On adoptera une semelle homothétique, c'est-à-dire le rapport entre les dimensions des poteaux (a et b) égal le rapport des semelles isolées (A et B):

$$
\frac{a}{b} = \frac{A}{B}
$$

Pour les poteaux carrés :  $a = b$  donc  $A = B \implies S = A^2$ 

Avec :  $S =$  surface de la semelle.

On détermine la langueur et la largeur de la semelle à partir de la condition de résistance :

$$
\sigma_{sol} \ge \frac{N}{S} = \frac{N}{A^2} \Longrightarrow A^2 \ge \frac{N}{\sigma_{sol}}
$$

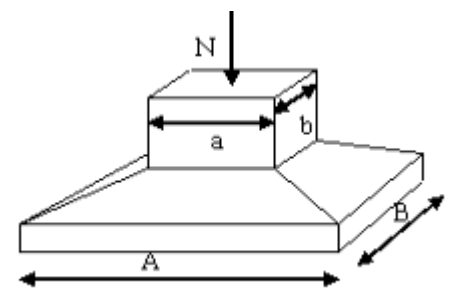

**Figure VI.1.** Dimensions de la semelle isolée.

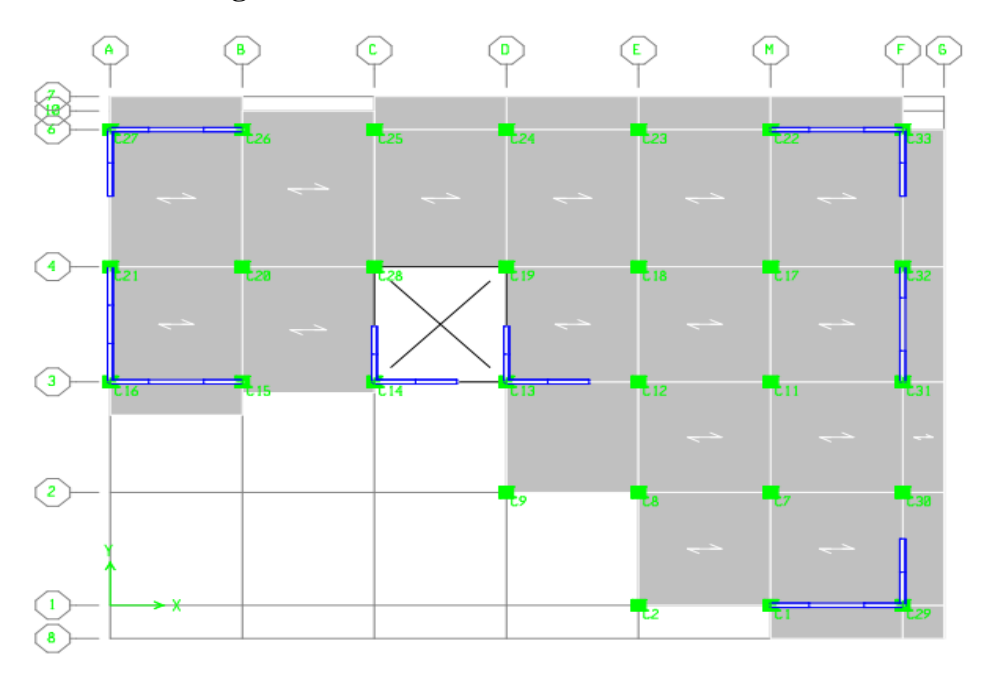

**Figure VI.2.** Représente les semelles considérées.

Les résultats des efforts normaux appliqués aux fondations sont récapitulés dans le tableau suivant :

| Poteau           | $N$ (KN) | $S(m^2)$ | A(m)   | A choisie (m)    |
|------------------|----------|----------|--------|------------------|
| C1               | 701,69   | 4,6779   | 2,1629 | 2,2              |
| C <sub>2</sub>   | 747,07   | 4,9805   | 2,2317 | 2,25             |
| C7               | 1917,87  | 12,7858  | 3,5757 | 3,6              |
| $\overline{C8}$  | 1854,42  | 12,3628  | 3,5161 | 3,55             |
| C9               | 1066,77  | 7,1118   | 2,6668 | 2,7              |
| C11              | 2014,91  | 13,4327  | 3,6651 | 3,7              |
| C12              | 1548,69  | 10,3246  | 3,2132 | 3,25             |
| C13              | 719,2    | 4,7947   | 2,1897 | 2,2              |
| C14              | 428,62   | 2,8575   | 1,6904 | 1,7              |
| C15              | 776,24   | 5,1749   | 2,2748 | 2,3              |
| $\overline{C16}$ | 471,99   | 3,1466   | 1,7739 | $\overline{1,8}$ |
| C17              | 2156,23  | 14,3749  | 3,7914 | 3,8              |
| C18              | 2240,03  | 14,9335  | 3,8644 | $\overline{3,9}$ |
| $\overline{C19}$ | 1537,43  | 10,2495  | 3,2015 | 3,5              |
| C20              | 2009,47  | 13,3965  | 3,6601 | 3,7              |
| C21              | 607,3    | 4,0487   | 2,0121 | 2,5              |
| C22              | 936,43   | 6,2429   | 2,4986 | 2,5              |
| C <sub>23</sub>  | 2267,54  | 15,1169  | 3,8881 | 3,9              |
| C <sub>24</sub>  | 2391,1   | 15,9407  | 3,9926 | $\overline{4}$   |
| C <sub>25</sub>  | 2007,36  | 13,3824  | 3,6582 | 3,7              |
| C <sub>26</sub>  | 954,46   | 6,3631   | 2,5225 | 2,55             |
| C27              | 660,49   | 4,4033   | 2,0984 | 2,5              |
| $\overline{C28}$ | 1448,81  | 9,6587   | 3,1079 | 3,5              |
| C29              | 888,28   | 5,9219   | 2,4335 | 2,5              |
| C30              | 1368,2   | 9,1213   | 3,0202 | 3,5              |
| $\overline{C31}$ | 1064,32  | 7,0955   | 2,6637 | 2,7              |
| C32              | 1250,93  | 8,3395   | 2,8878 | 2,9              |
| C33              | 986,24   | 6,5749   | 2,5642 | 2,5              |

**Tableau VI.1.** Sections des semelles isolées.

### **VI.4.1.Vérification de l'interférence entre deux semelles**

Il faut vérifier que  $L_{\text{min}} \geq 1,5 \times B$ 

Tel que Lmin est l'entre axe minimum entre deux poteaux ;

 $\bullet$  sens X:

On a  $1, 5 \times B$  > Lxmin

Lxmin =4,8 m 1,5×4=6 m ……………(C.N.V)

Sens y-y :

On a  $1,5 \times B > Ly_{min}$ 

Ly<sub>min</sub> =5,00m<1,5×4=6 m ……………(C.N.V)

### **VI.4.2.Conclusion**

On remarque qu'il y a un chevauchement des semelles, donc on passe à l'étude des semelles filantes.

### **VI.5. Semelles filantes**

L'effort normal supporté par la semelle filante est la somme des efforts normaux de tous les poteaux qui se trouve dans la même ligne.

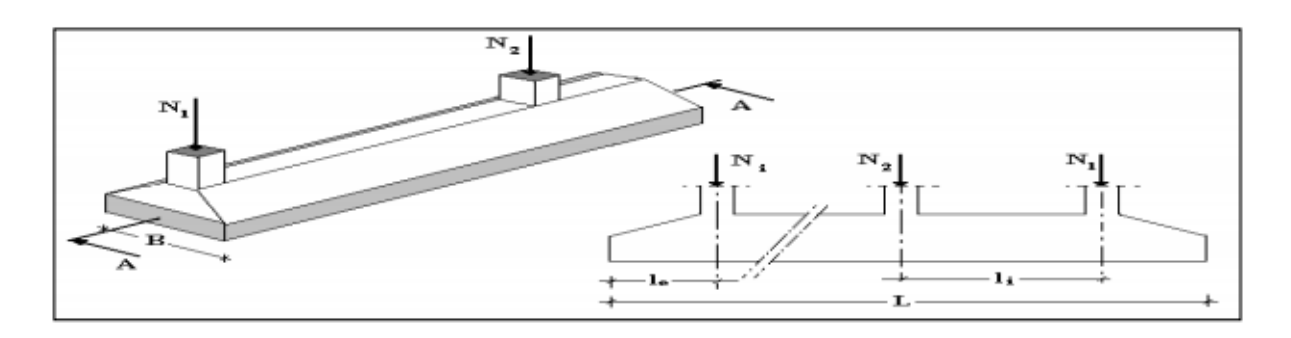

**Figure IV.3.**Semelle filante.

On doit d'abord déterminer la largeur de la semelle.

On a :  $\frac{N}{S} \leq$ 

Tel que :

N : *N=∑Ni* de chaque file de poteaux.

S : section de la semelle (S=B.L).

B : largeur de la semelle.

L : longueur de la file considérée. Donc :

Donc: B $\geq \frac{N}{l}$  $\frac{N}{L \cdot \sigma_{sol}}$ 

La section des semelles filantes sont présentées au **Tableau VII.2**.

| <b>Files</b> | $N$ (KN) | L(m) | B(m)   | $B_{\text{Choisie}}(m)$ |
|--------------|----------|------|--------|-------------------------|
| A            | 6258,13  | 11,4 | 3,6597 | 3,7                     |
| B            | 4689,17  | 11,4 | 2,7422 | 2,8                     |
| C            | 5113,61  | 11,4 | 2,9904 | 3                       |
| D            | 7709,32  | 16,4 | 3,1339 | 3,15                    |
| E            | 8657,75  | 21,5 | 2,6846 | 2,7                     |
| M            | 8640,51  | 21,5 | 2,6792 | 2,7                     |
| F            | 13664,21 | 21,5 | 4,2370 | 4,25                    |

**Tableau VI.2.** Sections des semelles filantes

#### **VI.5.1.Vérification**

Il faut vérifier la relation suivante :

 $1,5x \text{ } B \leq L_{\text{min}}$ 

Avec :

Lmin : représente la langueur minimale entre axe de deux poteaux.

 $(L_{min} = 5,00m)$ 

1,5x 4, 25=6,375m 5m……………..CNV

#### **VI.5.2.Conclusion**

D'après ces résultats, on remarque qu'il y a chevauchement des semelles filantes, on passe alors à l'étude de radier général.

# **VI.6.Radier générale**

# **VI.6.1.Pré dimensionnement du radier**

**1 Dalle** 

# **a. Épaisseur du radier**

L'épaisseur de la dalle du radier doit satisfaire à la condition suivante:

$$
h_1 \ge \frac{L_{max}}{20}
$$

Avec :

Lmax: La longueur maximale entre les axes des poteaux.

 $L_{\text{max}}$  = 6,20m  $\rightarrow$  h1  $\geq$  31 m  $\rightarrow$  h1 = 35 cm

#### **b. Détermination de la surface du radier**

Pour déterminer la surface du radier in faut que:  $\sigma$  max  $\leq \sigma$  *sol* 

$$
\sigma_{max} = \frac{P}{S_r} \le \sigma_{sol} \Rightarrow S_r \ge \frac{P}{\sigma_{sol}}
$$

Avec :

Sr : surface du radie.

P : le poids total à l'ELS.

Surface du bâtiment : *Sb*=488,78*m* 2

Pour: 

\n
$$
\begin{aligned}\n\text{Pour:} & \begin{cases}\nN = 60516,65KN \\
\sigma_{sol} = 1,5bar\n\end{cases} \\
\Rightarrow S_r &\geq \frac{60516,65}{150} = 403,44 \text{ m}^2\n\end{aligned}
$$

On voit bien que la surface du radier nécessaire est inférieure à celle du bâtiment, mais pour les raisons de coffrage, on ajoute un débord de 1m

Alors  $S_r = S_b + S_d$  $S_b = 488,78m^2$  Surface du bâtiment.  $S_d = 100,06 \, m^2$  Surface du débord  $S_{débor}$ =Périmètre × ld $\Rightarrow$  l<sub>d</sub>=1,00m

Donc :  $S_r = 588,84 \text{ m}^2$  Surface du radier.

- **2 Nervure** 
	- **La hauteur de nervure**
- **a. Condition de la flèche**

La hauteur des nervures se calcule par la formule de la flèche

$$
\frac{L_{max}}{15} \leq h_{N1} \leq \frac{L_{max}}{10}
$$

Avec:

Lmax: La longueur maximale entre les axes des poteaux.

On a  $L_{\text{max}} = 6, 20$  m.

$$
\Rightarrow 41.3 \le h_N \le 62
$$

On prend :  $h_{N1} = 55$  cm

#### **b. Condition de rigidité :**

Pour un radier rigide on doit vérifier :

$$
L_{max} \leq \frac{\pi}{2} L_{\epsilon}
$$

La répartition uniforme des contraintes ne peut être adoptée qu'après avoir calculer la longueur élastique.

$$
L_e = \sqrt[4]{\frac{4EI}{K.b}}
$$

Où

K : coefficient de réaction mécanique appelé aussi coefficient de la raideur du sol

K : coefficient de raideur du sol  $4$  Kg/cm<sup>3</sup> (cas d'un sol moyen);

K= 0,5[kg/cm<sup>3</sup> ]…………….. pour un très mauvais sol.

K= 4 [kg/cm<sup>3</sup> ] ………………pour un sol de densité moyenne.

K=12[kg/cm<sup>3</sup> ]……………... pour un très bon sol.

 $(K = 2 \times \sigma_{\text{sol}} = 4 \text{bars} = 40 \text{MPa})$ 

E : module d'élasticité du béton (E=32164,20MPa)

I : inertie de la semelle.  $(I = \frac{bh^3}{48})$  $\frac{m}{12}$  L : distance maximale entre deux poteaux : 6,20 m

Donc 
$$
∴h_{N2} ≥ \sqrt[3]{\frac{3K}{E} (\frac{2L}{\pi})^4}
$$
 →  $h_{N2} ≥ 0,96m$ 

On prend :  $h_{N2}=100$ cm

A partir des deux conditions :

 $h_N \geq max (h_{N1}; h_{N2}) = max (0.55; 1,00)$  m<sup>2</sup>.

On prend : h=1m.

#### **Largeur de la nervure**

**Condition de coffrage** 

$$
b \ge \frac{L_{max}}{10} = \frac{620}{10} = 62 \, \text{cm}
$$

Donc

 $b = 65$  cm dans les deux sens (x-x et y-y)

## **Conclusion**

 $h_N = 100$  cm

 $b = 65$  cm dans le sens x-x

 $b = 65$  cm dans le sens y-y

#### **Résumé**

- Epaisseur de la dalle du radier  $h = 35$  cm
- Les dimensions de la nervure}  $\boldsymbol{h}$  $\boldsymbol{b}$

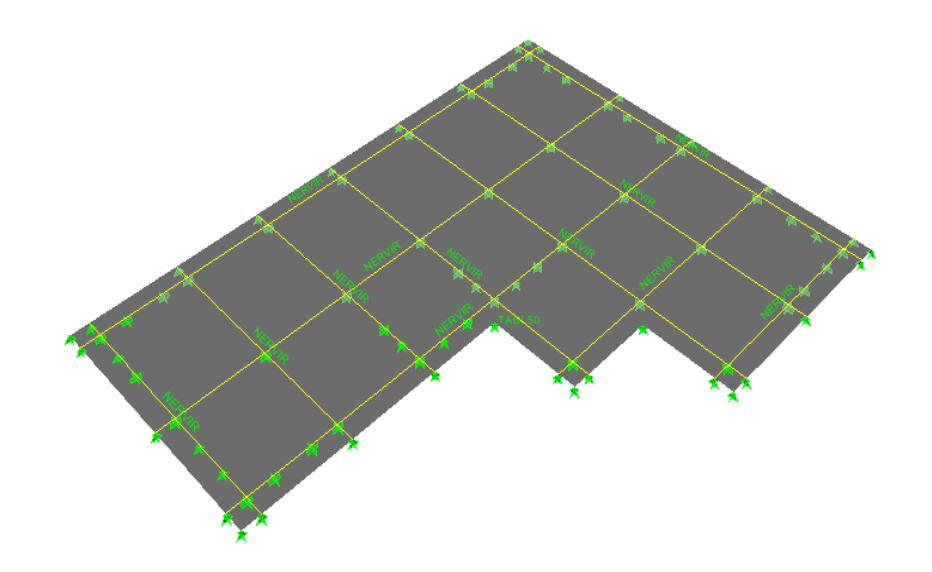

**Figure VI.4.** Modélisation du radier.

## **VI.6.2.Les vérifications nécessaires**

#### **a- Vérification au poinçonnement**

Une force localisée lorsque les dimensions de la surface de son impact sont petites par rapport aux dimensions de la dalle (radier), sous l'action des forces localisées il y a lieu de vérifier la résistance des dalles au poinçonnement.

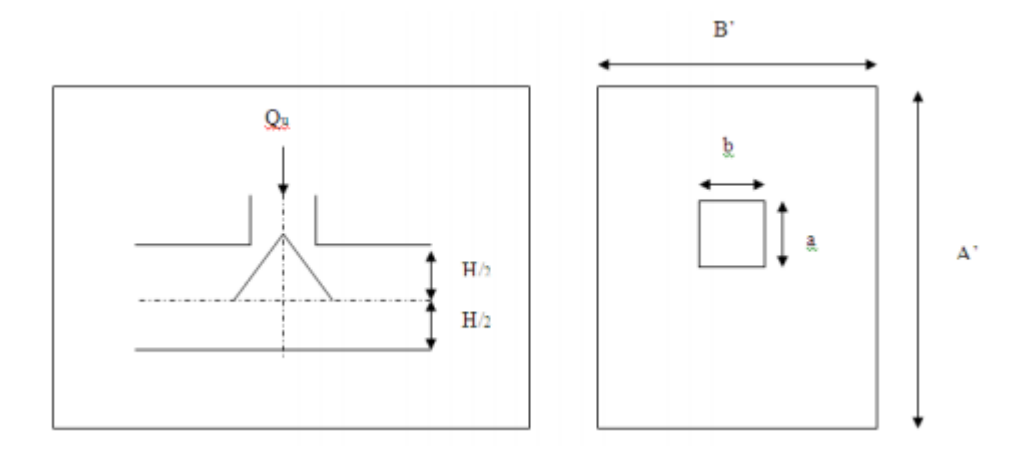

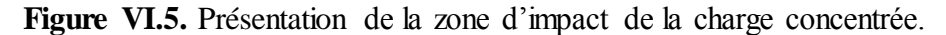

D'après on doit vérifier la condition suivante :

$$
N_u \le Q_u = 0.045 \times \mu_c \times h \times \frac{f_{c28}}{\gamma_b}
$$

Avec :

Nu : Effort normal du poteau le plus sollicité (Nu=3294,31kN)

Uc: Périmètre de contour cisaillé projeté sur le plan moyen du radier.

*a,b*: Dimensions du poteau du RDC (*50x50*)cm².

Qu : charge de calcul pour le poteau le plus sollicité.

h : hauteur de radier.

 $Uc = 2 [(a + b) + 2h]$  $Uc = 2 [(50+50) + 2 \times 100] = 600$ cm  $Q_u = 0.045 \times 6000 \times 1000 \times \frac{2}{1}$  $\frac{25}{1,5} \times 10^{-3} = 4500$ KN Nu=3294, 31KN<*Qu*=4500*KN*. ………………………………………………………CV

## **b. Vérification au cisaillement**

On doit vérifier que:

$$
\tau_u = \frac{V_u}{bd} \le \overline{\tau_u} = \min(0.1 f_{c28} ; 4MPa) = 2,5MPa \implies \text{Fissuration prejudiciable}
$$

b =1m (une bande de 1m de 6,2 de longueur).

 $V_u = \frac{N}{c}$  $\frac{N_u}{S_r} \times \frac{L}{2}$  $\frac{L}{2} \times b = \frac{8}{5}$  $\frac{3096,66}{549,3} \times \frac{6}{3}$  $\frac{1}{2}$  × 1=468,95KN

 $\tau_u = \frac{4}{20}$ ̅̅̅ ……….…………………………..…….CV

#### **VI.6.3.Caractéristiques géométriques du radier**

Vu l'irrégularité de la forme géométrique de notre structure on a utilisé le logiciel SOCOTEC dans les calcule qui suivent :

## **A- Position du centre de gravité**

X**G=**16,49m

YG=12,91m

## **B- Moments d'inertie**

 $I_{xx}$ =20400 $m<sup>4</sup>$ 

 $I_{vv}$ =42023m<sup>4</sup>

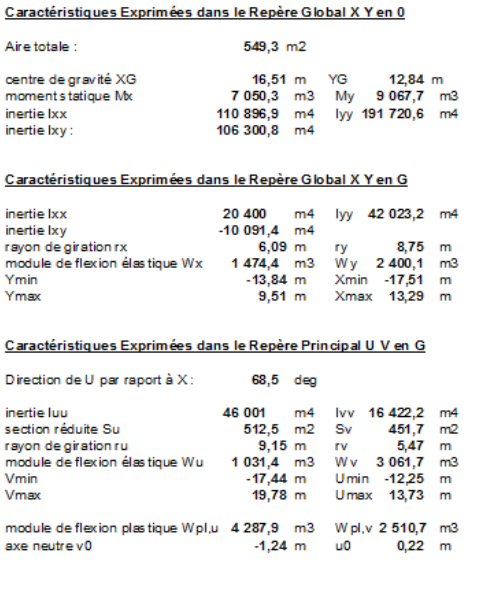

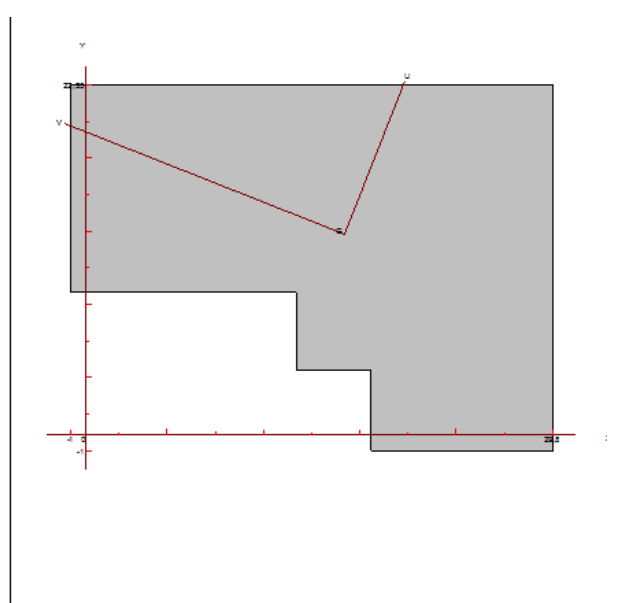

Figure VI.6. Caractéristiques géométriques du radier.

# **VI.6.4.Vérification de la stabilité du radier**

 $\blacksquare$  **Sous sollicitation**  $[G + Q]$  :

$$
\sigma_1 = \frac{N}{S_r} + \frac{M \times V_{\text{max}}}{I} \qquad ; \qquad \sigma_2 = \frac{N}{S_r} - \frac{M \times V_{\text{min}}}{I} \qquad ; \qquad \sigma_{Moyene} = \frac{3\sigma_1 + \sigma_2}{4} \le \sigma_{sol}
$$

Les charges agissantes sur le radier :

 $N = 60516,66kN$ 

M = 10379,47 KN

D'après SOCOTEC 
$$
\begin{cases} V_{max} = 19,78m \\ V_{min=17,44m} \\ S_r = 549,3m^2 \end{cases}
$$

A.N :

$$
\sigma_1 = \frac{60516,66}{549,3} + \frac{10379,47 \times 19,78}{20400} = 120 \text{KN/m}^2 = 1,20 \text{bars}
$$

$$
\sigma_2 = \frac{60516,66}{549,3} \frac{10379,47 \times 17,44}{42023} = 105,93 \text{KN/m}^2 = 1,05 \text{bars}
$$

 = =1,16bars 1,5*bars*………..Condition vérifié

## **VI.6.5. Ferraillage du radier**

Le radier est assimilé à un plancher renversé s'appuyant sur des poutres et soumis à la réaction du sol. Il est décomposé en panneaux de dalle simplement appuyés sur le contour.

Rappelons que l'épaisseur du radier est de 35 cm.

Considérons au milieu de chaque portée :

 $L_x$  et  $L_y$  une bande de 1m de largeur

#### **VI.6.6. Ferraillage de la dalle du radier**

Si  $0.4 \leq \frac{L}{l}$  $\frac{L_x}{L_y} \leq 1 \Rightarrow$  La dalle travaille dans les deux sens, et les moments au centre de la dalle,

pour une largeur unitaire, sont définis comme suit:

 $M x = \mu x q L_x^2$  *……………sens de la petite portée.* 

 $M y = \mu y M x$  ..............sens de la grande portée.

Pour le calcul, on suppose que les panneaux soient encastrés aux niveaux des appuis, d'où on déduit les moments en travée et les moments sur appuis.

#### **Panneau de rive**

 $\blacksquare$  Moment en travée:  $M_{tx} = 0.85 Mx$ 

$$
\rm M_{\rm ty}\text{=}0,\!85My
$$

**-** Moment sur appuis: Max=May=0,3Mx (appui de rive).

 $M_{ax}$ =May= 0,5Mx (autre appui).

#### **Panneau intermédiaire**

 $\bullet$  Moment en travée:  $M_{tx} = 0.75Mx$ 

 $M_{\rm tv}$ =0,75My

**-** Moment sur appuis: Max=May=0,5Mx

Si  $\frac{L_x}{L_y} \leq 0.4$ La dalle travaille dans un seul sens.

**-** Moment en travée: Mt=0,85M0

- Moment sur appuis: Ma=0,5M0

$$
Avec: M_0 = \frac{ql^2}{8}
$$

Le radier se calcul sous l'effet des sollicitations suivantes : ELU:

$$
q_u = \sigma_m \cdot 1 \,\text{ml} \quad \rightarrow q_u = \frac{N_u}{S_r} = \frac{83096,66}{549,3} = 151,27 \,\text{KN/m}^2
$$

ELS:

$$
q_{ser} = \sigma_m \cdot 1 \text{ ml} \rightarrow q_{ser} = \frac{N_u}{S_r} = \frac{60516,66}{549,3} = 110,1 \text{KN/m}^2
$$

Dans notre cas, le rapport des dimensions des panneaux est supérieur à 0,4,  $0.4 \leq \frac{L}{l}$  $\frac{L_x}{L_y} \leq 1 \implies$ la dalle travaille dans les deux sens.

**Remarque :** Pour faciliter le calcul des dalles qui ont une forme irrégulière on les majore sous formes rectangulaires.

**Tableau VI.3.** Calcul des moments.

|              | Lx(m) | Ly(m) | Lx/Ly | $\mu x$ | My                | $Q_{\rm u}$ | $M_{x}$ | $\mathbf{M}_{\mathbf{v}}$                      | $M_{tx}$ | $\mathbf{M}_{\mathbf{tv}}$ | Ma     |
|--------------|-------|-------|-------|---------|-------------------|-------------|---------|------------------------------------------------|----------|----------------------------|--------|
|              |       |       |       |         |                   | (KN/m)      |         | $(KNm)   (KN/m)   (KN,m)   (KN,m)   (KNm)$     |          |                            |        |
| <b>I'ELU</b> | 5,80  | 7,05  | 0,82  |         |                   |             |         | $0,0539$   $0,6313$   151,27   274,28   173,15 | 233,13   | 147,18                     | 137,14 |
| <b>TELS</b>  | 5,80  | 7.05  | 0,82  |         | $0,0607$   0,7381 | 110,1       | 224,81  | 165,93                                         | 191,09   | 141,04                     | 67,443 |

#### **VI.6.7.Calcul du ferraillage**

Le ferraillage se fait avec le moment maximum en travée et sur appuis, la dalle est calculée comme une section rectangulaire soumise à la flexion simple.

fc28=25MPa; ft28=2.1MPa;  $\sigma$ bc=14.17MPa; fe=400MPa;  $\sigma$ s=348MPa; b=100cm; h=30cm d=0,9h=31,5cm

Les résultats de calcul sont regroupés dans les tableaux suivant:

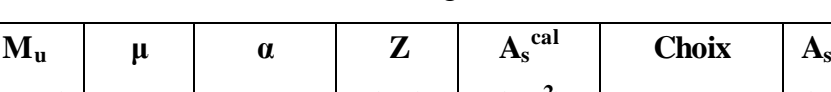

**Tableau VI.4.** Ferraillage du radier à l'ELU.

|        | $M_{u}$     |        | μ     | $\alpha$ | Z      | $A_s^{\text{cal}}$ | <b>Choix</b> | $A_s^{adp}$     | <b>St</b> |
|--------|-------------|--------|-------|----------|--------|--------------------|--------------|-----------------|-----------|
|        | <b>Sens</b> | (KNm)  |       |          | $(cm)$ | $\text{cm}^2$ )    |              | $\text{cm}^2$ ) | (cm)      |
| Travée | $X-X$       | 233,13 | 0,166 | 0,228    | 28,6   | 23,42              | 7T20+1T14    | 23,54           | 12        |
|        | $y-y$       | 147,18 | 0,104 | 0,137    | 29,7   | 14,09              | 7T16         | 14,08           | 15        |
| Appui  | $X-X$       | 137,14 | 0,097 | 0,127    | 29,8   | 13,22              | 7T16         | 14,08           | 15        |
|        | $y-y$       |        |       |          |        |                    |              |                 |           |

**Tableau VI.5.** Vérification des contraintes.

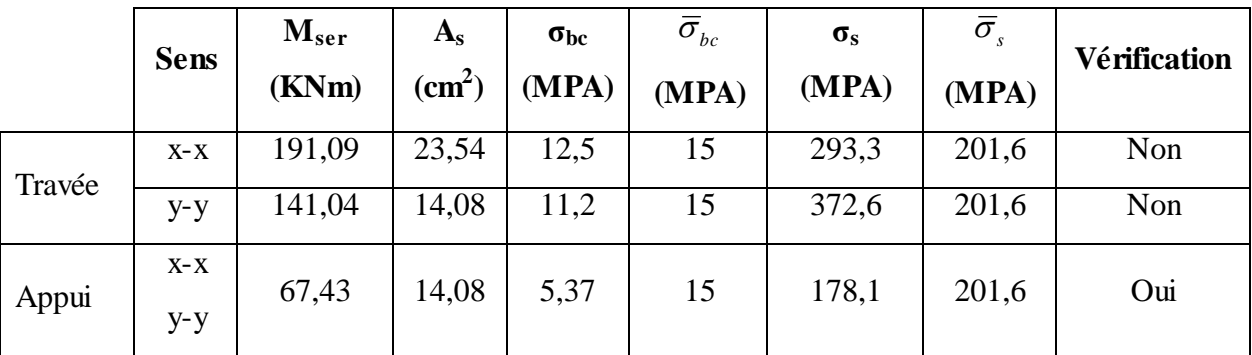

Les contraintes dans les aciers ne sont pas vérifiées, donc on doit augmenter la section d'armature

# **VI.6.8.Redimensionnement de la section d'armature**

**Tableau VI.6.** Redimensionnement des armatures.

|        | <b>Sens</b> | <b>Choix</b>     | $A_s^{adp}$<br>(cm <sup>2</sup> ) | $\mathbf{S}_{\mathbf{t}}$<br>(cm) |
|--------|-------------|------------------|-----------------------------------|-----------------------------------|
| Travée | $X-X$       | 5T32             | 40,23                             | 20                                |
|        | $y-y$       | $5T25+2T16$      | 28,57                             | 20                                |
| Appui  | $X-X$       | 5T <sub>20</sub> | 15,71                             | 20                                |
|        | $y-y$       |                  |                                   |                                   |

**Tableau VI.7.** Vérification des contraintes.

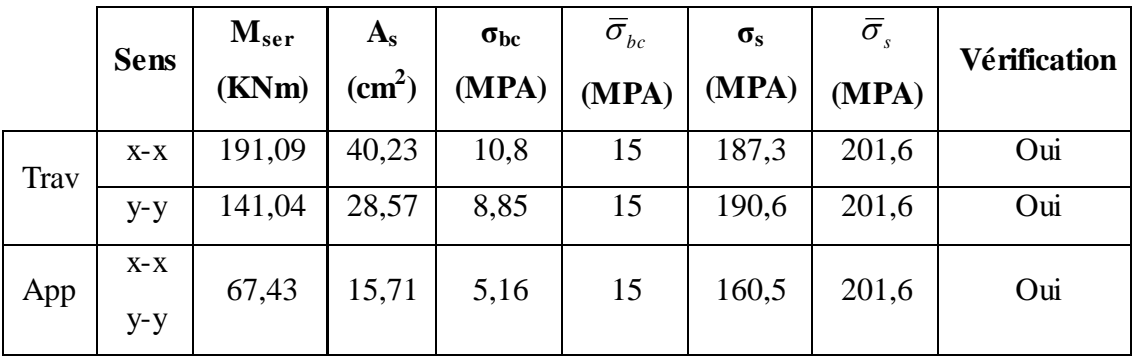

# **2. Ferraillage des nervures : Calcul des efforts :**

Pour le calcul des efforts, on utilise la méthode forfaitaire.

On a : 8 2  $M_0 = \frac{PL}{\Omega}$ 

**En travée :** Mt=0,85M<sup>0</sup>

**Sur appuis :** Mt=0,50M<sub>0</sub>

Calcul des armatures :

 $b=65cm$ ; h=100cm; d=0,9×100 cm
## **Sens non porteur**

L=5,8m ; q<sup>u</sup> =151,27KN/ml

|        | $M_{u}$<br>(kNm) | μ     | A     | $(cm)$ | $A_s^{\overline{ca}}$<br>(cm <sup>2</sup> ) | <b>Choix</b>  | adp<br>${\bf A_s}$<br>$\text{cm}^2$ |
|--------|------------------|-------|-------|--------|---------------------------------------------|---------------|-------------------------------------|
| Travée | 540,67           | 0,239 | 0,346 | 42,64  | 36,43                                       | 8T20+4T20     | 37,71                               |
| Appuis | 318,04           | 0,140 | 0,189 | 45,75  | 19,97                                       | $4T20 + 4T16$ | 20,62                               |

**Tableau VI.8.** Ferraillage des nervures (sens non porteur).

## **Condition de non fragilité**

$$
A_s^{\min} = 0,23bd \frac{f_{t28}}{f_e} = 3,91cm^2
$$

## **Sens porteur**

 $L=7,05m$ ;  $q_u=151,27$  KN/ml

**Tableau VI.9.** Ferraillage des nervures (sens porteur).

|        | $\mathbf{M}_{\mathbf{u}}$ | μ     | A    | Z      | ca<br>$A_{\rm s}$           | <b>Choix</b>      | $A_s^{\overline{ad}p}$ |
|--------|---------------------------|-------|------|--------|-----------------------------|-------------------|------------------------|
|        | (kNm)                     |       |      | $(cm)$ | $\rm ^l$ (cm <sup>2</sup> ) |                   | $\mathbf{cm}^2$        |
| Travée | 798,84                    | 0,353 | 0,57 | 38,21  | 60,07                       | $10T25 + 5T20$    | 64,82                  |
| Appuis | 469,90                    | 0,208 | 0,29 | 43,75  | 30,86                       | 10T <sub>25</sub> | 49,11                  |

## - **Condition de non fragilité**

$$
A_s^{\min} = 0,23bd \frac{f_{t28}}{f_e} = 3,91cm^2
$$

**Vérifications nécessaires**

**Vérification des contraintes à l'ELS**

|        | $M_{ser}$ | $A_{s}$         | $\sigma_{bc}$ | $\bar{\sigma}_{_{bc}}$ | $\sigma_{\rm s}$ | $\bar{\sigma}_{\scriptscriptstyle s}$ | <b>Vérification</b> |
|--------|-----------|-----------------|---------------|------------------------|------------------|---------------------------------------|---------------------|
|        | (KNm)     | $\text{cm}^2$ ) | (MPA)         | (MPA)                  | (MPA)            | (MPA)                                 |                     |
| Travée | 581,42    | 64,36           | 5,44          | 15                     | 110,8            | 201,6                                 | OK                  |
| Appuis | 342,01    | 34,37           | 3,39          | 15                     | 117,8            | 201,6                                 | OK                  |
| Travée | 393,52    | 39,29           | 4,32          | 15                     | 119,4            | 201,6                                 | OK                  |
| Appuis | 231,48    | 22,00           | 3,13          | 15                     | 122,1            | 201,6                                 | OK                  |

**Tableau VI.10.** Vérification des contraintes à l'ELS.

# **Vérification de la contrainte tangentielle du béton**

On doit vérifier que :  $\tau_u \prec \overline{\tau}_u = Min(0,1f_{c28};4MPa) = 2,5MPa$ Avec :

$$
\tau_u = \frac{T_u}{bd}
$$
  
\n
$$
T_u = \frac{P_u L}{2} = \frac{151,26x7,05}{2} = 533,19kN
$$
  
\n
$$
\tau_u = \frac{533,19.10^3}{0.9 \times 550 \times 650} = 1,65MPa \times \bar{\tau}_u = 2,5MPa
$$
.................*Weritiee*

## **Armatures transversales**

## **BAEL 91 modifie 99**

$$
\frac{A_t}{b_0 S_t} \ge \frac{\tau_u - 0.3 f_{ij} K}{0.8 f_e} \qquad (K = 1 \text{ pas de reprise de bétonnage})
$$
  
\n
$$
S_t \le Min(0.9d; 40cm) = 40cm
$$
  
\n
$$
\frac{A_t f_e}{b_0 S_t} \ge Max\left(\frac{\tau_u}{2}; 0, 4MPa\right) = 0.825 MPa
$$

# **RPA99 modifie en 2003**

$$
\frac{A_t}{S_t} \ge 0,003b_0
$$
  
\n
$$
S_t \le Min\left(\frac{h}{4};12\phi_t\right) = 15cm
$$
............*Zone nodale*  
\n
$$
S_t \le \frac{h}{2} = 27,5cm
$$
............*Zone courante*

Avec :

$$
\phi_t \leq Min\left(\frac{h}{35}; \phi_t; \frac{b}{10}\right) = 1,57cm
$$

 $f_e$ =400MPa;  $\tau_u$ =1,65 Mpa;  $f_{t28}$ =2,1Mpa; b=65cm; d=49,5cm

On trouve :

St=15cm…………………Zone nodale.

St=30cm…………………Zone courante.

 $A_t \geq 2,70 \text{cm}^2$ 

On prend : 6T8=3,02cm<sup>2</sup>

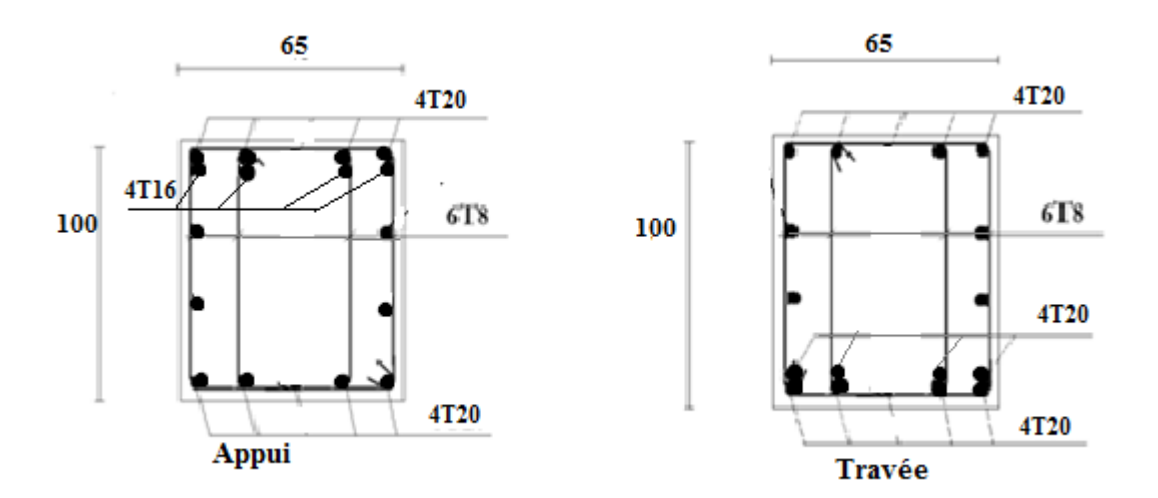

Figure VI.7. Ferraillage des nervures du sens non porteur.

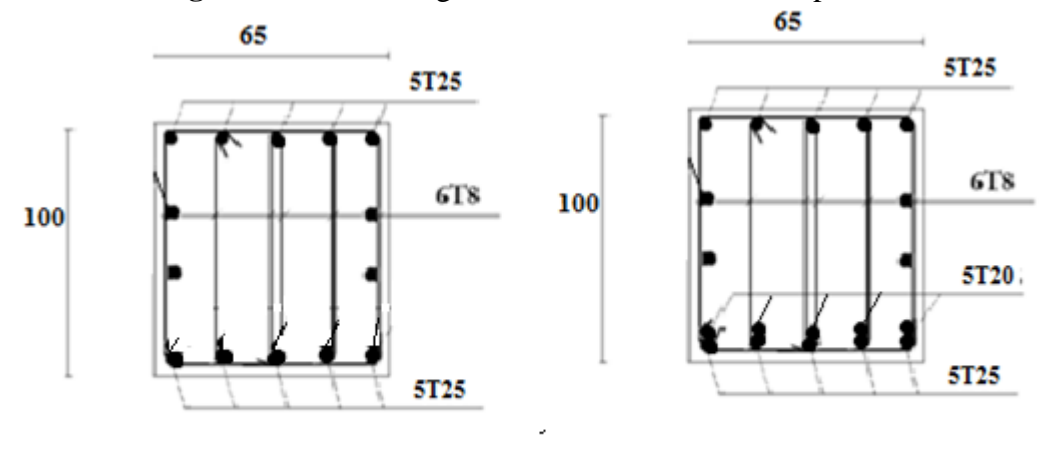

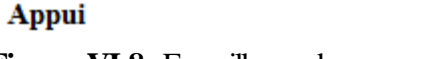

Travée

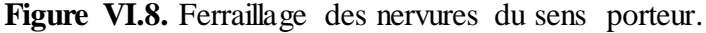

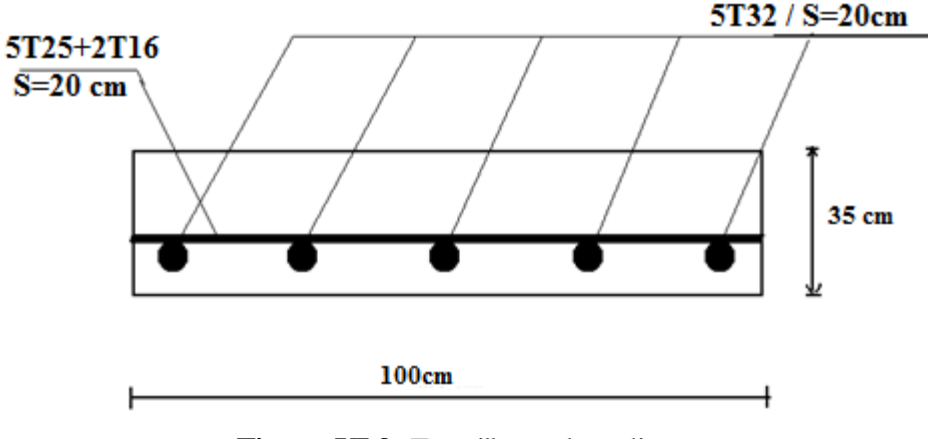

**Figure VI.9.** Ferraillage du radier.

## **3. Ferraillage des débords**

Le débord du radier est assimilé à une console de longueur  $L=1,00m$ , le calcul du ferraillage sera fait pour une bande de 1m à l'ELU.

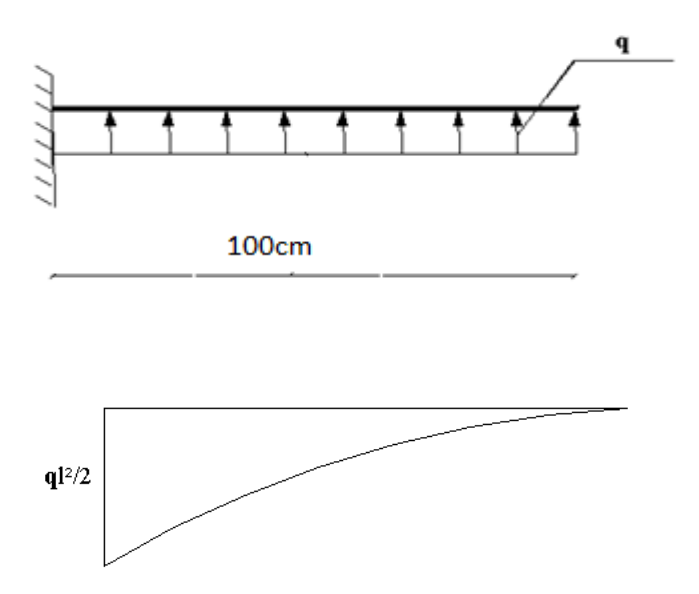

**Figure VI.10.** Diagramme des moments.

# **Calcul de ferraillage**

$$
q_{u}=151,27kN/ml
$$
, L=100cm, h=65cm, f<sub>c28</sub>=25MPa,  $\sigma_{bc}=14,17MPa$ .  
\n
$$
M_{u} = \frac{q_{u}l^{2}}{2} = 75,63kNm
$$
;  $\sigma_{s} = 348MPa$   
\n
$$
\mu = \frac{M_{u}}{bd^{2}\sigma_{bc}} = 0,021
$$
\n
$$
\alpha = 1,25(1-\sqrt{1-2\mu}) = 0,02
$$
\n
$$
Z = d(1-0,4\alpha) = 49,104cm
$$
\n
$$
A_{s} = \frac{M_{u}}{Z\sigma_{s}} = 4,42cm^{2}
$$
\n
$$
A_{s}^{min} = 0,23bd \frac{f_{t28}}{f_{e}} = 4,89cm^{2}
$$
\nOn adopte: 5T12=5,65cm<sup>2</sup>  
\n
$$
S_{t}=20cm
$$

**Armature de répartition**

$$
A_r \ge \frac{A_s}{4} \Rightarrow 1,41cm^2
$$

On adopte  $4T10=3,14$ ,  $S_t=25cm$ 

## **Vérification des contraintes à l'ELS**

 $q_{ser}$ =110,1KN kN/ml  $M_{ser} = \frac{q_{ser}l^2}{2} = 55,05kNm$ 2  $=\frac{q_{ser}v}{2}=$ 

Les résultats sont donnés dans le tableau suivant:

$$
\overline{\sigma}_{bc} = 0,6f_{c28} = 15MPa
$$
  
\n
$$
\overline{\sigma}_s = Min\left(\frac{2}{3}f_e; 150\eta\right) = 240MPa
$$
 (Fissuration préjudicia ble)

**Tableau VI.11.**Vérifications des contraintes du béton et d'acier.

| $M_{\rm{ser}}$<br>(KN.m) | $A_{\rm S}$<br>$\text{cm}^2$ | $\sigma_{bc}$<br>(MPA) | $\sigma_{_{bc}}$<br>(MPA) | $\sigma_{\rm s}$<br>(MPA) | (MPA) | Vérification |
|--------------------------|------------------------------|------------------------|---------------------------|---------------------------|-------|--------------|
| 55,05                    | 5,65                         | ن, 1                   | ⊥J                        | 108,1                     | 201,6 | ОK           |

## **Vérification de la flèche**

Il n'est pas nécessaire de calculer la flèche si les inégalités suivantes sont satisfaites :

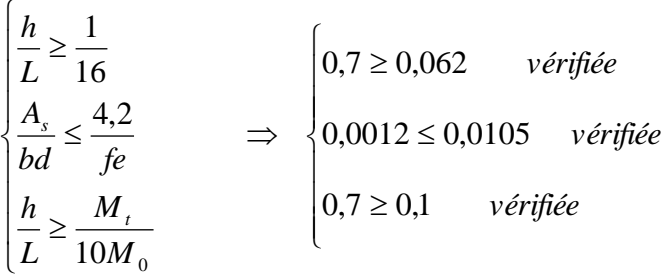

Les trois conditions sont satisfaites, nous sommes donc dispensés pour l'évaluation de la flèche

# **VI.7. Etude du voile périphérique**

Selon le règlement **R.P.A 99 modifié 2003**, les ossatures au-dessous du niveau de base, formées des poteaux courts doivent comporter un voile périphérique continu entre le niveau de fondation et le niveau de base afin d'assurer le chaînage ainsi que la stabilité de l'ensemble.

## **VI.7.1.Épaisseur du voile**

D'après [1], le voile périphérique doit avoir les caractéristiques minimales suivantes :

- Épaisseur supérieure ou égale 15 cm.

- Les armatures sont constituées de deux nappes.

- Le pourcentage minimal des armatures est de 0,10% dans les deux sens (horizontal et vertical).

Pour notre structure on prend une épaisseur de 20cm, selon les voiles de contreventement

## **VI.7.2.Calcul des armatures**

**Armatures verticales et transversales :**

 $A_V \geq 0.10 \times \frac{e}{4}$  $\frac{e \times H}{100}$   $\rightarrow$   $A_V \ge 0,10 \times \frac{2}{100}$  $\frac{1 \times 100}{100}$   $\rightarrow$ On prend :

## $Av = 5T10/ml$

Avec un espacement  $e = 15$  cm.

On prend :  $Ah = 5T10/ml$ 

Avec un espacement  $e = 15$  cm

# **VI.7.3.Schéma de ferraillage**

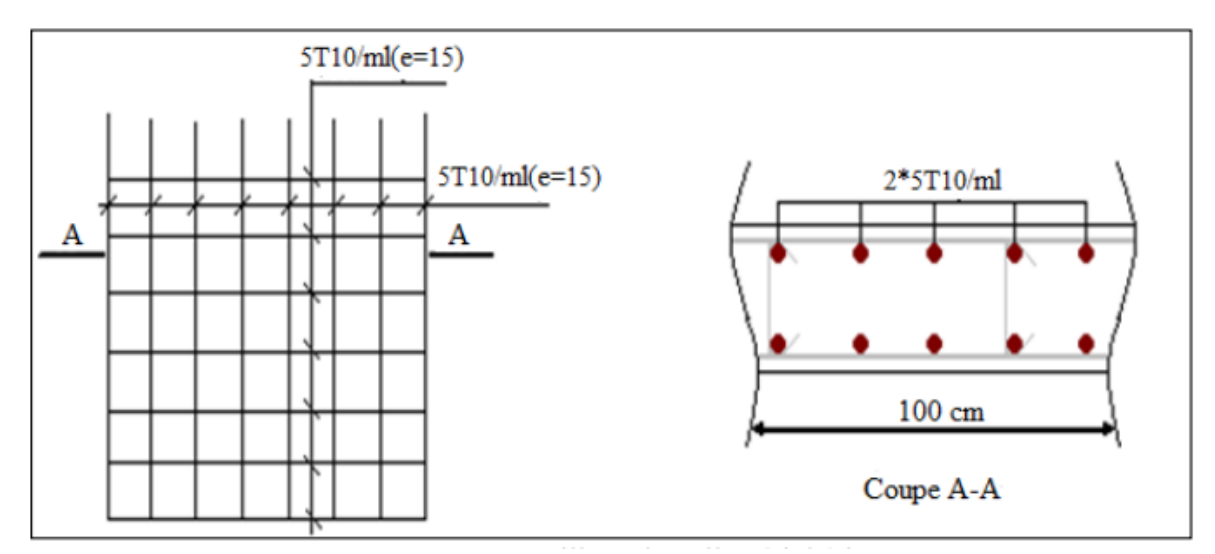

**Figure VI.11.** Ferraillage du voile périphérique

*Conclusion* 

## **Conclusion**

Ce projet de fin d'étude, nous a permis de mettre en pratique toutes nos connaissances acquises durant notre cycle, d'approfondir nos connaissances en se basant sur les documents techniques et réglementaires, de mettre en application les méthodes de calcul récentes, et de mettre en évidence les principes de base qui doivent être prises dans la conception des structures des bâtiments.

Par ailleurs, cette étude nous a permis d'arriver à certaines conclusions qui sont :

- La modélisation doit, autant que possible englober tous les éléments de la structure
- secondaires soient ils ou structuraux, ceci permet d'avoir un comportement proche du réel.
- La bonne disposition des voiles, joue un rôle important sur la vérification de la période, ainsi que sur la justification de l'interaction "voiles-portiques".
- Dans l'étude des éléments porteurs, on a constaté que les poteaux sont ferraillés avec le minimum du RPA99, cela est dû au surdimensionnement, et que le RPA99 valorise la sécurité.
- > La modélisation de notre structure, en utilisant le logiciel ETABS, nous a permis de faire un calcul tridimensionnel et dynamique dans le but de faciliter les calculs, d'avoir un meilleur comportement proche de la réalité et un gain de temps très important dans l'analyse de la structure.
- Pour l'infrastructure, le radier nervuré est le type de fondation le plus adéquat pour notre structure, vu le poids de la structure qu'est très important.

D'après l'étude qu'on a fait, il convient de souligner que pour la conception parasismique, il est très important que l'ingénieur civil et l'architecte travaillent en étroite collaboration dès le début de projet pour éviter toutes les conceptions insuffisantes et pour arriver à une sécurité parasismique réalisée sans surcoût important.

*Bibliographie* 

# **Bibliographie**

**[1]:** Règles Parasismiques Algériennes, Edition CGS, RPA 99 / version 2003. Anciens mémoires de fin d'étude.

**[2]:** Règles BAEL 91 modifiées 99, Edition Eyrolles, Troisième édition 2000. Règles BAEL.

**[3]:** Règles de conception et de calcul des structures en béton armé (CBA 93), Edition CGS, Décembre 1993.

**[4]:** Document technique règlementaire (DTR BC2.2).

# *Annexe*

## **ORGANIGRAMME-1-**

### Section rectangulaire a l'E.L.U en flexion simple

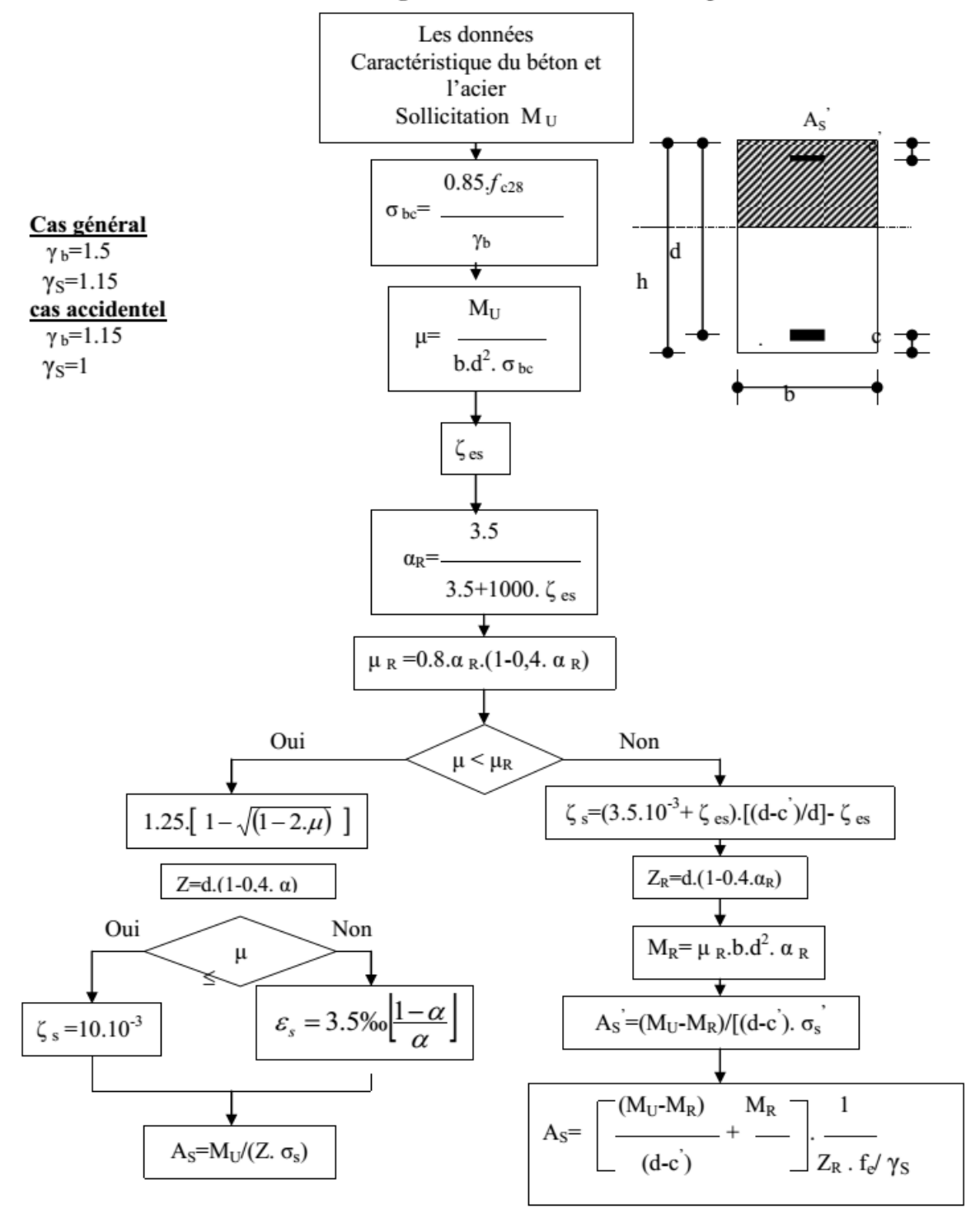

## Organigramme-2-

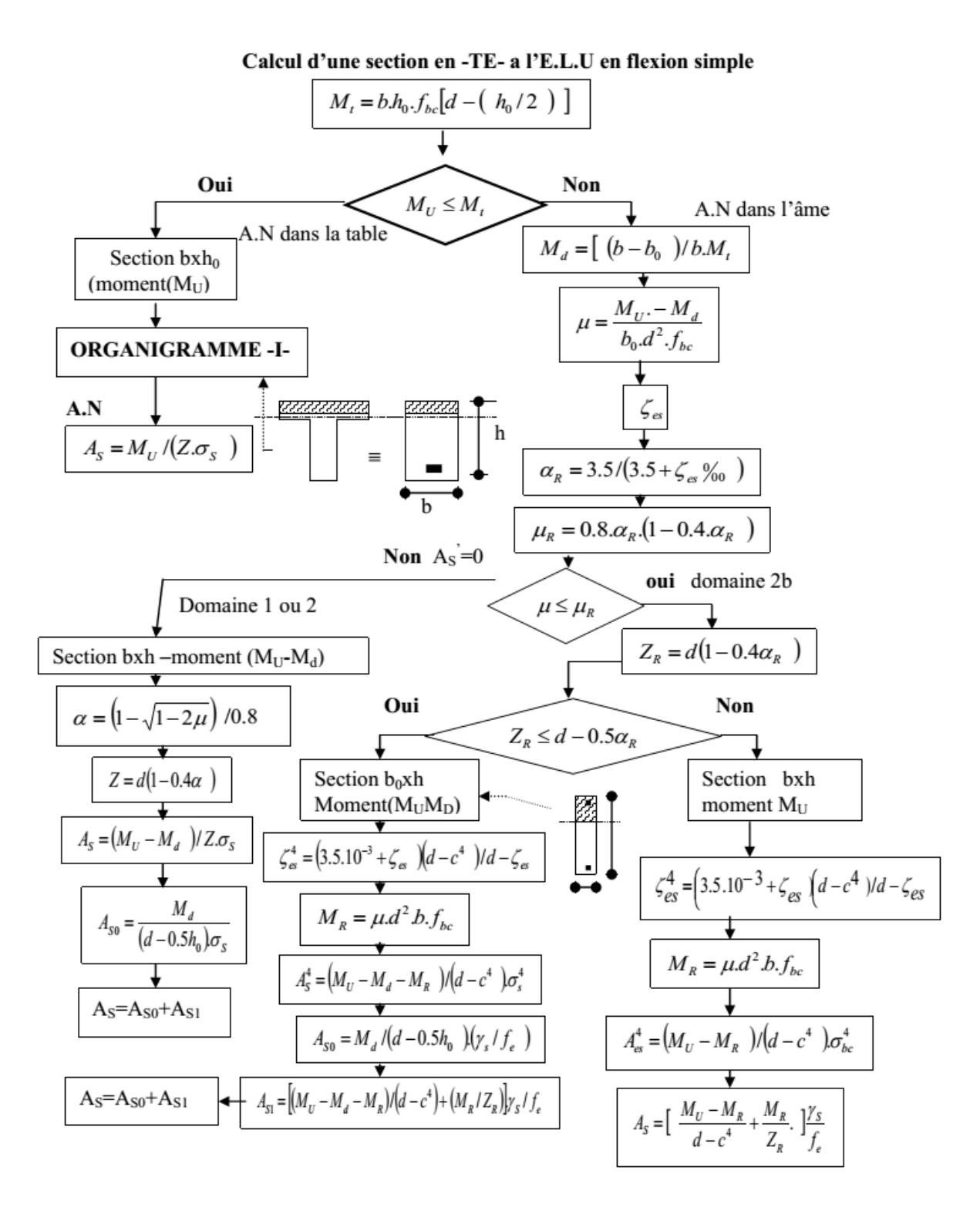

## **ORGANIGRAMME-3-**

## **Traction simple**

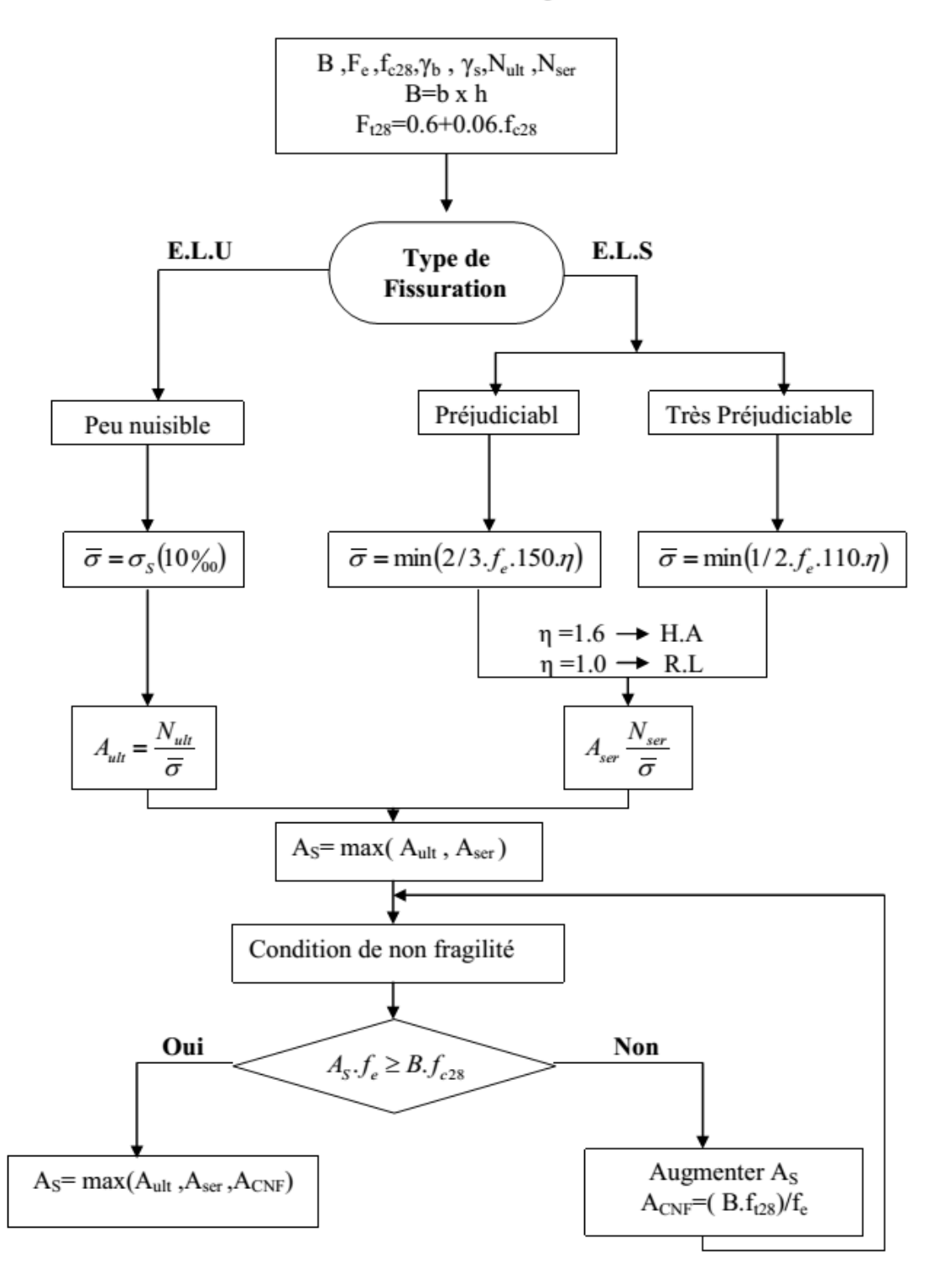

### **ORGANIGRAMME-4-**

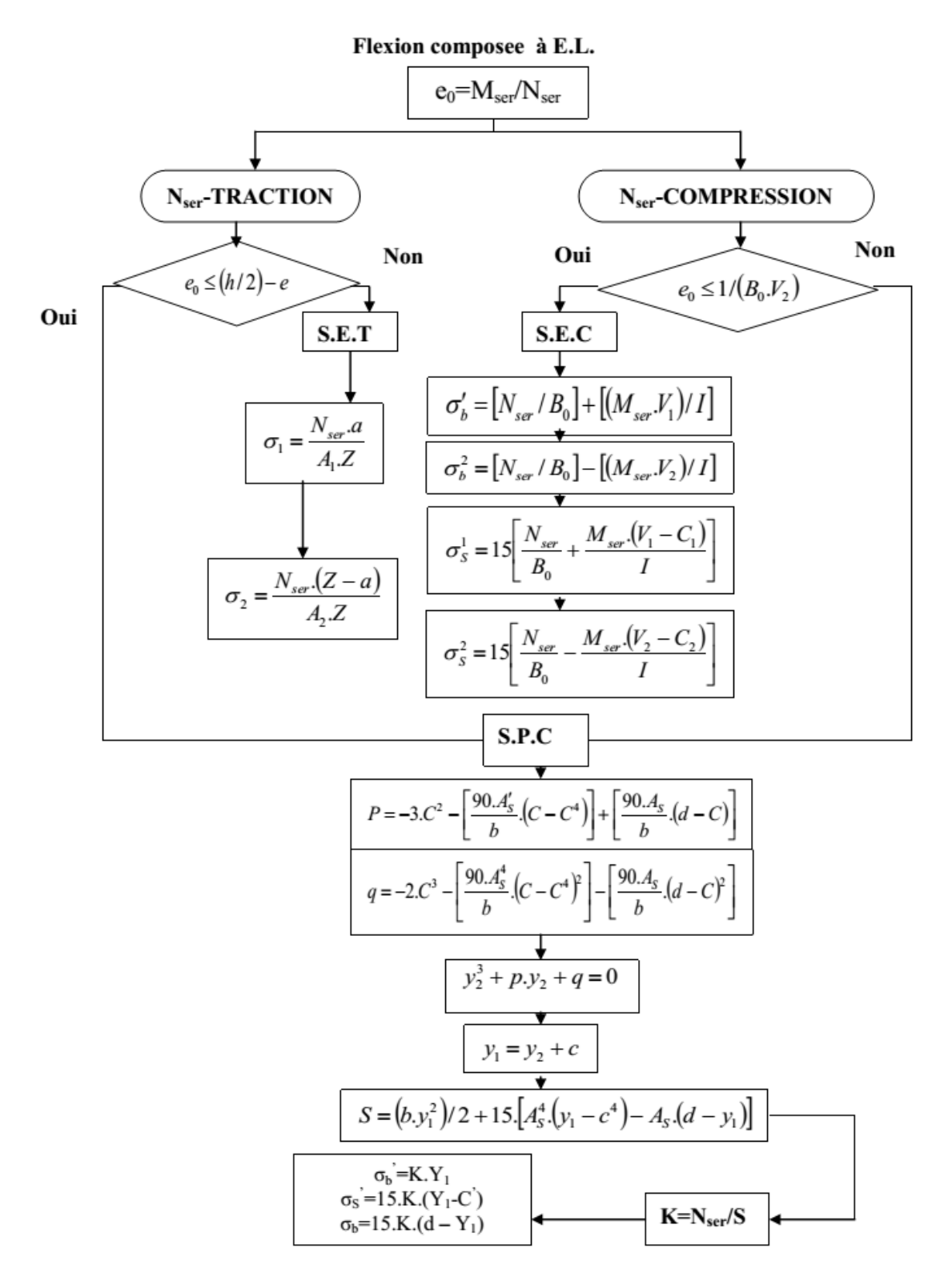

## Organigramme-5-

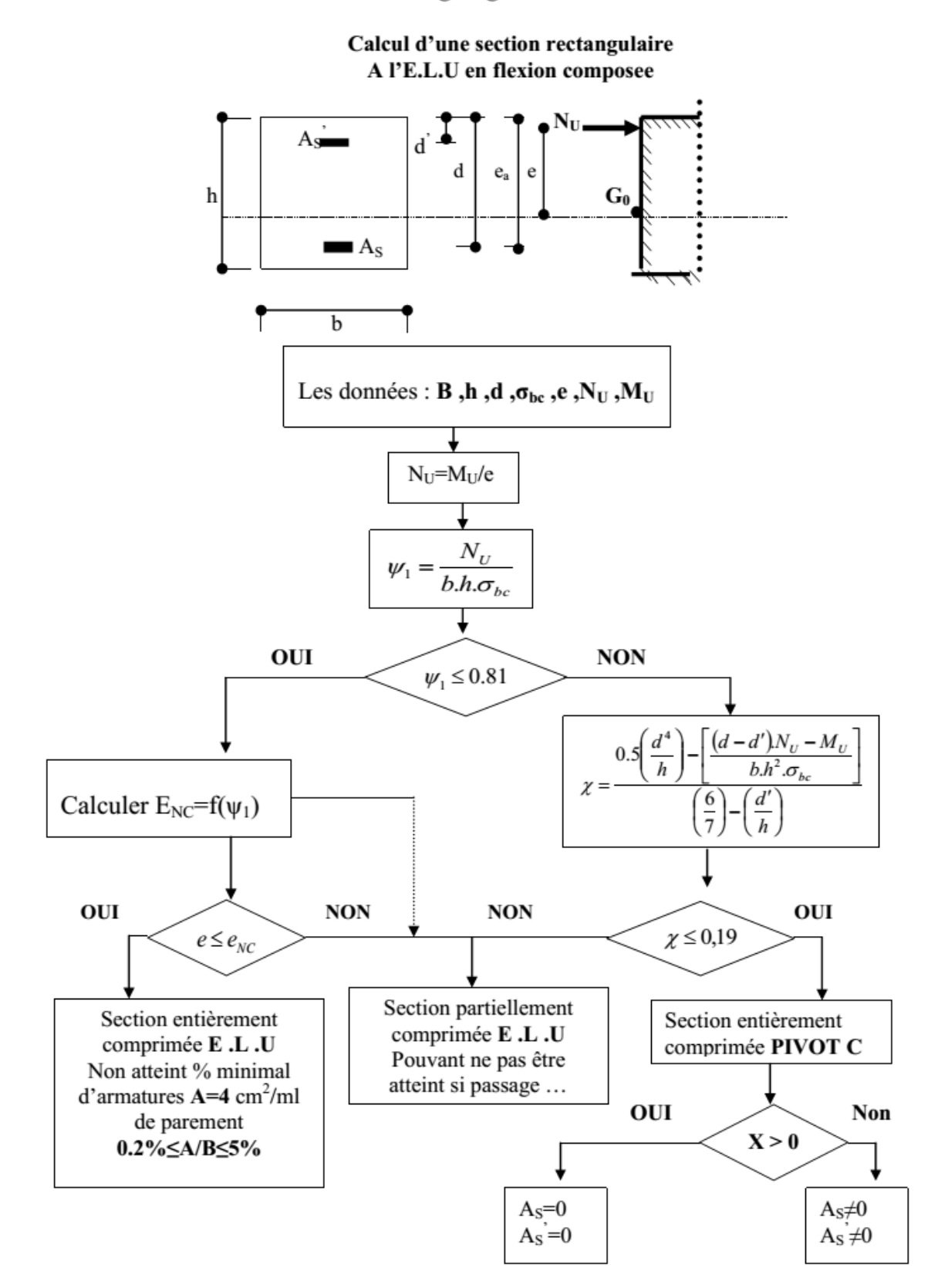

## Organigramme-6-

### Verification d'une section rectangulaire à -l'E.L.U-

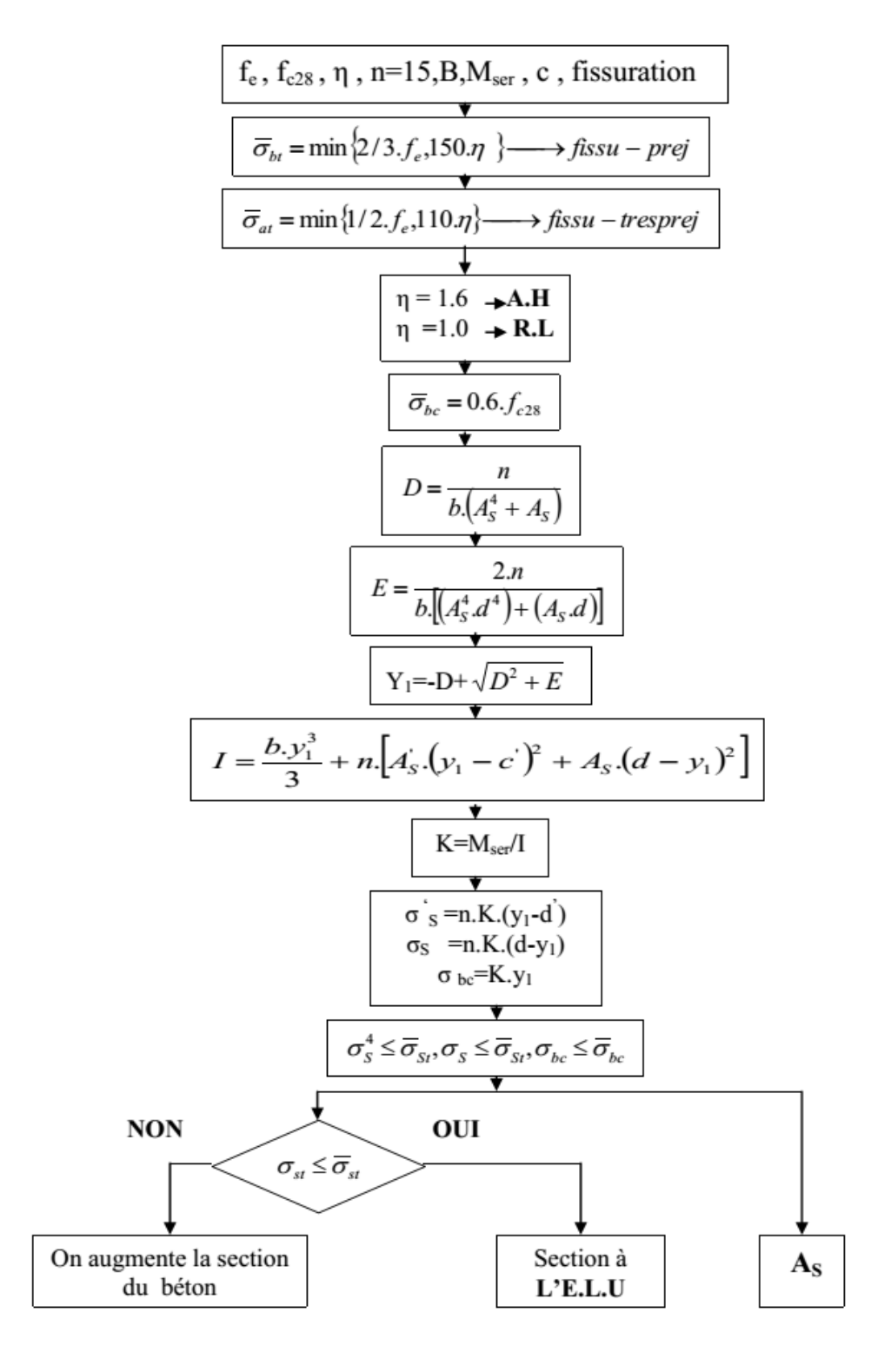

## Organigramme-7-

#### Calcul des armatures d'une poutre soumise

#### A l'effort tranchant

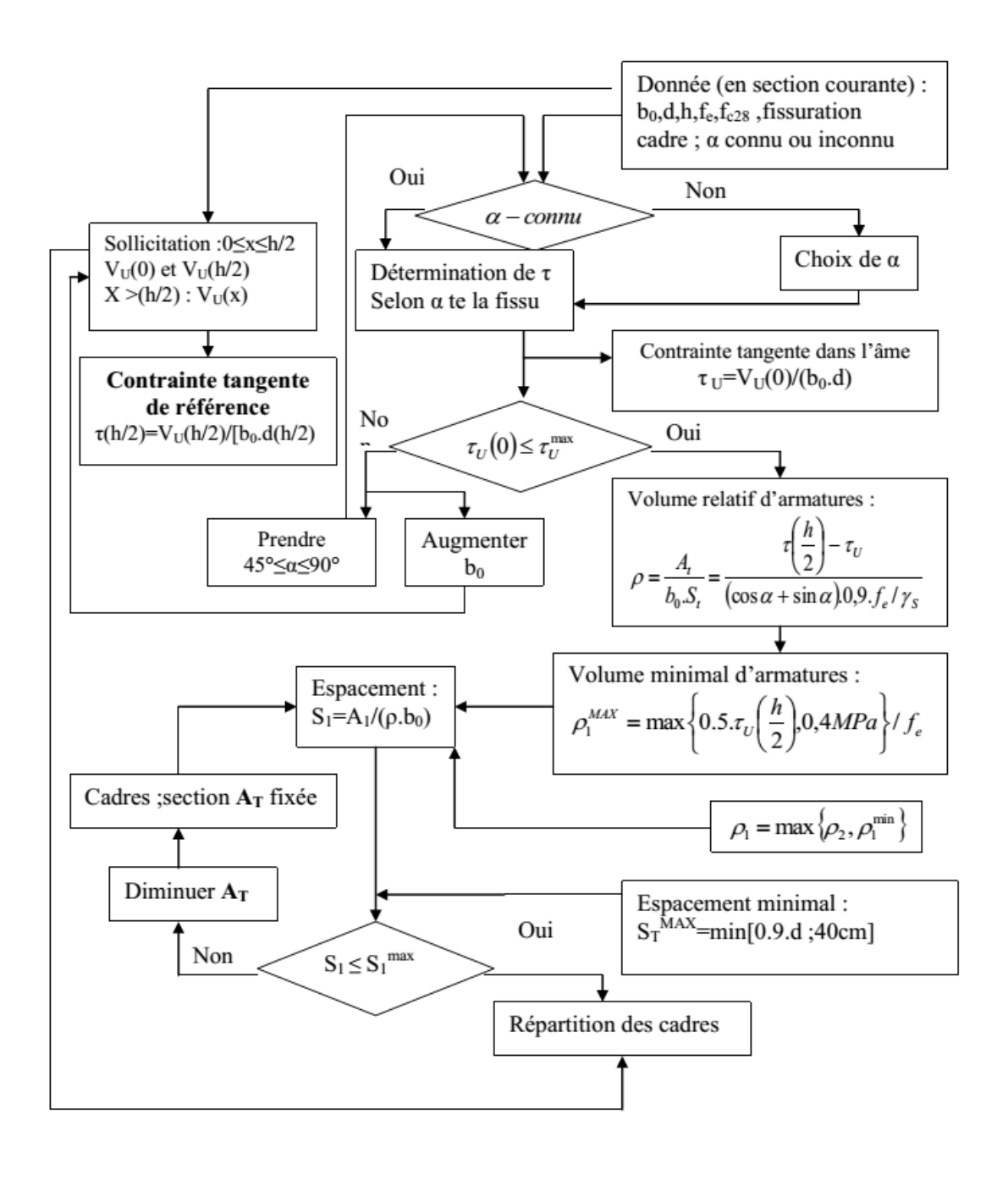

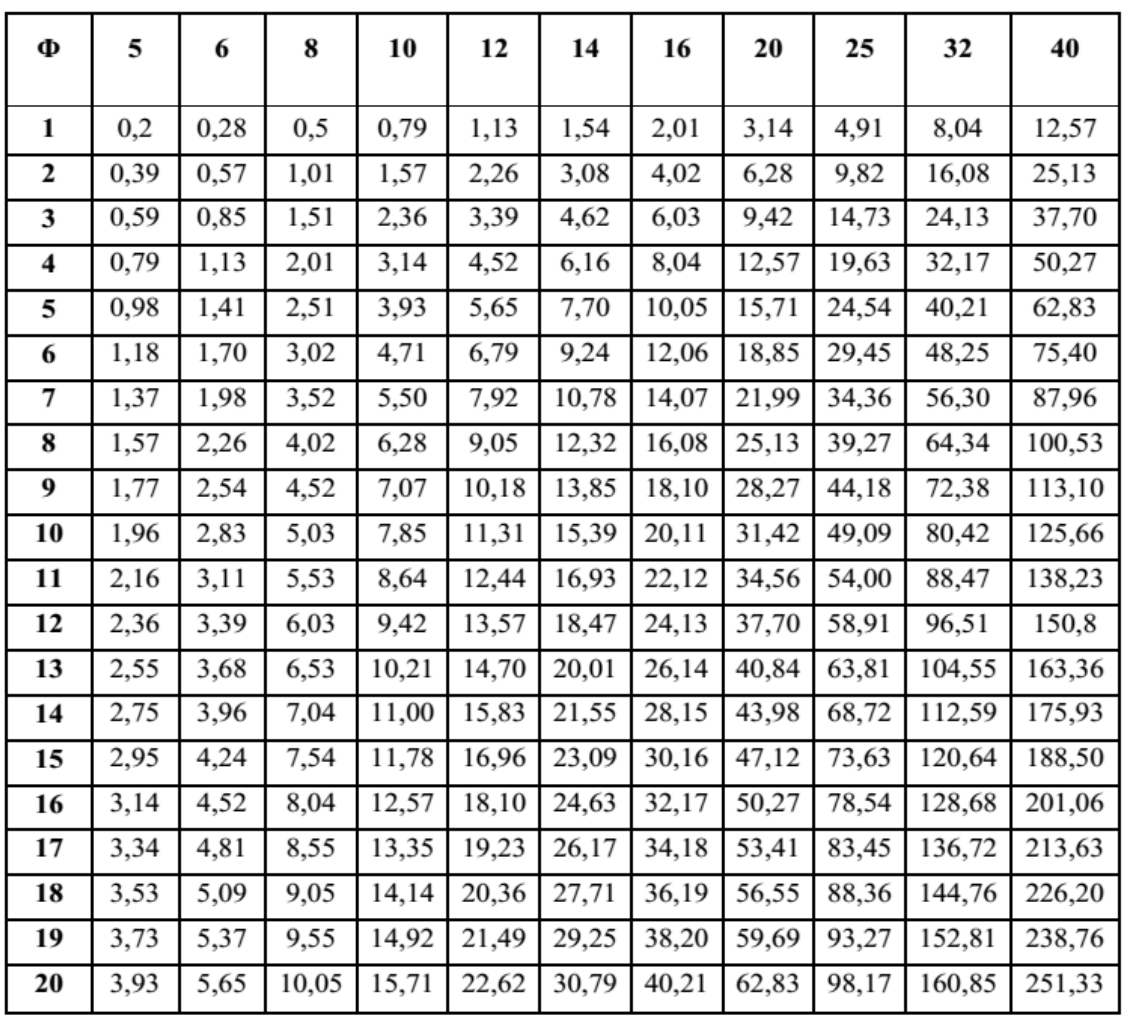

# **SECTION RÉELLES D'ARMATURES**

Section en cm<sup>2</sup> de N armature  $\phi$  en mm

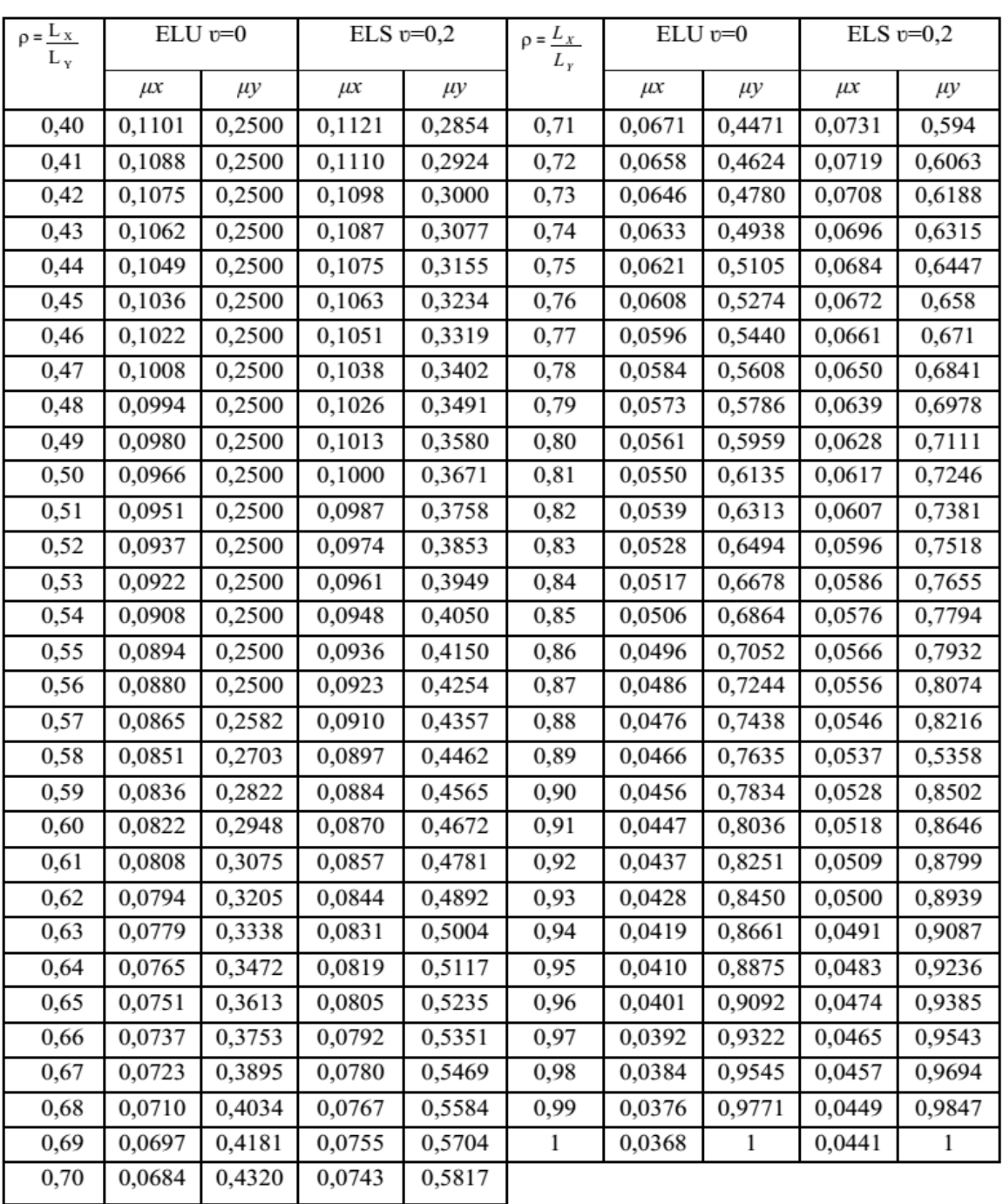

# DALLES RECTANGULAIRES UNIFORMÉMENT CHARGÉES **ARTICULÉE SUR LEUR CONTOUR**